## **TensorLayer Documentation** 发布 *1.7.4*

**TensorLayer contributors**

**2018** 年 **02** 月 **17** 日

## Contents

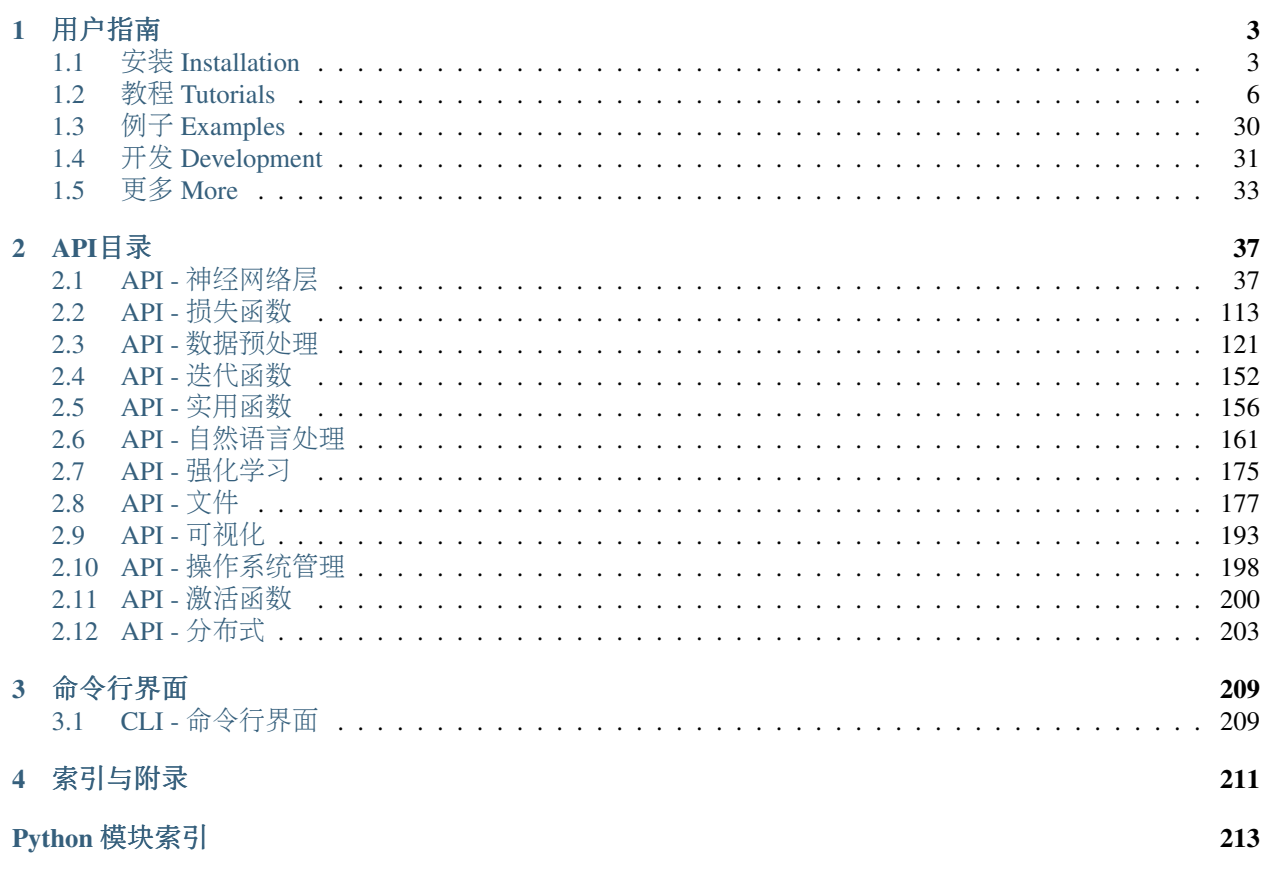

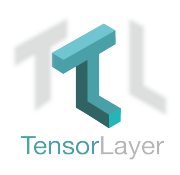

#### 好消<sup>息</sup> 我们获得<sup>了</sup> [ACM Multimedia \(MM\)](http://www.acmmm.org/2017/mm-2017-awardees/) 年度最佳开源软件奖。

TensorLayer <sup>是</sup>为研究人员和工程师设计的一款基于Google TensorFlow开发的深度学习与强化学习库。 <sup>它</sup><sup>提</sup> 供高级别的(Higher-Level) 深度学习API, 这样不仅可以加快研究人员的实验速度, 也能够减少工程师在实 <sup>际</sup>开发当中的重复工作。 TensorLayer非常易于修改和扩展,这使它可以同时用于机器学习的研究与应用。 此外,TensorLayer <sup>提</sup>供了大量示例和教程来帮助初学者理解深度学习,并提供大量的官方例子程序方便开 <sup>发</sup>者快速找到适合自己项目的例子。 <sup>更</sup>多细节请点<sup>击</sup> [这](https://github.com/zsdonghao/tensorlayer)里 。

<sup>这</sup>篇文档不仅仅是为了描述如何使用这个库也是一个遍历不同类型的神经网络, <sup>深</sup>度强化学习和自然语言 处理等内容的教程。 此外,TensorLayer的Tutorial包含了所有TensorFlow官方深度学习教程的模块化实现, <sup>因</sup>此你可以对照TensorFlow深度学习教程来学<sup>习</sup> [英[文](https://www.tensorflow.org/versions/master/tutorials/index.html)] [极[客学](http://wiki.jikexueyuan.com/project/tensorflow-zh/)院中文翻译]

注解: 我们建议你在 [Github](https://github.com/zsdonghao/tensorlayer) 上star和watch [官](http://tensorlayer.readthedocs.io/)方项目, 这样当官方有更新时, 你会立即知道。本文档为 官 <sup>方</sup>[RTD](http://tensorlayer.readthedocs.io/)文<sup>档</sup> <sup>的</sup>翻译版,更新速度会比英文原版慢,若你的英文还行,我们建议你直接阅<sup>读</sup> <sup>官</sup>方[RTD](http://tensorlayer.readthedocs.io/)文档。

如果你阅读在线中文文档时有什么问题,你可以在github上下载这个项目, <sup>然</sup>后<sup>去</sup> /docs/cn/\_build/ html/index.html <sup>阅</sup>读离线中文文档。 或者<sup>在</sup> [Read the docs](http://tensorlayer.readthedocs.io/en/latest/) <sup>中</sup>阅读官方原文档。

## CHAPTER 1

用户指<sup>南</sup>

<span id="page-6-0"></span>TensorLayer用户指南说明了如何去安装TensorFlow,CUDA和cuDNN, <sup>然</sup>后如何用TensorLayer建立和训练<sup>神</sup> <sup>经</sup>网络和如何作为(一个开发者支持这个库。)

## <span id="page-6-1"></span>**1.1** 安装 **Installation**

TensorLayer 需要一些预安装库, 如 [TensorFlow](https://www.tensorflow.org/versions/master/get_started/os_setup.html) , numpy 和 matplotlib 。 对于 GPU 加速, 需要安装 CUDA 和 cuDNN。

如果你遇到麻烦,可以查看 [TensorFlow](https://www.tensorflow.org/versions/master/get_started/os_setup.html) 安装手册, 它包含了在不同系统中安装 TensorFlow 的步骤。或发邮 件到 [hao.dong11@imperial.ac.uk](mailto:hao.dong11@imperial.ac.uk) 询问。

## **1.1.1** 步骤 **1 :** <sup>安</sup>装依赖<sup>库</sup> **dependencies**

TensorLayer 是运行在 python 版本的 TensorFlow 之上的, 所以请先安装 python。

注解: 着眼于未来, 我们建议使用 python3 而不是 python2

Python 的 pip 可以帮助您很快地安装库,此外虚拟环境[\(Virtual environment\)](http://www.dabapps.com/blog/introduction-to-pip-and-virtualenv-python/) 如 virtualenv 可以帮助你管 理 python 包。

以 python3 和 Ubuntu 为例, 可如下安装 python 及 pip:

```
sudo apt-get install python3
sudo apt-get install python3-pip
sudo pip3 install virtualenv
```
接着在虚拟环境中安装 dependencies 到虚拟环境如下: (您也可以跳过该部分, 在步骤3中让 TensorLayer 自动 安装 dependencies)

```
virtualenv env
env/bin/pip install matplotlib
env/bin/pip install numpy
env/bin/pip install scipy
env/bin/pip install scikit-image
```
<sup>安</sup>装完后,若无报错,可以如下在命令窗口中显示列出安装好的包:

env/bin/pip list

最后, 你可以用虚拟环境中的 python 来运行 python 代码, 如下:

env/bin/python \*.py

## **1.1.2** 步骤 **2 : TensorFlow**

TensorFlow <sup>的</sup>安装步骤<sup>在</sup> [TensorFlow](https://www.tensorflow.org/versions/master/get_started/os_setup.html) <sup>官</sup>网中有非常详细的说明,不过有一些东西是需要考虑的。 如 [Tensor-](https://www.tensorflow.org/versions/master/get_started/os_setup.html)[Flow](https://www.tensorflow.org/versions/master/get_started/os_setup.html) 官方目前支持 Linux, Mac OX 和 Windows 系统。

警告: 对于使用 ARM 架构的机器, 你需要用源码来编译安装 TensorFlow。

## **1.1.3** 步骤 **3 : TensorLayer**

最便捷安装 TensorLayer 只需要一个指令,如下:

pip install git+https://github.com/zsdonghao/tensorlayer.git

<sup>不</sup>过,若你是高级玩家,你想要<sup>在</sup> TensorLayer <sup>的</sup>基础上拓展或修改源码,你可以从 [Github](https://github.com/zsdonghao/tensorlayer) <sup>中</sup>把整个项目<sup>下</sup> <sup>载</sup>下来, <sup>然</sup>后如下安装。

cd <sup>到</sup>项目文<sup>件</sup> pip install -e .

这个命令会运行 setup.py 来安装 TensorLayer。 其中, -e 代表 可编辑的 (editable), 因此你可以直接修 改 tensorlayer 文件夹中的源代码,然后 import 该文件夹来使用修改后的 TensorLayer。

## **1.1.4** 步骤 **4 : GPU** <sup>加</sup><sup>速</sup>

非常感谢 NVIDIA 的支持, 在 GPU 上训练全连接神经网络比在 CPU 上训练往往要快 10~20 倍。 对于卷积 神经网络,往往会快 50倍。这需要有一个 NIVIDA 的 GPU, 以及安装 CUDA 和 cuDNN。

#### **CUDA**

TensorFlow 官网讲了如何安装 CUDA 和 cuDNN, [TensorFlow GPU](https://www.tensorflow.org/versions/master/get_started/os_setup.html#optional-install-cuda-gpus-on-linux) 支持。

<sup>可</sup><sup>在</sup> NIVIDIA <sup>官</sup>网下载与安装最新版本<sup>的</sup> CUDA。

• [CUDA](https://developer.nvidia.com/cuda-downloads) 下载与安装

<sup>若</sup> CUDA <sup>被</sup>正确地安装,下面的指令可以在命令窗口中打印<sup>出</sup> GPU <sup>的</sup>信息。

python -c "import tensorflow"

#### **cuDNN**

出了 CUDA, NVIDIA 还专门提供另一个库来加速神经网络的运算, 特别是用来加速卷积神经网络。 这个 库也可以从 NIVIDIA 官网中下载安装, 但你要先注册为 NIVIDA 开发者 (这需要一些审核时间) 。 下载 <sup>时</sup>,请<sup>在</sup> Deep Learning Framework 处<sup>在</sup> Other <sup>中</sup>输<sup>入</sup> TensorLayer。

最新 cuDNN 下载与安装链接:

• [cuDNN](https://developer.nvidia.com/cudnn) 下载与安装

<sup>下</sup>载后, <sup>复</sup><sup>制</sup> \*.h <sup>文</sup>件<sup>到</sup> /usr/local/cuda/include <sup>以</sup>及复<sup>制</sup> lib\* <sup>文</sup>件<sup>到</sup> /usr/local/cuda/ lib64。

## **1.1.5 Windows** 用户

Tensorflow于2016年11月28日发布0.12版本,添加了windows版本支持,Tensorlayer使用Tensorflow作为后端, 也因此支持windows版本。根据Tensorflow官网说明,windows版本的最低系统要求为windows7,最低语言版 <sup>本</sup>要求为python3.5。可以选择CPU和GPU两个版本。

#### **Python** <sup>环</sup>境搭<sup>建</sup>

Python环境搭建我们建议使用科学计算集成python发行版Anaconda, Anaconda里面集成了大量常用的科学计 算库,并且自带matlab风格的IDE Spyder, 方便平时的开发使用。当然用户也可以根据自己的使用习惯选择 <sup>合</sup>适的安装方式,但是python的版本最低要求为python3.5。

[Anaconda](https://www.continuum.io/downloads) 下载地址

#### **GPU** <sup>环</sup>境搭<sup>建</sup>

如果想使用GPU版本<sup>的</sup> TensorLayer,需要安装GPU支持,而CPU版本不需要。

#### 编译环境 **Microsoft Visual Studio**

安装NVIDIA的CUDA显卡驱动需要预安装编译环境VS, VS最低的版本要求为VS2010, 但我们建议安装较 新的版本VS2015或者VS2013。其中CUDA7.5仅支持2010、2012、2013, CUDA8.0同时支持2015版本。

#### **CUDA** 驱动安<sup>装</sup>

为了使用显卡进行GPU加速运算,需要安装NVIDIA的CUDA驱动,我们建议安装最新版的CUDA8.0,并根 <sup>据</sup>操作系统下载对应的版本。我们建议使用local安装的方式,以防出现安装过程中因为网络中断造成安装失 <sup>败</sup>的现象。安装过程中所有的选择直接选择默认,如果C盘空间足够,不建议手动更改安装目录。

[CUDA](https://developer.nvidia.com/CUDA-downloads)下载地址

#### 加速库 **cuDNN** 安装

cuDNN是NVIDIA针对深度学习计算的一个加速, 建议安装。您可能需要注册一个账号才能下载cuDNN, 然 后根据CUDA的版本和windows的版本下载相应的cuDNN源码,我们建议下载最新版的cuDNN5.1。下载下来 之后直接解压,解压之后有三个夹bin,lib,include, 把解压之后的三个文件夹直接复制到CUDA的安装目录。 (默认的安装目录为:*C:\Program Files\NVIDIA GPU Computing Toolkit\CUDA\v8.0*)

#### **TensorLayer** <sup>框</sup>架搭<sup>建</sup>

首先我们需要安装TensorFlow框架, 在CMD命令行直接用pip命令进行安装:

pip install tensorflow # CPU 版本 (二选一)<br>pip install tensorflow-cou # CPU 版本 (二选一) pip install tensorflow-gpu # GPU 版<sup>本</sup> (二选一) pip install tensorlayer # 之后安装 TensorLayer 框架

#### 测试

在CMD命令行输入python进入Python环境,输入:

import tensorlayer

如果未报错并且显示以下输出,则GPU版本安装成<sup>功</sup>

```
successfully opened CUDA library cublas64_80.dll locally
successfully opened CUDA library cuDNN64_5.dll locally
successfully opened CUDA library cufft64_80.dll locally
successfully opened CUDA library nvcuda.dll locally
successfully opened CUDA library curand64_80.dll locally
```
如果未报错则CPU版本安装成功。

## **1.1.6** 困难

当<sup>你</sup> import tensorlayer <sup>时</sup>出现如下错误,请阅<sup>读</sup> [FQA](http://tensorlayer.readthedocs.io/en/latest/user/more.html) 。

\_tkinter.TclError: no display name and no \$DISPLAY environment variable

## <span id="page-9-0"></span>**1.2** <sup>教</sup>程 **Tutorials**

<sup>对</sup>于深度学习,该教程会引导您使用MNIST数据集构建不同的手写数字的分类器, <sup>这</sup>可以说是神<sup>经</sup> 网络的 "Hello World" 。 对于强化学习, 我们将让计算机根据屏幕画面来学习玩乒乓球游戏。 对于 自然语言处理。我们从词嵌套(Word Embedding)开始,然后学习递归网络(Recurrent Network)。 此外, TensorLayer的Tutorial包含了所有TensorFlow官方深度学习教程的模块化实现, 因此您可以对 <sup>照</sup>TensorFlow深度学习教程来学<sup>习</sup> [英[文](https://www.tensorflow.org/versions/master/tutorials/index.html)] [极[客学](http://wiki.jikexueyuan.com/project/tensorflow-zh/)院中文翻译] 。 。

<sup>注</sup>解: <sup>若</sup>您已经对TensorFlow非常熟悉,阅<sup>读</sup> InputLayer <sup>和</sup> DenseLayer <sup>的</sup>源代码可让您很好地理<sup>解</sup> TensorLayer <sup>是</sup>如何工作的。

<sup>本</sup>文档的中文深度学习教程需要更多贡献者参与,有意者请联<sup>系</sup> [tensorlayer@gmail.com](mailto:tensorlayer@gmail.com) 。

## **1.2.1** 《深度学习:一起玩转**TensorLayer**》

好消息!中文社区推出了 《深度学习:一起玩转[TensorLayer](http://www.broadview.com.cn/book/5059)》 一书。本书由**TensorLayer创始人领**<br>衔 TensorLayer主要开发团队倾力打造而成。内容不仅覆盖了人工神经网络的基本知识 加名昆咸 衔,TensorLayer主要开发团队倾力打造而成。内容不仅覆盖了人工神经网络的基本知识,如多层感<br>知哭,卷租网络,递归网络及增强学习等,还差重进解了深度学习的一些新的技术,加生成对抗网 知器、卷积网络、递归网络及增强学习等,还着重讲解了深度学习的一些新的技术,如生成对抗网 <sup>络</sup>、学习方法和实践经验,配有许多应用及产品的实例。读者可从零开始掌握深度学习技术,以及<sup>使</sup> 用TensorLayer实现的各种应用。本书以通俗易懂的方式讲解深度学习技术,同时配有实现方法教学,面向 <sup>深</sup>度学习初学者、进阶者,以及希望长期从事深度学习研究和产品开发的深度学习的大学生和工程师。

## 黄金项目+黄金团队+黄 =深度学习黄金之旅

《深度学习: 一起玩转TensorLayer》

# 黄金项目

TensorLayer, 基于 TensorFlow; 透明, 灵 同时满足初学者和资深开发者的需求; 从研发 程使用。TensorLayer 获得了 ACM Multime 2017年度最佳开源软件奖。

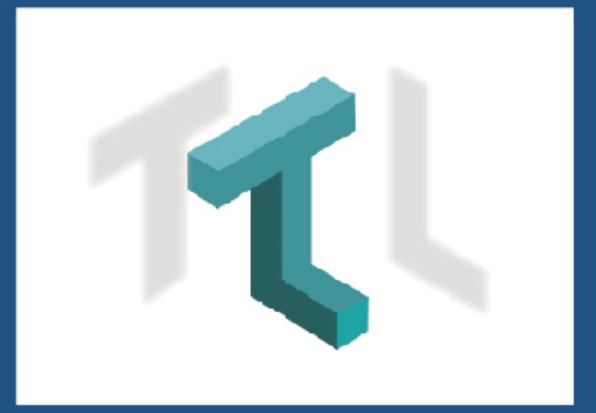

# 黄金团队

本书是在帝国理工学院计算机系终身教授郭毅 **[8](http://www.broadview.com.cn/book/5059) [Chapter 1.](http://www.broadview.com.cn/book/5059)** 用户指<sup>南</sup>

## **1.2.2** <sup>在</sup>我们开始之<sup>前</sup>

<sup>本</sup>教程假定您在神经网络和TensorFlow方面具有一定的基础。在深度学习方面,这里推荐一些相关的网络<sup>资</sup> 源。

对于人工神经网络更系统的介绍,我们推荐Andrej Karpathy等人所著的 [Convolutional Neural Networks for](http://cs231n.github.io/) [Visual Recognition](http://cs231n.github.io/) 、 Michael Nielsen 的 [Neural Networks and Deep Learning](http://neuralnetworksanddeeplearning.com/) 和 [Deeplearning Tutorial](http://deeplearning.stanford.edu/tutorial/) 。

<sup>要</sup>了解TensorFlow的更多内容,请阅<sup>读</sup> [TensorFlow Tutorial](https://www.tensorflow.org/versions/r0.9/tutorials/index.html) 。 <sup>您</sup>不需要学会所有TensorFlow的细节,只需<sup>要</sup> <sup>知</sup>道TensorFlow大概是如何工作的,就能够使用TensorLayer。 如果您是深度学习新手,建议您阅读整个<sup>教</sup> 程。

## **1.2.3 TensorLayer**很简<sup>单</sup>

<sup>下</sup> <sup>面</sup> <sup>的</sup> <sup>代</sup> <sup>码</sup> <sup>是</sup>TensorLayer<sup>的</sup> 一 个 简 <sup>单</sup> <sup>例</sup> <sup>子</sup> , <sup>来</sup> 自 [tutorial\\_mnist\\_simple.py](https://github.com/tensorlayer/tensorlayer/blob/master/example/tutorial_mnist_simple.py) , <sup>见</sup>'所 <sup>有</sup> <sup>例</sup> <sup>子</sup> [<http://](http://tensorlayer.readthedocs.io/en/latest/user/example.html) [tensorlayer.readthedocs.io/en/latest/user/example.html>](http://tensorlayer.readthedocs.io/en/latest/user/example.html)'。 我 们 提 供 了 很 多 方 便 的 函 数 ( 如 : fit() ,test() ) , <sup>但</sup> 如 <sup>果</sup> 您 想 <sup>了</sup> <sup>解</sup> <sup>更</sup> 多 <sup>实</sup> <sup>现</sup> <sup>细</sup> <sup>节</sup> , 或 <sup>想</sup> 成 <sup>为</sup> <sup>机</sup> <sup>器</sup> <sup>学</sup> <sup>习</sup> 领 <sup>域</sup> <sup>的</sup> <sup>专</sup> <sup>家</sup> , 我们鼓励您尽可能地直接使用数据迭代工具箱 (tl.iternate) 加上TensorFlow的操作 ( 如 : sess.run()) <sup>来</sup> <sup>训</sup> <sup>练</sup> 模 <sup>型</sup> , <sup>请</sup> <sup>参</sup> <sup>考</sup> [tutorial\\_mlp\\_dropout1.py](https://github.com/tensorlayer/tensorlayer/blob/master/example/tutorial_mlp_dropout1.py) <sup>和</sup> *tutorial\_mlp\_dropout2.py <https://github.com/tensorlayer/tensorlayer/blob/master/example/tutorial\_mlp\_dropout2.py>\_*。

```
import tensorflow as tf
import tensorlayer as tl
sess = tf.InteractiveSession()
# 准备数据
X_train, y_train, X_tval, y_tval, X_ttest, y_ttest = \
                                tl.files.load_mnist_dataset(shape=(-1,784))
# 定义 placeholder
x = tf.placeholder(tf.fload32, shape=[None, 784], name='x')y_{-} = tf.placeholder(tf.int64, shape=[None, ], name='y_')
# 定义模型
network = tl.layers.InputLayer(x, name='input_layer')
network = tl.layers.DropoutLayer(network, keep=0.8, name='drop1')
network = tl.layers.DenseLayer(network, n_units=800,
                               act = tf.nn.relu, name='relu1')network = tl.layers.DropoutLayer(network, keep=0.5, name='drop2')
network = tl.layers.DenseLayer(network, n_units=800,
                               act = tf.nn.relu, name='relu2')network = tl.layers.DropoutLayer(network, keep=0.5, name='drop3')
network = tl.layers.DenseLayer(network, n_units=10,
                               act = tf.identity,name='output_layer')
# 定义损失函数和衡量指标
# tl.cost.cross_entropy 在内部使用 tf.nn.sparse_softmax_cross_entropy_with_logits() 实现
˓→softmax
y = network.outputs
cost = tl.cost.cross\_entropy(y, y, name = 'cost')correct_prediction = tf.equals(tf.array(y, 1), y_])acc = tf.reduce_mean(tf.cast(correct_prediction, tf.float32))
y\_op = tf.array(max(tf.nn.softmax(y), 1)# 定义 optimizer
```
(续上页)

```
train_params = network.all_params
train_op = tf.train.AdamOptimizer(learning_rate=0.0001, beta1=0.9, beta2=0.999,
                           epsilon=1e-08, use_locking=False).minimize(cost, var_
˓→list=train_params)
# 初始化 session 中的所有参数
tl.layers.initialize_global_variables(sess)
# 列出模型信息
network.print_params()
network.print_layers()
# 训练模型
tl.utils.fit(sess, network, train_op, cost, X_train, y_train, x, y_,
           acc=acc, batch_size=500, n_epoch=500, print_freq=5,
           X_val=X_val, y_val=y_val, eval_train=False)
# 评估模型
tl.utils.test(sess, network, acc, X_test, y_test, x, y_, batch_size=None, cost=cost)
# 把模型保存成 .npz 文件
tl.files.save_npz(network.all_params , name='model.npz')
sess.close()
```
## **1.2.4** 运行**MNIST**例子

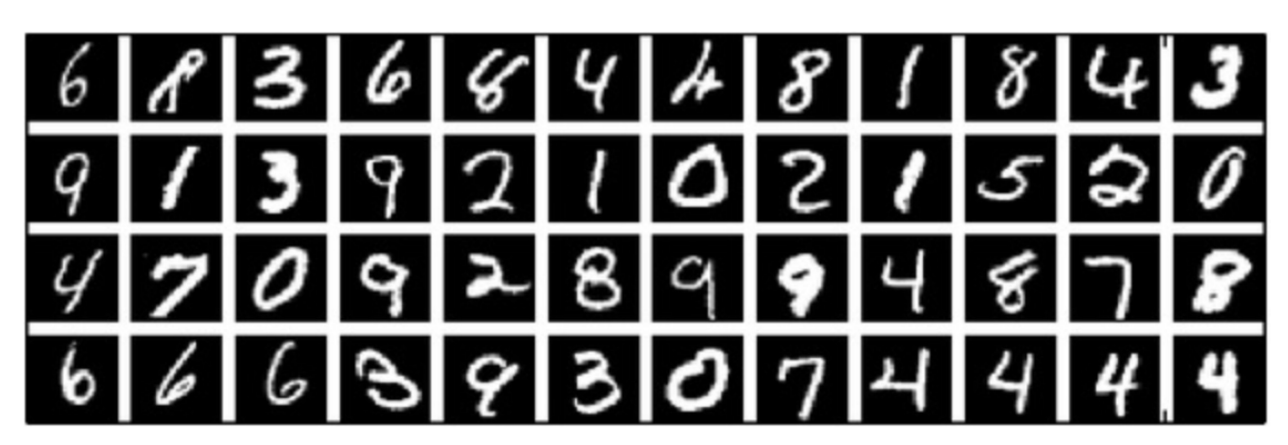

<sup>在</sup>本教程的第一部分,我们仅仅运行TensorLayer官方提供的MNIST例子。 MNIST数据集包含了60000个<sup>长</sup> <sup>宽</sup>各28像素的灰白手写数字图片,它通常用于测试小型神经网络图像分类的效果。

我 <sup>们</sup> <sup>假</sup> <sup>设</sup> <sup>您</sup> <sup>已</sup> <sup>经</sup> <sup>按</sup> <sup>照</sup> <sup>安</sup> <sup>装</sup> *[Installation](#page-6-1)* <sup>安</sup> <sup>装</sup> 好 <sup>了</sup>TensorLayer。 如 <sup>果</sup> <sup>您</sup> <sup>还</sup> <sup>没</sup> <sup>有</sup> , <sup>请</sup> <sup>从</sup>Github复 <sup>制</sup> <sup>一</sup> <sup>个</sup>TensorLayer的目录到本地,进入该文件夹, <sup>然</sup>后运<sup>行</sup> tutorial\_mnist.py <sup>这</sup>个例子脚本:

python tutorial\_mnist.py

如果所有设置都正确,您将得到下面的结果:

```
Downloading train-images-idx3-ubyte.gz
Downloading train-labels-idx1-ubyte.gz
Downloading t10k-images-idx3-ubyte.gz
Downloading t10k-labels-idx1-ubyte.gz
```
(续上页)

```
X_train.shape (50000, 784)
y_train.shape (50000,)
X_val.shape (10000, 784)
y_val.shape (10000,)
X_test.shape (10000, 784)
y_test.shape (10000,)
X float32 y int64
[TL] InputLayer input_layer (?, 784)
[TL] DropoutLayer drop1: keep: 0.800000
[TL] DenseLayer relu1: 800, relu
[TL] DropoutLayer drop2: keep: 0.500000
[TL] DenseLayer relu2: 800, relu
[TL] DropoutLayer drop3: keep: 0.500000
[TL] DenseLayer output_layer: 10, identity
param 0: (784, 800) (mean: -0.000053, median: -0.000043 std: 0.035558)
param 1: (800,) (mean: 0.000000, median: 0.000000 std: 0.000000)
param 2: (800, 800) (mean: 0.000008, median: 0.000041 std: 0.035371)
param 3: (800,) (mean: 0.000000, median: 0.000000 std: 0.000000)
param 4: (800, 10) (mean: 0.000469, median: 0.000432 std: 0.049895)
param 5: (10,) (mean: 0.000000, median: 0.000000 std: 0.000000)
num of params: 1276810
layer 0: Tensor("dropout/mul_1:0", shape=(?, 784), dtype=float32)
layer 1: Tensor("Relu:0", shape=(?, 800), dtype=float32)
layer 2: Tensor("dropout_1/mul_1:0", shape=(?, 800), dtype=float32)
layer 3: Tensor("Relu_1:0", shape=(?, 800), dtype=float32)
layer 4: Tensor("dropout_2/mul_1:0", shape=(?, 800), dtype=float32)
layer 5: Tensor("add_2:0", shape=(?, 10), dtype=float32)
learning_rate: 0.000100
batch_size: 128
Epoch 1 of 500 took 0.342539s
 train loss: 0.330111
 val loss: 0.298098
 val acc: 0.910700
Epoch 10 of 500 took 0.356471s
 train loss: 0.085225
 val loss: 0.097082
 val acc: 0.971700
Epoch 20 of 500 took 0.352137s
 train loss: 0.040741
 val loss: 0.070149
 val acc: 0.978600
Epoch 30 of 500 took 0.350814s
 train loss: 0.022995
 val loss: 0.060471
 val acc: 0.982800
Epoch 40 of 500 took 0.350996s
 train loss: 0.013713
 val loss: 0.055777
  val acc: 0.983700
...
```
这个例子脚本允许您从 if\_\_name\_\_=='\_\_main\_\_': 中选择不同的模型进行尝试, 包括多层神经网络 (Multi-Layer Perceptron), <sup>退</sup>出(Dropout),退出连接(DropConnect),堆栈式降噪自编码器(Stacked Denoising Autoencoder)和卷积神经网络 (CNN)。

```
main_test_layers(model='relu')
main_test_denoise_AE(model='relu')
main_test_stacked_denoise_AE(model='relu')
main_test_cnn_layer()
```
## **1.2.5** 理解**MNIST**例子

<sup>现</sup>在就让我们看看这些代码是如何工作的!

#### <sup>序</sup>言

<sup>您</sup>可能会首先注意到,除TensorLayer之外,我们还导入了Numpy和TensorFlow:

```
import time
import numpy as np
import tensorflow as tf
import tensorlayer as tl
```
<sup>这</sup>是因为TensorLayer是建立在TensorFlow上的,TensorLayer设计的初衷是为了简化工作并提供帮助而不是<sup>取</sup> <sup>代</sup>TensorFlow。 所以您会需要一起使用TensorLayer和一些常见的TensorFlow代码。

请注意, 当使用降噪自编码器(Denoising Autoencoder)时, 代码中的 set keep 被当作用来访问保持概 <sup>率</sup>(Keeping Probabilities)的占位符。

#### 载入数据

下面第一部分的代码首先定义了 load mnist\_dataset() 函数。 其目的是为了自动下载MNIST数据集 (如果还未下载),并且返回标准numpy数列通过numpy array的格式。 <sup>到</sup>这里还没有涉及TensorLayer。

```
X_ttrain, y_ttrain, X_tval, y_tval, X_ttest, y_ttest = \
                   tl.files.load_mnist_dataset(shape=(-1,784))
```
X\_train.shape 为 (50000,784), 可以理解成共有50000张图片并且每张图片有784个数值(像素点)。 Y\_train.shape 为 (50000, ) , 它是一个和 X\_train 长度相同的向量, 用于给出每幅图的数字标签, <sup>即</sup>这些图片所包含的位于0-9之间的10个数字。

另外对于卷积神经网络的例子, MNIST还可以按下面的4D版本来载入:

 $X$ \_train,  $y$ \_train,  $X$ \_val,  $y$ \_val,  $X$ \_test,  $y$ \_test = \ tl.files.load\_mnist\_dataset(shape=(-1, 28, 28, 1))

X\_train.shape <sup>为</sup> (50000,28,28,1) ,这代表了50000张图片,每张图片有28行和28列。 通道为1是<sup>因</sup> 为它是灰度图像,所以每个像素只能有一个值。

#### <sup>建</sup>立模<sup>型</sup>

来到这里,就轮到TensorLayer来一显身手了! TensorLayer允许您通过创建,堆叠或者合并图层(Layers)来定 义任意结构的神经网络。由于每一层都知道它在一个网络中的直接输入层和(多个)输出接收层,所以通 <sup>常</sup>这是我们唯一要传递给其他代码的内容。

正如上文提到的, tutorial\_mnist.py 有四个例子。 首先, 我们将定义一个结构固定的多层次感知器 (Multi-Layer Perceptron),所有的步骤都会详细的讲解。 <sup>然</sup>后,我们会实现一个去噪自编码器(Denosing Autoencoding)。 接着, 我们要将所有去噪自编码器堆叠起来并对他们进行监督微调(Supervised Fine-tune)。 <sup>最</sup>后,我们将展示如何去创建一个卷积神经网络(Convolutional Neural Network)。

此外,如果您有兴趣,我们还提供了一个简化版的MNIST例子在 tutorial mnist simple.py 中, 和一 个对于 -10数据集的卷积神经网络(CNN)的例子在 tutorial\_cifar10\_tfrecord.py 中可供参考。

#### 多层神经网<sup>络</sup> **(Multi-Layer Perceptron)**

第一个脚本 main\_test\_layers() ,创建了一个具有两个隐藏层,每层800个单元的多层感知器,最 <sup>后</sup>一层是10个单元的Softmax输出层。 它对输入数据采用保留80%数值的Dropout操作,并且对隐藏层<sup>使</sup> 用50%的Dropout操作。这里并不会介绍Dropout原理,感兴趣的朋友可以在网上找到大量相关资料。

为了提供数据给这个网络,TensorFlow可以通过placeholder实现,需如下定义。 在这里 None 是指在编译 之后, 网络将接受任意批规模 (Batch Size) 的数据 x 是用来输入 X\_train 数据的, 而 y\_ 是用来输入 y\_train 数据的。 如果您想固定Batch Size,您可以把 None 代替为给定数值,这样可以运用TensorFlow一 <sup>些</sup>优化功能,特别是当网络特别大的时候。

 $x = tf.placeholder(tf.float32, shape=[None, 784], name='x')$  $y_{-}$  = tf.placeholder(tf.int64, shape=[None, ], name='y\_')

<sup>在</sup>TensorLayer中每个神经网络的基础是一个 [InputLayer](#page-49-0) <sup>实</sup>例。它代表了将要提供给网络的输入数据。

 $network = t1. layers. InputLayer(x, name='input layer')$ 

<sup>在</sup>添加第一层隐藏层之前,我们要对输入数据进行Dropout操作。 <sup>这</sup>里我们通过一个 [DropoutLayer](#page-57-0) <sup>来</sup><sup>实</sup> 现。

network = tl.layers.DropoutLayer(network, keep=0.8, name='drop1')

请注意这里的第一个参数是输入层,第二个参数是保持概率 (Keeping probability for the activation value) <sup>则</sup>数值不被置为零的概率。 <sup>现</sup>在我们要继续构造第一个800个单位的全连接的隐藏层。 尤其是当要堆叠一个 [DenseLayer](#page-55-0) <sup>时</sup>,要特别注意。

network = tl.layers.DenseLayer(network, n\_units=800, act = tf.nn.relu, name='relu1')

同样,加一个新层时,我们在原来的 network 之上堆叠出新的 network 。 n\_units 简明地给出了 <sup>新</sup>全连接层的神经元单位数。 act <sup>指</sup>定了一个激活函数,这里的激活函数有一部分已经被定义在<sup>了</sup> tensorflow.nn 和 *tensorlayer.activation* 中。 我们在这里选择了整流器(Rectifier)作为激活函数。 接着 继续添加50%的Dropout层,以及另外800个单元的全链接层 (Dense layer), 和50%的Dropout层:

```
network = tl.layers.DropoutLayer(network, keep=0.5, name='drop2')
network = tl.layers.DenseLayer(network, n_units=800, act = tf.nn.relu, name='relu2')
network = tl.layers.DropoutLayer(network, keep=0.5, name='drop3')
```
最后, 我们加入 n\_units 等于分类个数的全连接的输出层。注意, cost = tf.reduce\_mean(tf.nn. sparse\_softmax\_cross\_entropy\_with\_logits(y, y\_)) 在内部实现 Softmax, 以提高计算效率, 因此最后一层的输出为 identity, 更多细节请参考 tl.cost.cross\_entropy() 。

network = tl.layers.DenseLayer(network, n\_units=10,  $act = t1.act.identity,$ name='output\_layer')

如上所述,因为每一层都被链接到了它的输入层,所以我们只需要在TensorLayer中将输出层接入一个<sup>网</sup> 络:

```
y = network.outputs
y\_op = tf.argvmax(tf nn.softmax(y), 1)cost = tf.reduce mean(tf.nn.sparse softmax cross entropy with logits(y, y))
```
在这里, network.outputs 是网络的10个种类的输出概率(以One-hot的形式)。 y\_op 是代表类索引的 整数输出, cost <sup>是</sup>目标和预测标签的交叉熵(Cross Entropy)。

#### <sup>降</sup>噪自编码器**(Denoising Autoencoder)**

自编码器是一种无监督学习 (Unsupervisered Learning) 模型, 可从数据中学习出更好的表达, 目前已 <sup>经</sup>用于逐层贪婪的预训练(Greedy layer-wise pre-train)。 <sup>有</sup>关Vanilla自编码器,请参考教程 [Deeplearning](http://deeplearning.stanford.edu/tutorial/) [Tutorial](http://deeplearning.stanford.edu/tutorial/)。

[tutorial\\_mnist.py](https://github.com/tensorlayer/tensorlayer/blob/master/example/tutorial_mnist.py) 的 main\_test\_denoise\_AE() 实现了50%的腐蚀率(Corrosion Rate)的去噪自编码器。 这个自编码器可以按如下方式定义,这里的使用全链接层来搭建一个自编码器:

```
network = tl.layers.InputLayer(x, name='input_layer')
network = tl.layers.DropoutLayer(network, keep=0.5, name='denoising1')
network = tl.layers.DenseLayer(network, n_units=200, act=tf.nn.sigmoid, name='sigmoid1
˓→')
recon_layer1 = tl.layers.ReconLayer(network,
                                    x_recon=x,
                                    n_units=784,
                                    act=tf.nn.sigmoid,
                                    name='recon_layer1')
```
训练 DenseLayer, 只需要运行 ReconLayer.pretrain () 即可。 如果要使用去噪自编码器,可以使用 DropoutLayer <sup>作</sup>为腐蚀层(Corrosion layer)。

对于Sigmoid型激活函数来说,自编码器可以用KL散度来实现。 而对于整流器(Rectifier)来说,对激活函 <sup>数</sup>输出的L1正则化能使得输出变得稀疏。 所<sup>以</sup> ReconLayer <sup>默</sup>认只对整流激活函数(ReLU)提供KL散度<sup>和</sup> <sup>交</sup>叉熵这两种损失度量,而对Sigmoid型激活函数提供均方误差以及激活输出的L1范数这两种损失度量。 我 <sup>们</sup>建议您修<sup>改</sup> ReconLayer <sup>来</sup>实现自己的预训练方式。

```
recon_layer1.pretrain(sess,
                      x=x.
                      X_train=X_train,
                      X_val=X_val,
                      denoise_name='denoising1',
                      n_epoch=200,
                      batch_size=128,
                      print_freq=10,
                      save=True,
                      save_name='w1pre_')
```
此外, 脚本 main\_test\_stacked\_denoise\_AE() 展示了如何将多个自编码器堆叠到一个网络, 然后进 <sup>行</sup>微调。

#### 卷积神经网络**(Convolutional Neural Network)**

[tutorial\\_mnist.py](https://github.com/tensorlayer/tensorlayer/blob/master/example/tutorial_mnist.py) <sup>的</sup> main\_test\_cnn\_layer() <sup>创</sup>建了如下的一个卷积网络分类器。

```
network = tl.layers.Conv2d(network, 32, (5, 5), (1, 1),
        act=tf.nn.relu, padding='SAME', name='cnn1')
network = tl.layers.MaxPool2d(network, (2, 2), (2, 2),
```
(续上页)

```
padding='SAME', name='pool1')
network = tl.layers.Conv2d(network, 64, (5, 5), (1, 1),
       act=tf.nn.relu, padding='SAME', name='cnn2')
network = t1.layers.MaxPool2d(network, (2, 2), (2, 2),padding='SAME', name='pool2')
network = tl.layers.FlattenLayer(network, name='flatten')
network = tl.layers.DropoutLayer(network, keep=0.5, name='drop1')
network = tl.layers.DenseLayer(network, 256, act=tf.nn.relu, name='relu1')
network = tl.layers.DropoutLayer(network, keep=0.5, name='drop2')
network = tl.layers.DenseLayer(network, 10, act=tf.identity, name='output')
```
#### <sup>训</sup>练模<sup>型</sup>

在 tutorial\_mnist.py 脚本的其余部分, 在MNIST数据上对于只使用交叉熵的循环训练进行了设置并且 运行。

#### 数据集迭代

一个在给定的项目数的最小批规模下的输入特征及其对应的标签的两个Numpy数列依次同步的迭代函数。 <sup>更</sup>多有关迭代函数的说明,可以<sup>在</sup> tensorlayer.iterate <sup>中</sup>找到。

tl.iterate.minibatches(inputs, targets, batchsize, shuffle=False)

#### <sup>损</sup>失和更新公式

我们继续创建一个在训练中被最小化的损失表达式:

```
y = network.outputs
y\_op = tf.array(tf.nn.softmax(y), 1)cost = tf.reduce_mean(tf.nn.sparse_softmax_cross_entropy_with_logits(y, y_))
```
<sup>更</sup>多的损失函数或者正则化方法可以在这里定义。比如,如果要在权重矩阵中应用最大范数(Max-norm) 方法,您可以添加下列代码。

 $cost = cost + t1.cost.maxnorm\_regularizer(1.0) (network.all\_params[0]) +$ tl.cost.maxnorm\_regularizer(1.0)(network.all\_params[2])

<sup>根</sup>据要解决的问题,您会需要使用不同的损失函数,更多有关损失函数的说明请见: *tensorlayer.cost* <sup>除</sup>了<sup>通</sup> 过 network.all\_params 来获取网络参数, 您还可以通过 tl.layers.get\_variables\_with\_name <sup>来</sup>通过字符串方式获取指定的参数。

<sup>有</sup>了模型和定义的损失函数之后,我们就可以创建用于训练网络的更新公式。 <sup>接</sup>下去,我们将<sup>使</sup> 用TensorFlow的优化器如下:

```
train_params = network.all_params
train_op = tf.train.AdamOptimizer(learning_rate, beta1=0.9, beta2=0.999,
    epsilon=1e-08, use_locking=False).minimize(cost, var_list=train_params)
```
为了训练网络,我们需要提供数据和保持概率<sup>给</sup> feed\_dict。

```
feed dict = \{x: X_train_a, y: y_train_a\}feed_dict.update( network.all_drop )
sess.run(train op, feed dict=feed dict)
```
同时为了进行验证和测试,我们这里用了略有不同的方法。 所有的Dropout, DropConnect, 腐蚀层 (Corrosion Layers)都将被禁用。 tl.utils.dict\_to\_one 将会设置所<sup>有</sup> network.all\_drop <sup>值</sup>为1。

```
dp_dict = tl.utils.dict_to_one( network.all_drop )
feed_dict = \{x: X_test_a, y_i : y_test_a\}feed_dict.update(dp_dict)
err, ac = sess.run([cost, acc], feed_dict=feed_dict)
```
<sup>最</sup>后,作为一个额外的监测量,我们需要创建一个分类准确度的公式:

```
correct_prediction = tf.equals(tf.array(y, 1), y_])acc = tf.reduce_mean(tf.cast(correct_prediction, tf.float32))
```
#### 下一步?

<sup>在</sup> [tutorial\\_cifar10\\_tfrecord.py](https://github.com/tensorlayer/tensorlayer/blob/master/example/tutorial_cifar10_tfrecord.py) <sup>中</sup>我们还有更复杂的图像分类的例子。 <sup>请</sup>阅读代码及注释,以明白如数<sup>据</sup> 增强(Data Augmentation)的重要性,以及什么是局部响应正则化。 此外,您可以尝试着去实现 残[差](http://doi.org/10.3389/fpsyg.2013.00124)网 络[\(Residual Network\)](http://doi.org/10.3389/fpsyg.2013.00124)。

## **1.2.6** 运行乒乓球例子

<sup>在</sup>本教程的第二部分,我们将运行一个深度强化学习的例子,它在Karpathy的两篇博<sup>客</sup> [Deep Reinforcement](http://karpathy.github.io/2016/05/31/rl/) [Learning:Pong from Pixels](http://karpathy.github.io/2016/05/31/rl/) 有介绍。

python tutorial\_atari\_pong.py

<sup>在</sup>运行教程代码之<sup>前</sup> <sup>您</sup>需要安<sup>装</sup> [OpenAI gym environment](https://gym.openai.com/docs) ,它提供了大量强化学习常用的游戏环境。 如<sup>果</sup> <sup>一</sup>切运行正常,您将得到以下的输出:

```
[2016-07-12 09:31:59,760] Making new env: Pong-v0
  [TL] InputLayer input_layer (?, 6400)
 [TL] DenseLayer relu1: 200, relu
 [TL] DenseLayer output_layer: 3, identity
 param 0: (6400, 200) (mean: -0.000009 median: -0.000018 std: 0.017393)
 param 1: (200,) (mean: 0.000000 median: 0.000000 std: 0.000000)
 param 2: (200, 3) (mean: 0.002239 median: 0.003122 std: 0.096611)
 param 3: (3,) (mean: 0.000000 median: 0.000000 std: 0.000000)
 num of params: 1280803
 layer 0: Tensor("Relu:0", shape=(?, 200), dtype=float32)
 layer 1: Tensor("add_1:0", shape=(?, 3), dtype=float32)
episode 0: game 0 took 0.17381s, reward: -1.000000
episode 0: game 1 took 0.12629s, reward: 1.000000 !!!!!!!!!
episode 0: game 2 took 0.17082s, reward: -1.000000
episode 0: game 3 took 0.08944s, reward: -1.000000
episode 0: game 4 took 0.09446s, reward: -1.000000
episode 0: game 5 took 0.09440s, reward: -1.000000
episode 0: game 6 took 0.32798s, reward: -1.000000
episode 0: game 7 took 0.74437s, reward: -1.000000
episode 0: game 8 took 0.43013s, reward: -1.000000
```
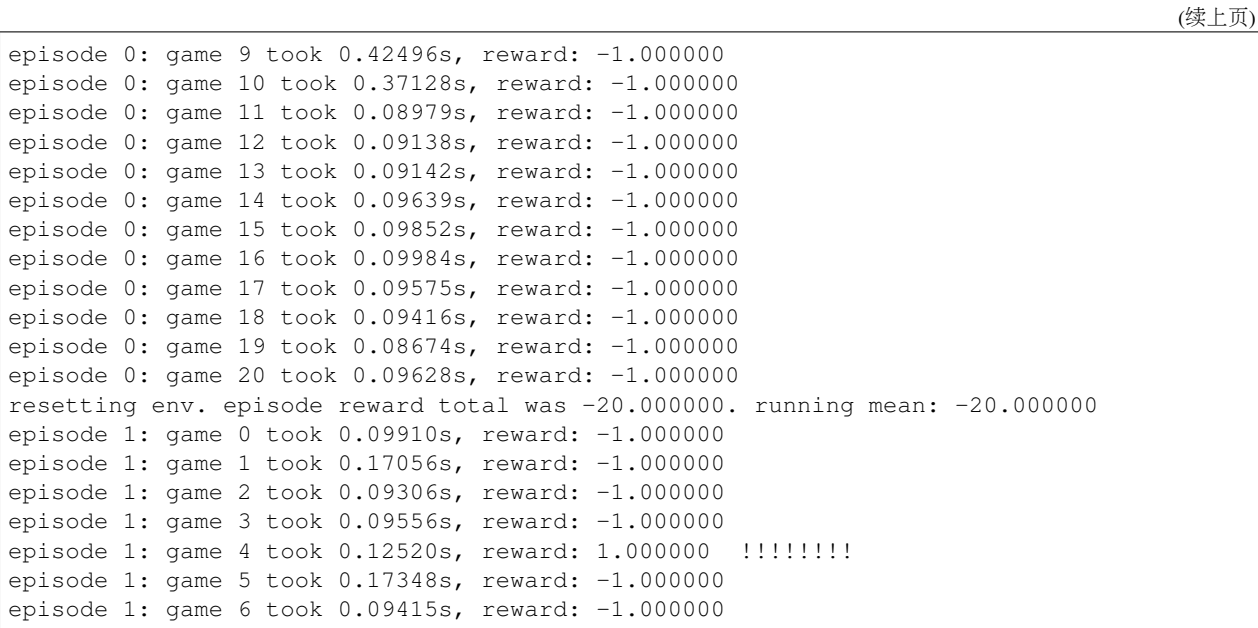

<sup>这</sup>个例子让神经网络通过游戏画面来学习如何像人类一样打乒乓球。神经网络将于伪AI电脑对战不断地<sup>对</sup> 战,最后学会战胜它。 <sup>在</sup>经过15000个序列的训练之后,神经网络就可以赢得20%的比赛。 <sup>在</sup>20000个序<sup>列</sup> <sup>的</sup>训练之后,神经网络可以赢得35%的比赛, 我们可以看到计算机学的越来越快,这是因为它有更多的<sup>胜</sup> 利的数据来进行训练。 训练了30000个序列后,神经网络再也不会输了。

render = False resume = False

如果您想显示游戏过程,那就设<sup>置</sup> *render* <sup>为</sup> *True* 。 当您再次运行该代码,您可以设<sup>置</sup> *resume* <sup>为</sup> *True*,<sup>那</sup> 么代码将加载现有的模型并且会基于它继续训练。

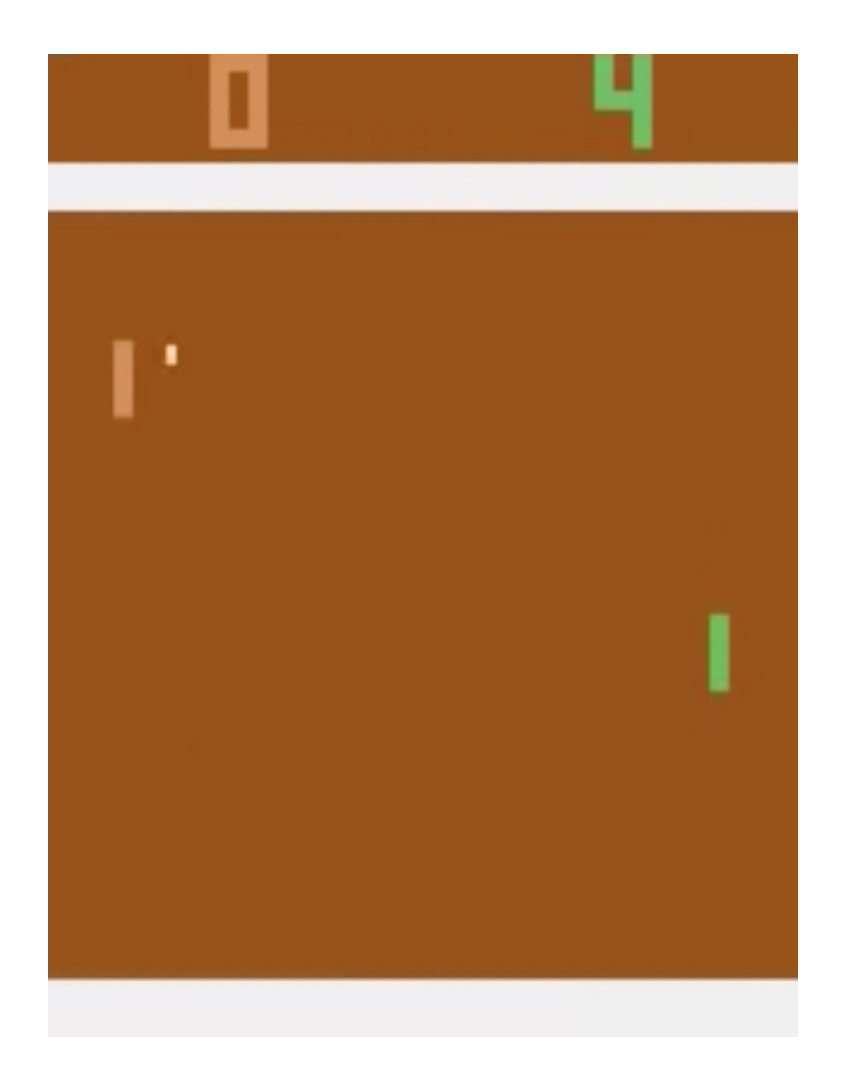

## **1.2.7** <sup>理</sup>解强化学<sup>习</sup>

#### 乒乓球

<sup>要</sup>理解强化学习,我们要让电脑学习如何从原始的屏幕输入(像素输入)打乒乓球。 <sup>在</sup>我们开始之前, 我们强烈建议您去浏览一个著名的博客叫<sup>做</sup> [Deep Reinforcement Learning:pong from Pixels](http://karpathy.github.io/2016/05/31/rl/) , <sup>这</sup>是使用python numpy库和OpenAI gym environment来实现的一个深度强化学习的例子。

python tutorial\_atari\_pong.py

#### 策略网络**(Policy Network)**

在深度强化学习中, Policy Network 等同于深度神经网络。 它是我们的选手(或者说"代理人(Agent)"), 它的输出告诉我们应该做什么(如:向上移动或向下移动): 在Karpathy的代码中,他只定义了2个动<br>作 向上移动和向下移动 并且仅使用单个Simgoid输出: 为了使我们的教积重具有普遍性 我们使 作,向上移动和向下移动,并且仅使用单个Simgoid输出: 为了使我们的教程更具有普遍性,我们使<br>用3个Softmax输出来定义向上移动,向下移动和停止(什么都不做)3个动作。 用3个Softmax输出来定义向上移动,向下移动和停止(什么都不做)3个动作。

```
# observation for training
states_batch_pl = tf.placeholder(tf.float32, shape=[None, D])
```
(续上页)

```
network = tl.layers.InputLayer(states_batch_pl, name='input_layer')
network = tl.layers.DenseLayer(network, n_units=H,
                                act = tf.nn.relu, name='relu1')
network = tl.layers.DenseLayer(network, n_units=3,
                        act = tl.activation.identity, name='output_layer')
probs = network.outputs
sampling_prob = tf.nn.softmax(probs)
```
<sup>然</sup>后我们的代理人就一直与伪AI对战。它计算不同动作的概率,并且之后会从这个均匀的分布中选取样<sup>本</sup> (动作)。 <sup>因</sup>为动作被1,2和3代表,但是Softmax输出应该从0开始,所以我们会把动作索引减去1来作为<sup>网</sup> 络输出。

```
prob = sess.run(
   sampling_prob,
    feed_dict={states_batch_pl: x}
)
# action. 1: STOP 2: UP 3: DOWN
action = np.randome. choice([1, 2, 3], p=prob.file(n())...
ys.append(action - 1)
```
#### 策略逼近**(Policy Gradient)**

策略梯度下降法是一个end-to-end的算法,它直接学习从状态映射到动作的策略函数。 一个近似最优的策略 <sup>可</sup>以通过最大化预期的奖励来直接学习。 策略函数的参数(例如,在乒乓球例子终使用的策略网络的参数)<sup>在</sup> 预期奖励的近似值的引导下能够被训练和学习。 <sup>换</sup>句话说,我们可以通过过更新它的参数来逐步调整策略 <sup>函</sup>数,这样它能从给定的状态做出一系列行为来获得更高的奖励。

策略迭代的一个替代算法就是深度Q-learning (DQN) 。 他是基于Q-learning,学习一个映射状态和动作到-<sup>些</sup>值的价值函数的算法(叫Q函数)。 DQN采用了一个深度神经网络来作为Q函数的逼近来代表Q函数。 <sup>训</sup><sup>练</sup> 是通过最小化时序差分(Temporal-Difference)误差来实现。 一个名为"再体验(Experience Replay)"的神 <sup>经</sup>生物学的启发式机制通常和DQN一起被使用来帮助提高非线性函数的逼近的稳定性。

<sup>您</sup>可以阅读以下文档,来得到对强化学习更好的理解:

- [Reinforcement Learning: An Introduction. Richard S. Sutton and Andrew G. Barto](https://webdocs.cs.ualberta.ca/~sutton/book/the-book.html)
- [Deep Reinforcement Learning. David Silver, Google DeepMind](http://www.iclr.cc/lib/exe/fetch.php?media=iclr2015:silver-iclr2015.pdf)
- [UCL Course on RL](http://www0.cs.ucl.ac.uk/staff/d.silver/web/Teaching.html)

强化深度学习近些年来最成功的应用就是让模型去学习玩Atari的游戏。 AlphaGO同时也是使用类似的策略 <sup>逼</sup>近方法来训练他们的策略网络而战胜了世界级的专业围棋选手。

- [Atari Playing Atari with Deep Reinforcement Learning](https://www.cs.toronto.edu/~vmnih/docs/dqn.pdf)
- [Atari Human-level control through deep reinforcement learning](http://www.nature.com/nature/journal/v518/n7540/full/nature14236.html)
- [AlphaGO Mastering the game of Go with deep neural networks and tree search](http://www.nature.com/nature/journal/v529/n7587/full/nature16961.html)

#### 数据集迭代

<sup>在</sup>强化学习中,我们把每场比赛所产生的所有决策来作为一个序<sup>列</sup> (up,up,stop,...,down)。在乒乓球游戏中, 比赛是在某一方达到21分后结束的,所以一个序列可能包含几十个决策。 <sup>然</sup>后我们可以设置一个批规模<sup>的</sup>

大小,每一批包含一定数量的序列,基于这个批规模来更新我们的模型。 在本教程中,我们把每批规模设 <sup>置</sup>成10个序列。使用RMSProp训练一个具有200个单元的隐藏层的2层策略网<sup>络</sup>

#### <sup>损</sup>失和更新公式

<sup>接</sup>着我们创建一个在训练中被最小化的损失公式:

```
actions_batch_pl = tf.ploteder(tf.int32, shape=[None])discount_rewards_batch_pl = tf.placeholder(tf.float32, shape=[None])
loss = tl.rein.cross_entropy_reward_loss(probs, actions_batch_pl,
                                              discount_rewards_batch_pl)
...
...
sess.run(
   train_op,
    feed_dict={
        states_batch_pl: epx,
        actions_batch_pl: epy,
        discount_rewards_batch_pl: disR
    }
)
```
一个batch的损失和一个batch内的策略网络的所有输出,所有的我们做出的动作和相应的被打折的奖励有<sup>关</sup> 我们首先通过累加被打折的奖励和实际输出和真实动作的交叉熵计算每一个动作的损失。 <sup>最</sup>后的损失是所 <sup>有</sup>动作的损失的和。

## 下一步**?**

<sup>上</sup>述教程展示了您如何去建立自己的代理人,end-to-end。 虽然它有很合理的品质,但它的默认参数不会<sup>给</sup> <sup>您</sup>最好的代理人模型。 <sup>这</sup>有一些您可以优化的内容。

首先,与传统的MLP模型不同,比起 [Playing Atari with Deep Reinforcement Learning](https://www.cs.toronto.edu/~vmnih/docs/dqn.pdf) 更好的是我们可以使 用CNNs来采集屏幕信<sup>息</sup>

<sup>另</sup>外这个模型默认参数没有调整,您可以更改学习率,衰退率,或者用不同的方式来初始化您的模型的<sup>权</sup> 重。

<sup>最</sup>后,您可以尝试不同任务,以及学习其他增强学习算法,请见'Example [<http://tensorlayer.readthedocs.io/](http://tensorlayer.readthedocs.io/en/latest/user/example.html) [en/latest/user/example.html>](http://tensorlayer.readthedocs.io/en/latest/user/example.html)'\_ 。

## **1.2.8** 运行**Word2Vec**例子

<sup>在</sup>教程的这一部分,我们训练一个词嵌套矩阵,每个词可以通过矩阵中唯一的行向量来表示。 <sup>在</sup>训练结<sup>束</sup> 时, 含义类似的单词会有相识的词向量输出。 在代码的最后, 我们通过把单词放到一个2D平面上来可视 <sup>化</sup>,我们可以看到相似的单词会被聚集在一起。

python tutorial\_word2vec\_basic.py

如果一切设置正确,您最后会得到如下的可视化图。

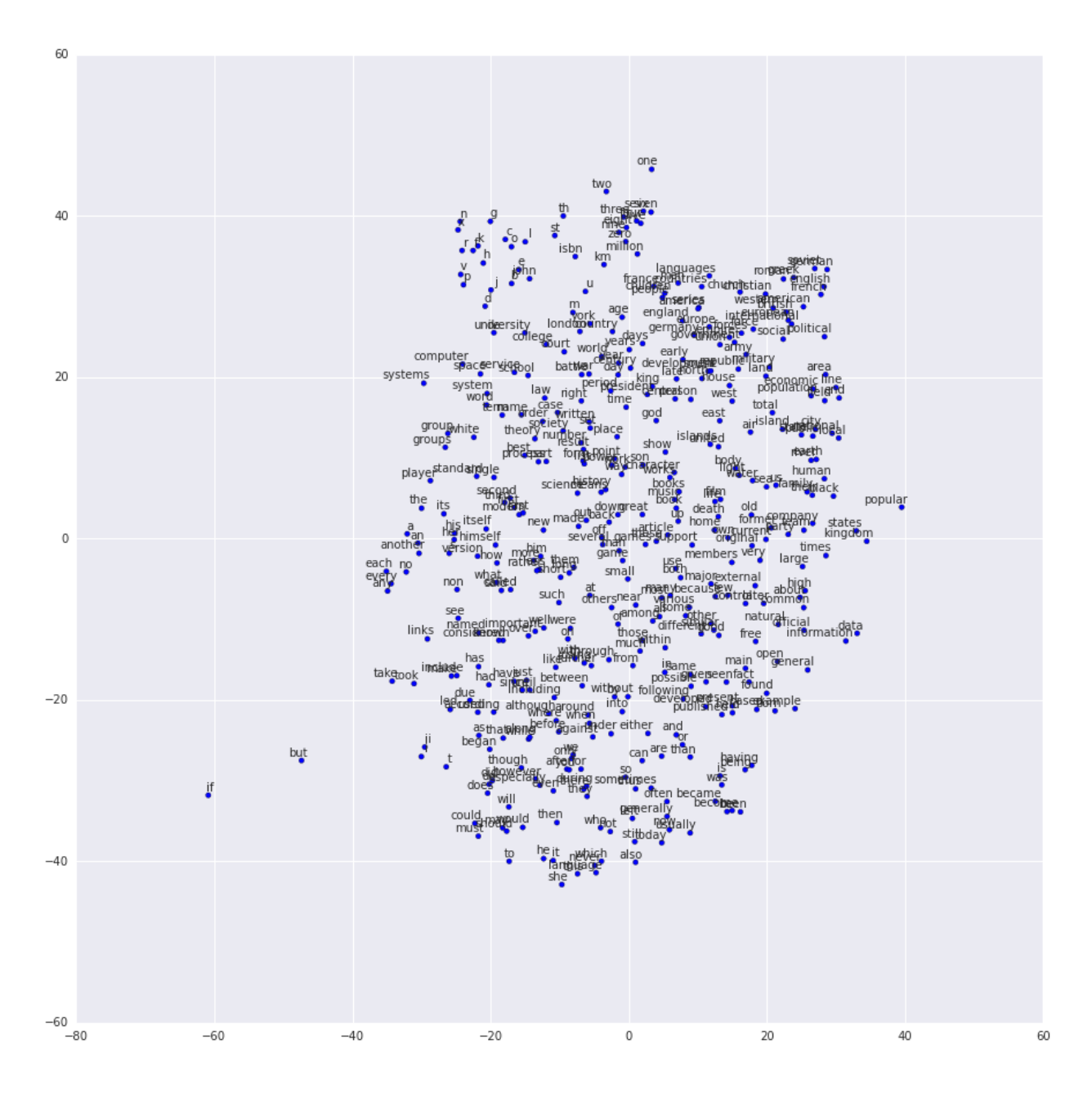

## **1.2.9** <sup>理</sup>解词嵌套**(word embedding)**

#### <sup>词</sup>嵌套(嵌入)

我们强烈建议您先阅读Colah的博<sup>客</sup> [Word Representations](http://colah.github.io/posts/2014-07-NLP-RNNs-Representations/) [[中](http://dataunion.org/9331.html)文翻译] , <sup>以</sup>理解为什么我们要使用一个向量<sup>来</sup> <sup>表</sup>示一个单词。更多Word2vec的细节可以<sup>在</sup> [Word2vec Parameter Learning Explained](http://arxiv.org/abs/1411.2738) <sup>中</sup>找到。

<sup>基</sup>本来说,训练一个嵌套矩阵是一个非监督学习的过程。一个单词使用唯一的ID来表示,而这个ID号就<sup>是</sup> 嵌套矩阵的行号 (row index), 对应的行向量就是用来表示该单词的, 使用向量来表示单词可以更好地表达 单词的意思。比如, 有4个单词的向量, woman man = queen - king, 这个例子中可以看到, 嵌套矩 <sup>阵</sup>中有一个纬度是用来表示性别的。

<sup>定</sup>义一个Word2vec词嵌套矩阵如下。

```
# train_inputs is a row vector, a input is an integer id of single word.
# train_labels is a column vector, a label is an integer id of single word.
# valid_dataset is a column vector, a valid set is an integer id of single word.
train_inputs = tf.placeholder(tf.int32, shape=[batch_size])
train_labels = tf.placeholder(tf.int32, shape=[batch_size, 1])
valid_dataset = tf.constant(valid_examples, dtype=tf.int32)
# Look up embeddings for inputs.
emb_net = tl.layers.Word2vecEmbeddingInputlayer(
        inputs = train_inputs,
        train_labels = train_labels,
        vocabulary_size = vocabulary_size,
        embedding_size = embedding_size,
        num_sampled = num_sampled,
        nce_loss_{args} = \{\},E_init = tf.random\_uniform\_initializer(minval=-1.0, maxval=1.0),
        E_init_args = \{\},
        nce_W_init = tf.truncated_normal_initializer(
                          stddev=float(1.0/np.sqrt(embedding_size))),
        nce_W\_init\_args = \{\},nce_b_init = tf. <math>constant_initializer(value=0.0),
        nce_b\_init\_args = \{\},name ='word2vec_layer',
    )
```
#### <sup>数</sup>据迭代和损失函<sup>数</sup>

Word2vec使用负采样 (Negative sampling) 和Skip-gram模型进行训练。 噪音对比估计损失 (NCE) 会帮助减 少损失函数的计算量,加快训练速度。 Skip-Gram 将文本(context)和目标(target)反转,尝试从目标单 词预测目标文本单词。 我们使用 tl.nlp.generate\_skip\_gram\_batch 函数来生成训练数据,如下:

```
# NCE损失函数由 Word2vecEmbeddingInputlayer 提供
cost = emb_net.nce_cost
train params = emb net.all params
train_op = tf.train.AdagradOptimizer(learning_rate, initial_accumulator_value=0.1,
         use_locking=False).minimize(cost, var_list=train_params)
data\_index = 0while (step < num_steps):
 batch_inputs, batch_labels, data_index = tl.nlp.generate_skip_gram_batch(
               data=data, batch_size=batch_size, num_skips=num_skips,
               skip_window=skip_window, data_index=data_index)
 feed_dict = {train_inputs : batch_inputs, train_labels : batch_labels}
 _, loss_val = sess.run([train_op, cost], feed_dict=feed_dict)
```
#### <sup>加</sup>载已训练好的的词嵌套矩<sup>阵</sup>

<sup>在</sup> <sup>训</sup> <sup>练</sup> <sup>嵌</sup> 套 <sup>矩</sup> <sup>阵</sup> <sup>的</sup> <sup>最</sup> <sup>后</sup> , 我 <sup>们</sup> <sup>保</sup> <sup>存</sup> <sup>矩</sup> <sup>阵</sup> <sup>及</sup> <sup>其</sup> <sup>词</sup> <sup>汇</sup> <sup>表</sup> 、 <sup>单</sup> <sup>词</sup> <sup>转</sup>ID<sup>字</sup> <sup>典</sup> 、ID<sup>转</sup> <sup>单</sup> <sup>词</sup> <sup>字</sup> <sup>典</sup> 。 <sup>然</sup> <sup>后</sup> , 当 <sup>下</sup> 次 <sup>做</sup> <sup>实</sup> <sup>际</sup> <sup>应</sup> 用 <sup>时</sup> , <sup>可</sup> <sup>以</sup> <sup>想</sup> <sup>下</sup> <sup>面</sup> <sup>的</sup> <sup>代</sup> <sup>码</sup> <sup>中</sup> <sup>那</sup> <sup>样</sup> <sup>加</sup> 载 这 <sup>个</sup> <sup>已</sup> <sup>经</sup> <sup>训</sup> <sup>练</sup> 好 <sup>的</sup> <sup>矩</sup> <sup>阵</sup> <sup>和</sup> <sup>字</sup> <sup>典</sup> , <sup>参</sup> <sup>考</sup> tutorial\_generate\_text.py 。

```
vocabulary_size = 50000
embedding_size = 128
model file name = "model word2vec 50k 128"
batch_size = None
print("Load existing embedding matrix and dictionaries")
all_var = tl.files.load_npy_to_any(name=model_file_name+'.npy')
data = all\_var['data']; count = all\_var['count']dictionary = all_var['dictionary']
reverse_dictionary = all_var['reverse_dictionary']
tl.nlp.save_vocab(count, name='vocab_'+model_file_name+'.txt')
del all_var, data, count
load_params = tl.files.load_npz(name=model_file_name+'.npz')
x = tf.placeholder(tf.int32, shape=[batch_size])y_{-} = tf.placeholder(tf.int32, shape=[batch_size, 1])
emb_net = tl.layers.EmbeddingInputlayer(
                inputs = x,
                vocabulary_size = vocabulary_size,
                embedding_size = embedding_size,
                name ='embedding_layer')
tl.layers.initialize_global_variables(sess)
tl.files.assign_params(sess, [load_params[0]], emb_net)
```
## **1.2.10** 运行**PTB**例子

Penn TreeBank (PTB) 数据集被用在很多语言建模 (Language Modeling) 的论文中, 包括"Empirical Evaluation and Combination of Advanced Language Modeling Techniques"和 "Recurrent Neural Network Regularization" 。 该数据集的训练集有929k个单词,验证集有73K个单词,测试集有82k个单词。 在它的词汇表刚好有10k个单 词。

PTB例子是为了展示如何用递归神经网络(Recurrent Neural Network)来进行语言建模的。

<sup>给</sup>一句<sup>话</sup> "I am from Imperial College London", <sup>这</sup>个模型可以从中学习出如何从"from Imperial College"来预<sup>测</sup> 出"Imperial College London"。也就是说, 它根据之前输入的单词序列来预测出下一步输出的单词序列, 在刚 才的例子中 num\_steps (序列长度, sequence length) 为 3。

python tutorial\_ptb\_lstm.py

```
该脚本提供三种设置(小,中,大),越大的模型有越好的建模性能,您可以修改下面的代码片段来选择不同
的模型设置。
```

```
flags.DEFINE_string(
    "model", "small",
    "A type of model. Possible options are: small, medium, large.")
```
如果您洗择小设置, 您将会看到:

```
Epoch: 1 Learning rate: 1.000
0.004 perplexity: 5220.213 speed: 7635 wps
```
0.104 perplexity: 828.871 speed: 8469 wps 0.204 perplexity: 614.071 speed: 8839 wps 0.304 perplexity: 495.485 speed: 8889 wps 0.404 perplexity: 427.381 speed: 8940 wps 0.504 perplexity: 383.063 speed: 8920 wps 0.604 perplexity: 345.135 speed: 8920 wps 0.703 perplexity: 319.263 speed: 8949 wps 0.803 perplexity: 298.774 speed: 8975 wps 0.903 perplexity: 279.817 speed: 8986 wps Epoch: 1 Train Perplexity: 265.558 Epoch: 1 Valid Perplexity: 178.436 ... Epoch: 13 Learning rate: 0.004 0.004 perplexity: 56.122 speed: 8594 wps 0.104 perplexity: 40.793 speed: 9186 wps 0.204 perplexity: 44.527 speed: 9117 wps 0.304 perplexity: 42.668 speed: 9214 wps 0.404 perplexity: 41.943 speed: 9269 wps 0.504 perplexity: 41.286 speed: 9271 wps 0.604 perplexity: 39.989 speed: 9244 wps 0.703 perplexity: 39.403 speed: 9236 wps 0.803 perplexity: 38.742 speed: 9229 wps 0.903 perplexity: 37.430 speed: 9240 wps Epoch: 13 Train Perplexity: 36.643 Epoch: 13 Valid Perplexity: 121.475 Test Perplexity: 116.716

PTB例子证明了递归神经网络能够实现语言建模,但是这个例子并没有做什么实际的事情。 <sup>在</sup>做具体应用 之前, 您应该浏览这个例子的代码和下一章 "理解 LSTM" 来学好递归神经网络的基础。 之后, 您将学习如 <sup>何</sup>用递归神经网络来生成文本,如何实现语言翻译和问题应答系统。

## **1.2.11** 理解**LSTM**

#### <sup>递</sup>归神经网<sup>络</sup> **(Recurrent Neural Network)**

我们认为Andrey Karpathy的博<sup>客</sup> [Understand Recurrent Neural Network](http://karpathy.github.io/2015/05/21/rnn-effectiveness/) <sup>是</sup>了解递归神经网络最好的材料。 <sup>读</sup> <sup>完</sup>这个博客后,Colah的博<sup>客</sup> [Understand LSTM Network](http://colah.github.io/posts/2015-08-Understanding-LSTMs/) <sup>能</sup>帮助您了解LSTM。 我们在这里不介绍更多关于<sup>递</sup> 归神经网络的内容,所以在您继续下面的内容之前,请先阅读我们建议阅读的博客。

(续上页)

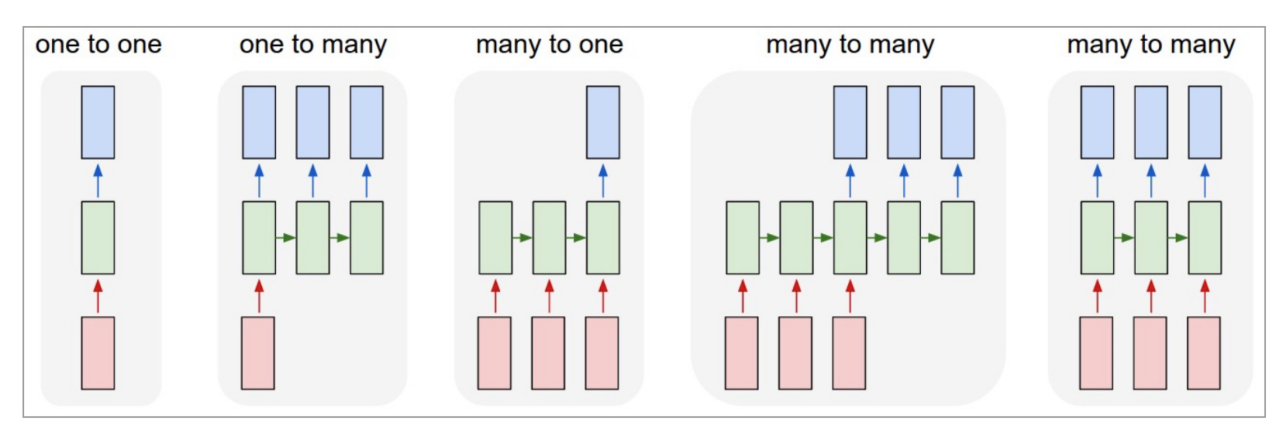

Each rectangle is a vector and arrows represent functions (e.g. matrix multiply). Input vectors are in red, output vectors are in blue and green vectors hold the RNN's state (more on this soon). From left to right: (1) Vanilla mode of processing without RNN, from fixed-sized input to fixed-sized output (e.g. image classification). (2) Sequence output (e.g. image captioning takes an image and outputs a sentence of words). (3) Sequence input (e.g. sentiment analysis where a given sentence is classified as expressing positive or negative sentiment). (4) Sequence input and sequence output (e.g. Machine Translation: an RNN reads a sentence in English and then outputs a sentence in French). (5) Synced sequence input and output (e.g. video classification where we wish to label each frame of the video). Notice that in every case are no pre-specified constraints on the lengths sequences because the recurrent transformation (green) is fixed and can be applied as many times as we like.

#### <sup>图</sup>片由Andrey Karpathy提<sup>供</sup>

#### <sup>同</sup>步输入与输出序<sup>列</sup> **(Synced sequence input and output)**

PTB例子中的模型是一个典型的同步输入与输出,Karpathy 把它描述<sup>为</sup> "(5) <sup>同</sup>步序列输入与输出(例如视频 <sup>分</sup>类中我们希望对每一帧进行标记)。"

模型的构建如下,第一层是词嵌套层(嵌入),把每一个单词转换成对应的词向量,在该例子中没有使用 预先训练好的 嵌套矩阵。第二, 堆叠两层LSTM, 使用Dropout来实现规则化, 防止overfitting。 最后, 使用 <sup>全</sup>连接层输出一序列的softmax输出。

第一层LSTM的输出形状是 [batch\_size, num\_steps, hidden\_size], 这是为了让下一层LSTM可以堆叠在其上 面。第二层LSTM的输出形状是 [batch\_size\*num\_steps, hidden\_size], 这是为了让输出层(全连接层 Dense) 可以堆叠在其上面。 然后计算每个样本的softmax输出, 样本总数为 n\_examples = batch\_size\*num\_steps。

若想要更进一步理解该PTB教程,您也可以阅读 [TensorFlow](https://www.tensorflow.org/versions/r0.9/tutorials/recurrent/index.html#recurrent-neural-networks) 官方的PTB教程, 中文翻译请见极客学院。

```
network = tl.layers.EmbeddingInputlayer(
            inputs = x,
            vocabulary_size = vocab_size,
            embedding_size = hidden_size,
            E_init = tf.random_uniform_initializer(-init_scale, init_scale),
            name ='embedding_layer')
if is_training:
   network = tl.layers.DropoutLayer(network, keep=keep_prob, name='drop1')
network = tl.layers.RNNLayer(network,
            cell_fn=tf.nn.rnn_cell.BasicLSTMCell,
            cell_init_args={'forget_bias': 0.0},
            n_hidden=hidden_size,
            initializer=tf.random_uniform_initializer(-init_scale, init_scale),
            n_steps=num_steps,
            return_last=False,
            name='basic_lstm_layer1')
lstm1 = network
```

```
(续上页)
```

```
if is_training:
   network = tl.layers.DropoutLayer(network, keep=keep_prob, name='drop2')
network = tl.layers.RNNLayer(network,
            cell_fn=tf.nn.rnn_cell.BasicLSTMCell,
            cell_init_args={'forget_bias': 0.0},
            n_hidden=hidden_size,
            initializer=tf.random_uniform_initializer(-init_scale, init_scale),
            n_steps=num_steps,
            return_last=False,
            return_seq_2d=True,
            name='basic_lstm_layer2')
lstm2 = network
if is_training:
   network = tl.layers.DropoutLayer(network, keep=keep_prob, name='drop3')
network = tl.layers.DenseLayer(network,
            n_units=vocab_size,
            W_init=tf.random_uniform_initializer(-init_scale, init_scale),
           b_init=tf.random_uniform_initializer(-init_scale, init_scale),
            act = tl. activation. identity, name='output\_layer')
```
#### 数据迭代

batch\_size 数值可以被视为并行计算的数量。 如下面的例子所示, 第一个 batch 使用 0 到 9 来学习序列信 息。 第二个 batch 使用 10 到 19 来学习序列。 所以它忽略了 9 到 10 之间的信息。 只当我们 bath\_size 设为 <sup>1</sup>,它才使用 <sup>0</sup> <sup>到</sup> <sup>20</sup> <sup>之</sup>间所有的序列信息来学习。

这里的 batch\_size 的意思与 MNIST 例子略有不同。 在 MNIST 例子, batch\_size 是每次迭代中我们使用的样 本数量, 而在 PTB 的例子中, batch\_size 是为加快训练速度的并行进程数。

虽然当 batch\_size > 1 <sup>时</sup>有些信息将会被忽略, <sup>但</sup>是如果您的数据是足够长的(一个语料库通常有几十亿个 <sup>字</sup>),被忽略的信息不会影响最终的结果。

在PTB教程中,我们设置了 batch\_size = 20, 所以,我们将整个数据集拆分成 20 段 (segment) 。 在每一轮 (epoch) 的开始时, 我们有 20 个初始化的 LSTM 状态 (State), 然后分别对 20 段数据进行迭代学习。

<sup>训</sup>练数据迭代的例子如下:

```
train data = [i for i in range(20)]
for batch in tl.iterate.ptb_iterator(train_data, batch_size=2, num_steps=3):
    x, y = \text{batch}print(x, ' \n\infty, y)
```

```
... [[ 0 1 2] <---x 1st subset/ iteration
... [10 11 12]]
... [1 \ 2 \ 3] \le -\frac{1}{y}... [11 12 13]]
...
... [[ 3 4 5] <--- 1st batch input 2nd subset/ iteration
... [13 14 15]] <--- 2nd batch input
... [[ 4 5 6] <--- 1st batch target
... [14 15 16]] <--- 2nd batch target
...
... [[ 6 7 8] 3rd subset/iteration
... [16 17 18]]
... [[ 7 8 9]
... [17 18 19]]
```
<sup>注</sup>解: <sup>这</sup>个例子可以当作词嵌套矩阵的预训练。

#### <sup>损</sup>失和更新公式

<sup>损</sup>失函数是一系列输出cross entropy的均值。

```
# 更多细节请见 tensorlayer.cost.cross_entropy_seq()
def loss_fn(outputs, targets, batch_size, num_steps):
    # Returns the cost function of Cross-entropy of two sequences, implement
    # softmax internally.
    # outputs : 2D tensor [batch_size*num_steps, n_units of output layer]
    # targets : 2D tensor [batch_size, num_steps], need to be reshaped.
    # n examples = batch size * num_steps
    # so
    # cost is the averaged cost of each mini-batch (concurrent process).
   loss = tf.nn.seq2seq.sequence_loss_by_example(
       [outputs],
       [tf.reshape(targets, [-1])],
       [tf.ones([batch_size * num_steps])])
   cost = tf.readuce_sum(loss) / batch_sizereturn cost
# Cost for Training
cost = loss_fn(network.outputs, targets, batch_size, num_steps)
```
在训练时,该例子在若干个epoch之后(由 max\_epoch 定义),才开始按比例下降学习率(learning rate), 新学习率是前一个epoch的学习率乘以一个下降率(由 lr\_decay 定义)。 此外, 截断反向传 播 (truncated backpropagation) 截断了

<sup>为</sup>使学习过程易于处理,通常的做法是将反向传播的梯度在(按时间)展开的步骤上照一个固定长度( num\_steps)截断。 通过在一次迭代中的每个时刻上提供长度为 num\_steps 的输入和每次迭代完成之后 <sup>反</sup>向传导,这会很容易实现。

```
# 截断反响传播 Truncated Backpropagation for training
with tf.variable scope('learning rate'):
   lr = tf.Variable(0.0, trainable=False)
tvars = tf.trainable_variables()
grads, = tf.clip_by_global_norm(tf.gradients(cost, tvars),
                                 max_grad_norm)
optimizer = tf.train.GradientDescentOptimizer(lr)
train_op = optimizer.apply_gradients(zip(grads, tvars))
```
如果当前epoch值大于 max\_epoch, 则把当前学习率乘以 lr\_decay 来降低学习率。

 $new\_lr\_decay = lr\_decay \ast\ast max(i - max\_epoch, 0.0)$ sess.run(tf.assign(lr, learning\_rate \* new\_lr\_decay))

<sup>在</sup>每一个epoch的开始之前,LSTM的状态要被重置为零状态;在每一个迭代之后,LSTM状态都会被改变, 所以要把最新的LSTM状<sup>态</sup> <sup>作</sup>为下一个迭代的初始化状态。

```
# 在每一个epoch之前,把所有LSTM状态设为零状态
state1 = tl.layers.initialize_rnn_state(lstm1.initial_state)
state2 = tl.layers.initialize_rnn_state(lstm2.initial_state)
for step, (x, y) in enumerate(tl.iterate.ptb_iterator(train_data,
```
(续上页)

```
batch_size, num_steps)):
feed_dict = \{input\_data: x, targets: y,lstm1.initial_state: state1,
            lstm2.initial_state: state2,
            }
# 启用dropout
feed_dict.update( network.all_drop )
# 把新的状态作为下一个迭代的初始状态
cost, state1, state2, = sess.run([cost,lstm1.final_state,
                                lstm2.final_state,
                                train_op],
                                feed_dict=feed_dict
                                \lambdacosts += _cost; iters += num_steps
```
#### 预<sup>测</sup>

在训练完模型之后,当我们预测下一个输出时,我们不需要考虑序列长度了,因此 batch\_size 和 num\_steps 都设为 1 。 然后, 我们可以一步一步地输出下一个单词, 而不是通过一序列的单词来输出一序 列的单词。

```
input_data_test = tf.placeholder(tf.int32, [1, 1])targets_test = tf.ploteder(tf.int32, [1, 1])...
network_test, lstm1_test, lstm2_test = inference(input_data_test,
                      is_training=False, num_steps=1, reuse=True)
...
cost_test = loss_fn(network_test.outputs, targets_test, 1, 1)...
print("Evaluation")
# 测试
# go through the test set step by step, it will take a while.
start_time = time.time()costs = 0.0; iters = 0# 与训练时一样, 设置所有LSTM状态为零状态
state1 = tl.layers.initialize_rnn_state(lstm1_test.initial_state)
state2 = tl.layers.initialize_rnn_state(lstm2_test.initial_state)
for step, (x, y) in enumerate(tl.iterate.ptb_iterator(test_data,
                                        batch_size=1, num_steps=1)):
    feed_dict = {input_data_test: x, targets_test: y,
                lstm1_test.initial_state: state1,
                lstm2_test.initial_state: state2,
                }
    _cost, state1, state2 = sess.run([cost_test,
                                    lstm1_test.final_state,
                                    lstm2_test.final_state],
                                    feed_dict=feed_dict
                                     )
   costs += cost; iters += 1
test_perplexity = np \cdot exp(costs / iters)print("Test Perplexity: %.3f took %.2fs" % (test_perplexity, time.time() - start_
\rightarrowtime))
```
## 下一步?

<sup>您</sup>已经明白了同步序列输入和序列输出(Synced sequence input and output)。 <sup>现</sup>在让我们思考下序列输入<sup>单</sup> 一输出的情况(Sequence input and one output), LSTM 也可以学会通过给定一序列输入如 "我来自北京, 我会说.." <sup>来</sup>输<sup>出</sup> 一个单<sup>词</sup> "中文"。

请仔细阅读并理解 tutorial\_generate\_text .py 的代码,它讲了如何加载一个已经训练好的词嵌套矩 <sup>阵</sup>, <sup>以</sup>及如何给定机器一个文档,让它来学习文字自动生成。

Karpathy的博客: "(3) Sequence input (e.g. sentiment analysis where a given sentence is classified as expressing positive or negative sentiment). "

## **1.2.12** <sup>更</sup>多经典教程

<sup>您</sup>能在例子页面找到包括Seq2seq, <sup>各</sup>类对抗学习和增强学习的例子。

## **1.2.13** 翻译对照

Stacked Denosing Autoencoder <sup>堆</sup>栈式降噪自编吗<sup>器</sup> Word Embedding <sup>词</sup>嵌套、词嵌<sup>入</sup> Iteration 迭代 Natural Language Processing 自然语言处<sup>理</sup> Sparse 稀疏<sup>的</sup> Cost function <sup>损</sup>失函<sup>数</sup> Regularization <sup>规</sup>则化、正则<sup>化</sup> Tokenization 数字化 Truncated backpropagation 截断反向传播

## **1.2.14** <sup>更</sup>多信<sup>息</sup>

TensorLayer 还能做什么?请继续阅读本文档。 <sup>最</sup>后,API <sup>参</sup>考列表和说明如下: layers ([tensorlayer.layers](#page-44-0)), activation ([tensorlayer.activation](#page-203-1)), natural language processing ([tensorlayer.nlp](#page-164-1)), reinforcement learning ([tensorlayer.rein](#page-178-1)), cost expressions and regularizers ([tensorlayer.cost](#page-117-0)), load and save files ([tensorlayer.files](#page-180-1)), operating system ([tensorlayer.ops](#page-201-1)), helper functions ([tensorlayer.utils](#page-159-0)), visualization ([tensorlayer.visualize](#page-196-1)), iteration functions ([tensorlayer.iterate](#page-155-1)),

preprocessing functions ([tensorlayer.prepro](#page-124-1)),

## <span id="page-33-0"></span>**1.3** 例子 **Examples**

## **1.3.1 Basics**

- Multi-layer perceptron (MNIST). Classification task, see [tutorial\\_mnist\\_simple.py.](https://github.com/zsdonghao/tensorlayer/blob/master/example/tutorial_mnist_simple.py)
- Multi-layer perceptron (MNIST). Classification using Iterator, see [method1](https://github.com/zsdonghao/tensorlayer/blob/master/example/tutorial_mlp_dropout1.py) and [method2.](https://github.com/zsdonghao/tensorlayer/blob/master/example/tutorial_mlp_dropout2.py)

## **1.3.2 Computer Vision**

- Denoising Autoencoder (MNIST). Classification task, see [tutorial\\_mnist.py.](https://github.com/zsdonghao/tensorlayer/blob/master/example/tutorial_mnist.py)
- Stacked Denoising Autoencoder and Fine-Tuning (MNIST). A MLP classification task, see [tutorial\\_mnist.py.](https://github.com/zsdonghao/tensorlayer/blob/master/example/tutorial_mnist.py)
- Convolutional Network (MNIST). Classification task, see [tutorial\\_mnist.py.](https://github.com/zsdonghao/tensorlayer/blob/master/example/tutorial_mnist.py)
- Convolutional Network (CIFAR-10). Classification task, see [tutorial\\_cifar10.py](https://github.com/zsdonghao/tensorlayer/blob/master/example/tutorial_cifar10.py) and [tuto](https://github.com/zsdonghao/tensorlayer/blob/master/example/tutorial_cifar10_tfrecord.py)[rial\\_cifar10\\_tfrecord.py.](https://github.com/zsdonghao/tensorlayer/blob/master/example/tutorial_cifar10_tfrecord.py)
- VGG 16 (ImageNet). Classification task, see [tutorial\\_vgg16.py.](https://github.com/zsdonghao/tensorlayer/blob/master/example/tutorial_vgg16.py)
- VGG 19 (ImageNet). Classification task, see [tutorial\\_vgg19.py.](https://github.com/zsdonghao/tensorlayer/blob/master/example/tutorial_vgg19.py)
- InceptionV3 (ImageNet). Classification task, see tutorial inceptionV3 tfslim.py.
- Wide ResNet (CIFAR) by [ritchieng.](https://github.com/ritchieng/wideresnet-tensorlayer)
- More CNN implementations of [TF-Slim](https://github.com/tensorflow/models/tree/master/research/slim) can be connected to TensorLayer via SlimNetsLayer.
- [Spatial Transformer Networks](https://arxiv.org/abs/1506.02025) by [zsdonghao.](https://github.com/zsdonghao/Spatial-Transformer-Nets)
- [U-Net for brain tumor segmentation](https://github.com/zsdonghao/u-net-brain-tumor) by [zsdonghao.](https://github.com/zsdonghao/u-net-brain-tumor)
- Variational Autoencoder (VAE) for (CelebA) by [yzwxx.](https://github.com/yzwxx/vae-celebA)
- Variational Autoencoder (VAE) for (MNIST) by [BUPTLdy.](https://github.com/BUPTLdy/tl-vae)
- Image Captioning Reimplementation of Google's [im2txt](https://github.com/tensorflow/models/tree/master/research/im2txt) by [zsdonghao.](https://github.com/zsdonghao/Image-Captioning)

## **1.3.3 Natural Language Processing**

- Recurrent Neural Network (LSTM). Apply multiple LSTM to PTB dataset for language modeling, see [tuto](https://github.com/zsdonghao/tensorlayer/blob/master/example/tutorial_ptb_lstm_state_is_tuple.py)[rial\\_ptb\\_lstm\\_state\\_is\\_tuple.py.](https://github.com/zsdonghao/tensorlayer/blob/master/example/tutorial_ptb_lstm_state_is_tuple.py)
- Word Embedding (Word2vec). Train a word embedding matrix, see [tutorial\\_word2vec\\_basic.py.](https://github.com/zsdonghao/tensorlayer/blob/master/example/tutorial_word2vec_basic.py)
- Restore Embedding matrix. Restore a pre-train embedding matrix, see tutorial generate text.py.
- Text Generation. Generates new text scripts, using LSTM network, see [tutorial\\_generate\\_text.py.](https://github.com/zsdonghao/tensorlayer/blob/master/example/tutorial_generate_text.py)
- Chinese Text Anti-Spam by [pakrchen.](https://github.com/pakrchen/text-antispam)
- [Chatbot in 200 lines of code](https://github.com/zsdonghao/seq2seq-chatbot) for [Seq2Seq.](http://tensorlayer.readthedocs.io/en/latest/modules/layers.html#simple-seq2seq)
- FastText Sentence Classification (IMDB), see tutorial imdb fasttext.py by [tomtung.](https://github.com/tomtung)

## **1.3.4 Adversarial Learning**

- DCGAN (CelebA). Generating images by [Deep Convolutional Generative Adversarial Networks](http://arxiv.org/abs/1511.06434) by [zsdonghao.](https://github.com/zsdonghao/dcgan)
- [Generative Adversarial Text to Image Synthesis](https://github.com/zsdonghao/text-to-image) by [zsdonghao.](https://github.com/zsdonghao/text-to-image)
- [Unsupervised Image to Image Translation with Generative Adversarial Networks](https://github.com/zsdonghao/Unsup-Im2Im) by [zsdonghao.](https://github.com/zsdonghao/Unsup-Im2Im)
- [Improved CycleGAN](https://github.com/luoxier/CycleGAN_Tensorlayer) with resize-convolution by [luoxier.](https://github.com/luoxier/CycleGAN_Tensorlayer)
- [Super Resolution GAN](https://arxiv.org/abs/1609.04802) by [zsdonghao.](https://github.com/zsdonghao/SRGAN)
- [DAGAN: Fast Compressed Sensing MRI Reconstruction](https://github.com/nebulaV/DAGAN) by [nebulaV.](https://github.com/nebulaV/DAGAN)

## **1.3.5 Reinforcement Learning**

- Policy Gradient / Network (Atari Ping Pong), see [tutorial\\_atari\\_pong.py.](https://github.com/zsdonghao/tensorlayer/blob/master/example/tutorial_atari_pong.py)
- Deep Q-Network (Frozen lake), see [tutorial\\_frozenlake\\_dqn.py.](https://github.com/zsdonghao/tensorlayer/blob/master/example/tutorial_frozenlake_dqn.py)
- Q-Table learning algorithm (Frozen lake), see tutorial frozenlake q table.py.
- Asynchronous Policy Gradient using TensorDB (Atari Ping Pong) by [nebulaV.](https://github.com/akaraspt/tl_paper)
- AC for discrete action space (Cartpole), see [tutorial\\_cartpole\\_ac.py.](https://github.com/zsdonghao/tensorlayer/blob/master/example/tutorial_cartpole_ac.py)
- A3C for continuous action space (Bipedal Walker), see [tutorial\\_bipedalwalker\\_a3c\\*.py.](https://github.com/zsdonghao/tensorlayer/blob/master/example/tutorial_bipedalwalker_a3c_continuous_action.py)
- [DAGGER](https://www.cs.cmu.edu/%7Esross1/publications/Ross-AIStats11-NoRegret.pdf) for [\(Gym Torcs\)](https://github.com/ugo-nama-kun/gym_torcs) by [zsdonghao.](https://github.com/zsdonghao/Imitation-Learning-Dagger-Torcs)
- [TRPO](https://arxiv.org/abs/1502.05477) for continuous and discrete action space by [jjkke88.](https://github.com/jjkke88/RL_toolbox)

## **1.3.6 Special Examples**

- Distributed Training. [mnist](https://github.com/zsdonghao/tensorlayer/blob/master/example/tutorial_mnist_distributed.py) and [imagenet](https://github.com/zsdonghao/tensorlayer/blob/master/example/tutorial_inceptionV3_tfslim.py) by [jorgemf.](https://github.com/jorgemf)
- Merge TF-Slim into TensorLayer. [tutorial\\_inceptionV3\\_tfslim.py.](https://github.com/zsdonghao/tensorlayer/blob/master/example/tutorial_inceptionV3_tfslim.py)
- Merge Keras into TensorLayer. [tutorial\\_keras.py.](https://github.com/zsdonghao/tensorlayer/blob/master/example/tutorial_keras.py)
- Data augmentation with TFRecord. Effective way to load and pre-process data, see [tutorial\\_tfrecord\\*.py](https://github.com/zsdonghao/tensorlayer/tree/master/example) and [tutorial\\_cifar10\\_tfrecord.py.](https://github.com/zsdonghao/tensorlayer/blob/master/example/tutorial_cifar10_tfrecord.py)
- Data augmentation with TensorLayer, see [tutorial\\_image\\_preprocess.py.](https://github.com/zsdonghao/tensorlayer/blob/master/example/tutorial_image_preprocess.py)
- TensorDB by [fangde](https://github.com/fangde) see [here.](https://github.com/akaraspt/tl_paper)
- A simple web service [TensorFlask](https://github.com/JoelKronander/TensorFlask) by [JoelKronander.](https://github.com/JoelKronander)
- Float 16 half-precision model, see [tutorial\\_mnist\\_float16.py.](https://github.com/zsdonghao/tensorlayer/blob/master/example/tutorial_mnist_float16.py)

## <span id="page-34-0"></span>**1.4** 开<sup>发</sup> **Development**

TensorLayer始于一个帝国理工的研究项目,目前由数<sup>位</sup> [GitHub](http://github.com/zsdonghao/tensorlayer) <sup>的</sup>贡献者负责维护和进行改进。

作为一个为研究员和工程师开发的开源项目,我们诚挚地欢迎您为对项目提供帮助。每个微小的支持都会 <sup>帮</sup>助我们并且会被记录下来。

## **1.4.1** <sup>理</sup>念

TensorLayer的想法源于组合TensorFlow的灵活性和正确<sup>的</sup> building blocks的可用性来训练神经网络的需求。 <sup>它</sup>依照下列设计目标所开发:

- 简洁:易于使用,易于扩展与修改以便于研究和工程中使用。
- 快速: 在GPU的支持下运行速度与纯TensorFlow脚本速度一致。简洁但不牺牲性能。
- 兼容: 一个网络被抽象到正则化,成本和每一层的输出, 易于与其他TensorFlow的库协作。
- 透明: 在抽象后面不隐藏TensorFlow, 尽量依赖TensorFlow的功能并且遵循TensorFlow的约定。

#### 如何参与我<sup>们</sup>

如果您在深度学习和强化学习方面发布了一种新的算法, 欢迎您分享您的算法给TensorLayer

- <sup>说</sup>明它是怎么工作的,如果可以话请给出学术论文的链接。
- 尽可能地缩减其范围,以以致于便于实<sup>现</sup>

#### 报告**BUG**

<sup>请</sup>您<sup>在</sup> [GitHub](http://github.com/zsdonghao/tensorlayer) <sup>上</sup>报告BUG。 如果您打算报告BUG,请包含以下内容:

- <sup>您</sup>的TensorLayer和TensorFlow版本<sup>号</sup>
- 重现BUG的步骤, 最好能减少到数个python 命令
- <sup>您</sup>获得的结果和您期望的结果。

如果您不确定遇到的行为是否是BUG, 或者你不确定错误是否与TensorLayer或TensorFlow有关, <sup>请</sup>您先<sup>在</sup> [our mailing list](mailto:hao.dong11@imperial.ac.uk) 查看下。

#### <sup>修</sup>复**BUG**

<sup>通</sup>过GitHub的问题栏(issues)来查看BUG报告。 <sup>任</sup>何被标记为BUG的项对所有想要修复它的人来说都是开<sup>放</sup> <sup>的</sup>。 如果您发现了TensorLayer的一个你可以自己修复的BUG, <sup>您</sup>可以用任何方法来实现修复并且无需立<sup>即</sup> 报告这个BUG。

#### 编写文档

<sup>无</sup>论什么时候您发现有些文档没有解释清楚,存在误导,敷衍带过或者根本就是错的。 <sup>请</sup>及时更<sup>新</sup> <sup>它</sup>!\*Edit on GitHub\*的链接就在每一篇文档的右上<sup>角</sup> <sup>并</sup>且API引用列表中的每篇文档的\*[source]\*的链接<sup>可</sup> <sup>以</sup>帮助您快速地定位任何文字的根源。

## **1.4.2** 如何参与我<sup>们</sup>

#### 在**GitHub**上编辑

正如刚刚文档中修复BUG所说的简单方法, <sup>点</sup>击文档右上角的\*Edit on GitHub\*链接或者API引用列表中<sup>的</sup> <sup>对</sup>象的\*[source]\*链接来打开GitHub中的源文件, <sup>然</sup>后在你的浏览器中点击\*Edit this file\*链接并发送拉<sup>请</sup> <sup>求</sup>(Pull Request). <sup>你</sup>只需要一个免费的GitHub账户就可以做到了。

<sup>对</sup>于任何较大幅度的修改,请遵循以下步骤来更新TensorLayer开发。
# 文档

文档由 [Sphinx](http://sphinx-doc.org/latest/index.html) 生成。如果要本地编辑它,运行下列命令: .. code:: bash

cd docs make html

如果您想要重新生成整个文档,运行下列命令:

cd docs make clean make html

然 后 , 打 开 docs/\_build/index.html 来 查 看 会 出 现 在 **'readthe-**<br>docschttp://tensorlaver.readthedocs/org/vi 文档 。 加里你更改了很多内容 并且似乎出现了许多误导 docs<http://tensorlayer.readthedocs/org/>'\_ 文档。 如果您更改了很多内容,并且似乎出现了许多误导<br>性的错误信息或警告:运行"make clean btml"来让Sphinx重新生成所有文件。 性的错误信息或警告,运行"make clean html"来让Sphinx重新生成所有文件。

<sup>编</sup>写英文文档文字时,请尽可能地按照现有文档的文字习惯, <sup>来</sup>保证整个库文字的一致性。所使用的语<sup>法</sup> 及约定的相关信息,请参考以下文档:

- [reStructuredText Primer](http://sphinx-doc.org/rest.html)
- [Sphinx reST markup constructs](http://sphinx-doc.org/markup/index.html)
- [A Guide to NumPy/SciPy Documentation](https://github.com/numpy/numpy/blob/master/doc/HOWTO_DOCUMENT.rst.txt)

# 测试

TensorLayer有100%的代码覆盖率,这过去被证明是十分有用的的, <sup>但</sup>也带来了一些责任:

- 每当您更改任何代码的时候,您应该运行测试脚本来测试它是否能优化现有属性。
- <sup>您</sup>修改的每个BUG说明一个缺少的测试案例,

所以每个修复BUG的方案应该配置一个您没修复前的测试案例。

# <sup>发</sup>送拉请<sup>求</sup>

当您对您添加的内容感到满意并且测试通过,文档规范,简明,不存在任何注释错误。 <sup>您</sup>可以将您的更<sup>改</sup> 提交到一个新的分支(branch), 并且将这个分支与您的副本(fork)合并, 然后通过GitHub的网站发送一个拉请 求(pull request)

所有的这些步骤在GitHub上有相当不错的说明: <https://guides.github.com/introduction/flow/>

当您提交拉请求时,请附带一个更改内容的说明,以帮助我们能更好的检阅它。 如果它是一个正在开放<sup>的</sup> 问题(issue), 比如: issue#123, 请在您的描述中添加 *Fixes#123*,\*Resolves#123\*或者\*Closes#123\*, 这样当您 <sup>的</sup>拉请求被接纳之<sup>后</sup> GitHub会关闭那个问题。

# **1.5** <sup>更</sup>多 **More**

# **1.5.1 FQA**

请见 英[文](http://tensorlayer.readthedocs.io/en/latest/user/more.html)网站.

# **1.5.2** 你的贡献

<sup>贡</sup>献方式有很多种,比如提供应用、实现新的TensorLayer层、回答 [GitHub](https://github.com/zsdonghao/tensorlayer) Issues <sup>以</sup>及帮助完善翻译等等。 每一点贡献都会署名,欢迎<sup>在</sup> [GitHub](https://github.com/zsdonghao/tensorlayer) <sup>上</sup>push。

# **1.5.3** 招聘信<sup>息</sup>

# <sup>帝</sup>国理工大学-数据科学<sup>院</sup>

Data science is therefore by nature at the core of all modern transdisciplinary scientific activities, as it involves the whole life cycle of data, from acquisition and exploration to analysis and communication of the results. Data science is not only concerned with the tools and methods to obtain, manage and analyse data: it is also about extracting value from data and translating it from asset to product.

Launched on 1st April 2014, the Data Science Institute at Imperial College London aims to enhance Imperial's excellence in data-driven research across its faculties by fulfilling the following objectives.

The Data Science Institute is housed in purpose built facilities in the heart of the Imperial College campus in South Kensington. Such a central location provides excellent access to collabroators across the College and across London.

- To act as a focal point for coordinating data science research at Imperial College by facilitating access to funding, engaging with global partners, and stimulating cross-disciplinary collaboration.
- To develop data management and analysis technologies and services for supporting data driven research in the College.
- To promote the training and education of the new generation of data scientist by developing and coordinating new degree courses, and conducting public outreach programmes on data science.
- To advise College on data strategy and policy by providing world-class data science expertise.
- To enable the translation of data science innovation by close collaboration with industry and supporting commercialization.

If you are interested in working with us, please check our [vacancies](https://www.imperial.ac.uk/data-science/get-involved/vacancies/) and other ways to [get involved](https://www.imperial.ac.uk/data-science/get-involved/) , or feel free to [contact us.](https://www.imperial.ac.uk/data-science/get-involved/contact-us/)

# <sup>企</sup>鹅创新(北京)科技有限公司-算法工程师(**30~60**万人民币)

公 司 简 介 : 我 们 是 设 计 为 主 导 , 技 术 为 基 石 的 商 业 公 司 , 致 力 于 创 造 人 工 智 能 和 万 物 互 联时代最卓越的产品。团队成员相继服务于Google、MUJI无印良品、Dyson戴森、PWC普华永 <sup>道</sup>、D&AD、Oakley、DIAGEO及国内顶级科研院所。

#### 岗位职<sup>责</sup>

- <sup>使</sup>用深度学习解决机器视觉问题;
- 把深度学习算法部署到嵌入式系统。

### 岗位要<sup>求</sup>

- <sup>具</sup>备2年以上深度学习、机器视觉、图像处理等相关背景;
- 精通C/C++ 和 Python;
- 熟悉TensorLayer和TensorFlow优先;
- <sup>熟</sup>悉基于CUDA的算法设计与优化和并行优化经验者优先;
- <sup>熟</sup>悉基本的数字图像与视频处理算法原理,熟练掌握OpenCV/OpenGL ES,了解图像拼接图<sup>像</sup> 处理算法;
- <sup>良</sup>好的团队合作意识;
- <sup>能</sup>够长期稳定的供职。
- 地点:北京望京SOHO
- 年薪:30~60万人民币
- 联系方式: [info@penguinsinnovate.com](mailto:info@penguinsinnovate.com)

# CHAPTER 2

# API目录

如果你正在寻找某个特殊的函数,类或者方法,这一列文档就是为你准备的。

# **2.1 API -** <sup>神</sup>经网络层

为了尽可能地保持TensorLayer的简洁性, 我们最小化Layer的数量, 因此我们鼓励用户直接使用 Tensor-Flow官方的函数。 例如, 虽然我们提供local response normalization layer, 但用户也可以在 network. outputs <sup>上</sup>使用 tf.nn.lrn() <sup>来</sup>实现之。 <sup>更</sup>多TensorFlow官方函数请<sup>看</sup> [这](https://www.tensorflow.org/versions/master/api_docs/index.html)里。

# **2.1.1** <sup>了</sup>解层

所有TensorLayer层有如下的属性:

- layer.outputs : 一个 Tensor,当前层的输出。
- layer.all\_params : <sup>一</sup><sup>列</sup> Tensor, <sup>神</sup>经网络每一个参数。
- layer.all\_layers : <sup>一</sup><sup>列</sup> Tensor, <sup>神</sup>经网络每一层输出。
- layer.all\_drop : 一个字<sup>典</sup> {placeholder : <sup>浮</sup>点数}, <sup>噪</sup>声层的概率。

所有TensorLayer层有如下的方法:

- layer.print\_params() : 打 印 出 神 经 网 络 的 参 数 信 息 (在 执 行 tl.layers. initialize global variables(sess) 之 后 ) 。 另 外 , 也 可 以 使 用 tl.layers. print\_all\_variables() 来打印出所有参数的信息。
- layer.print\_layers() : 打印出神经网络每一层输出的信息。
- layer.count params():打印出神经网络参数的数量。

<sup>神</sup>经网络的初始化是通过输入层实现的,然后我们可以像下面的代码那样把不同的层堆叠在一起,实现<sup>一</sup> <sup>个</sup>完整的神经网络,因此一个神经网络其实就是一个 Layer <sup>类</sup>。 <sup>神</sup>经网络中最重要的属性<sup>有</sup> network. all\_params, network.all\_layers 和 network.all\_drop. 其中 all\_params 是一个列表(list),它 <sup>按</sup>顺序保存了指向神经网络参数(variables)的指针,下面的代码定义了一个三层神经网络,则:

all params =  $[W1, b1, W2, b2, W$  out, b out]

<sup>若</sup>需要取出特定的参数,您可以通<sup>过</sup> network.all\_params[2:3] 或 get\_variables\_with\_name() 函数。然而 all\_layers 也是一个列表(list), 它按顺序保存了指向神经网络每一层输出的指针, 在下面的 网络中,则:

all  $l$  layers =  $[drop(?,784), relu(?,800), drop(?,800), relu(?,800), drop(?,800)], identity(?,10)]$ 

其中 ? 代表任意batch size都可以。 你可以通过 network.print layers() 和 network. print\_params() 打印出每一层输出的信息以及每一个参数的信息。 若想参看神经网络中有多少个参 数,则运行 network.count\_params() 。

```
sess = tf.InteractiveSession()
x = tf.placeholder(tf.float32, shape=[None, 784], name='x')y_{-} = tf.placeholder(tf.int64, shape=[None, ], name='y_')
network = tl.layers.InputLayer(x, name='input_layer')
network = tl.layers.DropoutLayer(network, keep=0.8, name='drop1')
network = tl.layers.DenseLayer(network, n_units=800,
                                act = tf.nn.relu, name='relu1')network = tl.layers.DropoutLayer(network, keep=0.5, name='drop2')
network = tl.layers.DenseLayer(network, n_units=800,
                                act = tf.nn.relu, name='relu2')
network = tl.layers.DropoutLayer(network, keep=0.5, name='drop3')
network = tl.layers.DenseLayer(network, n_units=10,
                                act = t1. activation. identity,name='output_layer')
y = network.outputs
y\_op = tf.arange(tf.nn.softmax(y), 1)cost = t1.cost.cross\_entropy(y, y, name='ce')train_params = network.all_params
train_op = tf.train.AdamOptimizer(learning_rate, beta1=0.9, beta2=0.999,
                            epsilon=1e-08, use_locking=False).minimize(cost, var_list
ightharpoonup train params)
tl.layers.initialize_global_variables(sess)
network.print_params()
network.print_layers()
```
另外, network.all drop 是一个字典, 它保存了噪声层(比如dropout) 的 keeping 概率。 在上面定义的 <sup>神</sup>经网络中,它保存了三个dropout层的keeping概率。

<sup>因</sup>此,在训练时如下启用dropout层。

```
feed_dict = \{x: X_train_a, y_i: y_train_a\}feed_dict.update( network.all_drop )
loss, _ = sess.run([cost, train_op], feed_dict=feed_dict)
feed_dict.update( network.all_drop )
```
在测试时,如下关闭dropout层。

```
feed_dict = \{x: X_val, y: y_valfeed_dict.update(dp_dict)
```
(continues on next page)

(续上页)

```
print(" val loss: %f" % sess.run(cost, feed_dict=feed_dict))
print(" val acc: x f'' x np.mean(y_val ==
                       sess.run(y_op, feed_dict=feed_dict)))
```
更多细节,请看 MNIST 例子。

# **2.1.2** 自定义层

#### 一个简单的层

实现一个自定义层, 你需要写一个新的Python类, 然后实现 outputs 表达式。 <sup>下</sup>面的例子实现了把输入乘以2,然后输出。

```
class DoubleLayer(Layer):
   def __init__(
       self,
       layer = None,
       name ='double_layer',
   ):
       # 校验名字是否已被使用(不变)
       Layer.__init__(self, name=name)
       # 本层输入是上层的输出(不变)
       self.inputs = layer.outputs
       # 输出信息(自定义部分)
       print(" I am DoubleLayer")
       # 本层的功能实现(自定义部分)
       self.outputs = self.inputs * 2
       # 获取之前层的参数(不变)
       self.all_layers = list(layer.all_layers)
       self.all_params = list(layer.all_params)
       self.all_drop = dict(layer.all_drop)
       # 更新层的参数(自定义部分)
       self.all_layers.extend( [self.outputs] )
```
#### <sup>你</sup>的**Dense**层

<sup>在</sup>创造自定义层之前,我们来看看全连接(Dense)层是如何实现的。 <sup>若</sup>不存在Weights矩阵和Biases向量 <sup>时</sup>,它新建之,然后通过给定的激活函数计算<sup>出</sup> outputs 。 <sup>在</sup>最后,作为一个有新参数的层,我们需要把 新参数附加到 all\_params 中。

```
class MyDenseLayer(Layer):
  def __init__(
      self,
      layer = None,
      n\_units = 100,
      act = tf.nn.relu,
      name ='simple_dense',
```
(continues on next page)

(续上页)

```
):
    # 校验名字是否已被使用(不变)
   Layer.__init__(self, name=name)
   # 本层输入是上层的输出(不变)
   self.inputs = layer.outputs
   # 输出信息(自定义部分)
   print(" MyDenseLayer %s: %d, %s" % (self.name, n_units, act))
   # 本层的功能实现(自定义部分)
   n_in = int (self.inputs._shape[-1]) # 获取上一层输出的数量
   with tf.variable_scope(name) as vs:
       # 新建参数
       W = tf.get\_variable(name='W', shape=(n_in, n_units))b = tf.get\_variable(name='b', shape=(n\_units))# tensor操作
       self.outputs = act(tf.matmul(self.inputs, W) + b)# 获取之前层的参数(不变)
   self.all_layers = list(layer.all_layers)
   self.all_params = list(layer.all_params)
   self.all_drop = dict(layer.all_drop)
   # 更新层的参数(自定义部分)
   self.all_layers.extend( [self.outputs] )
   self.all_params.extend( [W, b] )
```
# <sup>修</sup>改预训练行<sup>为</sup>

<sup>逐</sup>层贪婪预训练方法(Greedy layer-wise pretrain)是深度神经网络的初始化非常重要的一种方法, <sup>不</sup>过对不<sup>同</sup> <sup>的</sup>网络结构和应用,往往有不同的预训练的方法。

例如 "普通"稀疏自编码器(Vanilla Sparse Autoencoder) 如下面的代码所示, 使用 KL divergence 实现 (对应 于sigmoid), 但是对于 深度整流神经网络[\(Deep Rectifier Network\)](http://www.jmlr.org/proceedings/papers/v15/glorot11a/glorot11a.pdf) , 可以通过对神经元输出进行L1规则化来 <sup>实</sup>现稀疏。

# Vanilla Sparse Autoencoder  $beta = 4$ rho =  $0.15$ p\_hat = tf.reduce\_mean(activation\_out, reduction\_indices = 0) KLD = beta  $*$  tf.reduce\_sum( rho  $*$  tf.log(tf.div(rho, p\_hat))  $+$  (1- rho)  $*$  tf.log((1- rho)/ (tf.sub(float(1), p\_hat))))

预训练的方法太多了,出于这个原因,TensorLayer 提供了一种简单的方法来自定义自己的预训练方法。 对于自编码器, TensorLayer 使用 ReconLayer.\_\_init\_\_() 来定义重构层(reconstruction layer)和损 失函数。 <sup>要</sup>自定义自己的损失函数,只需要<sup>在</sup> ReconLayer.\_\_init\_\_() <sup>中</sup>修<sup>改</sup> self.cost 就可<sup>以</sup> <sup>了</sup>。 如何写出自己的损失函数,请阅<sup>读</sup> [Tensorflow Math](https://www.tensorflow.org/versions/master/api_docs/python/math_ops.html) 。 <sup>默</sup>认情况下, 重构层(ReconLayer) <sup>只</sup>使用 self.train\_params = self.all \_params[-4:] 来更新前一层的 Weights 和 Biases, 这4个参数为 [W\_encoder, b\_encoder, W\_decoder, b\_decoder] , 其中 W\_encoder, b\_encoder 属于之前的 Dense 层, W\_decoder, b\_decoder] 属于当前的重构层。 此外, 如果您想要同时更新前 2 层的参数, 只 需要修改 [-4:] 为 [-6:]。

```
ReconLayer.__init_(...):
   ...
   self.train_params = self.all_params[-4:]
   ...
    self. cost = mse + L1_a + L2_w
```
# **2.1.3** 层预览<sup>表</sup>

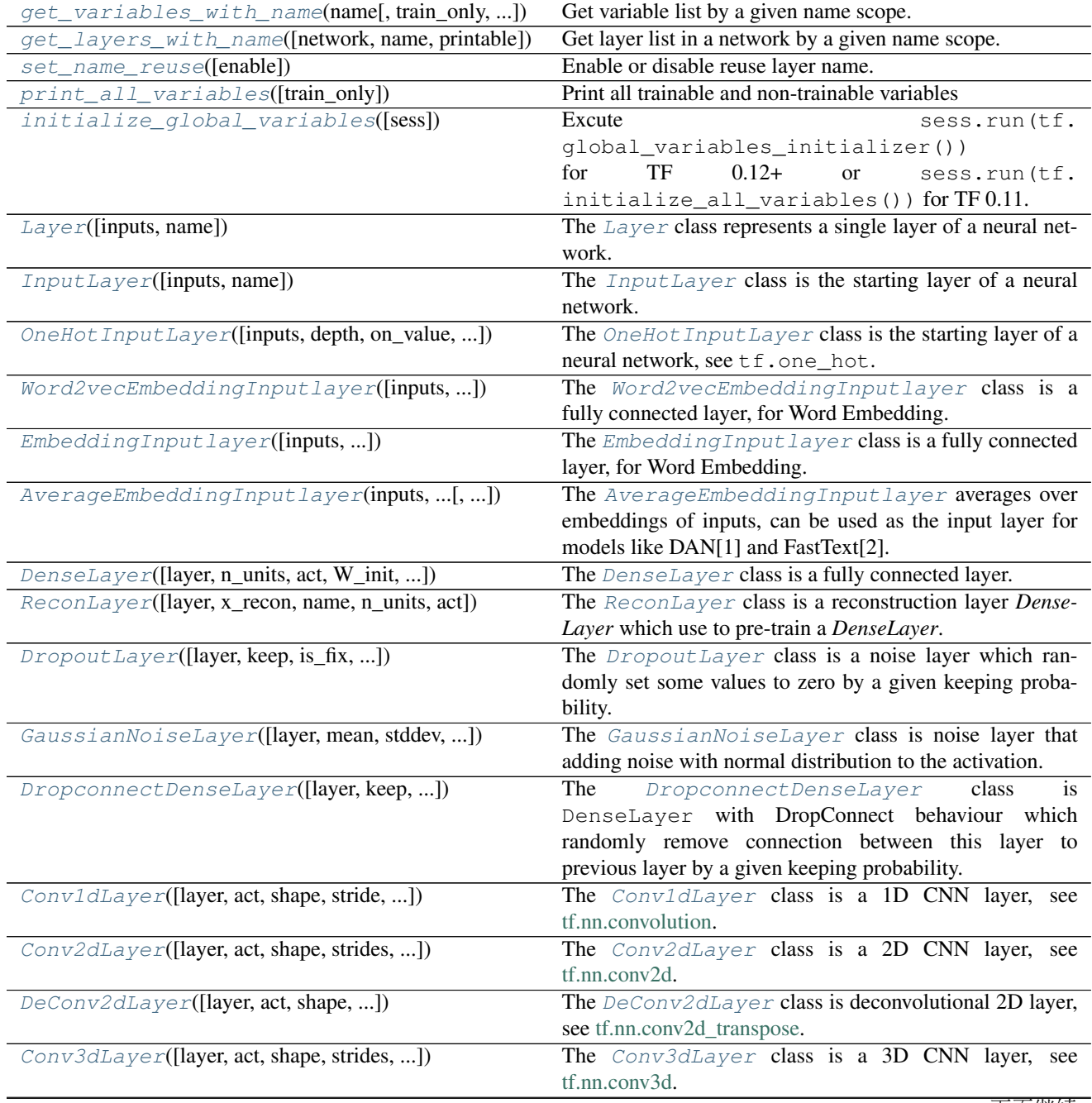

<sup>下</sup>页继续

| 表 1 - 续上贝                                      |                                                                                                    |
|------------------------------------------------|----------------------------------------------------------------------------------------------------|
| DeConv3dLayer([layer, act, shape, ])           | The DeConv3dLayer class is deconvolutional 3D layer,<br>see tf.nn.conv3d_transpose.                          |
| PoolLayer([layer, ksize, strides, padding, ])  | The PoolLayer class is a Pooling layer, you can choose                                                       |
|                                                | tf.nn.max_pool and tf.nn.avg_pool for 2D or                                                                  |
|                                                | tf.nn.max_pool3d and tf.nn.avg_pool3d for                                                                    |
|                                                | 3D.                                                                                                    |
| PadLayer([layer, paddings, mode, name])        | The PadLayer class is a Padding layer for any modes and                                                      |
|                                                | dimensions.                                                                                                  |
| UpSampling2dLayer([layer, size, is_scale, ])   | The UpSampling2dLayer class is upSampling 2d                                                                 |
|                                                | layer, see tf.image.resize_images.                                                                           |
| DownSampling2dLayer([layer, size, is_scale, ]) | The DownSampling2dLayer class is downSampling                                                                |
|                                                | 2d layer, see tf.image.resize_images.                                                                        |
|                                                |                                                                                                    |
| DeformableConv2dLayer([layer, act, ])          | The DeformableConv2dLayer class is a Deformable                                                              |
|                                                | Convolutional Networks.                                                                                      |
| AtrousConv1dLayer(net[, n_filter, ])           | Wrapper for AtrousConv1dLayer, if you don't under-                                                           |
|                                                | stand how to use ConvidLayer, this function may be                                                           |
|                                                | easier.                                                                                                    |
| AtrousConv2dLayer([layer, n_filter, ])         | The AtrousConv2dLayer class is Atrous convolution                                                            |
|                                                | (a.k.a.                                                                                                    |
| Conv1d(net[, n_filter, filter_size, stride, ]) | Wrapper for Conv1dLayer, if you don't understand how                                                         |
|                                                | to use Conv1dLayer, this function may be easier.                                                             |
| Conv2d(net[, n_filter, filter_size, ])         | Wrapper for Conv2dLayer, if you don't understand how                                                         |
| DeConv2d(net[, n_filter, filter_size, ])       | to use Conv2dLayer, this function may be easier.                                                             |
|                                                | Wrapper for DeConv2dLayer, if you don't understand<br>how to use DeConv2dLayer, this function may be easier. |
| DeConv3d([layer, n_filter, filter_size, ])     | The DeConv3d class is a 3D transpose convolution layer,                                                      |
|                                                | see tf.contrib.layers.conv3d_transpose.                                                                      |
| MaxPool1d(net, filter_size, strides[, ])       | Wrapper for tf.layers.max_pooling1d.                                                                         |
| MeanPool1d(net, filter_size, strides[, ])      | Wrapper for tf.layers.average_pooling1d.                                                                     |
| MaxPool2d(net[, filter_size, strides, ])       | Wrapper for PoolLayer.                                                                                       |
| MeanPool2d(net[, filter_size, strides, ])      | Wrapper for PoolLayer.                                                                                       |
| MaxPool3d(net, filter_size, strides[, ])       | Wrapper for tf.layers.max_pooling3d.                                                                         |
| MeanPool3d(net, filter_size, strides[, ])      | Wrapper for tf.layers.average_pooling3d                                                                      |
| DepthwiseConv2d([layer, channel_multiplier, ]) | Separable/Depthwise<br>Convolutional<br>2D,<br>see                                                           |
|                                                | tf.nn.depthwise_conv2d.                                                                                      |
| SubpixelConv1d(net[, scale, act, name])        | One-dimensional subpixel upsampling layer.                                                                   |
| SubpixelConv2d(net[, scale, n_out_channel, ])  | It is a sub-pixel 2d upsampling layer, usually be used for                                                   |
|                                                | Super-Resolution applications, see example code.                                                             |
| SpatialTransformer2dAffineLayer([layer,])      | The SpatialTransformer2dAffineLayer class is                                                                 |
|                                                | a Spatial Transformer Layer for 2D Affine Transformation.                                                    |
| $t$ ransformer(U, theta, out_size[, name])     | Spatial Transformer Layer for 2D Affine Transformation,                                                      |
|                                                | see SpatialTransformer2dAffineLayer class.                                                                   |
|                                                |                                                                                                    |
| batch_transformer(U, thetas, out_size[, name]) | Batch Spatial Transformer function for 2D Affine Transfor-                                                   |
|                                                | mation.                                                                                                    |
|                                                |                                                                                                    |
| BatchNormLayer([layer, decay, epsilon, act, ]) | The BatchNormLayer class is a normalization layer,                                                           |
|                                                | see tf.nn.batch_normalization and tf.nn.                                                                     |
|                                                | moments.                                                                                                    |
|                                                | 下页继续                                                                                                    |

<sup>表</sup> 1 – <sup>续</sup>上页

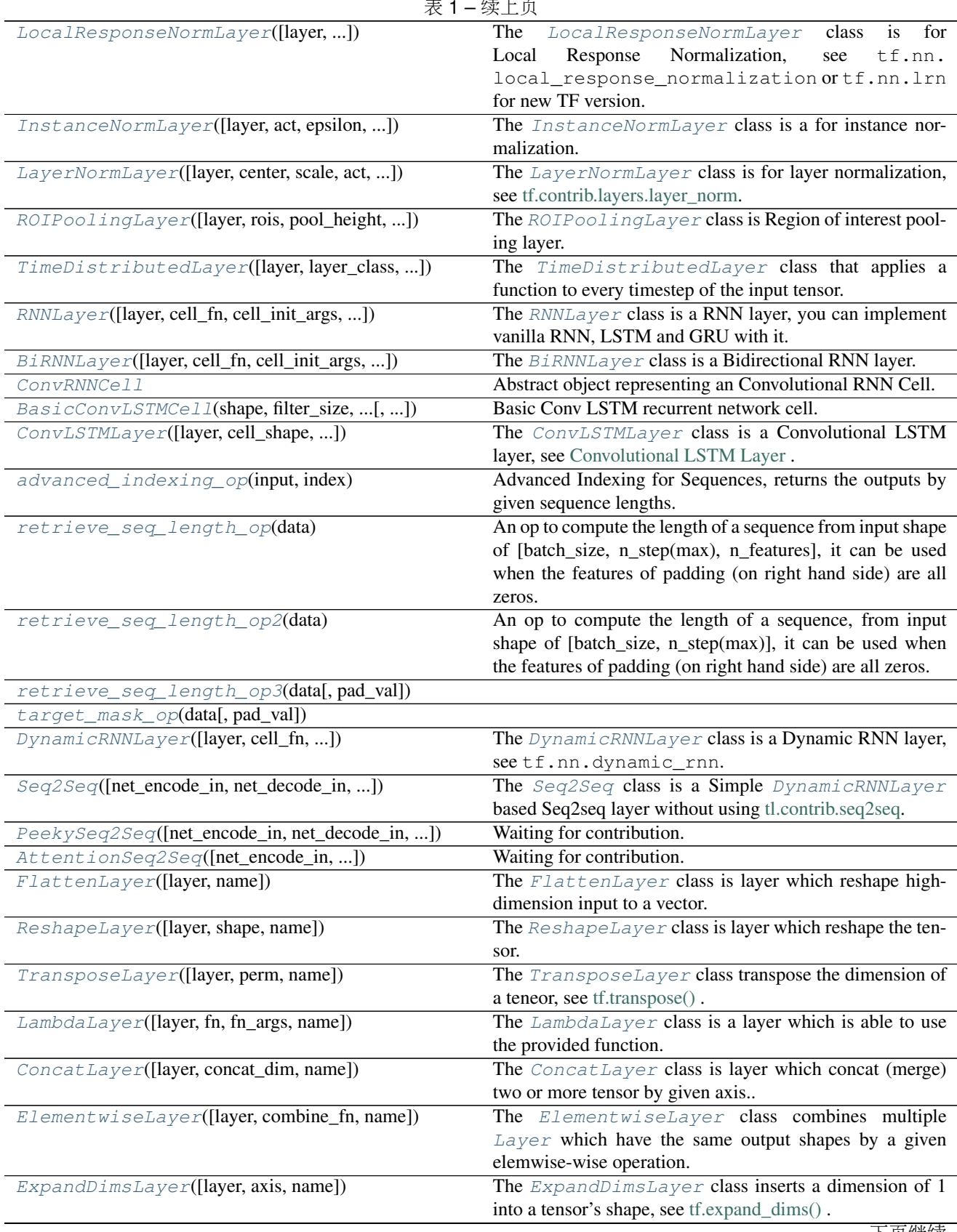

主 4 特上帝

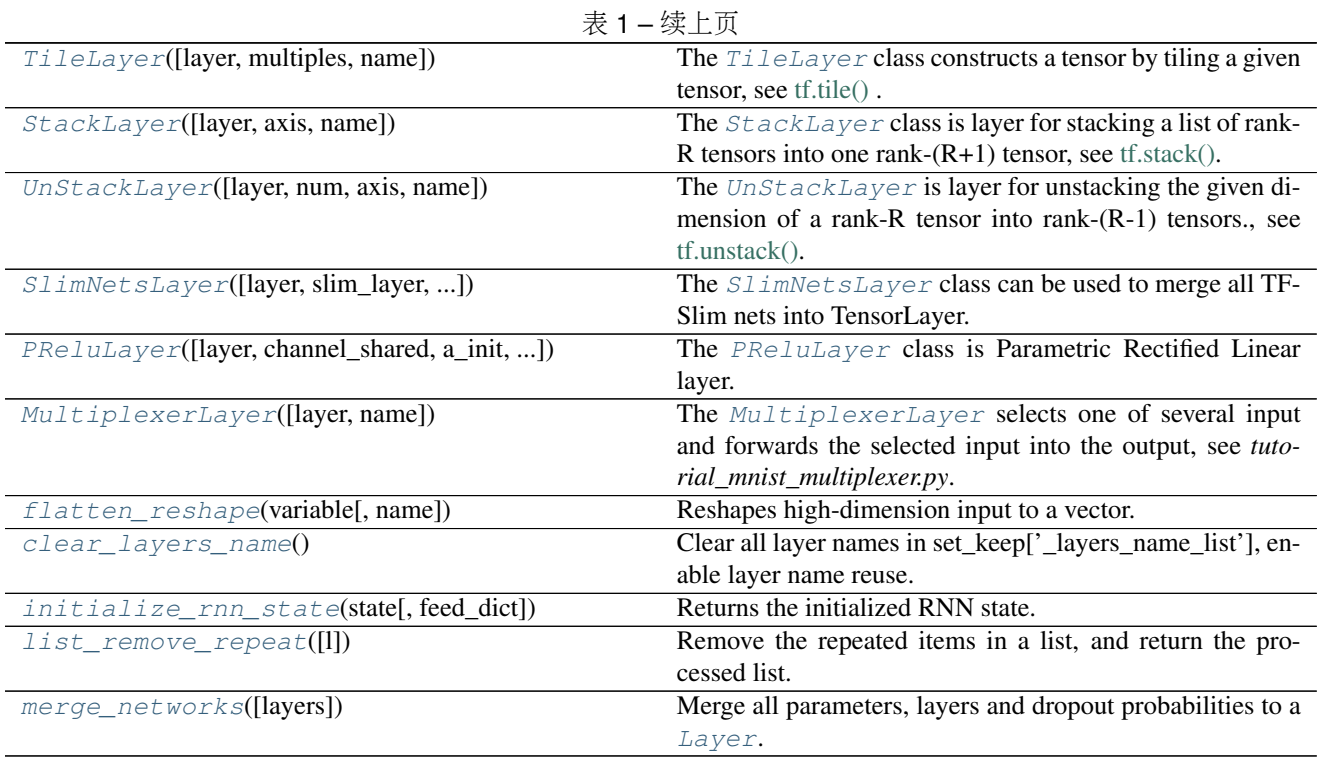

# **2.1.4** <sup>名</sup>称与参数复用

<sup>这</sup>些函数用以帮助您在不同<sup>的</sup> graph <sup>中</sup>复用相同的参数,以及如何通过一个名字来获取相应的参数列表。 <sup>更</sup> 多关<sup>于</sup> TensorFlow parameters sharing <sup>请</sup>点<sup>击</sup> [这](https://www.tensorflow.org/versions/master/how_tos/variable_scope/index.html)里。

#### **Get variables with name**

```
tensorlayer.layers.get_variables_with_name(name, train_only=True, printable=False)
     Get variable list by a given name scope.
```
# **Examples**

**>>>** dense\_vars = tl.layers.get\_variable\_with\_name('dense', **True**, **True**)

#### **Get layers with name**

<span id="page-47-1"></span>tensorlayer.layers.**get\_layers\_with\_name**(*network=None*, *name="*, *printable=False*) Get layer list in a network by a given name scope.

# **Examples**

**>>>** layers = tl.layers.get\_layers\_with\_name(network, "CNN", **True**)

#### **Enable layer name reuse**

<span id="page-48-0"></span>tensorlayer.layers.**set\_name\_reuse**(*enable=True*)

Enable or disable reuse layer name. By default, each layer must has unique name. When you want two or more input placeholder (inference) share the same model parameters, you need to enable layer name reuse, then allow the parameters have same name scope.

Parameters enable : boolean, enable name reuse. (None means False).

#### **Examples**

```
>>> def embed_seq(input_seqs, is_train, reuse):
>>> with tf.variable_scope("model", reuse=reuse):
>>> tl.layers.set_name_reuse(reuse)
>>> network = tl.layers.EmbeddingInputlayer(
... inputs = input_seqs,
... vocabulary_size = vocab_size,
... embedding_size = embedding_size,
... name = 'e_embedding')
>>> network = tl.layers.DynamicRNNLayer(network,
... cell_fn = tf.contrib.rnn.BasicLSTMCell,
... n_hidden = embedding_size,
... dropout = (0.7 if is_train else None),
... initializer = w_init,
... sequence_length = tl.layers.retrieve_seq_length_op2(input_
\rightarrowseqs),
... return_last = True,
... name = 'e_dynamicrnn')
>>> return network
>>>
>>> net_train = embed_seq(t_caption, is_train=True, reuse=False)
>>> net_test = embed_seq(t_caption, is_train=False, reuse=True)
```
• see tutorial\_ptb\_lstm.py for example.

# **Print variables**

<span id="page-48-1"></span>tensorlayer.layers.**print\_all\_variables**(*train\_only=False*) Print all trainable and non-trainable variables without tl.layers.initialize\_global\_variables(sess)

#### Parameters train only : boolean

If True, only print the trainable variables, otherwise, print all variables.

#### **Initialize variables**

```
tensorlayer.layers.initialize_global_variables(sess=None)
    Excute sess.run(tf.global variables initializer()) for TF 0.12+ or sess.run(tf.
```
initialize\_all\_variables()) for TF 0.11.

Parameters sess : a Session

# **2.1.5 Basic** 层

<span id="page-49-0"></span>**class** tensorlayer.layers.**Layer**(*inputs=None*, *name='layer'*)

The  $Layer$  class represents a single layer of a neural network. It should be subclassed when implementing new types of layers. Because each layer can keep track of the layer(s) feeding into it, a network's output  $Layer$ instance can double as a handle to the full network.

**Parameters inputs**: a  $Layer$  instance

The *Layer* class feeding into this layer.

name : a string or None

An optional name to attach to this layer.

#### **Methods**

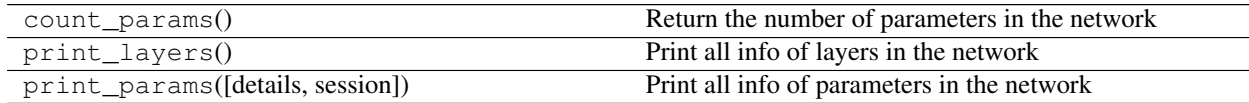

# **2.1.6** <sup>输</sup>入层

<span id="page-49-1"></span>**class** tensorlayer.layers.**InputLayer**(*inputs=None*, *name='input\_layer'*) The [InputLayer](#page-49-1) class is the starting layer of a neural network.

Parameters inputs : a placeholder or tensor

The input tensor data.

name : a string or None

An optional name to attach to this layer.

### **Methods**

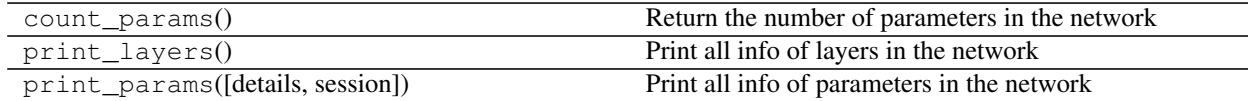

# **2.1.7 One-hot** <sup>输</sup>入层

<span id="page-49-2"></span>**class** tensorlayer.layers.**OneHotInputLayer**(*inputs=None*, *depth=None*, *on\_value=None*, *off\_value=None*, *axis=None*, *dtype=None*, *name='input\_layer'*) The  $OneHotInputLayer$  class is the starting layer of a neural network, see  $tf.one\_hot.$ Parameters inputs : a placeholder or tensor

The input tensor data.

name : a string or None

An optional name to attach to this layer.

depth : If the input indices is rank N, the output will have rank N+1. The new axis is created at dimension axis (default: the new axis is appended at the end).

on\_value : If on\_value is not provided, it will default to the value 1 with type dtype.

default, None

off\_value : If off\_value is not provided, it will default to the value 0 with type dtype.

default, None

axis : default, None

dtype : default, None

#### **Methods**

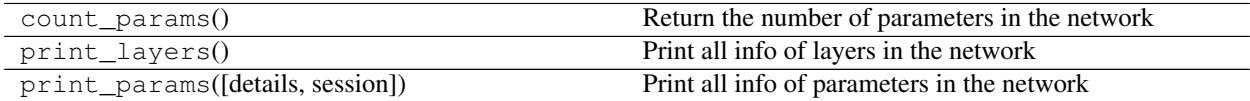

# **2.1.8** <sup>嵌</sup>入层**+**输入层

#### <sup>训</sup>练**Word2vec**的层

<span id="page-50-0"></span>**class** tensorlayer.layers.**Word2vecEmbeddingInputlayer**(*inputs=None*,

*train\_labels=None*, *vocabulary\_size=80000*, *embedding\_size=200*, *num\_sampled=64*, *nce\_loss\_args={}*, *E\_init=<tensorflow.python.ops.init\_ops.RandomUniform object>*, *E\_init\_args={}*,  $nce\_W\_init =$ <*tensorflow.python.ops.init\_ops.Truncated object>*, *nce\_W\_init\_args={}*, *nce\_b\_init=<tensorflow.python.ops.init\_ops.Constant object>*, *nce\_b\_init\_args={}*, *name='word2vec\_layer'*)

The [Word2vecEmbeddingInputlayer](#page-50-0) class is a fully connected layer, for Word Embedding. Words are input as integer index. The output is the embedded word vector.

#### Parameters inputs : placeholder

For word inputs. integer index format.

train\_labels : placeholder

For word labels. integer index format.

#### vocabulary\_size : int

The size of vocabulary, number of words.

#### embedding\_size : int

The number of embedding dimensions.

#### num\_sampled : int

The Number of negative examples for NCE loss.

nce\_loss\_args : a dictionary

The arguments for tf.nn.nce\_loss()

E\_init : embedding initializer

The initializer for initializing the embedding matrix.

E\_init\_args : a dictionary

The arguments for embedding initializer

nce W\_init : NCE decoder biases initializer

The initializer for initializing the nce decoder weight matrix.

nce\_W\_init\_args : a dictionary

The arguments for initializing the nce decoder weight matrix.

nce\_b\_init : NCE decoder biases initializer

The initializer for tf.get\_variable() of the nce decoder bias vector.

nce\_b\_init\_args : a dictionary

The arguments for tf.get\_variable() of the nce decoder bias vector.

name : a string or None

An optional name to attach to this layer.

#### **References**

• [tensorflow/examples/tutorials/word2vec/word2vec\\_basic.py](https://github.com/tensorflow/tensorflow/blob/r0.7/tensorflow/examples/tutorials/word2vec/word2vec_basic.py)

#### **Examples**

• Without TensorLayer : see tensorflow/examples/tutorials/word2vec/word2vec basic.py

```
>>> train_inputs = tf.placeholder(tf.int32, shape=[batch_size])
>>> train_labels = tf.placeholder(tf.int32, shape=[batch_size, 1])
>>> embeddings = tf.Variable(
... tf.random_uniform([vocabulary_size, embedding_size], -1.0, 1.0))
>>> embed = tf.nn.embedding_lookup(embeddings, train_inputs)
>>> nce_weights = tf.Variable(
... tf.truncated_normal([vocabulary_size, embedding_size],
... stddev=1.0 / math.sqrt(embedding_size)))
>>> nce_biases = tf.Variable(tf.zeros([vocabulary_size]))
>>> cost = tf.reduce_mean(
... tf.nn.nce_loss(weights=nce_weights, biases=nce_biases,
... inputs=embed, labels=train_labels,
... num_sampled=num_sampled, num_classes=vocabulary_size,
... num_true=1))
```
• With TensorLayer : see tutorial\_word2vec\_basic.py

```
>>> train_inputs = tf.placeholder(tf.int32, shape=[batch_size])
>>> train_labels = tf.placeholder(tf.int32, shape=[batch_size, 1])
>>> emb_net = tl.layers.Word2vecEmbeddingInputlayer(
... inputs = train_inputs,
... train_labels = train_labels,
... vocabulary_size = vocabulary_size,
... embedding_size = embedding_size,
... num_sampled = num_sampled,
... name ='word2vec_layer',
... )
>>> cost = emb_net.nce_cost
>>> train_params = emb_net.all_params
>>> train_op = tf.train.GradientDescentOptimizer(learning_rate).minimize(
... cost, var_list=train_params)
>>> normalized_embeddings = emb_net.normalized_embeddings
```
#### **Attributes**

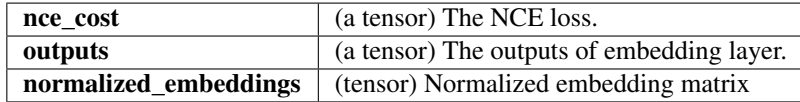

#### **Methods**

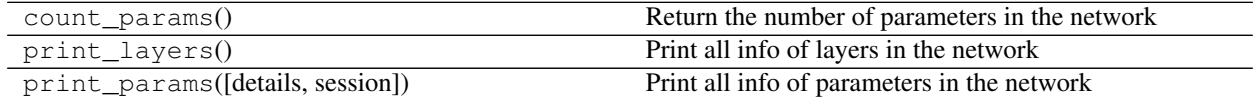

# <sup>嵌</sup>入层**(**输入**)**

```
class tensorlayer.layers.EmbeddingInputlayer(inputs=None, vocabu-
                                                  lary_size=80000, embedding_size=200,
                                                  E_init=<tensorflow.python.ops.init_ops.RandomUniform
                                                  object>, E_init_args={},
                                                  name='embedding_layer')
    EmbeddingInputlayer class is a fully connected layer, for Word Embedding. Words are input as
```
integer index. The output is the embedded word vector.

If you have a pre-train matrix, you can assign the matrix into it. To train a word embedding matrix, you can used [Word2vecEmbeddingInputlayer](#page-50-0).

Note that, do not update this embedding matrix.

Parameters inputs : placeholder

For word inputs. integer index format. a 2D tensor : [batch\_size, num\_steps(num\_words)]

vocabulary\_size : int

The size of vocabulary, number of words.

```
embedding_size : int
```
The number of embedding dimensions.

E\_init : embedding initializer

The initializer for initializing the embedding matrix.

E\_init\_args : a dictionary

The arguments for embedding initializer

name : a string or None

An optional name to attach to this layer.

#### **Examples**

```
>>> vocabulary_size = 50000
>>> embedding_size = 200
>>> model_file_name = "model_word2vec_50k_200"
>>> batch_size = None
...
>>> all_var = tl.files.load_npy_to_any(name=model_file_name+'.npy')
>>> data = all_var['data']; count = all_var['count']
>>> dictionary = all_var['dictionary']
>>> reverse_dictionary = all_var['reverse_dictionary']
>>> tl.files.save_vocab(count, name='vocab_'+model_file_name+'.txt')
>>> del all_var, data, count
...
>>> load_params = tl.files.load_npz(name=model_file_name+'.npz')
>>> x = tf.placeholder(tf.int32, shape=[batch_size])
>>> y_ = tf.placeholder(tf.int32, shape=[batch_size, 1])
>>> emb_net = tl.layers.EmbeddingInputlayer(
... inputs = x,
... vocabulary_size = vocabulary_size,
... embedding_size = embedding_size,
... name ='embedding_layer')
>>> tl.layers.initialize_global_variables(sess)
>>> tl.files.assign_params(sess, [load_params[0]], emb_net)
>>> word = b'hello'
>>> word_id = dictionary[word]
>>> print('word_id:', word_id)
... 6428
...
>>> words = [b'i', b'am', b'hao', b'dong']
>>> word_ids = tl.files.words_to_word_ids(words, dictionary)
>>> context = tl.files.word_ids_to_words(word_ids, reverse_dictionary)
>>> print('word_ids:', word_ids)
... [72, 1226, 46744, 20048]
>>> print('context:', context)
... [b'i', b'am', b'hao', b'dong']
...
>>> vector = sess.run(emb_net.outputs, feed_dict={x : [word_id]})
>>> print('vector:', vector.shape)
... (1, 200)
>>> vectors = sess.run(emb_net.outputs, feed_dict={x : word_ids})
>>> print('vectors:', vectors.shape)
... (4, 200)
```
### **Attributes**

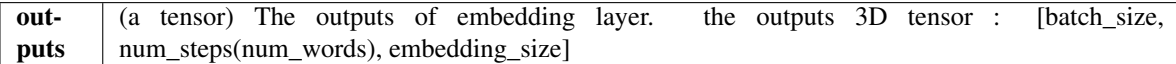

#### **Methods**

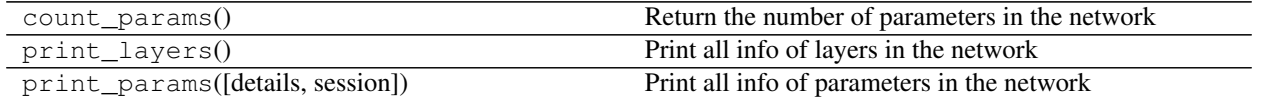

### <sup>平</sup>均化嵌入层**(**输入**)**

<span id="page-54-0"></span>**class** tensorlayer.layers.**AverageEmbeddingInputlayer**(*inputs*, *vocabulary\_size*, *embedding\_size*, *pad\_value=0*, *name='average\_embedding\_layer'*, *embed* $dings\_initializer = tensorflow.python.ops.init\_ops.Rando$ *object>*, *embeddings\_kwargs=None*) The [AverageEmbeddingInputlayer](#page-54-0) averages over embeddings of inputs, can be used as the input layer

for models like DAN[1] and FastText[2].

Parameters inputs : input placeholder or tensor

vocabulary\_size : an integer, the size of vocabulary

embedding\_size : an integer, the dimension of embedding vectors

pad\_value : an integer, the scalar pad value used in inputs

name : a string, the name of the layer

embeddings\_initializer : the initializer of the embedding matrix

embeddings\_kwargs : kwargs to get embedding matrix variable

#### **References**

- [1] Iyyer, M., Manjunatha, V., Boyd-Graber, J., & Daum'e III, H. (2015). Deep Unordered Composition Rivals Syntactic Methods for Text Classification. In Association for Computational Linguistics.
- [2] Joulin, A., Grave, E., Bojanowski, P., & Mikolov, T. (2016). [Bag of Tricks for Efficient Text Classifi](http://arxiv.org/abs/1607.01759)[cation.](http://arxiv.org/abs/1607.01759)

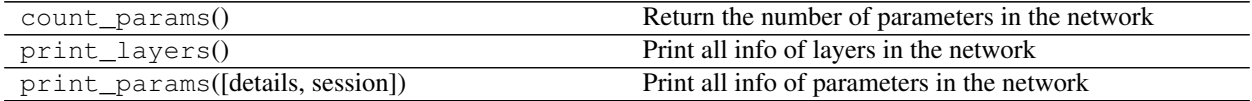

# **2.1.9** <sup>全</sup>连接层

# <sup>全</sup>连接层

<span id="page-55-0"></span>**class** tensorlayer.layers.**DenseLayer**(*layer=None*, *n\_units=100*, *act=<function identity>*, *W\_init=<tensorflow.python.ops.init\_ops.TruncatedNormal object>*, *b\_init=<tensorflow.python.ops.init\_ops.Constant object>*, *W\_init\_args={}*, *b\_init\_args={}*, *name='dense\_layer'*)

The [DenseLayer](#page-55-0) class is a fully connected layer.

#### Parameters layer : a [Layer](#page-49-0) instance

The *Layer* class feeding into this layer.

n\_units : int

The number of units of the layer.

act : activation function

The function that is applied to the layer activations.

W\_init : weights initializer

The initializer for initializing the weight matrix.

**b** init : biases initializer or None

The initializer for initializing the bias vector. If None, skip biases.

W\_init\_args : dictionary

The arguments for the weights tf.get\_variable.

b\_init\_args : dictionary

The arguments for the biases tf.get\_variable.

name : a string or None

An optional name to attach to this layer.

### **Notes**

If the input to this layer has more than two axes, it need to flatten the input by using  $FlattenLayer$  in this case.

#### **Examples**

```
>>> network = tl.layers.InputLayer(x, name='input_layer')
>>> network = tl.layers.DenseLayer(
... network,
... n_units=800,
... act = tf.nn.relu,
... W_init=tf.truncated_normal_initializer(stddev=0.1),
... name ='relu_layer'
... )
```

```
>>> Without TensorLayer, you can do as follow.
>>> W = tf.Variable(
... tf.random_uniform([n_in, n_units], -1.0, 1.0), name='W')
>>> b = tf.Variable(tf.zeros(shape=[n_units]), name='b')
\Rightarrow y = tf.nn.relu(tf.matmul(inputs, W) + b)
```
#### **Methods**

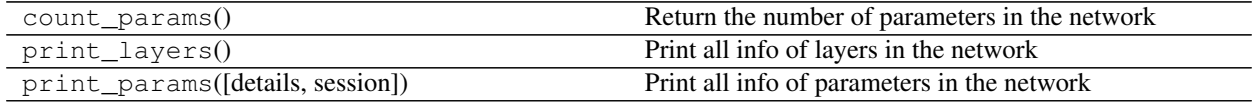

#### <sup>训</sup>练**Autoencoder**的重构层

<span id="page-56-0"></span>**class** tensorlayer.layers.**ReconLayer**(*layer=None*, *x\_recon=None*, *name='recon\_layer'*, *n\_units=784*, *act=<function softplus>*)

The [ReconLayer](#page-56-0) class is a reconstruction layer *DenseLayer* which use to pre-train a *DenseLayer*.

Parameters layer : a [Layer](#page-49-0) instance

The *Layer* class feeding into this layer.

x recon : tensorflow variable

The variables used for reconstruction.

name : a string or None

An optional name to attach to this layer.

n\_units : int

The number of units of the layer, should be equal to x\_recon

act : activation function

The activation function that is applied to the reconstruction layer. Normally, for sigmoid layer, the reconstruction activation is sigmoid; for rectifying layer, the reconstruction activation is softplus.

## **Notes**

The input layer should be *DenseLayer* or a layer has only one axes. You may need to modify this part to define your own cost function. By default, the cost is implemented as follow: - For sigmoid layer, the implementation can be [UFLDL](http://deeplearning.stanford.edu/wiki/index.php/UFLDL_Tutorial) - For rectifying layer, the implementation can be [Glorot \(2011\). Deep Sparse Rectifier Neural](http://doi.org/10.1.1.208.6449) **[Networks](http://doi.org/10.1.1.208.6449)** 

#### **Examples**

```
>>> network = tl.layers.InputLayer(x, name='input_layer')
>>> network = tl.layers.DenseLayer(network, n_units=196,
... act=tf.nn.sigmoid, name='sigmoid1')
>>> recon_layer1 = tl.layers.ReconLayer(network, x_recon=x, n_units=784,
                                 ... act=tf.nn.sigmoid, name='recon_layer1')
```
(continues on next page)

(续上页)

```
>>> recon_layer1.pretrain(sess, x=x, X_train=X_train, X_val=X_val,
... denoise_name=None, n_epoch=1200, batch_size=128,
... print_freq=10, save=True, save_name='w1pre_')
```
#### **Methods**

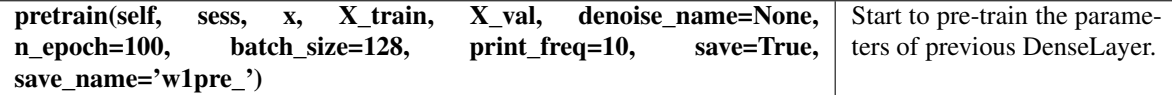

# **2.1.10** <sup>噪</sup>声层

#### **Dropout**层

<span id="page-57-0"></span>**class** tensorlayer.layers.**DropoutLayer**(*layer=None*, *keep=0.5*, *is\_fix=False*, *is\_train=True*, *seed=None*, *name='dropout\_layer'*)

The [DropoutLayer](#page-57-0) class is a noise layer which randomly set some values to zero by a given keeping probability.

#### Parameters layer : a [Layer](#page-49-0) instance

The *Layer* class feeding into this layer.

keep : float

The keeping probability, the lower more values will be set to zero.

is  $fix$  : boolean

Default False, if True, the keeping probability is fixed and cannot be changed via feed\_dict.

is\_train : boolean

If False, skip this layer, default is True.

seed : int or None

An integer or None to create random seed.

name : a string or None

An optional name to attach to this layer.

#### **Examples**

• Method 1: Using all\_drop see [tutorial\\_mlp\\_dropout1.py](https://github.com/tensorlayer/tensorlayer/blob/master/example/tutorial_mlp_dropout1.py)

```
>>> network = tl.layers.InputLayer(x, name='input_layer')
>>> network = tl.layers.DropoutLayer(network, keep=0.8, name='drop1')
>>> network = tl.layers.DenseLayer(network, n_units=800, act = tf.nn.relu, name=
˓→'relu1')
>>> ...
>>> # For training, enable dropout as follow.
```
(continues on next page)

(续上页)

```
>>> feed_dict = {x: X_train_a, y_: y_train_a}
>>> feed_dict.update( network.all_drop ) # enable noise layers
>>> sess.run(train_op, feed_dict=feed_dict)
>>> ...
>>> # For testing, disable dropout as follow.
>>> dp_dict = tl.utils.dict_to_one( network.all_drop ) # disable noise layers
\Rightarrow feed_dict = {x: X_val_a, y_: y_val_a}
>>> feed_dict.update(dp_dict)
>>> err, ac = sess.run([cost, acc], feed_dict=feed_dict)
>>> ...
```
• Method 2: Without using all\_drop see [tutorial\\_mlp\\_dropout2.py](https://github.com/tensorlayer/tensorlayer/blob/master/example/tutorial_mlp_dropout2.py)

```
>>> def mlp(x, is_train=True, reuse=False):
>>> with tf.variable_scope("MLP", reuse=reuse):
>>> tl.layers.set_name_reuse(reuse)
>>> network = tl.layers.InputLayer(x, name='input')
>>> network = tl.layers.DropoutLayer(network, keep=0.8, is_fix=True,
>>> is_train=is_train, name='drop1')
>>> ...
>>> return network
>>> # define inferences
>>> net_train = mlp(x, is_train=True, reuse=False)
>>> net_test = mlp(x, is_train=False, reuse=True)
```
#### **Methods**

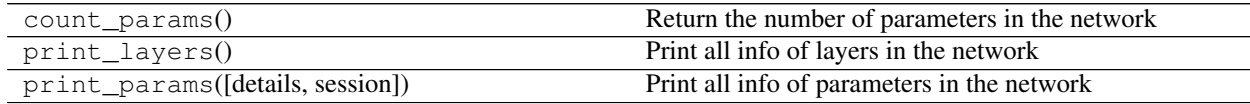

#### 高斯噪声层

```
class tensorlayer.layers.GaussianNoiseLayer(layer=None, mean=0.0, std-
                                               dev=1.0, is_train=True, seed=None,
                                               name='gaussian_noise_layer')
```
The [GaussianNoiseLayer](#page-58-0) class is noise layer that adding noise with normal distribution to the activation.

Parameters layer : a [Layer](#page-49-0) instance

The *Layer* class feeding into this layer.

mean : float

stddev : float

is train : boolean

If False, skip this layer, default is True.

seed : int or None

An integer or None to create random seed.

name : a string or None

An optional name to attach to this layer.

### **Methods**

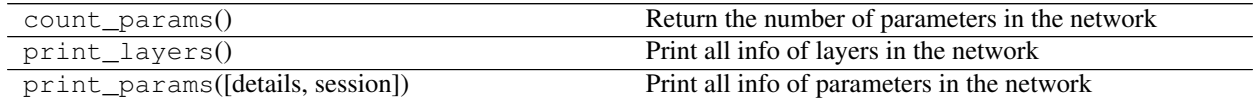

### **Dropconnect +** <sup>全</sup>链接层

<span id="page-59-0"></span>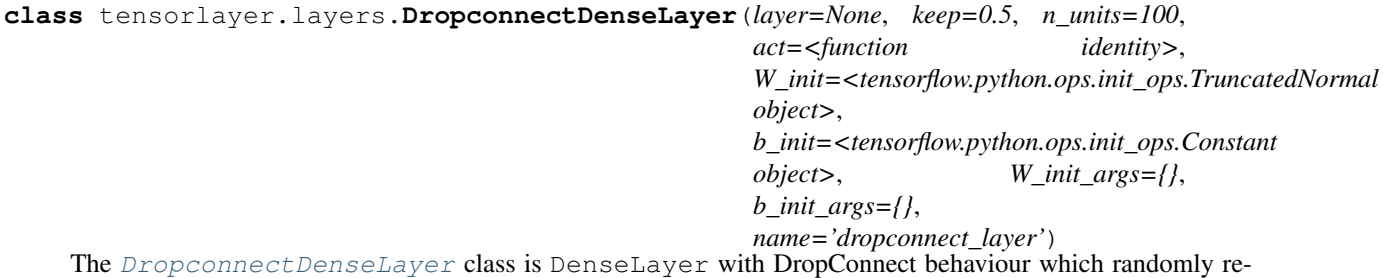

move connection between this layer to previous layer by a given keeping probability.

#### Parameters layer : a [Layer](#page-49-0) instance

The *Layer* class feeding into this layer.

keep : float

The keeping probability, the lower more values will be set to zero.

n\_units : int

The number of units of the layer.

act : activation function

The function that is applied to the layer activations.

W\_init : weights initializer

The initializer for initializing the weight matrix.

#### b\_init : biases initializer

The initializer for initializing the bias vector.

W\_init\_args : dictionary

The arguments for the weights tf.get\_variable().

b\_init\_args : dictionary

The arguments for the biases tf.get\_variable().

#### name : a string or None

An optional name to attach to this layer.

#### **References**

• [Wan, L. \(2013\). Regularization of neural networks using dropconnect](http://machinelearning.wustl.edu/mlpapers/papers/icml2013_wan13)

#### **Examples**

```
>>> network = tl.layers.InputLayer(x, name='input_layer')
>>> network = tl.layers.DropconnectDenseLayer(network, keep = 0.8,
... n_units=800, act = tf.nn.relu, name='dropconnect_relu1')
>>> network = tl.layers.DropconnectDenseLayer(network, keep = 0.5,
... n_units=800, act = tf.nn.relu, name='dropconnect_relu2')
>>> network = tl.layers.DropconnectDenseLayer(network, keep = 0.5,
           ... n_units=10, act = tl.activation.identity, name='output_layer')
```
#### **Methods**

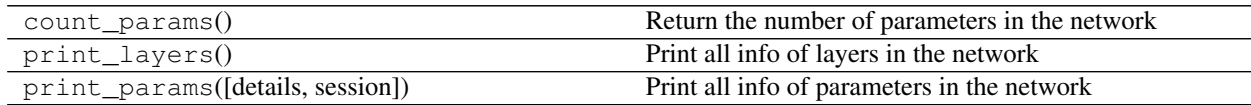

# **2.1.11** <sup>卷</sup>积层 **(Pro)**

#### **1D**卷积层

<span id="page-60-0"></span>**class** tensorlayer.layers.**Conv1dLayer**(*layer=None, act=<function identity>, shape=[5, 1, 5], stride=1, dilation\_rate=1, padding='SAME', use\_cudnn\_on\_gpu=None, data\_format='NWC', W\_init=<tensorflow.python.ops.init\_ops.TruncatedNormal object>, b\_init=<tensorflow.python.ops.init\_ops.Constant object>, W\_init\_args={}, b\_init\_args={}, name='cnn\_layer'*)

The [Conv1dLayer](#page-60-0) class is a 1D CNN layer, see [tf.nn.convolution.](https://www.tensorflow.org/api_docs/python/tf/nn/convolution)

Parameters layer : a [Layer](#page-49-0) instance

The *Layer* class feeding into this layer, [batch, in\_width, in\_channels].

act : activation function, None for identity.

shape : list of shape

shape of the filters, [filter\_length, in\_channels, out\_channels].

stride : an int.

The number of entries by which the filter is moved right at each step.

dilation rate : an int.

Specifies the filter upsampling/input downsampling rate.

padding : a string from: "SAME", "VALID".

The type of padding algorithm to use.

use cudnn on gpu : An optional bool. Defaults to True.

data\_format : As it is 1D conv, default is 'NWC'.

W\_init : weights initializer

The initializer for initializing the weight matrix.

#### **b** init : biases initializer or None

The initializer for initializing the bias vector. If None, skip biases.

W\_init\_args : dictionary

The arguments for the weights tf.get\_variable().

b\_init\_args : dictionary

The arguments for the biases tf.get\_variable().

name : a string or None

An optional name to attach to this layer.

#### **Methods**

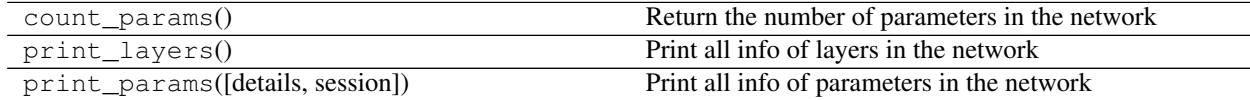

#### **2D**卷积层

<span id="page-61-0"></span>**class** tensorlayer.layers.**Conv2dLayer**(*layer=None, act=<function identity>, shape=[5, 5, 1, 100], strides=[1, 1, 1, 1], padding='SAME', W\_init=<tensorflow.python.ops.init\_ops.TruncatedNormal object>, b\_init=<tensorflow.python.ops.init\_ops.Constant object>, W\_init\_args={}, b\_init\_args={}, use\_cudnn\_on\_gpu=None, data\_format=None, name='cnn\_layer'*)

The [Conv2dLayer](#page-61-0) class is a 2D CNN layer, see [tf.nn.conv2d.](https://www.tensorflow.org/versions/master/api_docs/python/nn.html#conv2d)

Parameters layer : a [Layer](#page-49-0) instance

The *Layer* class feeding into this layer.

act : activation function

The function that is applied to the layer activations.

shape : list of shape

shape of the filters, [filter\_height, filter\_width, in\_channels, out\_channels].

strides : a list of ints.

The stride of the sliding window for each dimension of input.

It Must be in the same order as the dimension specified with format.

#### padding : a string from: "SAME", "VALID".

The type of padding algorithm to use.

W\_init : weights initializer

The initializer for initializing the weight matrix.

b\_init : biases initializer or None

The initializer for initializing the bias vector. If None, skip biases.

W init args : dictionary

The arguments for the weights tf.get\_variable().

b\_init\_args : dictionary

The arguments for the biases tf.get\_variable().

use cudnn on gpu : bool, default is None.

data\_format : string "NHWC" or "NCHW", default is "NHWC"

name : a string or None

An optional name to attach to this layer.

#### **Notes**

- shape = [h, w, the number of output channel of previous layer, the number of output channels]
- the number of output channel of a layer is its last dimension.

#### **Examples**

```
>>> x = tf.placeholder(tf.float32, shape=[None, 28, 28, 1])
>>> network = tl.layers.InputLayer(x, name='input_layer')
>>> network = tl.layers.Conv2dLayer(network,
... act = tf.nn.relu,
... shape = [5, 5, 1, 32], # 32 features for each 5x5 patch
... strides=[1, 1, 1, 1],
... padding='SAME',
... W_init=tf.truncated_normal_initializer(stddev=5e-2),
... W_init_args={},
... b_init = tf.constant_initializer(value=0.0),
... b_init_args = {},
... name ='cnn_layer1') # output: (?, 28, 28, 32)
>>> network = tl.layers.PoolLayer(network,
... ksize=[1, 2, 2, 1],
... strides=[1, 2, 2, 1],
... padding='SAME',
... pool = tf.nn.max_pool,
... name ='pool_layer1',) # output: (?, 14, 14, 32)
```
**>>>** Without TensorLayer, you can implement 2d convolution **as** follow. **>>>** W = tf.Variable(W\_init(shape=[5, 5, 1, 32], ), name='W\_conv') **>>>** b = tf.Variable(b\_init(shape=[32], ), name='b\_conv') **>>>** outputs = tf.nn.relu( tf.nn.conv2d(inputs, W, **...** strides=[1, 1, 1, 1], **...** padding='SAME') + b )

#### **Methods**

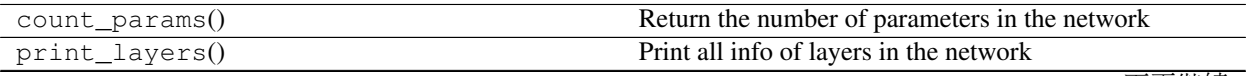

<sup>下</sup>页继续

<span id="page-63-0"></span>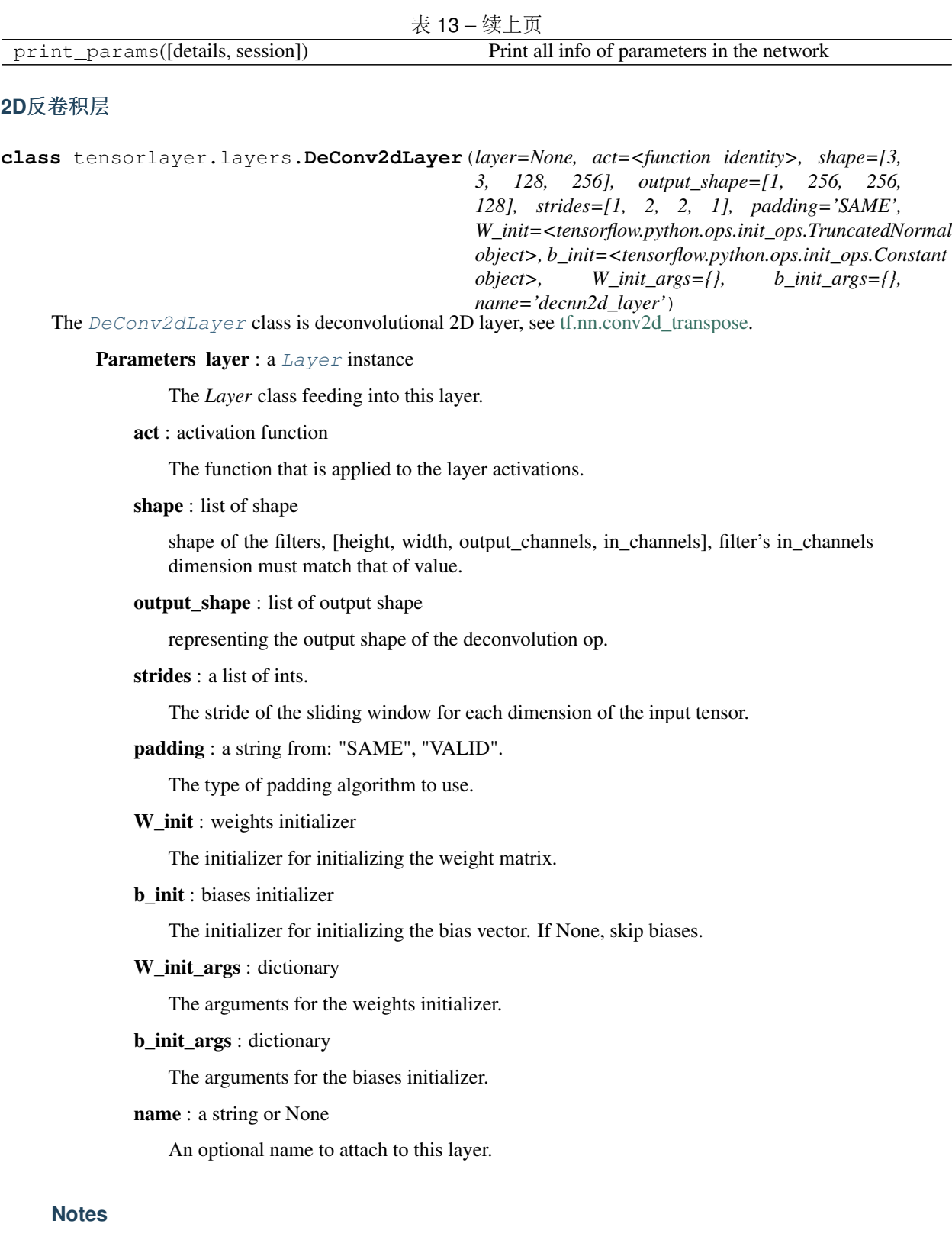

- We highly recommend to use *DeConv2d* with TensorFlow version higher than 1.3.
- shape = [h, w, the number of output channels of this layer, the number of output channel of previous layer]
- output shape  $=$  [batch size, any, any, the number of output channels of this layer]
- the number of output channel of a layer is its last dimension.

#### **Examples**

• A part of the generator in DCGAN example

```
>>> batch_size = 64
>>> inputs = tf.placeholder(tf.float32, [batch_size, 100], name='z_noise')
>>> net_in = tl.layers.InputLayer(inputs, name='g/in')
>>> net_h0 = tl.layers.DenseLayer(net_in, n_units = 8192,
... W_init = tf.random_normal_initializer(stddev=0.02),
... act = tf.identity, name='g/h0/lin')
>>> print(net_h0.outputs._shape)
... (64, 8192)
\Rightarrow net_h0 = tl.layers.ReshapeLayer(net_h0, shape = [-1, 4, 4, 512], name='q/h0/
˓→reshape')
>>> net_h0 = tl.layers.BatchNormLayer(net_h0, act=tf.nn.relu, is_train=is_train,
˓→name='g/h0/batch_norm')
>>> print(net_h0.outputs._shape)
... (64, 4, 4, 512)
>>> net_h1 = tl.layers.DeConv2dLayer(net_h0,
... shape = [5, 5, 256, 512],
... output_shape = [batch_size, 8, 8, 256],
... strides=[1, 2, 2, 1],
... act=tf.identity, name='g/h1/decon2d')
>>> net_h1 = tl.layers.BatchNormLayer(net_h1, act=tf.nn.relu, is_train=is_train,
˓→name='g/h1/batch_norm')
>>> print(net_h1.outputs._shape)
... (64, 8, 8, 256)
```
• U-Net

```
>>> ....
>>> conv10 = tl.layers.Conv2dLayer(conv9, act=tf.nn.relu,
... shape=[3,3,1024,1024], strides=[1,1,1,1], padding='SAME',
... W_init=w_init, b_init=b_init, name='conv10')
>>> print(conv10.outputs)
... (batch_size, 32, 32, 1024)
>>> deconv1 = tl.layers.DeConv2dLayer(conv10, act=tf.nn.relu,
... shape=[3,3,512,1024], strides=[1,2,2,1], output_shape=[batch_size,64,
\leftarrow64,512],
... padding='SAME', W_init=w_init, b_init=b_init, name='devcon1_1')
```
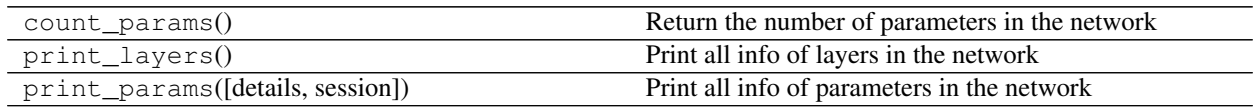

#### **3D**卷积层

```
class tensorlayer.layers.Conv3dLayer(layer=None, act=<function identity>, shape=[2, 2,
                                               2, 64, 128], strides=[1, 2, 2, 2, 1], padding='SAME',
                                               W_init=<tensorflow.python.ops.init_ops.TruncatedNormal
                                               object>, b_init=<tensorflow.python.ops.init_ops.Constant
                                               object>, W_init_args={}, b_init_args={},
                                               name='cnn3d_layer')
```
The [Conv3dLayer](#page-65-0) class is a 3D CNN layer, see [tf.nn.conv3d.](https://www.tensorflow.org/versions/master/api_docs/python/nn.html#conv3d)

Parameters layer : a [Layer](#page-49-0) instance

The *Layer* class feeding into this layer.

act : activation function

The function that is applied to the layer activations.

shape : list of shape

shape of the filters, [filter\_depth, filter\_height, filter\_width, in\_channels, out\_channels].

strides : a list of ints. 1-D of length 4.

The stride of the sliding window for each dimension of input. Must be in the same order as the dimension specified with format.

padding : a string from: "SAME", "VALID".

The type of padding algorithm to use.

W\_init : weights initializer

The initializer for initializing the weight matrix.

b\_init : biases initializer

The initializer for initializing the bias vector.

W\_init\_args : dictionary

The arguments for the weights initializer.

b\_init\_args : dictionary

The arguments for the biases initializer.

name : a string or None

An optional name to attach to this layer.

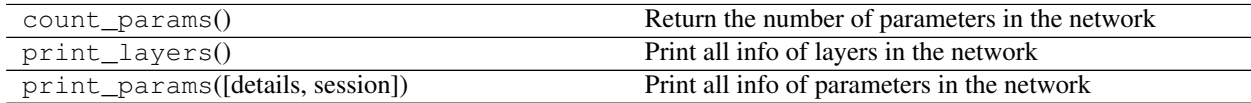

# **3D**反卷积层

```
class tensorlayer.layers.DeConv3dLayer(layer=None, act=<function identity>, shape=[2,
                                                 2, 2, 128, 256], output_shape=[1, 12, 32, 32,
                                                 128], strides=[1, 2, 2, 2, 1], padding='SAME',
                                                 W_init=<tensorflow.python.ops.init_ops.TruncatedNormal
                                                 object>, b_init=<tensorflow.python.ops.init_ops.Constant
                                                 object>, W_init_args={}, b_init_args={},
                                                 name='decnn3d_layer')
```
The [DeConv3dLayer](#page-66-0) class is deconvolutional 3D layer, see [tf.nn.conv3d\\_transpose.](https://www.tensorflow.org/versions/master/api_docs/python/nn.html#conv3d_transpose)

#### Parameters layer : a [Layer](#page-49-0) instance

The *Layer* class feeding into this layer.

act : activation function

The function that is applied to the layer activations.

shape : list of shape

shape of the filters, [depth, height, width, output\_channels, in\_channels], filter's in\_channels dimension must match that of value.

output\_shape : list of output shape

representing the output shape of the deconvolution op.

strides : a list of ints.

The stride of the sliding window for each dimension of the input tensor.

padding : a string from: "SAME", "VALID".

The type of padding algorithm to use.

W\_init : weights initializer

The initializer for initializing the weight matrix.

b\_init : biases initializer

The initializer for initializing the bias vector.

W\_init\_args : dictionary

The arguments for the weights initializer.

b\_init\_args : dictionary

The arguments for the biases initializer.

name : a string or None

An optional name to attach to this layer.

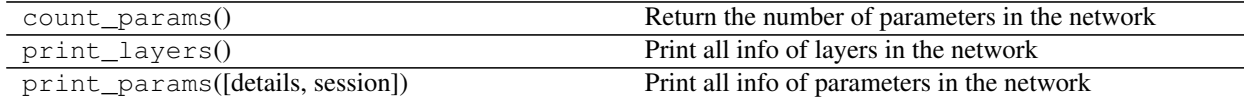

### **2D**上采样层

<span id="page-67-0"></span>**class** tensorlayer.layers.**UpSampling2dLayer**(*layer=None*, *size=[]*, *is\_scale=True*, *method=0*, *align\_corners=False*, *name='upsample2d\_layer'*)

The [UpSampling2dLayer](#page-67-0) class is upSampling 2d layer, see [tf.image.resize\\_images.](https://www.tensorflow.org/versions/master/api_docs/python/image/resizing#resize_images)

Parameters layer : a layer class with 4-D Tensor of shape [batch, height, width, channels] or 3-D Tensor of shape [height, width, channels].

size : a tuple of int or float.

(height, width) scale factor or new size of height and width.

is\_scale : boolean, if True (default), size is scale factor, otherwise, size is number of pixels of height and width.

method : 0, 1, 2, 3. ResizeMethod. Defaults to ResizeMethod.BILINEAR.

- ResizeMethod.BILINEAR, Bilinear interpolation.
- ResizeMethod.NEAREST\_NEIGHBOR, Nearest neighbor interpolation.
- ResizeMethod.BICUBIC, Bicubic interpolation.
- ResizeMethod.AREA, Area interpolation.

align\_corners : bool. If true, exactly align all 4 corners of the input and output. Defaults to false.

name : a string or None

An optional name to attach to this layer.

#### **Methods**

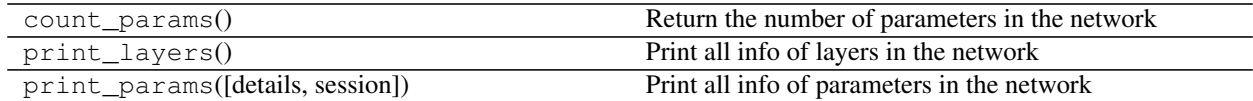

# **2D**下采样层

<span id="page-67-1"></span>**class** tensorlayer.layers.**DownSampling2dLayer**(*layer=None*, *size=[]*, *is\_scale=True*, *method=0*, *align\_corners=False*, *name='downsample2d\_layer'*)

The [DownSampling2dLayer](#page-67-1) class is downSampling 2d layer, see [tf.image.resize\\_images.](https://www.tensorflow.org/versions/master/api_docs/python/image/resizing#resize_images)

Parameters layer : a layer class with 4-D Tensor of shape [batch, height, width, channels] or 3-D Tensor of shape [height, width, channels].

size : a tupe of int or float.

(height, width) scale factor or new size of height and width.

is\_scale : boolean, if True (default), size is scale factor, otherwise, size is number of pixels of height and width.

method : 0, 1, 2, 3. ResizeMethod. Defaults to ResizeMethod.BILINEAR.

• ResizeMethod.BILINEAR, Bilinear interpolation.

- ResizeMethod.NEAREST\_NEIGHBOR, Nearest neighbor interpolation.
- ResizeMethod.BICUBIC, Bicubic interpolation.
- ResizeMethod.AREA, Area interpolation.

align\_corners : bool. If true, exactly align all 4 corners of the input and output. Defaults to false.

name : a string or None

An optional name to attach to this layer.

#### **Methods**

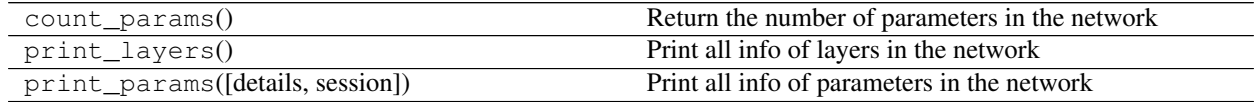

#### **2D** 可变形卷<sup>积</sup>

<span id="page-68-0"></span>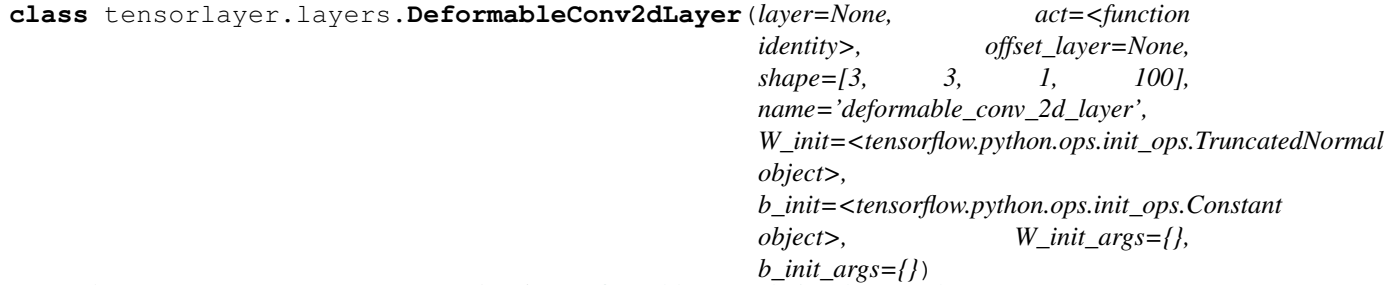

The [DeformableConv2dLayer](#page-68-0) class is a [Deformable Convolutional Networks](https://arxiv.org/abs/1703.06211).

Parameters layer : TensorLayer layer.

offset\_layer : TensorLayer layer, to predict the offset of convolutional operations. The shape of its output should be (batchsize, input height, input width, 2\*(number of element in the convolutional kernel))

e.g. if apply a  $3*3$  kernel, the number of the last dimension should be 18 ( $2*3*3$ )

channel\_multiplier : int, The number of channels to expand to.

filter\_size : tuple (height, width) for filter size.

strides : tuple (height, width) for strides. Current implementation fix to  $(1, 1, 1, 1)$ 

act : None or activation function.

shape : list of shape

shape of the filters, [filter\_height, filter\_width, in\_channels, out\_channels].

W\_init : weights initializer

The initializer for initializing the weight matrix.

**b** init : biases initializer or None

The initializer for initializing the bias vector. If None, skip biases.

W\_init\_args : dictionary

The arguments for the weights tf.get variable().

b\_init\_args : dictionary

The arguments for the biases tf.get\_variable().

name : a string or None

An optional name to attach to this layer.

#### **Notes**

- The stride is fixed as  $(1, 1, 1, 1)$ .
- The padding is fixed as 'SAME'.
- The current implementation is memory-inefficient, please use carefully.

#### **References**

• The deformation operation was adapted from the implementation in [https://github.com/felixlaumon/](https://github.com/felixlaumon/deform-conv) [deform-conv](https://github.com/felixlaumon/deform-conv)

#### **Examples**

```
>>> network = tl.layers.InputLayer(x, name='input_layer')
>>> offset_1 = tl.layers.Conv2dLayer(layer=network, act=act, shape=[3, 3, 3, 18],
˓→strides=[1, 1, 1, 1],padding='SAME', name='offset_layer1')
>>> network = tl.layers.DeformableConv2dLayer(layer=network, act=act, offset_
˓→layer=offset_1, shape=[3, 3, 3, 32], name='deformable_conv_2d_layer1')
>>> offset_2 = tl.layers.Conv2dLayer(layer=network, act=act, shape=[3, 3, 32, 18],
˓→ strides=[1, 1, 1, 1], padding='SAME', name='offset_layer2')
>>> network = tl.layers.DeformableConv2dLayer(layer=network, act = act, offset_
˓→layer=offset_2, shape=[3, 3, 32, 64], name='deformable_conv_2d_layer2')
```
### **Methods**

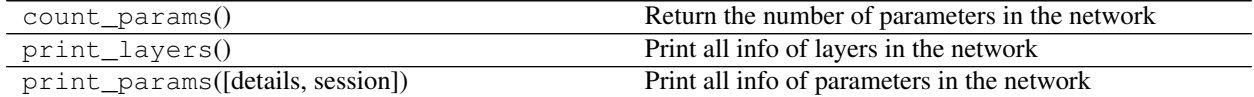

#### **1D**多孔卷积层

```
tensorlayer.layers.AtrousConv1dLayer(net, n_filter=32, filter_size=2, stride=1,
                                            dilation=1, act=None, padding='SAME',
                                            use_cudnn_on_gpu=None, data_format='NWC',
                                            W_init=<tensorflow.python.ops.init_ops.TruncatedNormal
                                            object>, b_init=<tensorflow.python.ops.init_ops.Constant
                                            object>, W_init_args={}, b_init_args={},
                                            name='conv1d')
    Wrapper for AtrousConv1dLayer, if you don't understand how to use Conv1dLayer, this function may
```
be easier.

Parameters net : TensorLayer layer.

n filter : number of filter. filter size : an int. stride : an int.

dilation : an int, filter dilation size.

act : None or activation function.

others : see [Conv1dLayer](#page-60-0).

#### **2D**多孔卷积层

```
class tensorlayer.layers.AtrousConv2dLayer(layer=None, n_filter=32, filter_size=(3,
                                                        3), rate=2, act=None, padding='SAME',
                                                        W_init=<tensorflow.python.ops.init_ops.TruncatedNormal
                                                        object>, b_init=<tensorflow.python.ops.init_ops.Constant
                                                        object>, W_init_args={}, b_init_args={},
                                                        name='atrou2d')
     The AtrowsConv2dLayer class is Atrous convolution (a.k.a. convolution with holes or dilated convolution)
```
Parameters layer : a layer class with 4-D Tensor of shape [batch, height, width, channels].

filters : A 4-D Tensor with the same type as value and shape [filter height, filter width, in\_channels, out\_channels]. filters' in\_channels dimension must match that of value. Atrous convolution is equivalent to standard convolution with upsampled filters with effective height filter\_height + (filter\_height - 1) \* (rate - 1) and effective width filter\_width + (filter\_width - 1) \* (rate - 1), produced by inserting rate - 1 zeros along consecutive elements across the filters' spatial dimensions.

n\_filter : number of filter.

2D layer, see [tf.nn.atrous\\_conv2d.](https://www.tensorflow.org/versions/master/api_docs/python/nn.html#atrous_conv2d)

filter\_size : tuple (height, width) for filter size.

rate : A positive int32. The stride with which we sample input values across the height and width dimensions. Equivalently, the rate by which we upsample the filter values by inserting zeros across the height and width dimensions. In the literature, the same parameter is sometimes called input stride or dilation.

act : activation function, None for linear.

padding : A string, either 'VALID' or 'SAME'. The padding algorithm.

W init : weights initializer. The initializer for initializing the weight matrix.

**b** init : biases initializer or None. The initializer for initializing the bias vector. If None, skip biases.

W\_init\_args : dictionary. The arguments for the weights tf.get\_variable().

**b\_init\_args** : dictionary. The arguments for the biases tf.get\_variable().

name : a string or None, an optional name to attach to this layer.

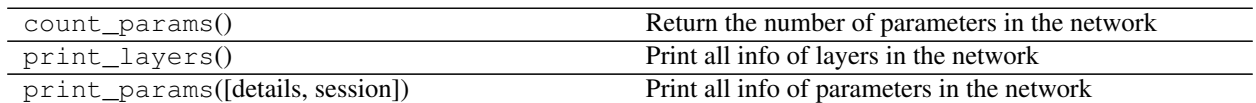

# **2.1.12** <sup>卷</sup>积层 **(Simplified)**

<sup>对</sup>于不擅<sup>长</sup> TensorFlow <sup>的</sup>用户,下面的简化的函数使用起来更简单。接下来我们将添加更多简化函数。

# **1D**卷积层

```
tensorlayer.layers.Conv1d(net, n_filter=32, filter_size=5, stride=1, dilation_rate=1, act=None,
                                 padding='SAME', use_cudnn_on_gpu=None, data_format='NWC',
                                 W_init=<tensorflow.python.ops.init_ops.TruncatedNormal ob-
                                 ject>, b_init=<tensorflow.python.ops.init_ops.Constant object>,
                                 W_init_args={}, b_init_args={}, name='conv1d')
```
Wrapper for  $Conv1dLayer$ , if you don't understand how to use  $Conv1dLayer$ , this function may be easier.

Parameters net : TensorLayer layer.

n\_filter : number of filter.

filter\_size : an int.

stride : an int.

dilation rate : As it is 1D conv, the default is "NWC".

act : None or activation function.

others : see [Conv1dLayer](#page-60-0).

# **Examples**

```
>>> x = tf.placeholder(tf.float32, [batch_size, width])
>>> y_ = tf.placeholder(tf.int64, shape=[batch_size,])
>>> n = InputLayer(x, name='in')
>>> n = ReshapeLayer(n, [-1, width, 1], name='rs')
>>> n = Conv1d(n, 64, 3, 1, act=tf.nn.relu, name='c1')
>>> n = MaxPool1d(n, 2, 2, padding='valid', name='m1')
>>> n = Conv1d(n, 128, 3, 1, act=tf.nn.relu, name='c2')
>>> n = MaxPool1d(n, 2, 2, padding='valid', name='m2')
>>> n = Conv1d(n, 128, 3, 1, act=tf.nn.relu, name='c3')
>>> n = MaxPool1d(n, 2, 2, padding='valid', name='m3')
>>> n = FlattenLayer(n, name='f')
>>> n = DenseLayer(n, 500, tf.nn.relu, name='d1')
>>> n = DenseLayer(n, 100, tf.nn.relu, name='d2')
>>> n = DenseLayer(n, 2, tf.identity, name='o')
```
# **2D**卷积层

tensorlayer.layers.**Conv2d**(*net*, *n\_filter=32*, *filter\_size=(3*, *3)*, *strides=(1*, *1)*, *act=None*, *padding='SAME'*, *W\_init=<tensorflow.python.ops.init\_ops.TruncatedNormal object>*, *b\_init=<tensorflow.python.ops.init\_ops.Constant object>*, *W\_init\_args={}*, *b\_init\_args={}*, *use\_cudnn\_on\_gpu=None*, *data\_format=None*, *name='conv2d'*)

Wrapper for  $Conv2dLayer$ , if you don't understand how to use  $Conv2dLayer$ , this function may be easier.

Parameters net : TensorLayer layer.

n filter : number of filter.

filter\_size : tuple (height, width) for filter size.

strides : tuple (height, width) for strides.

act : None or activation function.

others : see [Conv2dLayer](#page-61-0).

## **Examples**

```
>>> w_init = tf.truncated_normal_initializer(stddev=0.01)
>>> b_init = tf.constant_initializer(value=0.0)
>>> inputs = InputLayer(x, name='inputs')
>>> conv1 = Conv2d(inputs, 64, (3, 3), act=tf.nn.relu, padding='SAME', W_init=w_
˓→init, b_init=b_init, name='conv1_1')
>>> conv1 = Conv2d(conv1, 64, (3, 3), act=tf.nn.relu, padding='SAME', W_init=w_
˓→init, b_init=b_init, name='conv1_2')
>>> pool1 = MaxPool2d(conv1, (2, 2), padding='SAME', name='pool1')
>>> conv2 = Conv2d(pool1, 128, (3, 3), act=tf.nn.relu, padding='SAME', W_init=w_
˓→init, b_init=b_init, name='conv2_1')
>>> conv2 = Conv2d(conv2, 128, (3, 3), act=tf.nn.relu, padding='SAME', W_init=w_
˓→init, b_init=b_init, name='conv2_2')
>>> pool2 = MaxPool2d(conv2, (2, 2), padding='SAME', name='pool2')
```
# **2D**反卷积层

tensorlayer.layers.**DeConv2d**(*net*, *n\_filter=32*, *filter\_size=(3*, *3)*, *out\_size=(30*, *30)*, *strides=(2*, *2)*, *padding='SAME'*, *batch\_size=None*, *act=None*, *W\_init=<tensorflow.python.ops.init\_ops.TruncatedNormal object>*, *b\_init=<tensorflow.python.ops.init\_ops.Constant object>*, *W\_init\_args={}*, *b\_init\_args={}*, *name='decnn2d'*)

Wrapper for  $DeConv2dLayer$ , if you don't understand how to use  $DeConv2dLayer$ , this function may be easier.

Parameters net : TensorLayer layer.

n filter : int, number of output channel.

filter\_size : tuple of (height, width) for filter size.

strides : tuple of (height, width) for strides.

out size : (require if TF version  $< 1.3$ ) tuple of (height, width) of output (require if TF version  $< 1.3$ ).

**batch** size : (require if TF version  $\lt$  1.3) int or None, batch size. If None, try to find the batch\_size from the first dim of net.outputs (you should tell the batch\_size when define the input placeholder).

padding : 'VALID' or 'SAME'.

act : None or activation function.

W\_init : weights initializer

The initializer for initializing the weight matrix.

**b** init : biases initializer or None

The initializer for initializing the bias vector. If None, skip biases.

name : A string

# **3D**反卷积层

<span id="page-73-0"></span>**class** tensorlayer.layers.**DeConv3d**(*layer=None*, *n\_filter=32*, *filter\_size=(3*, *3)*, *strides=(2*, *2)*, *padding='SAME'*, *act=None*, *W\_init=<tensorflow.python.ops.init\_ops.TruncatedNormal object>*, *b\_init=<tensorflow.python.ops.init\_ops.Constant object>*, *name='decnn2d'*)

The [DeConv3d](#page-73-0) class is a 3D transpose convolution layer, see [tf.contrib.layers.conv3d\\_transpose.](https://www.tensorflow.org/api_docs/python/tf/contrib/layers/conv3d_transpose)

Parameters layer : a [Layer](#page-49-0) instance

The *Layer* class feeding into this layer.

n\_filter : Integer, the number of output filters.

**filter** size : A list of length 3 holding the [kernel depth, kernel height, kernel width] of the filters. Can be an int if both values are the same.

strides : A list of length 3: [stride\_depth, stride\_height, stride\_width]. Can be an int if both strides are the same. Note that presently both strides must have the same value.

padding : 'VALID' or 'SAME'.

act : None or activation function.

W\_init : weights initializer

The initializer for initializing the weight matrix.

b\_init : biases initializer or None

The initializer for initializing the bias vector. If None, skip biases.

name : A string, an optional name to attach to this layer.

#### **Methods**

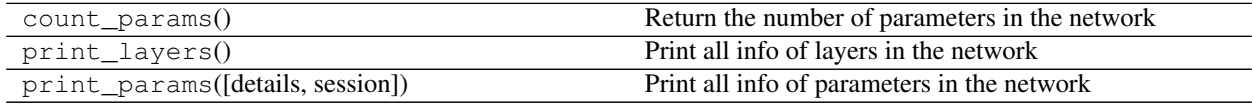

#### **2D Depthwise/Separable**卷积层

```
class tensorlayer.layers.DepthwiseConv2d(layer=None, channel_multiplier=3, shape=(3,
                                                    3), strides=(1, 1), act=None, padding='SAME',
                                                    W_init=<tensorflow.python.ops.init_ops.TruncatedNormal
                                                    object>, b_init=<tensorflow.python.ops.init_ops.Constant
                                                    object>, W_init_args={}, b_init_args={},
                                                    name='depthwise_conv2d')
```
Separable/Depthwise Convolutional 2D, see [tf.nn.depthwise\\_conv2d.](https://www.tensorflow.org/versions/master/api_docs/python/tf/nn/depthwise_conv2d)

Input: 4-D Tensor [batch, height, width, in\_channels].

Output: 4-D Tensor [batch, new height, new width, in\_channels \* channel\_multiplier].

Parameters net : TensorLayer layer.

channel multiplier : int, The number of channels to expand to.

filter\_size : tuple (height, width) for filter size.

strides : tuple (height, width) for strides.

act : None or activation function.

padding : a string from: "SAME", "VALID".

The type of padding algorithm to use.

W\_init : weights initializer

The initializer for initializing the weight matrix.

b\_init : biases initializer or None

The initializer for initializing the bias vector. If None, skip biases.

W\_init\_args : dictionary

The arguments for the weights tf.get\_variable().

b\_init\_args : dictionary

The arguments for the biases tf.get\_variable().

name : a string or None

An optional name to attach to this layer.

## **References**

- tflearn's [grouped\\_conv\\_2d](https://github.com/tflearn/tflearn/blob/3e0c3298ff508394f3ef191bcd7d732eb8860b2e/tflearn/layers/conv.py)
- keras's [separableconv2d](https://keras.io/layers/convolutional/#separableconv2d)

## **Examples**

```
>>> t_i = tf.placeholder("float32", [None, 256, 256, 3])>>> net = InputLayer(t_im, name='in')
>>> net = DepthwiseConv2d(net, 32, (3, 3), (1, 1, 1, 1), tf.nn.relu, padding="SAME
˓→", name='dep')
```
(continues on next page)

>>> print(net.outputs.get\_shape()) ... (?, 256, 256, 96)

## **Methods**

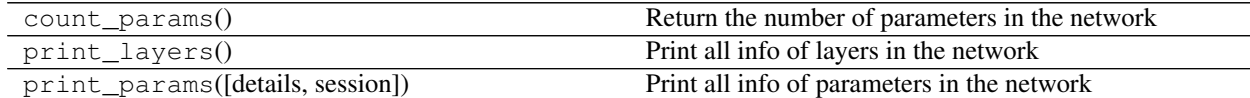

# **2.1.13 Super-Resolution** 层

## **1D** <sup>子</sup>像素卷积层

tensorlayer.layers.**SubpixelConv1d**(*net*, *scale=2*, *act=<function identity>*, *name='subpixel\_conv1d'*)

One-dimensional subpixel upsampling layer. Calls a tensorflow function that directly implements this functionality. We assume input has dim (batch, width, r)

Parameters net : TensorLayer layer.

scale : int, upscaling ratio, a wrong setting will lead to Dimension size error.

act : activation function.

name : string.

An optional name to attach to this layer.

#### **References**

• [Audio Super Resolution Implementation.](https://github.com/kuleshov/audio-super-res/blob/master/src/models/layers/subpixel.py)

#### **Examples**

```
>>> t_signal = tf.placeholder('float32', [10, 100, 4], name='x')
>>> n = InputLayer(t_signal, name='in')
>>> n = SubpixelConv1d(n, scale=2, name='s')
>>> print(n.outputs.shape)
... (10, 200, 2)
```
# **2D** <sup>子</sup>像素卷积层

tensorlayer.layers.**SubpixelConv2d**(*net*, *scale=2*, *n\_out\_channel=None*, *act=<function identity>*, *name='subpixel\_conv2d'*)

It is a sub-pixel 2d upsampling layer, usually be used for Super-Resolution applications, see [example code.](https://github.com/zsdonghao/SRGAN/)

Parameters net : TensorLayer layer.

scale : int, upscaling ratio, a wrong setting will lead to Dimension size error.

n\_out\_channel : int or None, the number of output channels.

(续上页)

Note that, the number of input channels  $=$  (scale x scale) x The number of output channels. If None, automatically set n\_out\_channel  $==$  the number of input channels / (scale x scale).

act : activation function.

name : string.

An optional name to attach to this layer.

#### **References**

• [Real-Time Single Image and Video Super-Resolution Using an Efficient Sub-Pixel Convolutional Neural](https://arxiv.org/pdf/1609.05158.pdf) **[Network](https://arxiv.org/pdf/1609.05158.pdf)** 

#### **Examples**

```
>>> # examples here just want to tell you how to set the n_out_channel.
\Rightarrow x = np.random.randn(2, 16, 16, 4)>>> X = tf.placeholder("float32", shape=(2, 16, 16, 4), name="X")
>>> net = InputLayer(X, name='input')
>>> net = SubpixelConv2d(net, scale=2, n_out_channel=1, name='subpixel_conv2d')
>>> y = sess.run(net.outputs, feed_dict={X: x})
>>> print(x.shape, y.shape)
... (2, 16, 16, 4) (2, 32, 32, 1)
>>>
>>> x = np.random.rand(2, 16, 16, 4*10)
>>> X = tf.placeholder("float32", shape=(2, 16, 16, 4*10), name="X")
>>> net = InputLayer(X, name='input2')
>>> net = SubpixelConv2d(net, scale=2, n_out_channel=10, name='subpixel_conv2d2')
>>> y = sess.run(net.outputs, feed_dict={X: x})
>>> print(x.shape, y.shape)
... (2, 16, 16, 40) (2, 32, 32, 10)
>>>
\Rightarrow x = np.random.randn(2, 16, 16, 25*10)>>> X = tf.placeholder("float32", shape=(2, 16, 16, 25*10), name="X")
>>> net = InputLayer(X, name='input3')
>>> net = SubpixelConv2d(net, scale=5, n out channel=None, name='subpixel_conv2d3
˓→')
>>> y = sess.run(net.outputs, feed_dict={X: x})
>>> print(x.shape, y.shape)
... (2, 16, 16, 250) (2, 80, 80, 10)
```
## **2.1.14** 空间变换网<sup>络</sup>

#### **2D** <sup>仿</sup>射变换层

<span id="page-76-0"></span>**class** tensorlayer.layers.**SpatialTransformer2dAffineLayer**(*layer=None,*

*theta\_layer=None,*

*out\_size=[40, 40],*

*name='sapatial\_trans\_2d\_affine'*) The [SpatialTransformer2dAffineLayer](#page-76-0) class is a [Spatial Transformer Layer](https://arxiv.org/abs/1506.02025) for [2D Affine Transfor](https://en.wikipedia.org/wiki/Affine_transformation)[mation.](https://en.wikipedia.org/wiki/Affine_transformation)

Parameters layer : a layer class with 4-D Tensor of shape [batch, height, width, channels]

theta\_layer : a layer class for the localisation network.

In this layer, we will use a [DenseLayer](#page-55-0) to make the theta size to [batch, 6], value range to [0, 1] (via tanh).

out size : tuple of two ints.

The size of the output of the network (height, width), the feature maps will be resized by this.

### **References**

- [Spatial Transformer Networks](https://arxiv.org/abs/1506.02025)
- [TensorFlow/Models](https://github.com/tensorflow/models/tree/master/transformer)

#### **Methods**

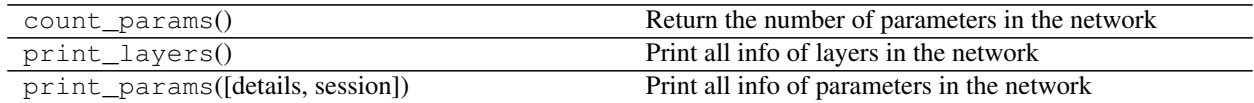

## **2D** <sup>仿</sup>射变换函<sup>数</sup>

tensorlayer.layers.**transformer**(*U*, *theta*, *out\_size*, *name='SpatialTransformer2dAffine'*,

*\*\*kwargs*) Spatial Transformer Layer for [2D Affine Transformation](https://en.wikipedia.org/wiki/Affine_transformation), see [SpatialTransformer2dAffineLayer](#page-76-0) class.

#### Parameters U: float

The output of a convolutional net should have the shape [num\_batch, height, width, num\_channels].

#### theta: float

The output of the localisation network should be [num\_batch, 6], value range should be [0, 1] (via tanh).

#### out\_size: tuple of two ints

The size of the output of the network (height, width)

#### **Notes**

• To initialize the network to the identity transform init.

```
>>> ``theta`` to
>>> identity = np.array([[1., 0., 0.],
\cdots [0., 1., 0.]])
>>> identity = identity.flatten()
>>> theta = tf.Variable(initial_value=identity)
```
## **References**

- [Spatial Transformer Networks](https://arxiv.org/abs/1506.02025)
- [TensorFlow/Models](https://github.com/tensorflow/models/tree/master/transformer)

# 批 **2D** <sup>仿</sup>射变换函<sup>数</sup>

tensorlayer.layers.**batch\_transformer**(*U*, *thetas*, *out\_size*, *name='BatchSpatialTransformer2dAffine'*) Batch Spatial Transformer function for [2D Affine Transformation.](https://en.wikipedia.org/wiki/Affine_transformation)

Parameters U: float

tensor of inputs [batch, height, width, num\_channels]

thetas : float

a set of transformations for each input [batch, num\_transforms, 6]

out size : int

the size of the output [out\_height, out\_width]

#### Returns: float

Tensor of size [batch \* num\_transforms, out\_height, out\_width, num\_channels]

# **2.1.15** <sup>池</sup>化和填充层

## <sup>池</sup>化层 **(Pro)**

<span id="page-78-0"></span>该池化层可以实现各种纬度(1D, 2D, 3D)以及各种池化方法(Mean, Max)。

**class** tensorlayer.layers.**PoolLayer**(*layer=None, ksize=[1, 2, 2, 1], strides=[1, 2, 2, 1], padding='SAME', pool=<function max\_pool>, name='pool\_layer'*)

The [PoolLayer](#page-78-0) class is a Pooling layer, you can choose  $t$ f.nn.max\_pool and  $tf$ .nn.avg\_pool for 2D or tf.nn.max\_pool3d and tf.nn.avg\_pool3d for 3D.

#### **Parameters layer** : a  $Layer$  instance

The *Layer* class feeding into this layer.

**ksize**: a list of ints that has length  $>= 4$ .

The size of the window for each dimension of the input tensor.

strides : a list of ints that has length  $>= 4$ .

The stride of the sliding window for each dimension of the input tensor.

padding : a string from: "SAME", "VALID".

The type of padding algorithm to use.

#### pool : a pooling function

- see [TensorFlow pooling APIs](https://www.tensorflow.org/versions/master/api_docs/python/nn.html#pooling)
- class tf.nn.max\_pool
- class tf.nn.avg\_pool
- class tf.nn.max\_pool3d
- class tf.nn.avg\_pool3d

name : a string or None

An optional name to attach to this layer.

# **Examples**

• see [Conv2dLayer](#page-61-0).

#### **Methods**

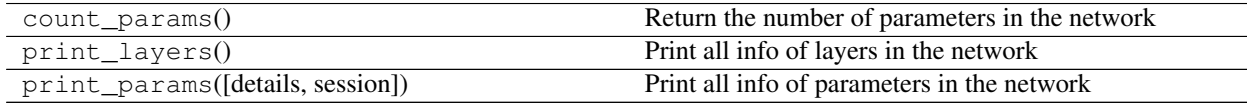

# <sup>填</sup>充层 **(Pro)**

## <sup>该</sup>填充层可以实现任意模式的填充。

<span id="page-79-0"></span>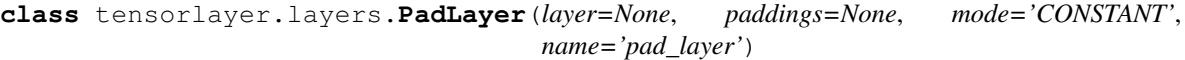

The [PadLayer](#page-79-0) class is a Padding layer for any modes and dimensions. Please see [tf.pad](https://www.tensorflow.org/api_docs/python/tf/pad) for usage.

Parameters layer : a [Layer](#page-49-0) instance

The *Layer* class feeding into this layer.

padding : a Tensor of type int32.

mode : one of "CONSTANT", "REFLECT", or "SYMMETRIC" (case-insensitive)

name : a string or None

An optional name to attach to this layer.

# **Methods**

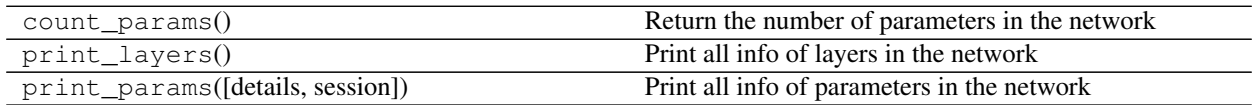

# **1D Max**池化层

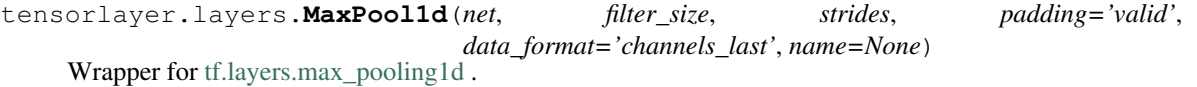

Parameters net : TensorLayer layer, the tensor over which to pool. Must have rank 3.

filter\_size (pool\_size) : An integer or tuple/list of a single integer, representing the size of the pooling window.

strides : An integer or tuple/list of a single integer, specifying the strides of the pooling operation.

padding : A string. The padding method, either 'valid' or 'same'. Case-insensitive.

data\_format : A string, one of channels\_last (default) or channels\_first. The ordering of the dimensions in the inputs. channels last corresponds to inputs with shape (batch, length, channels) while channels first corresponds to inputs with shape (batch, channels, length).

name : A string, the name of the layer.

#### Returns

• A [Layer](#page-49-0) which the output tensor, of rank 3.

# **1D Mean**池化层

tensorlayer.layers.**MeanPool1d**(*net*, *filter\_size*, *strides*, *padding='valid'*, *data\_format='channels\_last'*, *name=None*) Wrapper for [tf.layers.average\\_pooling1d](https://www.tensorflow.org/api_docs/python/tf/layers/average_pooling1d) .

Parameters net : TensorLayer layer, the tensor over which to pool. Must have rank 3.

filter\_size (pool\_size) : An integer or tuple/list of a single integer, representing the size of the pooling window.

strides : An integer or tuple/list of a single integer, specifying the strides of the pooling operation.

padding : A string. The padding method, either 'valid' or 'same'. Case-insensitive.

data\_format : A string, one of channels\_last (default) or channels\_first. The ordering of the dimensions in the inputs. channels\_last corresponds to inputs with shape (batch, length, channels) while channels first corresponds to inputs with shape (batch, channels, length).

name : A string, the name of the layer.

#### Returns

• A [Layer](#page-49-0) which the output tensor, of rank 3.

# **2D Max**池化层

```
tensorlayer.layers.MaxPool2d(net, filter_size=(2, 2), strides=None, padding='SAME',
                                 name='maxpool')
```
Wrapper for [PoolLayer](#page-78-0).

Parameters net : TensorLayer layer.

filter\_size : tuple of (height, width) for filter size.

strides : tuple of (height, width). Default is the same with filter\_size.

others : see [PoolLayer](#page-78-0).

## **2D Mean**池化层

tensorlayer.layers.**MeanPool2d**(*net*, *filter\_size=(2*, *2)*, *strides=None*, *padding='SAME'*, *name='meanpool'*)

Wrapper for [PoolLayer](#page-78-0).

Parameters net : TensorLayer layer.

filter  $size$ : tuple of (height, width) for filter size.

strides : tuple of (height, width). Default is the same with filter\_size.

others : see [PoolLayer](#page-78-0).

## **3D Max**池化层

tensorlayer.layers.**MaxPool3d**(*net*, *filter\_size*, *strides*, *padding='valid'*, *data\_format='channels\_last'*, *name=None*)

Wrapper for [tf.layers.max\\_pooling3d](https://www.tensorflow.org/api_docs/python/tf/layers/max_pooling3d) .

Parameters net : TensorLayer layer, the tensor over which to pool. Must have rank 5.

filter\_size (pool\_size) : An integer or tuple/list of 3 integers: (pool\_depth, pool\_height, pool\_width) specifying the size of the pooling window. Can be a single integer to specify the same value for all spatial dimensions.

strides : An integer or tuple/list of 3 integers, specifying the strides of the pooling operation. Can be a single integer to specify the same value for all spatial dimensions.

padding : A string. The padding method, either 'valid' or 'same'. Case-insensitive.

data format : A string. The ordering of the dimensions in the inputs. channels last (default) and channels\_first are supported. channels\_last corresponds to inputs with shape (batch, depth, height, width, channels) while channels first corresponds to inputs with shape (batch, channels, depth, height, width).

name : A string, the name of the layer.

## **3D Mean**池化层

```
tensorlayer.layers.MeanPool3d(net, filter_size, strides, padding='valid',
                                   data_format='channels_last', name=None)
    Wrapper for tf.layers.average_pooling3d
```
Parameters net : TensorLayer layer, the tensor over which to pool. Must have rank 5.

filter\_size (pool\_size) : An integer or tuple/list of 3 integers: (pool\_depth, pool\_height, pool\_width) specifying the size of the pooling window. Can be a single integer to specify the same value for all spatial dimensions.

strides : An integer or tuple/list of 3 integers, specifying the strides of the pooling operation. Can be a single integer to specify the same value for all spatial dimensions.

padding : A string. The padding method, either 'valid' or 'same'. Case-insensitive.

data\_format : A string. The ordering of the dimensions in the inputs. channels\_last (default) and channels\_first are supported. channels\_last corresponds to inputs with shape (batch, depth, height, width, channels) while channels\_first corresponds to inputs with shape (batch, channels, depth, height, width).

name : A string, the name of the layer.

# **2.1.16** <sup>规</sup>范化层

Local Response Normalization 不包含任何参数,也没有复杂的设置。您也可以在 network.outputs 上使 用 tf.nn.lrn() <sup>来</sup>实现之。

# **Batch Normalization**

<span id="page-82-0"></span>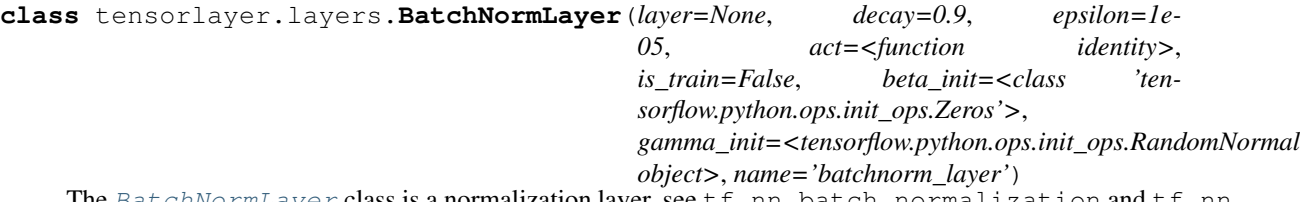

The  $BatchNormLayer$  class is a normalization layer, see  $\texttt{tf.nn.batch\_normalization}$  and  $\texttt{tf.nn.}$ moments.

Batch normalization on fully-connected or convolutional maps.

## Parameters layer : a [Layer](#page-49-0) instance

The *Layer* class feeding into this layer.

decay : float, default is 0.9.

A decay factor for ExponentialMovingAverage, use larger value for large dataset.

epsilon : float

A small float number to avoid dividing by 0.

act : activation function.

is train : boolean

Whether train or inference.

beta\_init : beta initializer

The initializer for initializing beta

gamma\_init : gamma initializer

The initializer for initializing gamma

dtype : tf.float32 (default) or tf.float16

name : a string or None

An optional name to attach to this layer.

## **References**

- [Source](https://github.com/ry/tensorflow-resnet/blob/master/resnet.py)
- [stackoverflow](http://stackoverflow.com/questions/38312668/how-does-one-do-inference-with-batch-normalization-with-tensor-flow)

#### **Methods**

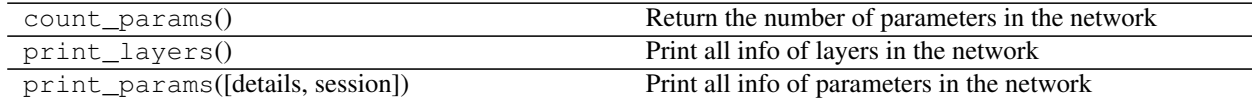

#### **Local Response Normalization**

```
class tensorlayer.layers.LocalResponseNormLayer(layer=None, depth_radius=None,
                                                       bias=None, alpha=None, beta=None,
                                                       name='lrn_layer')
```
The [LocalResponseNormLayer](#page-83-0) class is for Local Response Normalization, see tf.nn. local\_response\_normalization or tf.nn.lrn for new TF version. The 4-D input tensor is treated as a 3-D array of 1-D vectors (along the last dimension), and each vector is normalized independently. Within a given vector, each component is divided by the weighted, squared sum of inputs within depth\_radius.

Parameters layer : a layer class. Must be one of the following types: float32, half. 4-D.

depth\_radius : An optional int. Defaults to 5. 0-D. Half-width of the 1-D normalization window.

bias : An optional float. Defaults to 1. An offset (usually positive to avoid dividing by 0).

alpha : An optional float. Defaults to 1. A scale factor, usually positive.

beta : An optional float. Defaults to 0.5. An exponent.

name : A string or None, an optional name to attach to this layer.

## **Methods**

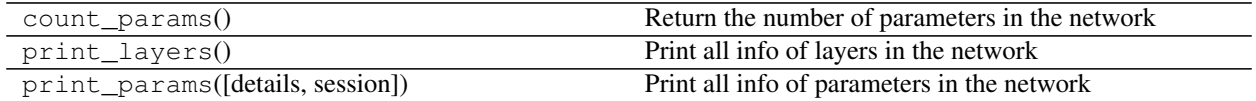

## **Instance Normalization**

<span id="page-83-1"></span>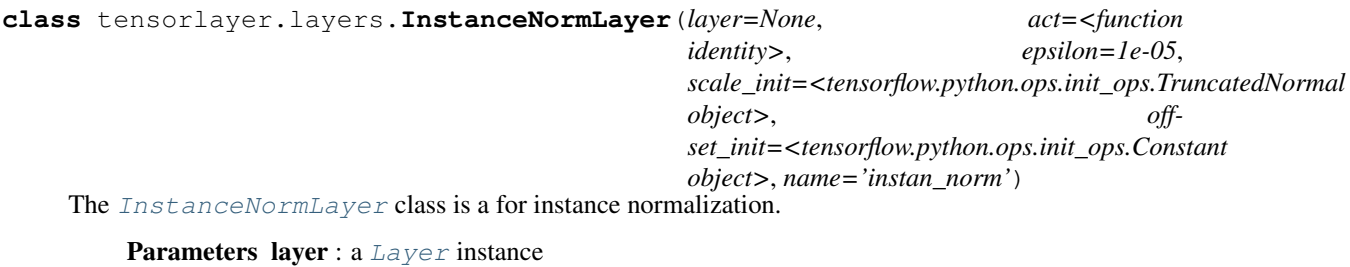

The *Layer* class feeding into this layer.

act : activation function.

epsilon : float

A small float number.

#### scale init : beta initializer

The initializer for initializing beta

#### offset\_init : gamma initializer

The initializer for initializing gamma

name : a string or None

An optional name to attach to this layer.

# **Methods**

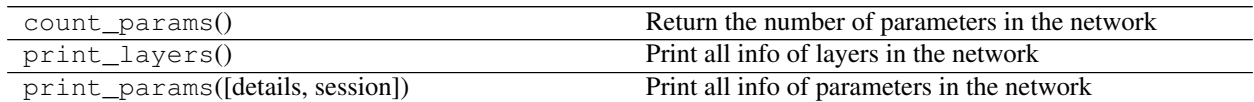

### **Layer Normalization**

<span id="page-84-0"></span>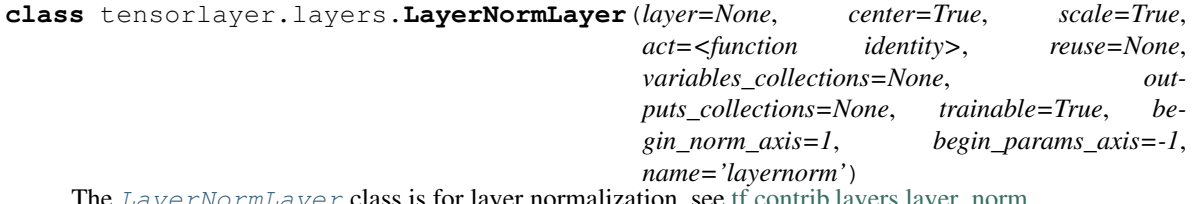

 $Normalayer$  class is for layer normalization, see [tf.contrib.layers.layer\\_norm.](https://www.tensorflow.org/api_docs/python/tf/contrib/layers/layer_norm)

#### Parameters layer : a [Layer](#page-49-0) instance

The *Layer* class feeding into this layer.

act : activation function

The function that is applied to the layer activations.

others : see [tf.contrib.layers.layer\\_norm](https://www.tensorflow.org/api_docs/python/tf/contrib/layers/layer_norm)

### **Methods**

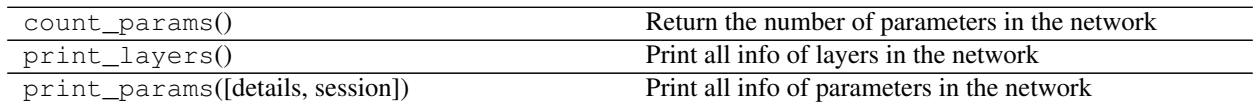

# **2.1.17** 物体检<sup>测</sup>

# **ROI** 层

<span id="page-84-1"></span>**class** tensorlayer.layers.**ROIPoolingLayer**(*layer=None*, *rois=None*, *pool\_height=2*, *pool\_width=2*, *name='roipooling\_layer'*) The [ROIPoolingLayer](#page-84-1) class is Region of interest pooling layer.

#### Parameters layer : a [Layer](#page-49-0) instance

The *Layer* class feeding into this layer, the feature maps on which to perform the pooling operation

rois : list of regions of interest in the format (feature map index, upper left, bottom right)

pool\_width : int, size of the pooling sections.

pool\_width : int, size of the pooling sections.

# **Notes**

• This implementation is from [Deepsense-AI](https://github.com/deepsense-ai/roi-pooling) .

• Please install it by the instruction [HERE.](https://github.com/zsdonghao/tensorlayer/blob/master/tensorlayer/third_party/roi_pooling/README.md)

## **Methods**

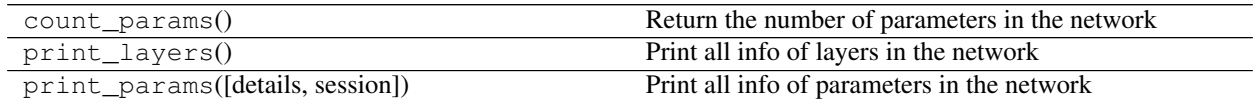

# **2.1.18 TimeDistributed** 包装器

```
class tensorlayer.layers.TimeDistributedLayer(layer=None, layer_class=None, args={},
                                                        name='time_distributed')
     TimeDistributedLayer class that applies a function to every timestep of the input tensor. For ex-
     DenseLayer as the layer_class, inputs [batch_size, length, dim] outputs [batch_size,
     length, new_dim].
```
Parameters layer : a [Layer](#page-49-0) instance

The *Layer* class feeding into this layer, [batch\_size , length, dim]

layer\_class : a [Layer](#page-49-0) class

args : dictionary

The arguments for the layer\_class.

name : a string or None

An optional name to attach to this layer.

## **Examples**

```
>>> batch_size = 32
>>> timestep = 20
>>> input_dim = 100
>>> x = tf.placeholder(dtype=tf.float32, shape=[batch_size, timestep, input_dim],
˓→ name="encode_seqs")
>>> net = InputLayer(x, name='input')
>>> net = TimeDistributedLayer(net, layer_class=DenseLayer, args={'n_units':50,
˓→'name':'dense'}, name='time_dense')
... [TL] InputLayer input: (32, 20, 100)
... [TL] TimeDistributedLayer time_dense: layer_class:DenseLayer
>>> print(net.outputs._shape)
... (32, 20, 50)
>>> net.print_params(False)
... param 0: (100, 50) time_dense/dense/W:0
... param 1: (50,) time_dense/dense/b:0
... num of params: 5050
```
# **Methods**

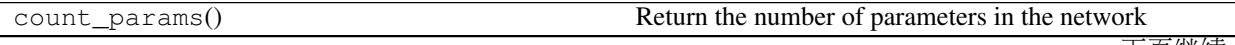

<sup>下</sup>页继续

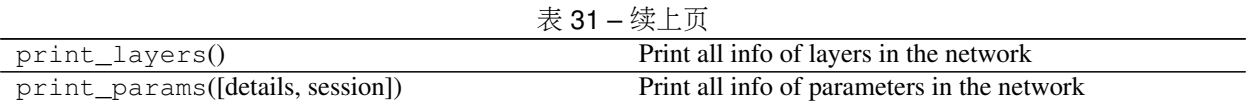

# **2.1.19** <sup>定</sup>长递归层

所有递归层可实现任<sup>意</sup> RNN <sup>内</sup>核,只需输入不同<sup>的</sup> cell <sup>函</sup>数。

# <sup>递</sup>归层

<span id="page-86-0"></span>**class** tensorlayer.layers.**RNNLayer**(*layer=None*, *cell\_fn=None*, *cell\_init\_args={}*, *n\_hidden=100*, *initializer=<tensorflow.python.ops.init\_ops.RandomUniform object>*, *n\_steps=5*, *initial\_state=None*, *return\_last=False*, *return\_seq\_2d=False*, *name='rnn\_layer'*)

The [RNNLayer](#page-86-0) class is a RNN layer, you can implement vanilla RNN, LSTM and GRU with it.

#### Parameters layer : a [Layer](#page-49-0) instance

The *Layer* class feeding into this layer.

cell\_fn : a TensorFlow's core RNN cell as follow (Note TF1.0+ and TF1.0- are different).

• see [RNN Cells in TensorFlow](https://www.tensorflow.org/api_docs/python/)

cell\_init\_args : a dictionary

The arguments for the cell initializer.

n hidden : an int

The number of hidden units in the layer.

#### initializer : initializer

The initializer for initializing the parameters.

n steps : an int

The sequence length.

#### initial\_state : None or RNN State

If None, initial\_state is zero\_state.

#### return last : boolean

- If True, return the last output, "Sequence input and single output"
- If False, return all outputs, "Synced sequence input and output"
- In other word, if you want to apply one or more RNN(s) on this layer, set to False.

#### return\_seq\_2d : boolean

- When return last = False
- If True, return 2D Tensor [n\_example, n\_hidden], for stacking DenseLayer after it.
- If False, return 3D Tensor [n\_example/n\_steps, n\_steps, n\_hidden], for stacking multiple RNN after it.

name : a string or None

An optional name to attach to this layer.

#### **Notes**

Input dimension should be rank 3 : [batch\_size, n\_steps, n\_features], if no, please see [ReshapeLayer](#page-106-0).

#### **References**

- [Neural Network RNN Cells in TensorFlow](https://www.tensorflow.org/api_docs/python/rnn_cell/)
- [tensorflow/python/ops/rnn.py](https://github.com/tensorflow/tensorflow/blob/master/tensorflow/python/ops/rnn.py)
- [tensorflow/python/ops/rnn\\_cell.py](https://github.com/tensorflow/tensorflow/blob/master/tensorflow/python/ops/rnn_cell.py)
- see TensorFlow tutorial ptb\_word\_lm.py, TensorLayer tutorials tutorial\_ptb\_lstm\*.py and tutorial\_generate\_text.py

#### **Examples**

#### • For words

```
>>> input_data = tf.placeholder(tf.int32, [batch_size, num_steps])
>>> net = tl.layers.EmbeddingInputlayer(
... inputs = input_data,
... vocabulary_size = vocab_size,
... embedding_size = hidden_size,
... E_init = tf.random_uniform_initializer(-init_scale, init_
˓→scale),
... name ='embedding_layer')
>>> net = tl.layers.DropoutLayer(net, keep=keep_prob, is_fix=True, is_train=is_
˓→train, name='drop1')
>>> net = tl.layers.RNNLayer(net,
... cell_fn=tf.contrib.rnn.BasicLSTMCell,
... cell_init_args={'forget_bias': 0.0},# 'state_is_tuple': True},
... n_hidden=hidden_size,
... initializer=tf.random_uniform_initializer(-init_scale, init_
˓→scale),
... n_steps=num_steps,
... return_last=False,
... name='basic_lstm_layer1')
>>> lstm1 = net
>>> net = tl.layers.DropoutLayer(net, keep=keep_prob, is_fix=True, is_train=is_
˓→train, name='drop2')
>>> net = tl.layers.RNNLayer(net,
... cell_fn=tf.contrib.rnn.BasicLSTMCell,
... cell_init_args={'forget_bias': 0.0}, # 'state_is_tuple': True},
... n_hidden=hidden_size,
... initializer=tf.random_uniform_initializer(-init_scale, init_
˓→scale),
... n_steps=num_steps,
... return_last=False,
... return_seq_2d=True,
... name='basic_lstm_layer2')
>>> lstm2 = net
>>> net = tl.layers.DropoutLayer(net, keep=keep_prob, is_fix=True, is_train=is_
˓→train, name='drop3')
>>> net = tl.layers.DenseLayer(net,
```
(continues on next page)

(续上页)

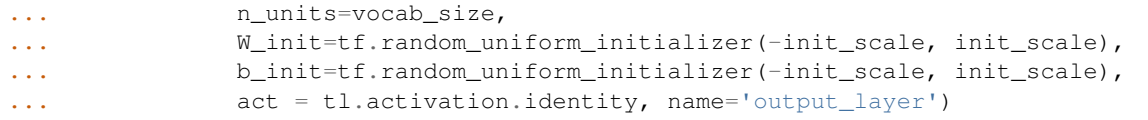

#### • For CNN+LSTM

```
>>> x = tf.placeholder(tf.float32, shape=[batch_size, image_size, image_size, 1])
>>> net = tl.layers.InputLayer(x, name='input_layer')
>>> net = tl.layers.Conv2dLayer(net,
... act = tf.nn.relu,
... shape = [5, 5, 1, 32], # 32 features for each 5x5.
˓→patch
... strides=[1, 2, 2, 1],
... padding='SAME',
... name ='cnn_layer1')
>>> net = tl.layers.PoolLayer(net,
... ksize=[1, 2, 2, 1],
... strides=[1, 2, 2, 1],
... padding='SAME',
... pool = tf.nn.max_pool,
... name ='pool_layer1')
>>> net = tl.layers.Conv2dLayer(net,
... act = tf.nn.relu,
... shape = [5, 5, 32, 10], # 10 features for each 5x5\rightarrowpatch
... strides=[1, 2, 2, 1],
... padding='SAME',
... name ='cnn_layer2')
>>> net = tl.layers.PoolLayer(net,
... ksize=[1, 2, 2, 1],
... strides=[1, 2, 2, 1],
... padding='SAME',
... pool = tf.nn.max_pool,
... name ='pool_layer2')
>>> net = tl.layers.FlattenLayer(net, name='flatten_layer')
>>> net = tl.layers.ReshapeLayer(net, shape=[-1, num_steps, int(net.outputs._
\rightarrowshape[-1])])
>>> rnn1 = tl.layers.RNNLayer(net,
... cell_fn=tf.nn.rnn_cell.LSTMCell,
... cell_init_args={},
... n_hidden=200,
... initializer=tf.random_uniform_initializer(-0.1, 0.1),
... n_steps=num_steps,
... return_last=False,
... return_seq_2d=True,
... name='rnn_layer')
>>> net = tl.layers.DenseLayer(rnn1, n_units=3,
... act = tl.activation.identity, name='output_layer')
```
## **Attributes**

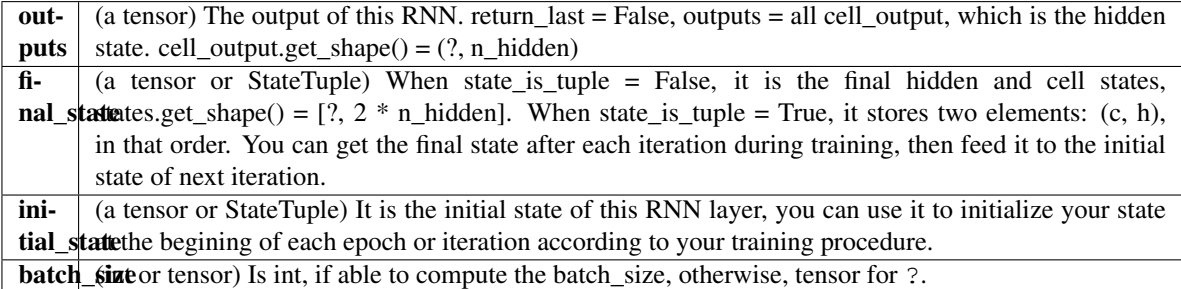

# **Methods**

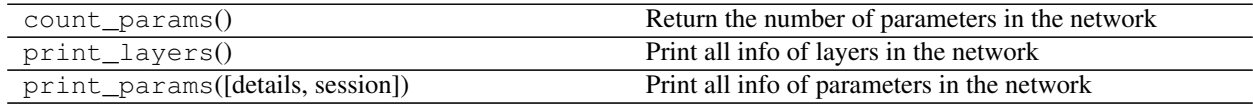

# <sup>双</sup>向递归层

<span id="page-89-0"></span>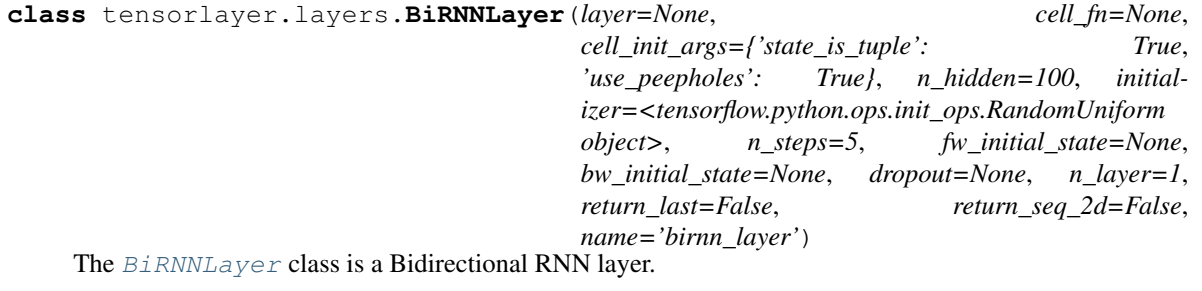

#### Parameters layer : a [Layer](#page-49-0) instance

The *Layer* class feeding into this layer.

cell\_fn : a TensorFlow's core RNN cell as follow (Note TF1.0+ and TF1.0- are different).

• see [RNN Cells in TensorFlow](https://www.tensorflow.org/api_docs/python/)

## cell\_init\_args : a dictionary

The arguments for the cell initializer.

n\_hidden : an int

The number of hidden units in the layer.

# initializer : initializer

The initializer for initializing the parameters.

#### n\_steps : an int

The sequence length.

## fw\_initial\_state : None or forward RNN State

If None, initial\_state is zero\_state.

bw initial state : None or backward RNN State

If None, initial\_state is zero\_state.

dropout : *tuple* of *float*: (input\_keep\_prob, output\_keep\_prob).

The input and output keep probability.

n layer : an int, default is 1.

The number of RNN layers.

return\_last : boolean

- If True, return the last output, "Sequence input and single output"
- If False, return all outputs, "Synced sequence input and output"
- In other word, if you want to apply one or more RNN(s) on this layer, set to False.

#### return\_seq\_2d : boolean

- When return\_last = False
- If True, return 2D Tensor [n\_example, n\_hidden], for stacking DenseLayer after it.
- If False, return 3D Tensor [n\_example/n\_steps, n\_steps, n\_hidden], for stacking multiple RNN after it.

name : a string or None

An optional name to attach to this layer.

### **Notes**

- Input dimension should be rank 3 : [batch\_size, n\_steps, n\_features], if no, please see [ReshapeLayer](#page-106-0).
- For predicting, the sequence length has to be the same with the sequence length of training, while, for normal

RNN, we can use sequence length of 1 for predicting.

## **References**

• [Source](https://github.com/akaraspt/deepsleep/blob/master/deepsleep/model.py)

#### **Attributes**

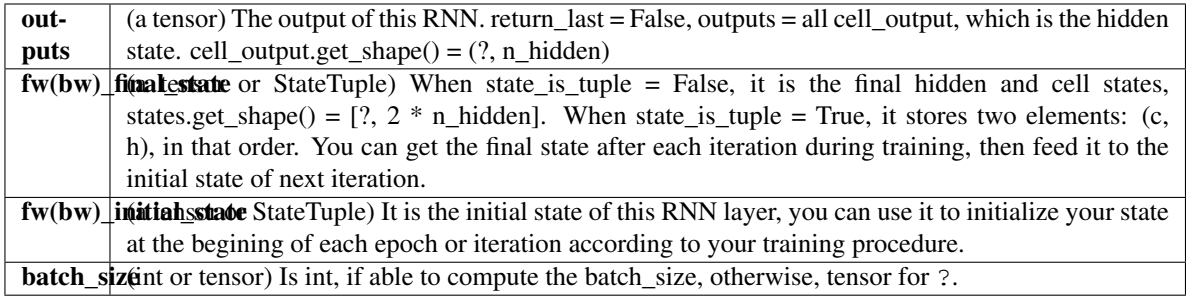

# **Methods**

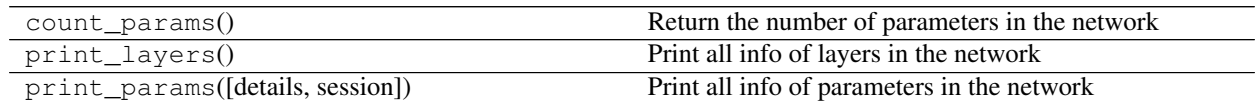

# **2.1.20** <sup>卷</sup>积递归层

# **Conv RNN Cell**

**class** tensorlayer.layers.**ConvRNNCell** Abstract object representing an Convolutional RNN Cell.

### **Attributes**

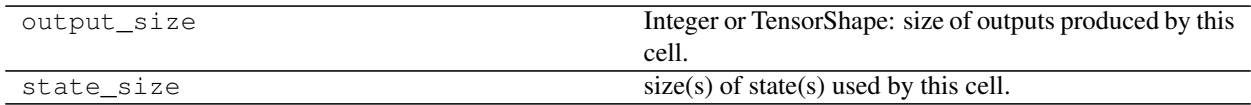

## **Methods**

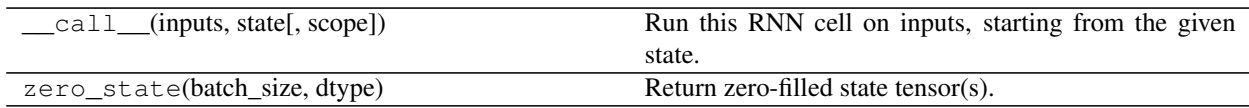

## **Basic Conv LSTM Cell**

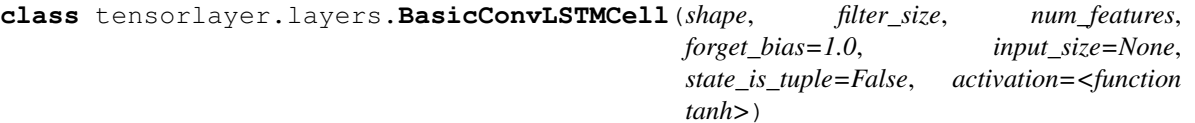

Basic Conv LSTM recurrent network cell.

Parameters shape : int tuple thats the height and width of the cell

filter\_size : int tuple thats the height and width of the filter

num\_features : int thats the depth of the cell

forget\_bias : float, The bias added to forget gates (see above).

input\_size : Deprecated and unused.

state\_is\_tuple : If True, accepted and returned states are 2-tuples of

the *c\_state* and *m\_state*. If False, they are concatenated along the column axis. The latter behavior will soon be deprecated.

activation : Activation function of the inner states.

## **Attributes**

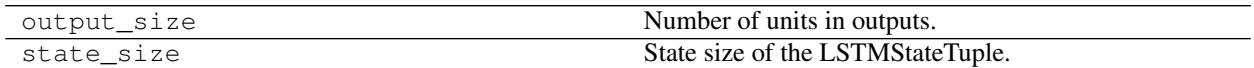

#### **Methods**

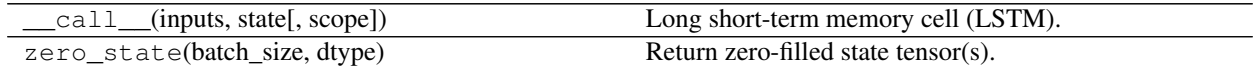

## **Conv LSTM layer**

<span id="page-92-0"></span>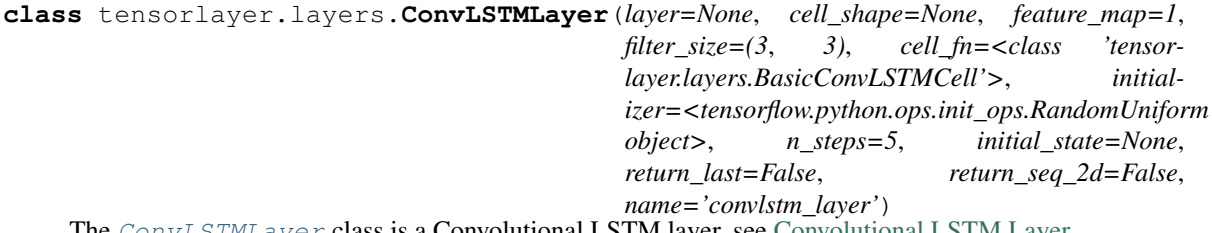

The *[ConvLSTMLayer](#page-92-0)* class is a Convolutional LSTM layer, see [Convolutional LSTM Layer](https://arxiv.org/abs/1506.04214).

#### Parameters layer : a [Layer](#page-49-0) instance

The *Layer* class feeding into this layer.

cell\_shape : tuple, the shape of each cell width\*height

filter\_size : tuple, the size of filter width\*height

cell\_fn : a Convolutional RNN cell as follow.

feature\_map : a int

The number of feature map in the layer.

initializer : initializer

The initializer for initializing the parameters.

n\_steps : a int

The sequence length.

initial\_state : None or ConvLSTM State

If None, initial\_state is zero\_state.

#### return\_last : boolen

- If True, return the last output, "Sequence input and single output"
- If False, return all outputs, "Synced sequence input and output"
- In other word, if you want to apply one or more ConvLSTM(s) on this layer, set to False.

#### return\_seq\_2d : boolen

- When return\_last = False
- If True, return 4D Tensor [n\_example, h, w, c], for stacking DenseLayer after it.

• If False, return 5D Tensor [n\_example/n\_steps, h, w, c], for stacking multiple ConvLSTM after it.

name : a string or None

An optional name to attach to this layer.

#### **Attributes**

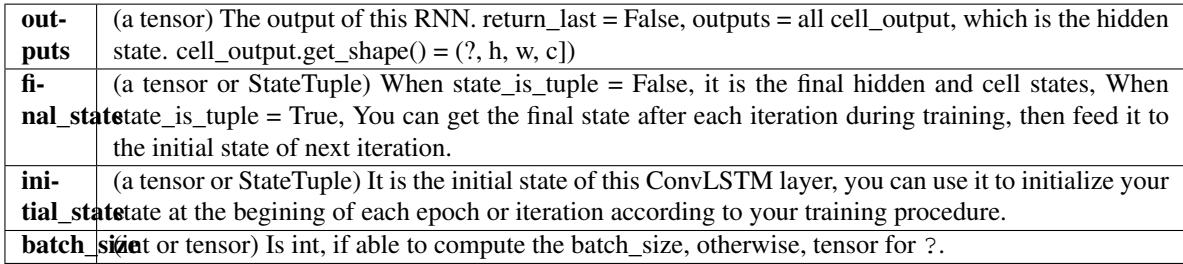

## **Methods**

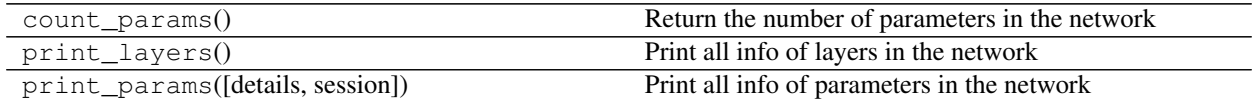

# **2.1.21** <sup>动</sup>态递归的高<sup>级</sup> **Ops** <sup>函</sup><sup>数</sup>

这些函数通常在使用 Dynamic RNN layer 时使用, 他们用以计算不同情况下的 sequence length, 以及已知 sequence length <sup>时</sup><sup>对</sup> <sup>输</sup>出进行索引。

## <sup>输</sup>出索引

# 用以得<sup>到</sup> last output。

tensorlayer.layers.**advanced\_indexing\_op**(*input*, *index*)

Advanced Indexing for Sequences, returns the outputs by given sequence lengths. When return the last output [DynamicRNNLayer](#page-95-0) uses it to get the last outputs with the sequence lengths.

#### Parameters input : tensor for data

[batch\_size, n\_step(max), n\_features]

index : tensor for indexing, i.e. sequence\_length in Dynamic RNN.

[batch\_size]

## **References**

• Modified from TFlearn (the original code is used for fixed length rnn), [references.](https://github.com/tflearn/tflearn/blob/master/tflearn/layers/recurrent.py)

#### **Examples**

```
>>> batch_size, max_length, n_features = 3, 5, 2
>>> z = np.random.uniform(low=-1, high=1, size=[batch_size, max_length, n_
˓→features]).astype(np.float32)
\Rightarrow b_z = tf constant(z)>>> sl = tf.placeholder(dtype=tf.int32, shape=[batch_size])
>>> o = advanced_indexing_op(b_z, sl)
>>>
>>> sess = tf.InteractiveSession()
>>> tl.layers.initialize_global_variables(sess)
>>>
\Rightarrow \Rightarrow order = np.asarray([1, 1, 2])
>>> print("real",z[0][order[0]-1], z[1][order[1]-1], z[2][order[2]-1])
>>> y = sess.run([o], feed_dict={sl:order})
>>> print("given",order)
>>> print("out", y)
... real [-0.93021595 0.53820813] [-0.92548317 -0.77135968] [ 0.89952248 0.
˓→19149846]
... given [1 1 2]
... out [array([[-0.93021595, 0.53820813],
... [-0.92548317, -0.77135968],
... [ 0.89952248, 0.19149846]], dtype=float32)]
```
## <sup>计</sup>算 **Sequence length** <sup>方</sup>法**<sup>1</sup>**

tensorlayer.layers.**retrieve\_seq\_length\_op**(*data*)

An op to compute the length of a sequence from input shape of [batch\_size, n\_step(max), n\_features], it can be used when the features of padding (on right hand side) are all zeros.

#### Parameters data : tensor

[batch\_size, n\_step(max), n\_features] with zero padding on right hand side.

#### **References**

• Borrow from [TFlearn.](https://github.com/tflearn/tflearn/blob/master/tflearn/layers/recurrent.py)

#### **Examples**

```
>>> data = [[[1],[2],[0],[0],[0]],
... [[1],[2],[3],[0],[0]],
... [[1],[2],[6],[1],[0]]]
>>> data = np.asarray(data)
>>> print(data.shape)
... (3, 5, 1)
>>> data = tf.constant(data)
>>> sl = retrieve_seq_length_op(data)
>>> sess = tf.InteractiveSession()
>>> tl.layers.initialize_global_variables(sess)
>>> y = sl.eval()
... [2 3 4]
```
• Multiple features

```
>>> data = [[[1,2],[2,2],[1,2],[1,2],[0,0]],
... [[2,3],[2,4],[3,2],[0,0],[0,0]],
... [[3,3],[2,2],[5,3],[1,2],[0,0]]]
>>> print(sl)
... [4 3 4]
```
# <sup>计</sup>算 **Sequence length** <sup>方</sup>法**<sup>2</sup>**

#### tensorlayer.layers.**retrieve\_seq\_length\_op2**(*data*)

An op to compute the length of a sequence, from input shape of [batch\_size, n\_step(max)], it can be used when the features of padding (on right hand side) are all zeros.

Parameters data : tensor

[batch\_size, n\_step(max)] with zero padding on right hand side.

## **Examples**

```
>>> data = [[1,2,0,0,0],
... [1,2,3,0,0],
... [1,2,6,1,0]]
>>> o = retrieve_seq_length_op2(data)
>>> sess = tf.InteractiveSession()
>>> tl.layers.initialize_global_variables(sess)
>>> print(o.eval())
... [2 3 4]
```
# <sup>计</sup>算 **Sequence length** <sup>方</sup>法**<sup>3</sup>**

tensorlayer.layers.**retrieve\_seq\_length\_op3**(*data*, *pad\_val=0*)

## <sup>计</sup>算 **Mask**

tensorlayer.layers.**target\_mask\_op**(*data*, *pad\_val=0*)

# **2.1.22** <sup>动</sup>态递归层

<span id="page-95-0"></span>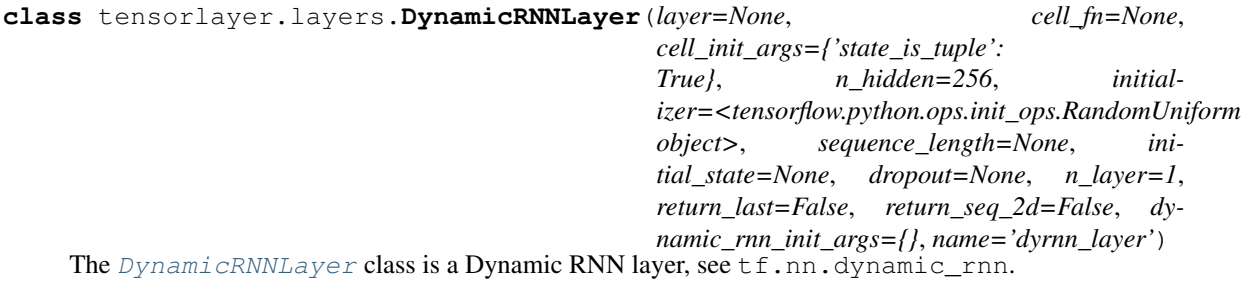

Parameters layer : a [Layer](#page-49-0) instance

The *Layer* class feeding into this layer.

cell\_fn : a TensorFlow's core RNN cell as follow (Note TF1.0+ and TF1.0- are different).

- see [RNN Cells in TensorFlow](https://www.tensorflow.org/api_docs/python/)
- cell\_init\_args : a dictionary

The arguments for the cell initializer.

n hidden : an int

The number of hidden units in the layer.

initializer : initializer

The initializer for initializing the parameters.

sequence\_length : a tensor, array or None. The sequence length of each row of input data, see Advanced Ops for Dynamic RNN.

- If None, it uses retrieve\_seq\_length\_op to compute the sequence\_length, i.e. when the features of padding (on right hand side) are all zeros.
- If using word embedding, you may need to compute the sequence length from the ID array (the integer features before word embedding) by using retrieve\_seq\_length\_op2 or retrieve\_seq\_length\_op.
- You can also input an numpy array.
- More details about TensorFlow dynamic\_rnn in [Wild-ML Blog.](http://www.wildml.com/2016/08/rnns-in-tensorflow-a-practical-guide-and-undocumented-features/)

initial\_state : None or RNN State

If None, initial\_state is zero\_state.

dropout : *tuple* of *float*: (input\_keep\_prob, output\_keep\_prob).

The input and output keep probability.

n\_layer : an int, default is 1.

The number of RNN layers.

#### return\_last : boolean

- If True, return the last output, "Sequence input and single output"
- If False, return all outputs, "Synced sequence input and output"
- In other word, if you want to apply one or more RNN(s) on this layer, set to False.

#### return\_seq\_2d : boolean

- When return last = False
- If True, return 2D Tensor [n\_example, n\_hidden], for stacking DenseLayer or computing cost after it.
- If False, return 3D Tensor [n\_example/n\_steps(max), n\_steps(max), n\_hidden], for stacking multiple RNN after it.

#### name : a string or None

An optional name to attach to this layer.

## **Notes**

Input dimension should be rank 3 : [batch\_size, n\_steps(max), n\_features], if no, please see [ReshapeLayer](#page-106-0).

## **References**

- [Wild-ML Blog](http://www.wildml.com/2016/08/rnns-in-tensorflow-a-practical-guide-and-undocumented-features/)
- [dynamic\\_rnn.ipynb](https://github.com/dennybritz/tf-rnn/blob/master/dynamic_rnn.ipynb)
- [tf.nn.dynamic\\_rnn](https://github.com/tensorflow/tensorflow/blob/master/tensorflow/g3doc/api_docs/python/functions_and_classes/shard8/tf.nn.dynamic_rnn.md)
- [tflearn rnn](https://github.com/tflearn/tflearn/blob/master/tflearn/layers/recurrent.py)
- tutorial\_dynamic\_rnn.py

## **Examples**

```
>>> input_seqs = tf.placeholder(dtype=tf.int64, shape=[batch_size, None], name=
˓→"input_seqs")
>>> net = tl.layers.EmbeddingInputlayer(
... inputs = input_seqs,
... vocabulary_size = vocab_size,
... embedding_size = embedding_size,
... name = 'seq_embedding')
>>> net = tl.layers.DynamicRNNLayer(net,
... cell_fn = tf.contrib.rnn.BasicLSTMCell, # for TF0.2 tf.nn.rnn_
˓→cell.BasicLSTMCell,
... n_hidden = embedding_size,
... dropout = 0.7,
... sequence_length = tl.layers.retrieve_seq_length_op2(input_seqs),
... https://edgecomposited.org/verger # stack denselayer or compute cost
˓→after it
... name = 'dynamic_rnn')
... net = tl.layers.DenseLayer(net, n_units=vocab_size,
... act=tf.identity, name="output")
```
## **Attributes**

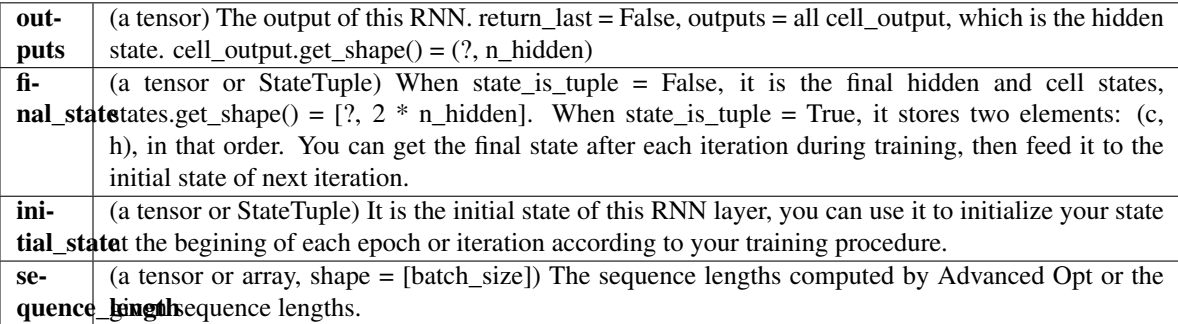

## **Methods**

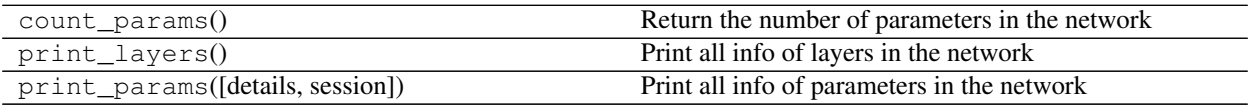

## <sup>动</sup>态递归层

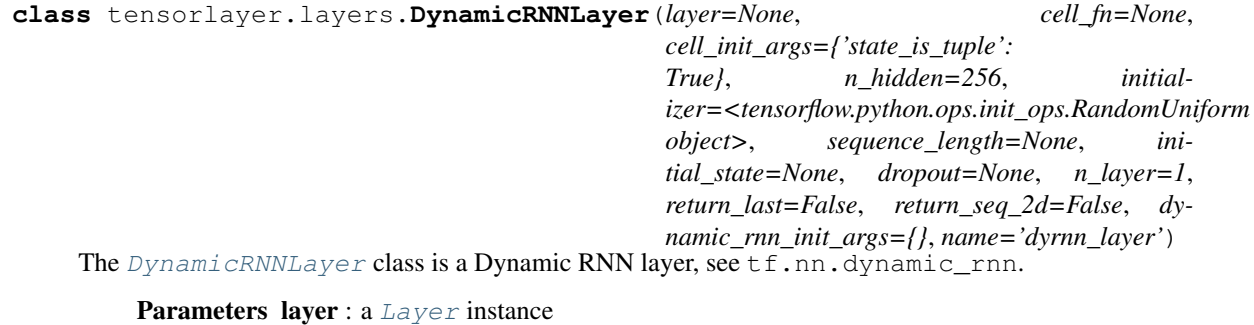

The *Layer* class feeding into this layer.

cell\_fn : a TensorFlow's core RNN cell as follow (Note TF1.0+ and TF1.0- are different).

• see [RNN Cells in TensorFlow](https://www.tensorflow.org/api_docs/python/)

cell\_init\_args : a dictionary

The arguments for the cell initializer.

n hidden : an int

The number of hidden units in the layer.

initializer : initializer

The initializer for initializing the parameters.

sequence\_length : a tensor, array or None. The sequence length of each row of input data, see Advanced Ops for Dynamic RNN.

- If None, it uses retrieve\_seq\_length\_op to compute the sequence\_length, i.e. when the features of padding (on right hand side) are all zeros.
- If using word embedding, you may need to compute the sequence length from the ID array (the integer features before word embedding) by using retrieve\_seq\_length\_op2 or retrieve\_seq\_length\_op.
- You can also input an numpy array.
- More details about TensorFlow dynamic\_rnn in [Wild-ML Blog.](http://www.wildml.com/2016/08/rnns-in-tensorflow-a-practical-guide-and-undocumented-features/)

initial\_state : None or RNN State

If None, initial\_state is zero\_state.

dropout : *tuple* of *float*: (input\_keep\_prob, output\_keep\_prob).

The input and output keep probability.

n\_layer : an int, default is 1.

The number of RNN layers.

return\_last : boolean

- If True, return the last output, "Sequence input and single output"
- If False, return all outputs, "Synced sequence input and output"
- In other word, if you want to apply one or more RNN(s) on this layer, set to False.

return\_seq\_2d : boolean

- When return  $last = False$
- If True, return 2D Tensor [n\_example, n\_hidden], for stacking DenseLayer or computing cost after it.
- If False, return 3D Tensor [n\_example/n\_steps(max), n\_steps(max), n\_hidden], for stacking multiple RNN after it.

name : a string or None

An optional name to attach to this layer.

#### **Notes**

Input dimension should be rank  $3$ : [batch\_size, n\_steps(max), n\_features], if no, please see [ReshapeLayer](#page-106-0).

#### **References**

- [Wild-ML Blog](http://www.wildml.com/2016/08/rnns-in-tensorflow-a-practical-guide-and-undocumented-features/)
- [dynamic\\_rnn.ipynb](https://github.com/dennybritz/tf-rnn/blob/master/dynamic_rnn.ipynb)
- [tf.nn.dynamic\\_rnn](https://github.com/tensorflow/tensorflow/blob/master/tensorflow/g3doc/api_docs/python/functions_and_classes/shard8/tf.nn.dynamic_rnn.md)
- [tflearn rnn](https://github.com/tflearn/tflearn/blob/master/tflearn/layers/recurrent.py)
- tutorial\_dynamic\_rnn.py

## **Examples**

```
>>> input_seqs = tf.placeholder(dtype=tf.int64, shape=[batch_size, None], name=
˓→"input_seqs")
>>> net = tl.layers.EmbeddingInputlayer(
... inputs = input_seqs,
... vocabulary_size = vocab_size,
... embedding_size = embedding_size,
... name = 'seq_embedding')
>>> net = tl.layers.DynamicRNNLayer(net,
... cell_fn = tf.contrib.rnn.BasicLSTMCell, # for TF0.2 tf.nn.rnn
˓→cell.BasicLSTMCell,
... n_hidden = embedding_size,
... dropout = 0.7,
... sequence_length = tl.layers.retrieve_seq_length_op2(input_seqs),
... hetaming the stack denselayer or compute cost.
˓→after it
... name = 'dynamic_rnn')
... net = tl.layers.DenseLayer(net, n_units=vocab_size,
... act=tf.identity, name="output")
```
# **Attributes**

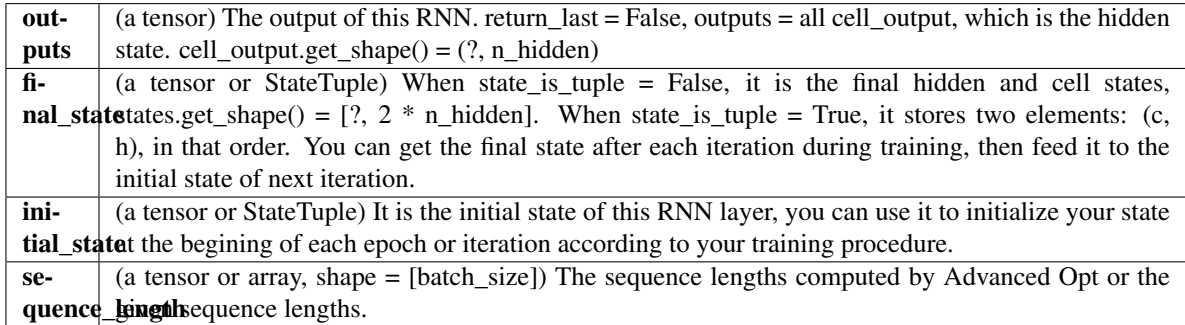

## **Methods**

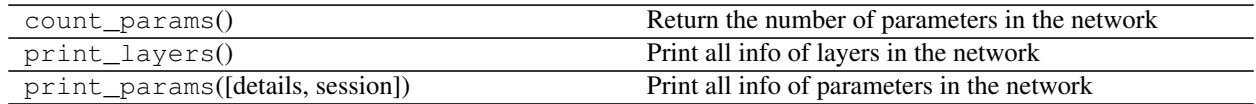

## <sup>动</sup>态双向递归层

<span id="page-100-0"></span>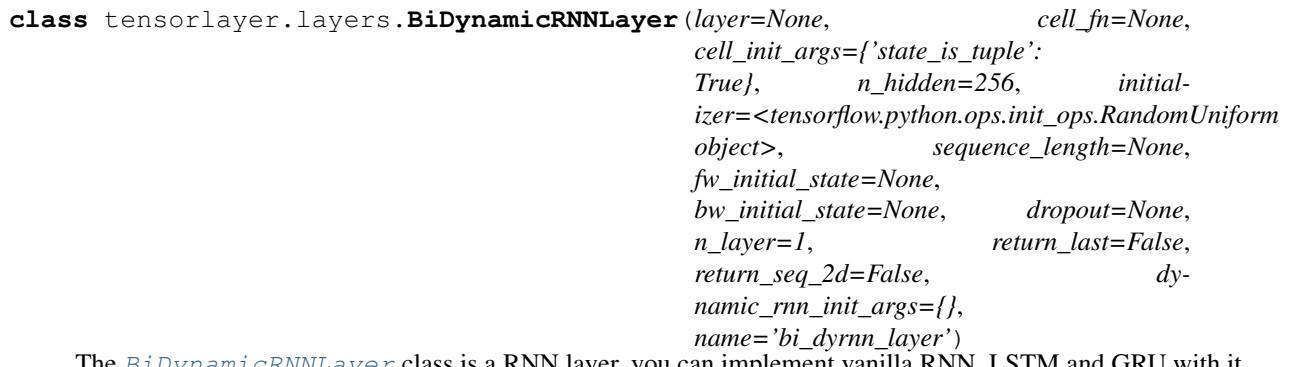

The  $BiDynamic RNNLayer$  class is a RNN layer, you can implement vanilla RNN, LSTM and GRU with it.

#### Parameters layer : a [Layer](#page-49-0) instance

The *Layer* class feeding into this layer.

cell\_fn : a TensorFlow's core RNN cell as follow (Note TF1.0+ and TF1.0- are different).

• see [RNN Cells in TensorFlow](https://www.tensorflow.org/api_docs/python/)

#### cell\_init\_args : a dictionary

The arguments for the cell initializer.

n hidden : an int

The number of hidden units in the layer.

## initializer : initializer

The initializer for initializing the parameters.

sequence\_length : a tensor, array or None.

#### The sequence length of each row of input data, see **Advanced Ops for Dynamic RNN**.

- If None, it uses retrieve\_seq\_length\_op to compute the sequence\_length, i.e. when the features of padding (on right hand side) are all zeros.
- If using word embedding, you may need to compute the sequence\_length from the ID array (the integer features before word embedding) by using retrieve\_seq\_length\_op2 or retrieve\_seq\_length\_op.
- You can also input an numpy array.
- More details about TensorFlow dynamic\_rnn in [Wild-ML Blog.](http://www.wildml.com/2016/08/rnns-in-tensorflow-a-practical-guide-and-undocumented-features/)

#### fw\_initial\_state : None or forward RNN State

If None, initial\_state is zero\_state.

#### bw\_initial\_state : None or backward RNN State

If None, initial\_state is zero\_state.

#### dropout : *tuple* of *float*: (input\_keep\_prob, output\_keep\_prob).

The input and output keep probability.

n\_layer : an int, default is 1.

The number of RNN layers.

#### return\_last : boolean

If True, return the last output, "Sequence input and single output"

If False, return all outputs, "Synced sequence input and output"

In other word, if you want to apply one or more RNN(s) on this layer, set to False.

#### return\_seq\_2d : boolean

- When return\_last = False
- If True, return 2D Tensor [n\_example, 2  $*$  n\_hidden], for stacking DenseLayer or computing cost after it.
- If False, return 3D Tensor [n\_example/n\_steps(max), n\_steps(max), 2  $*$  n\_hidden], for stacking multiple RNN after it.

name : a string or None

An optional name to attach to this layer.

### **Notes**

Input dimension should be rank 3 : [batch\_size, n\_steps(max), n\_features], if no, please see [ReshapeLayer](#page-106-0).

#### **References**

- [Wild-ML Blog](http://www.wildml.com/2016/08/rnns-in-tensorflow-a-practical-guide-and-undocumented-features/)
- [bidirectional\\_rnn.ipynb](https://github.com/dennybritz/tf-rnn/blob/master/bidirectional_rnn.ipynb)

## **Attributes**

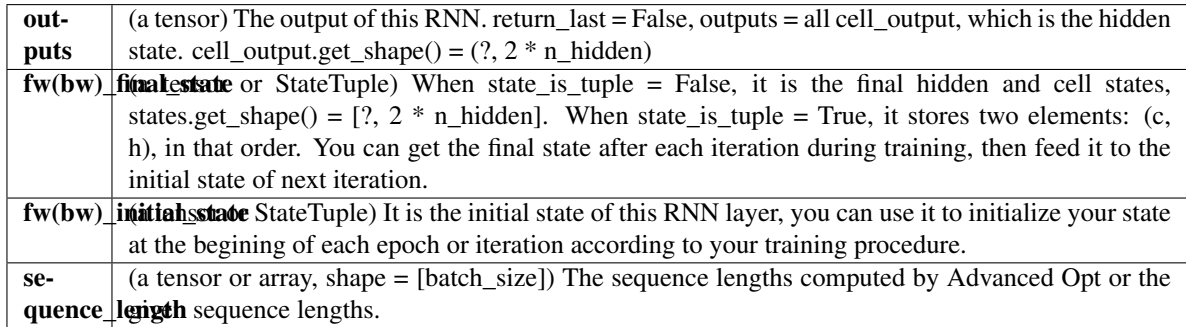

# **Methods**

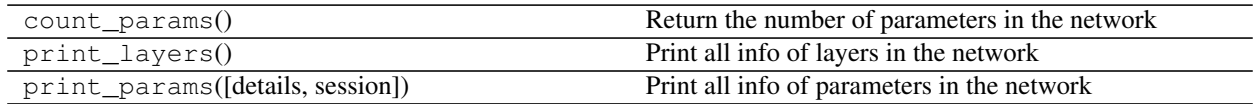

# **2.1.23** 序列到序列

# **Simple Seq2Seq**

<span id="page-102-0"></span>**class** tensorlayer.layers.**Seq2Seq**(*net\_encode\_in=None*, *net\_decode\_in=None*, *cell\_fn=None*, *cell\_init\_args={'state\_is\_tuple': True}*, *n\_hidden=256*, *initializer=<tensorflow.python.ops.init\_ops.RandomUniform object>*, *encode\_sequence\_length=None*, *decode\_sequence\_length=None*, *initial\_state\_encode=None*, *initial\_state\_decode=None*, *dropout=None*, *n\_layer=1*, *return\_seq\_2d=False*, *name='seq2seq'*)

The [Seq2Seq](#page-102-0) class is a Simple [DynamicRNNLayer](#page-95-0) based Seq2seq layer without using [tl.contrib.seq2seq.](https://www.tensorflow.org/api_guides/python/contrib.seq2seq) See [Model](https://camo.githubusercontent.com/9e88497fcdec5a9c716e0de5bc4b6d1793c6e23f/687474703a2f2f73757269796164656570616e2e6769746875622e696f2f696d672f736571327365712f73657132736571322e706e67) and [Sequence to Sequence Learning with Neural Networks.](https://arxiv.org/abs/1409.3215)

- Please check the example [Chatbot in 200 lines of code.](https://github.com/zsdonghao/seq2seq-chatbot)
- The Author recommends users to read the source code of  $DynamicRNNLayer$  and  $Seq2Seq$ .

#### Parameters net\_encode\_in : a [Layer](#page-49-0) instance

Encode sequences, [batch\_size, None, n\_features].

net\_decode\_in : a [Layer](#page-49-0) instance

Decode sequences, [batch\_size, None, n\_features].

cell\_fn : a TensorFlow's core RNN cell as follow (Note TF1.0+ and TF1.0- are different).

• see [RNN Cells in TensorFlow](https://www.tensorflow.org/api_docs/python/)

#### cell\_init\_args : a dictionary

The arguments for the cell initializer.

n\_hidden : an int

The number of hidden units in the layer.

initializer : initializer

The initializer for initializing the parameters.

encode\_sequence\_length : tensor for encoder sequence length, see [DynamicRNNLayer](#page-95-0).

decode sequence length : tensor for decoder sequence length, see  $Dynami\ncRNNLayer$ .

initial\_state\_encode : None or RNN state (from placeholder or other RNN).

If None, initial\_state\_encode is of zero state.

initial state decode : None or RNN state (from placeholder or other RNN).

If None, initial\_state\_decode is of the final state of the RNN encoder.

dropout : *tuple* of *float*: (input\_keep\_prob, output\_keep\_prob).

The input and output keep probability.

n\_layer : an int, default is 1.

The number of RNN layers.

return\_seq\_2d : boolean

- When return last = False
- If True, return 2D Tensor [n\_example, n\_hidden], for stacking DenseLayer or computing cost after it.
- If False, return 3D Tensor [n\_example/n\_steps(max), n\_steps(max), n\_hidden], for stacking multiple RNN after it.

name : a string or None

An optional name to attach to this layer.

## **Notes**

- How to feed data: [Sequence to Sequence Learning with Neural Networks](https://arxiv.org/pdf/1409.3215v3.pdf)
- input\_seqs : ['how', 'are', 'you', '<PAD\_ID>']
- decode\_seqs : ['<START\_ID>', 'I', 'am', 'fine', '<PAD\_ID>']
- target\_seqs : ['I', 'am', 'fine', '<END\_ID>', '<PAD\_ID>']
- target mask :  $[1, 1, 1, 1, 0]$
- related functions : tl.prepro <pad\_sequences, precess\_sequences, sequences\_add\_start\_id, sequences\_get\_mask>

## **Examples**

```
>>> from tensorlayer.layers import *
>>> batch_size = 32
>>> encode_seqs = tf.placeholder(dtype=tf.int64, shape=[batch_size, None], name=
˓→"encode_seqs")
>>> decode_seqs = tf.placeholder(dtype=tf.int64, shape=[batch_size, None], name=
˓→"decode_seqs")
```
(continues on next page)

(续上页)

```
>>> target_seqs = tf.placeholder(dtype=tf.int64, shape=[batch_size, None], name=
˓→"target_seqs")
>>> target_mask = tf.placeholder(dtype=tf.int64, shape=[batch_size, None], name=
˓→"target_mask") # tl.prepro.sequences_get_mask()
>>> with tf.variable_scope("model"):
... # for chatbot, you can use the same embedding layer,
... # for translation, you may want to use 2 seperated embedding layers
>>> with tf.variable_scope("embedding") as vs:
>>> net_encode = EmbeddingInputlayer(
... inputs = encode_seqs,
... vocabulary_size = 10000,
... embedding_size = 200,
... name = 'seq_embedding')
>>> vs.reuse_variables()
>>> tl.layers.set_name_reuse(True)
>>> net_decode = EmbeddingInputlayer(
... inputs = decode_seqs,
... vocabulary_size = 10000,
... embedding_size = 200,
... name = 'seq_embedding')
>>> net = Seq2Seq(net_encode, net_decode,
... cell_fn = tf.contrib.rnn.BasicLSTMCell,
... n_hidden = 200,
... initializer = tf.random_uniform_initializer(-0.1, 0.1),
... encode_sequence_length = retrieve_seq_length_op2(encode_seqs),
... decode_sequence_length = retrieve_seq_length_op2(decode_seqs),
... initial_state_encode = None,
... dropout = None,
... n_layer = 1,
... return_seq_2d = True,
... name = 'seq2seq')
>>> net_out = DenseLayer(net, n_units=10000, act=tf.identity, name='output')
>>> e_loss = tl.cost.cross_entropy_seq_with_mask(logits=net_out.outputs, target_
˓→seqs=target_seqs, input_mask=target_mask, return_details=False, name='cost')
>>> y = tf.nn.softmax(net_out.outputs)
>>> net_out.print_params(False)
```
#### **Attributes**

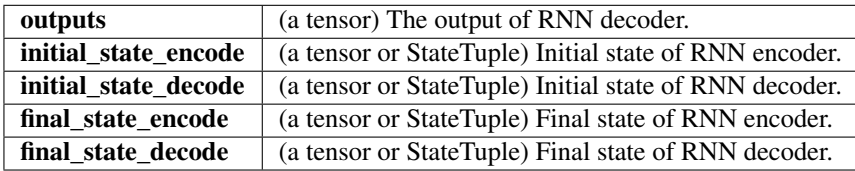

## **Methods**

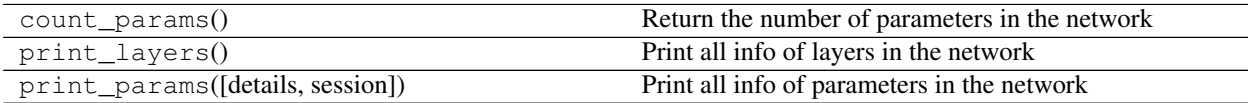

# **PeekySeq2Seq**

<span id="page-105-0"></span>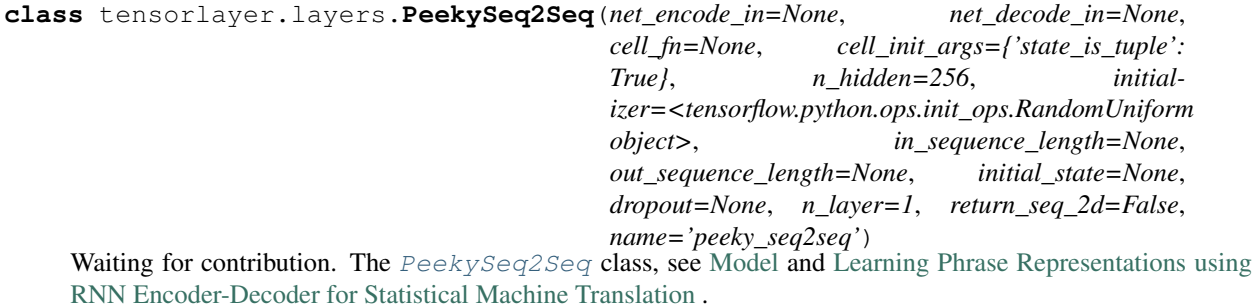

## **Methods**

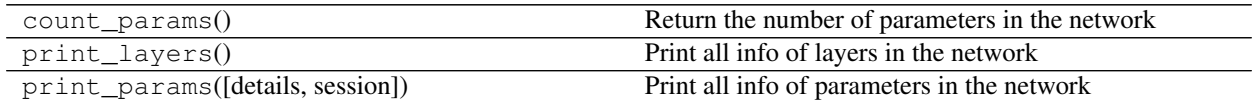

# **AttentionSeq2Seq**

<span id="page-105-1"></span>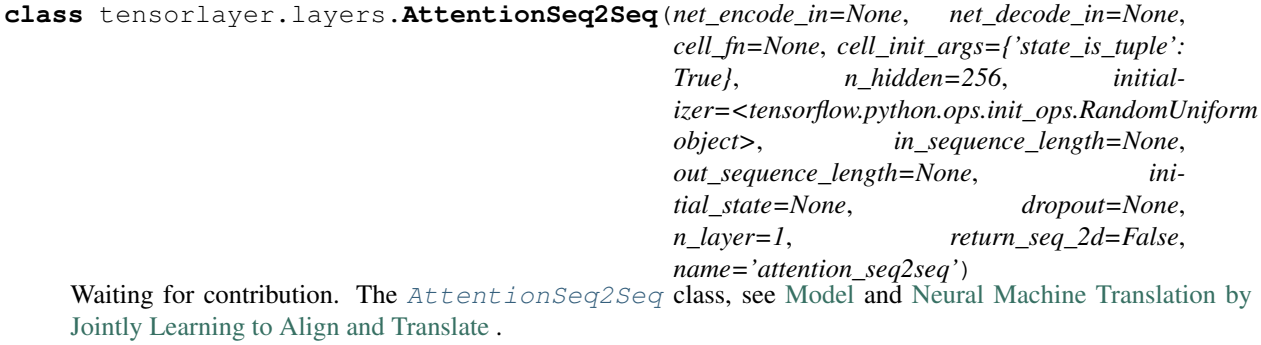

## **Methods**

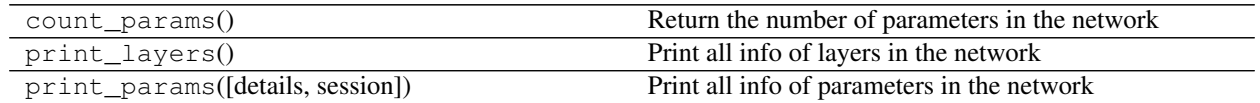

# **2.1.24** 形状修改层

# **Flatten**层

<span id="page-105-2"></span>**class** tensorlayer.layers.**FlattenLayer**(*layer=None*, *name='flatten\_layer'*)

The [FlattenLayer](#page-105-2) class is layer which reshape high-dimension input to a vector. Then we can apply Dense-Layer, RNNLayer, ConcatLayer and etc on the top of it.

[batch\_size, mask\_row, mask\_col, n\_mask] —> [batch\_size, mask\_row \* mask\_col \* n\_mask]

Parameters layer : a [Layer](#page-49-0) instance

The *Layer* class feeding into this layer.

name : a string or None

An optional name to attach to this layer.

#### **Examples**

```
>>> x = tf.placeholder(tf.float32, shape=[None, 28, 28, 1])
>>> net = tl.layers.InputLayer(x, name='input_layer')
>>> net = tl.layers.Conv2dLayer(net,
... act = tf.nn.relu,
... shape = [5, 5, 32, 64],
... strides=[1, 1, 1, 1],
... padding='SAME',
... name ='cnn_layer')
>>> net = tl.layers.Pool2dLayer(net,
... ksize=[1, 2, 2, 1],
... strides=[1, 2, 2, 1],
... padding='SAME',
... pool = tf.nn.max_pool,
... name ='pool_layer',)
>>> net = tl.layers.FlattenLayer(net, name='flatten_layer')
```
# **Methods**

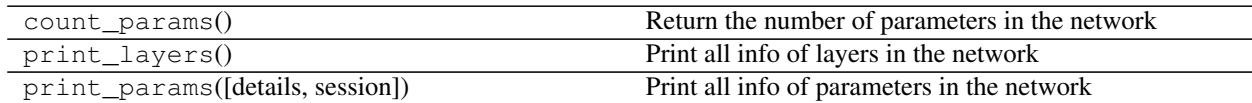

#### **Reshape**层

```
class tensorlayer.layers.ReshapeLayer(layer=None, shape=[], name='reshape_layer')
     ReshapeLayer class is layer which reshape the tensor.
```
Parameters layer : a [Layer](#page-49-0) instance

The *Layer* class feeding into this layer.

shape : a list

The output shape.

name : a string or None

An optional name to attach to this layer.

## **Examples**

- The core of this layer is tf.reshape.
- Use TensorFlow only :

```
>>> x = tf.placeholder(tf.float32, shape=[None, 3])
\Rightarrow y = tf.read = (x, shape = [-1, 3, 3])>>> sess = tf.InteractiveSession()
>>> print(sess.run(y, feed_dict={x:[[1,1,1],[2,2,2],[3,3,3],[4,4,4],[5,5,5],[6,6,
\rightarrow 6]]}))
... [[[ 1. 1. 1.]
... [ 2. 2. 2.]
... [ 3. 3. 3.]]
... [[ 4. 4. 4.]
... [ 5. 5. 5.]
... [ 6. 6. 6.]]]
```
# **Methods**

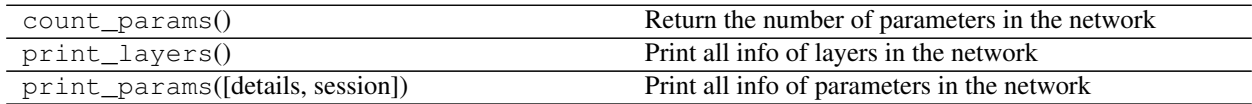

# **Transpose**层

#### Parameters layer : a [Layer](#page-49-0) instance

The *Layer* class feeding into this layer.

#### perm: list, a permutation of the dimensions

Similar with numpy.transpose.

name : a string or None

An optional name to attach to this layer.

## **Methods**

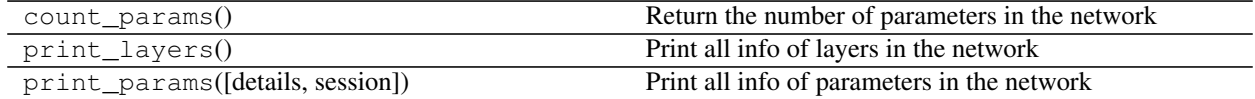

# **2.1.25 Lambda**层

<span id="page-107-1"></span>**class** tensorlayer.layers.**LambdaLayer**(*layer=None*, *fn=None*, *fn\_args={}*,

*name='lambda\_layer'*)

The [LambdaLayer](#page-107-1) class is a layer which is able to use the provided function.

Parameters layer : a [Layer](#page-49-0) instance

The *Layer* class feeding into this layer.

fn : a function

The function that applies to the outputs of previous layer.

<span id="page-107-0"></span>**class** tensorlayer.layers.**TransposeLayer**(*layer=None*, *perm=None*, *name='transpose'*) The [TransposeLayer](#page-107-0) class transpose the dimension of a teneor, see [tf.transpose\(\)](https://www.tensorflow.org/api_docs/python/tf/transpose).
fn\_args : a dictionary

The arguments for the function (option).

name : a string or None

An optional name to attach to this layer.

### **Examples**

```
>>> x = tf.placeholder(tf.float32, shape=[None, 1], name='x')
>>> net = tl.layers.InputLayer(x, name='input_layer')
>>> net = LambdaLayer(net, lambda x: 2*x, name='lambda_layer')
>>> y = net.outputs
>>> sess = tf.InteractiveSession()
\Rightarrow \Rightarrow out = sess.run(y, feed_dict={x : [[1], [2]]})
... [[2],[4]]
```
#### **Methods**

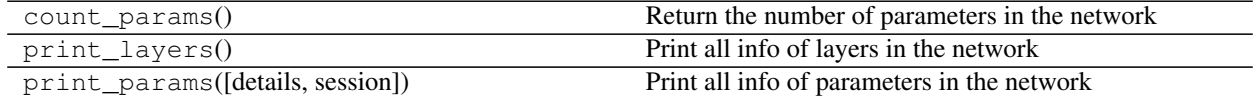

# **2.1.26** <sup>合</sup>并层

### **Concat**层

<span id="page-108-0"></span>**class** tensorlayer.layers.**ConcatLayer**(*layer=[]*, *concat\_dim=1*, *name='concat\_layer'*) The  $ConcatLayer$  class is layer which concat (merge) two or more tensor by given axis..

**Parameters layer :** a list of  $\text{Layer}$  $\text{Layer}$  $\text{Layer}$  instances

The *Layer* class feeding into this layer.

concat dim : int

Dimension along which to concatenate.

name : a string or None

An optional name to attach to this layer.

#### **Examples**

```
>>> sess = tf.InteractiveSession()
>>> x = tf.placeholder(tf.float32, shape=[None, 784])
>>> inputs = tl.layers.InputLayer(x, name='input_layer')
>>> net1 = tl.layers.DenseLayer(inputs, 800, act=tf.nn.relu, name='relu1_1')
>>> net2 = tl.layers.DenseLayer(inputs, 300, act=tf.nn.relu, name='relu2_1')
>>> net = tl.layers.ConcatLayer([net1, net2], 1, name ='concat_layer')
... [TL] InputLayer input_layer (?, 784)
... [TL] DenseLayer relu1_1: 800, relu
```
(continues on next page)

(续上页)

```
... [TL] DenseLayer relu2_1: 300, relu
... [TL] ConcatLayer concat_layer, 1100
>>> tl.layers.initialize_global_variables(sess)
>>> net.print_params()
... param 0: (784, 800) (mean: 0.000021, median: -0.000020 std: 0.035525)
... param 1: (800,) (mean: 0.000000, median: 0.000000 std: 0.000000)
... param 2: (784, 300) (mean: 0.000000, median: -0.000048 std: 0.042947)
... param 3: (300,) (mean: 0.000000, median: 0.000000 std: 0.000000)
... num of params: 863500
>>> net.print_layers()
... layer 0: ("Relu:0", shape=(?, 800), dtype=float32)
... layer 1: Tensor("Relu_1:0", shape=(?, 300), dtype=float32)
```
### **Methods**

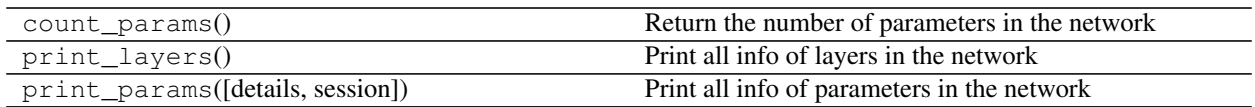

### **Elementwise**层

<span id="page-109-0"></span>**class** tensorlayer.layers.**ElementwiseLayer**(*layer=[]*, *combine\_fn=<function minimum>*, *name='elementwise\_layer'*)

The [ElementwiseLayer](#page-109-0) class combines multiple [Layer](#page-49-0) which have the same output shapes by a given elemwise-wise operation.

**Parameters layer :** a list of  $Layer$  instances

The *Layer* class feeding into this layer.

combine\_fn : a TensorFlow elemwise-merge function

e.g. AND is  $tf.minimum$ ; OR is  $tf.maximum$ ; ADD is  $tf.add$ ; MUL is  $tf.$ multiply and so on. See [TensorFlow Math API](https://www.tensorflow.org/versions/master/api_docs/python/math_ops.html#math) .

name : a string or None

An optional name to attach to this layer.

### **Examples**

• AND Logic

```
>>> net_0 = tl.layers.DenseLayer(net_0, n_units=500,
... act = tf.nn.relu, name='net_0')
>>> net_1 = tl.layers.DenseLayer(net_1, n_units=500,
...<br>act = tf.nn.relu, name='net_1')
>>> net_com = tl.layers.ElementwiseLayer(layer = [net_0, net_1],
... combine_fn = tf.minimum,
... name = 'combine_layer')
```
### **Methods**

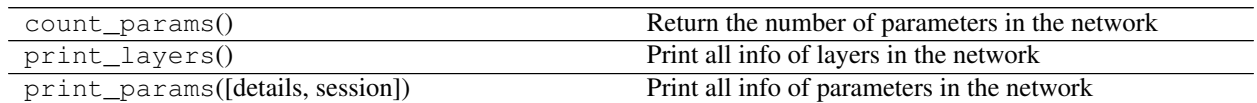

# **2.1.27** 扩充层

### **Expand** 层

<span id="page-110-0"></span>**class** tensorlayer.layers.**ExpandDimsLayer**(*layer=None*, *axis=None*, *name='expand\_dims'*) The  $ExpandDimsLayer$  class inserts a dimension of 1 into a tensor's shape, see [tf.expand\\_dims\(\)](https://www.tensorflow.org/api_docs/python/array_ops/shapes_and_shaping#expand_dims).

Parameters layer : a [Layer](#page-49-0) instance

The *Layer* class feeding into this layer.

axis : int, 0-D (scalar).

Specifies the dimension index at which to expand the shape of input.

name : a string or None

An optional name to attach to this layer.

### **Methods**

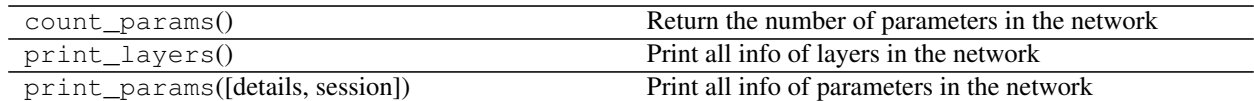

### **Tile** 层

<span id="page-110-1"></span>**class** tensorlayer.layers.**TileLayer**(*layer=None*, *multiples=None*, *name='tile'*) The  $TileLayer$  class constructs a tensor by tiling a given tensor, see  $tf.title()$ .

### Parameters layer : a [Layer](#page-49-0) instance

The *Layer* class feeding into this layer.

#### multiples: a list of int

Must be one of the following types: int32, int64. 1-D. Length must be the same as the number of dimensions in input

name : a string or None

An optional name to attach to this layer.

### **Methods**

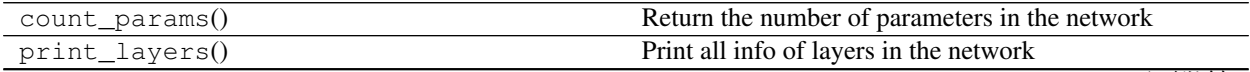

<sup>下</sup>页继续

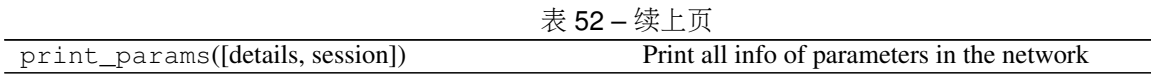

# **2.1.28** <sup>堆</sup>叠层

### **Stack** 层

<span id="page-111-0"></span>**class** tensorlayer.layers.**StackLayer**(*layer=[]*, *axis=0*, *name='stack'*) The  $StackLayer$  class is layer for stacking a list of rank-R tensors into one rank-(R+1) tensor, see [tf.stack\(\).](https://www.tensorflow.org/api_docs/python/tf/stack)

**Parameters layer :** a list of  $Layer$  instances

The *Layer* class feeding into this layer.

axis : an int

Dimension along which to concatenate.

name : a string or None

An optional name to attach to this layer.

### **Methods**

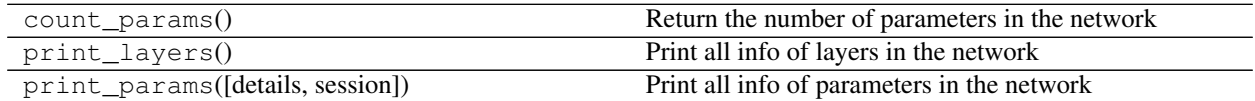

### **Unstack** 层

<span id="page-111-1"></span>tensorlayer.layers.**UnStackLayer**(*layer=None*, *num=None*, *axis=0*, *name='unstack'*) The [UnStackLayer](#page-111-1) is layer for unstacking the given dimension of a rank-R tensor into rank-(R-1) tensors., see [tf.unstack\(\).](https://www.tensorflow.org/api_docs/python/tf/unstack)

**Parameters layer :** a list of  $Layer$  instances

The *Layer* class feeding into this layer.

num : an int

The length of the dimension axis. Automatically inferred if None (the default).

axis : an int

Dimension along which to concatenate.

name : a string or None

An optional name to attach to this layer.

Returns The list of layer objects unstacked from the input.

# **2.1.29** 连接 **TF-Slim**

<span id="page-111-2"></span>没错! TF-Slim 可以和 TensorLayer 无缝对接! 所有 Google 预训练好的模型都可以直接使用! 模型请见 [Slim-model](https://github.com/tensorflow/models/tree/master/slim#Install) 。

**class** tensorlayer.layers.**SlimNetsLayer**(*layer=None*, *slim\_layer=None*, *slim\_args={}*, *name='tfslim\_layer'*)

The [SlimNetsLayer](#page-111-2) class can be used to merge all TF-Slim nets into TensorLayer. Models can be found in [slim-model,](https://github.com/tensorflow/models/tree/master/research/slim#pre-trained-models) see Inception V3 example on [Github.](https://github.com/zsdonghao/tensorlayer/blob/master/example/tutorial_inceptionV3_tfslim.py)

Parameters layer : a [Layer](#page-49-0) instance

The *Layer* class feeding into this layer.

slim layer : a slim network function

The network you want to stack onto, end with return net, end\_points.

slim\_args : dictionary

The arguments for the slim model.

name : a string or None

An optional name to attach to this layer.

### **Notes**

The due to TF-Slim stores the layers as dictionary, the all\_layers in this network is not in order ! Fortunately, the all\_params are in order.

#### **Methods**

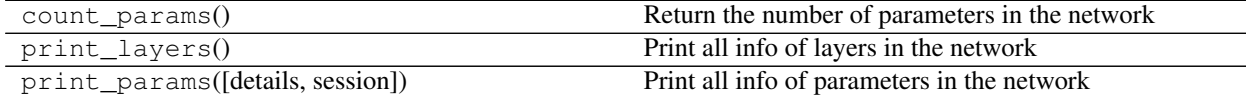

### **2.1.30** 带参数的激活函数

```
class tensorlayer.layers.PReluLayer(layer=None, channel_shared=False,
                                              a_init=<tensorflow.python.ops.init_ops.Constant ob-
                                              ject>, a_init_args={}, name='prelu_layer')
     PReluLayer class is Parametric Rectified Linear layer.
          Parameters x : A Tensor with type float, double, int32, int64, uint8,
                  int16, or int8.
              channel_shared : bool. Single weight is shared by all channels
```
a\_init : alpha initializer, default zero constant.

The initializer for initializing the alphas.

a\_init\_args : dictionary

The arguments for the weights initializer.

name : A name for this activation op (optional).

### **References**

• [Delving Deep into Rectifiers: Surpassing Human-Level Performance on ImageNet Classification](http://arxiv.org/pdf/1502.01852v1.pdf)

### **Methods**

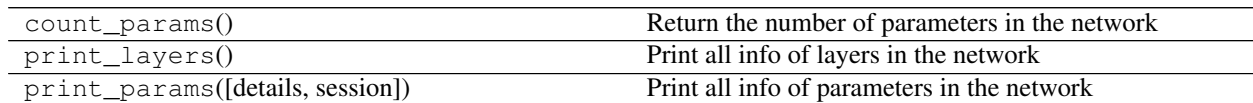

# **2.1.31** <sup>流</sup>控制层

<span id="page-113-0"></span>**class** tensorlayer.layers.**MultiplexerLayer**(*layer=[]*, *name='mux\_layer'*)

The  $MultiplexerLayer$  selects one of several input and forwards the selected input into the output, see *tutorial\_mnist\_multiplexer.py*.

**Parameters layer :** a list of  $\text{Layer}$  $\text{Layer}$  $\text{Layer}$  instances

The *Layer* class feeding into this layer.

name : a string or None

An optional name to attach to this layer.

#### **References**

• See tf.pack() for TF0.12 or tf.stack() for TF1.0 and tf.gather() at [Tensor-](https://www.tensorflow.org/versions/master/api_docs/python/array_ops.html#slicing-and-joining)[Flow - Slicing and Joining](https://www.tensorflow.org/versions/master/api_docs/python/array_ops.html#slicing-and-joining)

#### **Examples**

```
>>> x = tf.placeholder(tf.float32, shape=[None, 784], name='x')
>>> y_ = tf.placeholder(tf.int64, shape=[None, ], name='y_')
>>> # define the network
>>> net_in = tl.layers.InputLayer(x, name='input_layer')
>>> net_in = tl.layers.DropoutLayer(net_in, keep=0.8, name='drop1')
>>> # net 0
>>> net_0 = tl.layers.DenseLayer(net_in, n_units=800,
... act = tf.nn.relu, name='net0/relu1')
>>> net_0 = tl.layers.DropoutLayer(net_0, keep=0.5, name='net0/drop2')
>>> net_0 = tl.layers.DenseLayer(net_0, n_units=800,
... act = tf.nn.relu, name='net0/relu2')
>>> # net 1
>>> net_1 = tl.layers.DenseLayer(net_in, n_units=800,
... act = tf.nn.relu, name='net1/relu1')
>>> net_1 = tl.layers.DropoutLayer(net_1, keep=0.8, name='net1/drop2')
>>> net_1 = tl.layers.DenseLayer(net_1, n_units=800,
... act = tf.nn.relu, name='net1/relu2')
>>> net_1 = tl.layers.DropoutLayer(net_1, keep=0.8, name='net1/drop3')
>>> net_1 = tl.layers.DenseLayer(net_1, n_units=800,
... act = tf.nn.relu, name='net1/relu3')
>>> # multiplexer
>>> net_mux = tl.layers.MultiplexerLayer(layer = [net_0, net_1], name='mux_layer')
>>> network = tl.layers.ReshapeLayer(net_mux, shape=[-1, 800], name='reshape_layer
\leftrightarrow') #
>>> network = tl.layers.DropoutLayer(network, keep=0.5, name='drop3')
>>> # output layer
```
(continues on next page)

(续上页)

```
>>> network = tl.layers.DenseLayer(network, n_units=10,
... act = tf.identity, name='output_layer')
```
### **Attributes**

sel  $\vert$  (a placeholder) Input an int [0, inf], which input is the output

### **Methods**

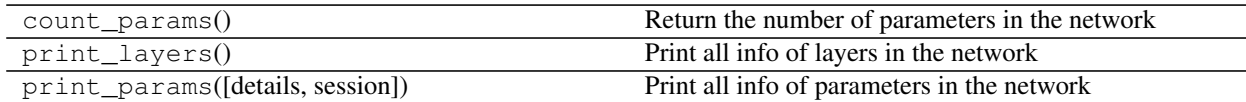

# **2.1.32** 辅助函数

#### **Flatten tensor**

```
tensorlayer.layers.flatten_reshape(variable, name=")
```
Reshapes high-dimension input to a vector. [batch\_size, mask\_row, mask\_col, n\_mask] —> [batch\_size, mask\_row \* mask\_col \* n\_mask]

Parameters variable : a tensorflow variable

name : a string or None

An optional name to attach to this layer.

#### **Examples**

```
>>> W_conv2 = weight_variable([5, 5, 100, 32]) # 64 features for each 5x5 patch
>>> b_conv2 = bias_variable([32])
\Rightarrow W_fc1 = weight_variable([7 \times 7 \times 32, 256])
```

```
>>> h_conv2 = tf.nn.relu(conv2d(h_pool1, W_conv2) + b_conv2)
>>> h_pool2 = max_pool_2x2(h_conv2)
>>> h_pool2.get_shape()[:].as_list() = [batch_size, 7, 7, 32]
... [batch_size, mask_row, mask_col, n_mask]
>>> h_pool2_flat = tl.layers.flatten_reshape(h_pool2)
... [batch_size, mask_row * mask_col * n_mask]
>>> h_pool2_flat_drop = tf.nn.dropout(h_pool2_flat, keep_prob)
...
```
### 永久删除现有 **layer** 名字

```
tensorlayer.layers.clear_layers_name()
```
Clear all layer names in set\_keep['\_layers\_name\_list'], enable layer name reuse.

### **Examples**

• Resetting the current graph and trying to redefining model.

```
>>> for .... (different model settings):
>>> with tf.Graph().as_default() as graph: # clear all variables of TF
>>> tl.layers.clear_layers_name() # clear all layer name of TL
>>> sess = tf.InteractiveSession()
>>> # define and train a model here
>>> sess.close()
```
• Enable name layer reuse.

```
>>> network = tl.layers.InputLayer(x, name='input_layer')
>>> network = tl.layers.DenseLayer(network, n_units=800, name='relu1')
...
>>> tl.layers.clear_layers_name()
>>> network2 = tl.layers.InputLayer(x, name='input_layer')
>>> network2 = tl.layers.DenseLayer(network2, n_units=800, name='relu1')
```
### <sup>初</sup>始<sup>化</sup> **RNN state**

tensorlayer.layers.**initialize\_rnn\_state**(*state*, *feed\_dict=None*)

Returns the initialized RNN state. The inputs are LSTMStateTuple or State of RNNCells and an optional feed\_dict.

Parameters state : a RNN state.

feed\_dict : None or a dictionary for initializing the state values (optional).

If None, returns the zero state.

#### <sup>去</sup>除列表中重复内<sup>容</sup>

```
tensorlayer.layers.list_remove_repeat(l=None)
```
Remove the repeated items in a list, and return the processed list. You may need it to create merged layer like Concat, Elementwise and etc.

Parameters 1: a list

#### **Examples**

 $\Rightarrow$  **1** = [2, 3, 4, 2, 3] **>>>** l = list\_remove\_repeat(l) **...** [2, 3, 4]

### <sup>合</sup>并网络属<sup>性</sup>

tensorlayer.layers.**merge\_networks**(*layers=[]*)

Merge all parameters, layers and dropout probabilities to a [Layer](#page-49-0).

**Parameters layer** : list of  $Layer$  instance

Merge all parameters, layers and dropout probabilities to the first layer in the list.

### **Examples**

```
\Rightarrow n1 = ...\Rightarrow n2 = ...>>> n1 = merge_networks([n1, n2])
```
# **2.2 API -** <sup>损</sup>失函<sup>数</sup>

为了尽可能地保持TensorLayer的简洁性,我们最小化损失函数的数量。 因此我们鼓励直接使用TensorFlow官 <sup>方</sup>的函数,比如你可以通<sup>过</sup> tf.nn.l2\_loss, tf.contrib.layers.l1\_regularizer, tf.contrib. layers.l2\_regularizer and tf.contrib.layers.sum\_regularizer 来实现L1, L2 和 sum 规则 化, 参考 [TensorFlow API](https://www.tensorflow.org/versions/master/api_docs/index.html)。

# **2.2.1** 自定义损失函<sup>数</sup>

TensorLayer提供一个简单的方法来创建您自己的损失函数。 <sup>下</sup>面以多层神经网络(MLP)为例:

```
network = tl.InputLayer(x, name='input_layer')
network = tl.DropoutLayer(network, keep=0.8, name='drop1')
network = tl.DenseLayer(network, n_units=800, act = tf.nn.relu, name='relu1')
network = tl.DropoutLayer(network, keep=0.5, name='drop2')
network = tl.DenseLayer(network, n_units=800, act = tf.nn.relu, name='relu2')
network = tl.DropoutLayer(network, keep=0.5, name='drop3')
network = tl.DenseLayer(network, n_units=10, act = tl.activation.identity, name=
˓→'output_layer')
```
<sup>那</sup>么其模型参数<sup>为</sup> [W1, b1, W2, b2, W\_out, b\_out], <sup>这</sup>时,你可以像下面的例子那样实现对前<sup>两</sup> 个weights矩阵的L2规则化。

```
cost = t1.cost.cross\_entropy(y, y, name = 'cost')cost = cost + tf.contrib.layers.l2_regularizer(0.001)(network.all_params[0]) + tf.
˓→contrib.layers.l2_regularizer(0.001)(network.all_params[2])
```
此外, TensorLayer 提供了通过给定名称, 很方便地获取参数列表的方法, 所以您可以如下对某些参数执 行L2规则化。

```
12 = 0for w in tl.layers.get_variables_with_name('W_conv2d', train_only=True,
˓→printable=False):#[-3:]:
   l2 += tf.contrib.layers.l2_regularizer(1e-4)(w)
cost = t1.cost.cross\_entropy(y, y, y, name = 'cost') + 12
```
### <sup>权</sup>值的正则<sup>化</sup>

<sup>在</sup>初始化变量之后,网络参数的信息可以使用 network.print.params() <sup>来</sup>获得。

```
sess.run(tf.initialize_all_variables())
network.print_params()
```
param 0: (784, 800) (mean: -0.000000, median: 0.000004 std: 0.035524) param 1: (800,) (mean: 0.000000, median: 0.000000 std: 0.000000) param 2: (800, 800) (mean: 0.000029, median: 0.000031 std: 0.035378) param 3: (800,) (mean: 0.000000, median: 0.000000 std: 0.000000) param 4: (800, 10) (mean: 0.000673, median: 0.000763 std: 0.049373) param 5: (10,) (mean: 0.000000, median: 0.000000 std: 0.000000) num of params: 1276810

网络的输出是 network.outputs ,那么交叉熵的可以被如下定义。 另外,要正则化权重, network. all\_params <sup>要</sup>包含网络的所有参数。 <sup>在</sup>这种情况下根<sup>据</sup> network.print\_params() 所展示的参<sup>数</sup> 0,1,...,5的值, network.all\_params = [W1, b1, W2, b2, Wout, bout] <sup>然</sup>后对W1和W2的最大范<sup>数</sup> 正则化可以按如下进行:

```
y = network.outputs
# Alternatively, you can use tl.cost.cross_entropy(y, y_, name = 'cost') instead.
cross_entropy = tf.readuce_mean(tf nn.sparse_softmax_cross_entropy_with_logits(y, y))cost = cross_entropy
cost = cost + t1. cost.maxnorm\_regularizer(1.0) (network. all\_params[0]) +tl.cost.maxnorm_regularizer(1.0)(network.all_params[2])
```
另外,所有的TensorFlow的正则化函数,像 tf.contrib.layers.l2\_reqularizer 在TensorLayer中也 <sup>能</sup>使用。

### 激活输出**(Activation outputs)**的规则化

<sup>实</sup>例方<sup>法</sup> network.print\_layers() <sup>整</sup>齐地打印不同层的所有输出。 为了实现对激活输出的正<sup>则</sup> 化,您可以使用 network.all\_layers , 它包含了不同层的所有输出。 如果您想对第一层隐藏层的激 活输出使用L1惩罚, 仅仅需要添加 tf.contrib.layers.12 regularizer(lambda\_l1)(network. all\_layers[1]) <sup>到</sup>成本函数中。

network.print\_layers()

```
layer 0: Tensor("dropout/mul_1:0", shape=(?, 784), dtype=float32)
layer 1: Tensor("Relu:0", shape=(?, 800), dtype=float32)
layer 2: Tensor("dropout_1/mul_1:0", shape=(?, 800), dtype=float32)
layer 3: Tensor("Relu_1:0", shape=(?, 800), dtype=float32)
layer 4: Tensor("dropout_2/mul_1:0", shape=(?, 800), dtype=float32)
layer 5: Tensor("add_2:0", shape=(?, 10), dtype=float32)
```
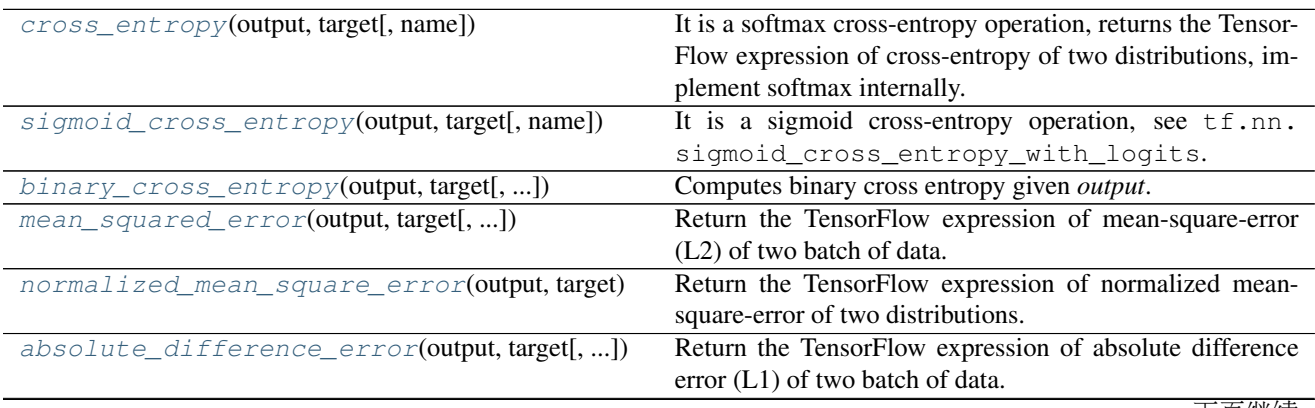

<sup>下</sup>页继续

|                                                   | ≪ J/ 〒 沃工 八                                                  |
|---------------------------------------------------|--------------------------------------------------------------|
| $dice\_coe$ (output, target[, loss_type, axis, ]) | Soft dice (Sørensen or Jaccard) coefficient for comparing    |
|                                                   | the similarity of two batch of data, usually be used for bi- |
|                                                   | nary image segmentation i.e.                                 |
| dice_hard_coe(output, target[, threshold, ])      | Non-differentiable Sørensen-Dice coefficient for compar-     |
|                                                   | ing the similarity of two batch of data, usually be used for |
|                                                   | binary image segmentation i.e.                               |
| $i$ ou_coe(output, target[, threshold, axis, ])   | Non-differentiable Intersection over Union (IoU) for com-    |
|                                                   | paring the similarity of two batch of data, usually be used  |
|                                                   | for evaluating binary image segmentation.                    |
| $cross\_entropy\_seq(logits, target\_seq[, ])$    | Returns the expression of cross-entropy of two sequences,    |
|                                                   | implement softmax internally.                                |
| cross_entropy_seq_with_mask(logits,[,])           | Returns the expression of cross-entropy of two sequences,    |
|                                                   | implement softmax internally.                                |
| $cosine\_similarity(v1, v2)$                      | Cosine similarity $[-1, 1]$ , wiki.                          |
| $li\_regularizer(scale[, scope])$                 | li regularization removes the neurons of previous layer, $i$ |
|                                                   | represents inputs.                                           |
| lo_regularizer(scale[, scope])                    | lo regularization removes the neurons of current layer, $o$  |
|                                                   | represents outputs                                           |
| maxnorm_regularizer([scale, scope])               | Max-norm regularization returns a function that can be       |
|                                                   | used to apply max-norm regularization to weights.            |
| maxnorm_o_regularizer(scale, scope)               | Max-norm output regularization removes the neurons of        |
|                                                   | current layer.                                               |
| maxnorm_i_regularizer(scale[, scope])             | Max-norm input regularization removes the neurons of pre-    |
|                                                   | vious layer.                                                 |

丰57 炭上面

# **2.2.2 Softmax cross entropy**

<span id="page-118-0"></span>tensorlayer.cost.**cross\_entropy**(*output*, *target*, *name=None*)

It is a softmax cross-entropy operation, returns the TensorFlow expression of cross-entropy of two distributions, implement softmax internally. See tf.nn.sparse\_softmax\_cross\_entropy\_with\_logits.

Parameters output : Tensorflow variable

A distribution with shape: [batch\_size, n\_feature].

target : Tensorflow variable

A batch of index with shape: [batch\_size, ].

name : string

Name of this loss.

### **References**

- About cross-entropy: [wiki.](https://en.wikipedia.org/wiki/Cross_entropy)
- The code is borrowed from: [here.](https://en.wikipedia.org/wiki/Cross_entropy)

### **Examples**

**>>>** ce = tl.cost.cross\_entropy(y\_logits, y\_target\_logits, 'my\_loss')

# **2.2.3 Sigmoid cross entropy**

<span id="page-119-0"></span>tensorlayer.cost.**sigmoid\_cross\_entropy**(*output*, *target*, *name=None*) It is a sigmoid cross-entropy operation, see tf.nn.sigmoid\_cross\_entropy\_with\_logits.

# **2.2.4 Binary cross entropy**

<span id="page-119-1"></span>tensorlayer.cost.**binary\_cross\_entropy**(*output*, *target*, *epsilon=1e-08*, *name='bce\_loss'*) Computes binary cross entropy given *output*.

For brevity, let  $x = output$ ,  $z = target$ . The binary cross entropy loss is

 $loss(x, z) = -sum_i (x[i] * log(z[i]) + (1 - x[i]) * log(1 - z[i]))$ 

Parameters output : tensor of type *float32* or *float64*.

target : tensor of the same type and shape as *output*.

epsilon : float

A small value to avoid output is zero.

name : string

An optional name to attach to this layer.

### **References**

• [DRAW](https://github.com/ericjang/draw/blob/master/draw.py#L73)

### **2.2.5 Mean squared error (L2)**

```
tensorlayer.cost.mean_squared_error(output, target, is_mean=False,
                                         name='mean_squared_error')
    Return the TensorFlow expression of mean-square-error (L2) of two batch of data.
```
Parameters output : 2D, 3D or 4D tensor i.e. [batch\_size, n\_feature], [batch\_size, w, h] or [batch\_size, w, h, c].

target : 2D, 3D or 4D tensor.

**is\_mean** : boolean, if True, use  $\forall$  f. reduce\_mean to compute the loss of one data, otherwise, use tf.reduce\_sum (default).

#### **References**

• [Wiki Mean Squared Error](https://en.wikipedia.org/wiki/Mean_squared_error)

### **2.2.6 Normalized mean square error**

```
tensorlayer.cost.normalized_mean_square_error(output, target)
     Return the TensorFlow expression of normalized mean-square-error of two distributions.
```
Parameters output : 2D, 3D or 4D tensor i.e. [batch size, n feature], [batch size, w, h] or [batch\_size, w, h, c].

target : 2D, 3D or 4D tensor.

### **2.2.7 Absolute difference error (L1)**

<span id="page-120-0"></span>tensorlayer.cost.**absolute\_difference\_error**(*output*, *target*, *is\_mean=False*) Return the TensorFlow expression of absolute difference error (L1) of two batch of data.

> Parameters output : 2D, 3D or 4D tensor i.e. [batch\_size, n\_feature], [batch\_size, w, h] or [batch\_size, w, h, c].

target : 2D, 3D or 4D tensor.

**is\_mean** : boolean, if True, use  $\text{tf. reduce\_mean}$  to compute the loss of one data, otherwise, use tf.reduce\_sum (default).

## **2.2.8 Dice coefficient**

<span id="page-120-1"></span>tensorlayer.cost.**dice\_coe**(*output, target, loss\_type='jaccard', axis=[1, 2, 3], smooth=1e-05*) Soft dice (Sørensen or Jaccard) coefficient for comparing the similarity of two batch of data, usually be used for binary image segmentation i.e. labels are binary. The coefficient between 0 to 1, 1 means totally match.

#### Parameters output : tensor

A distribution with shape: [batch\_size, ....], (any dimensions).

target : tensor

A distribution with shape: [batch\_size, ....], (any dimensions).

loss\_type : string

jaccard or sorensen, default is jaccard.

axis : list of integer

All dimensions are reduced, default  $[1, 2, 3]$ .

smooth : float

This small value will be added to the numerator and denominator. If both output and target are empty, it makes sure dice is 1. If either output or target are empty (all pixels are background), dice = `smooth/(small\_value + smooth), then if smooth is very small, dice close to 0 (even the image values lower than the threshold), so in this case, higher smooth can have a higher dice.

### **References**

• [Wiki-Dice](https://en.wikipedia.org/wiki/S\T1\o rensen\T1\textendash {}Dice_coefficient)

#### **Examples**

```
>>> outputs = tl.act.pixel_wise_softmax(network.outputs)
>>> dice_loss = 1 - tl.cost.dice_coe(outputs, y_)
```
# **2.2.9 Hard Dice coefficient**

<span id="page-121-0"></span>tensorlayer.cost.**dice\_hard\_coe**(*output, target, threshold=0.5, axis=[1, 2, 3], smooth=1e-05*) Non-differentiable Sørensen–Dice coefficient for comparing the similarity of two batch of data, usually be used for binary image segmentation i.e. labels are binary. The coefficient between 0 to 1, 1 if totally match.

#### Parameters output : tensor

A distribution with shape: [batch\_size, ....], (any dimensions).

target : tensor

A distribution with shape: [batch\_size, ....], (any dimensions).

threshold : float

The threshold value to be true.

axis : list of integer

All dimensions are reduced, default  $[1, 2, 3]$ .

#### smooth : float

This small value will be added to the numerator and denominator, see dice\_coe.

#### **References**

• [Wiki-Dice](https://en.wikipedia.org/wiki/S\T1\o rensen\T1\textendash {}Dice_coefficient)

### **2.2.10 IOU coefficient**

<span id="page-121-1"></span>tensorlayer.cost.**iou\_coe**(*output, target, threshold=0.5, axis=[1, 2, 3], smooth=1e-05*)

Non-differentiable Intersection over Union (IoU) for comparing the similarity of two batch of data, usually be used for evaluating binary image segmentation. The coefficient between 0 to 1, 1 means totally match.

### Parameters output : tensor

A distribution with shape: [batch\_size, ....], (any dimensions).

target : tensor

A distribution with shape: [batch\_size, ....], (any dimensions).

threshold : float

The threshold value to be true.

axis : list of integer

All dimensions are reduced, default  $[1, 2, 3]$ .

smooth : float

This small value will be added to the numerator and denominator, see dice\_coe.

### **Notes**

• IoU cannot be used as training loss, people usually use dice coefficient for training, IoU and hard-dice for evaluating.

### **2.2.11 Cross entropy for sequence**

<span id="page-122-0"></span>tensorlayer.cost.**cross\_entropy\_seq**(*logits*, *target\_seqs*, *batch\_size=None*)

Returns the expression of cross-entropy of two sequences, implement softmax internally. Normally be used for Fixed Length RNN outputs.

Parameters logits : Tensorflow variable

2D tensor, network.outputs, [batch\_size\*n\_steps (n\_examples), number of output units]

target\_seqs : Tensorflow variable

target : 2D tensor [batch size, n steps], if the number of step is dynamic, please use cross\_entropy\_seq\_with\_mask instead.

batch size : None or int.

If not None, the return cost will be divided by batch\_size.

### **Examples**

```
>>> see PTB tutorial for more details
>>> input_data = tf.placeholder(tf.int32, [batch_size, num_steps])
>>> targets = tf.placeholder(tf.int32, [batch_size, num_steps])
>>> cost = tl.cost.cross_entropy_seq(network.outputs, targets)
```
### **2.2.12 Cross entropy with mask for sequence**

<span id="page-122-1"></span>tensorlayer.cost.**cross\_entropy\_seq\_with\_mask**(*logits*, *target\_seqs*, *input\_mask*, *return\_details=False*, *name=None*)

Returns the expression of cross-entropy of two sequences, implement softmax internally. Normally be used for Dynamic RNN outputs.

Parameters logits : network identity outputs

2D tensor, network.outputs, [batch\_size, number of output units].

target\_seqs : int of tensor, like word ID.

[batch\_size, ?]

input\_mask : the mask to compute loss

The same size with target\_seqs, normally 0 and 1.

return\_details : boolean

- If False (default), only returns the loss.
- If True, returns the loss, losses, weights and targets (reshape to one vetcor).

### **Examples**

• see Image Captioning Example.

# **2.2.13 Cosine similarity**

```
tensorlayer.cost.cosine_similarity(v1, v2)
```
Cosine similarity [-1, 1], [wiki.](https://en.wikipedia.org/wiki/Cosine_similarity)

Parameters v1, v2 : tensor of [batch\_size, n\_feature], with the same number of features.

Returns a tensor of [batch\_size, ]

# **2.2.14** 规则化函数

<sup>更</sup> 多 tf.nn.l2\_loss, tf.contrib.layers.l1\_regularizer, tf.contrib.layers. l2\_regularizer 与 tf.contrib.layers.sum\_regularizer, 请见 [TensorFlow API.](https://www.tensorflow.org/versions/master/api_docs/index.html)

### **Maxnorm**

<span id="page-123-3"></span>tensorlayer.cost.**maxnorm\_regularizer**(*scale=1.0*, *scope=None*) Max-norm regularization returns a function that can be used to apply max-norm regularization to weights. About max-norm: [wiki.](https://en.wikipedia.org/wiki/Matrix_norm#Max_norm)

The implementation follows [TensorFlow contrib.](https://github.com/tensorflow/tensorflow/blob/master/tensorflow/contrib/layers/python/layers/regularizers.py)

#### Parameters scale : float

A scalar multiplier *Tensor*. 0.0 disables the regularizer.

#### scope: An optional scope name.

Returns A function with signature *mn(weights, name=None)* that apply Lo regularization.

Raises ValueError : If scale is outside of the range [0.0, 1.0] or if scale is not a float.

### **Special**

```
tensorlayer.cost.li_regularizer(scale, scope=None)
```
li regularization removes the neurons of previous layer, *i* represents *inputs*.

Returns a function that can be used to apply group li regularization to weights.

The implementation follows [TensorFlow contrib.](https://github.com/tensorflow/tensorflow/blob/master/tensorflow/contrib/layers/python/layers/regularizers.py)

Parameters scale : float

A scalar multiplier *Tensor*. 0.0 disables the regularizer.

#### scope: An optional scope name for TF12+.

Returns A function with signature *li(weights, name=None)* that apply Li regularization.

Raises ValueError : if scale is outside of the range [0.0, 1.0] or if scale is not a float.

#### <span id="page-123-2"></span>tensorlayer.cost.**lo\_regularizer**(*scale*, *scope=None*)

lo regularization removes the neurons of current layer, *o* represents *outputs*

Returns a function that can be used to apply group lo regularization to weights.

The implementation follows [TensorFlow contrib.](https://github.com/tensorflow/tensorflow/blob/master/tensorflow/contrib/layers/python/layers/regularizers.py)

#### Parameters scale : float

A scalar multiplier *Tensor*. 0.0 disables the regularizer.

scope: An optional scope name for TF12+.

Returns A function with signature *lo(weights, name=None)* that apply Lo regularization.

Raises ValueError : If scale is outside of the range [0.0, 1.0] or if scale is not a float.

<span id="page-124-0"></span>tensorlayer.cost.**maxnorm\_o\_regularizer**(*scale*, *scope*)

Max-norm output regularization removes the neurons of current layer.

Returns a function that can be used to apply max-norm regularization to each column of weight matrix.

The implementation follows [TensorFlow contrib.](https://github.com/tensorflow/tensorflow/blob/master/tensorflow/contrib/layers/python/layers/regularizers.py)

Parameters scale : float

A scalar multiplier *Tensor*. 0.0 disables the regularizer.

scope: An optional scope name.

Returns A function with signature *mn\_o(weights, name=None)* that apply Lo regularization.

Raises ValueError : If scale is outside of the range [0.0, 1.0] or if scale is not a float.

<span id="page-124-1"></span>tensorlayer.cost.**maxnorm\_i\_regularizer**(*scale*, *scope=None*)

Max-norm input regularization removes the neurons of previous layer.

Returns a function that can be used to apply max-norm regularization to each row of weight matrix.

The implementation follows [TensorFlow contrib.](https://github.com/tensorflow/tensorflow/blob/master/tensorflow/contrib/layers/python/layers/regularizers.py)

Parameters scale : float

A scalar multiplier *Tensor*. 0.0 disables the regularizer.

scope: An optional scope name.

Returns A function with signature *mn\_i(weights, name=None)* that apply Lo regularization.

Raises ValueError : If scale is outside of the range [0.0, 1.0] or if scale is not a float.

# **2.3 API -** <sup>数</sup>据预处<sup>理</sup>

我们提供大量的数据增强及处理方法,使用 Numpy, Scipy, Threading 和 Queue。 不过,我们建议你直接使 用 TensorFlow 提供的 operator, 如 tf.image.central\_crop, 更多关于 TensorFlow 的信息请见 [这](https://www.tensorflow.org/versions/master/api_docs/python/image.html)里 和 tutorial\_cifar10\_tfrecord.py. <sup>这</sup>个包的一部分代码来自Keras。

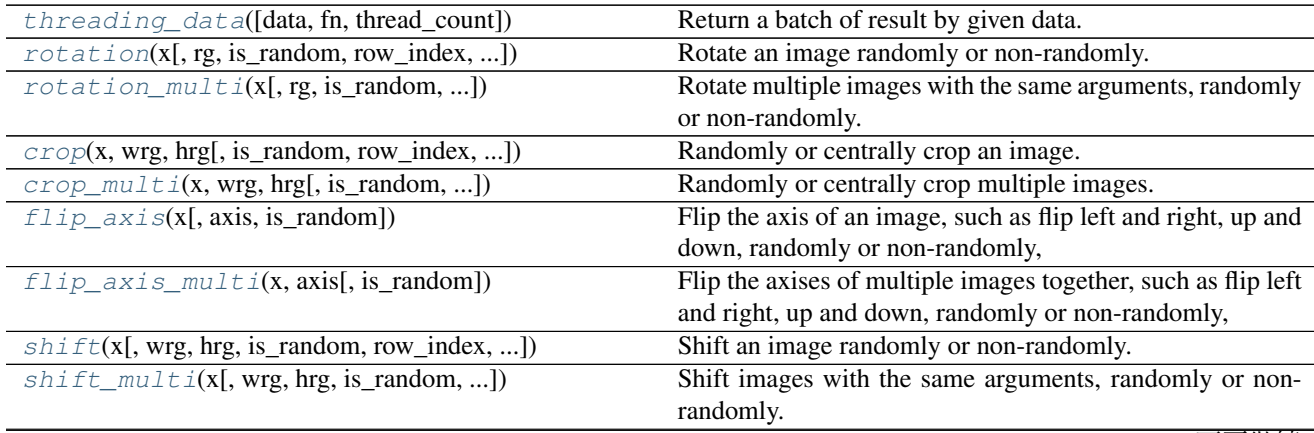

<sup>下</sup>页继续

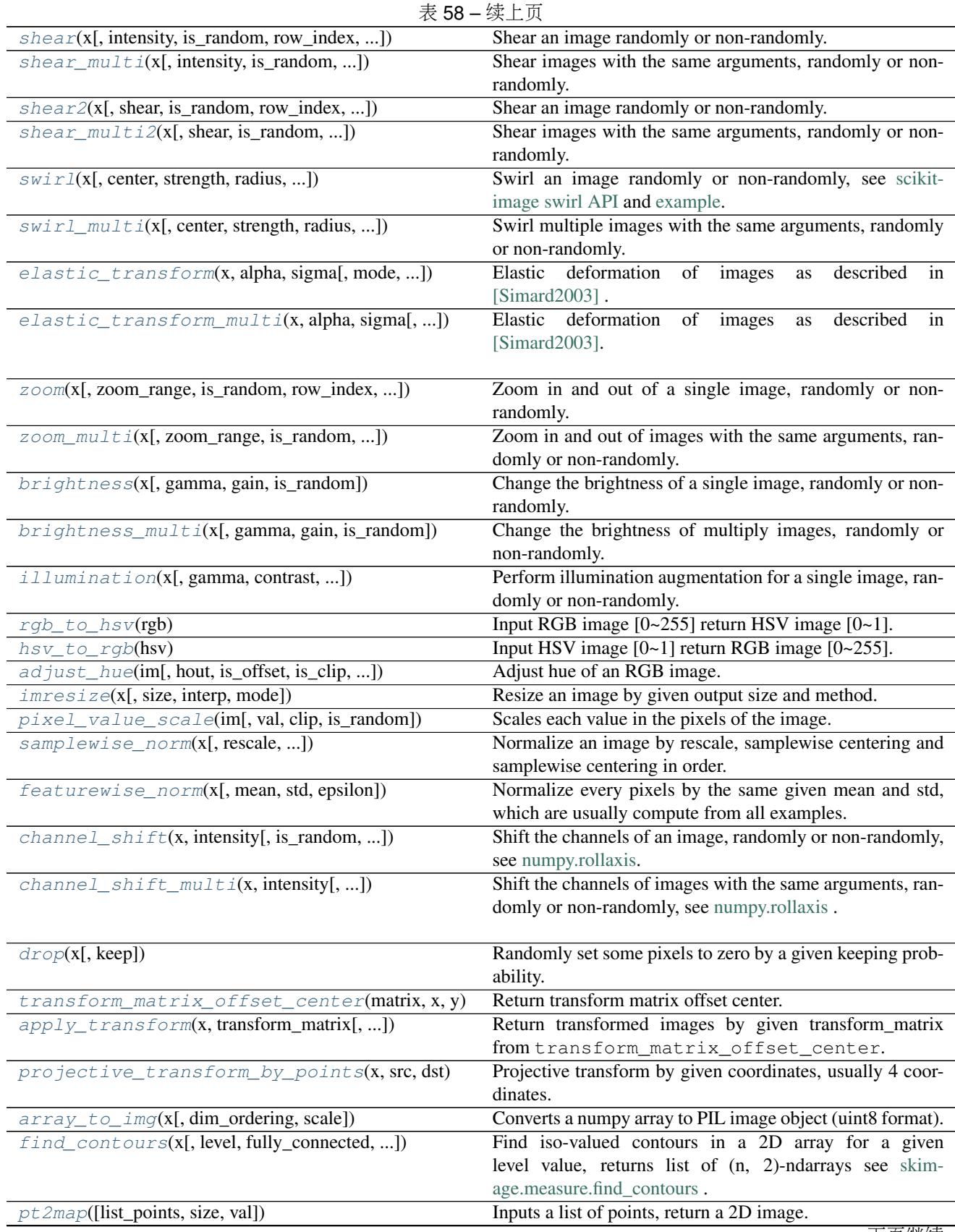

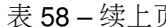

<sup>下</sup>页继续

| Return fast binary morphological dilation of an image.<br>binary_dilation(x[, radius])<br>dilation(x[, radius])<br>Return greyscale morphological dilation of an image, see<br>skimage.morphology.dilation.<br>binary_erosion(x[, radius])<br>Return binary morphological erosion of an image, see<br>skimage.morphology.binary_erosion.<br>Return greyscale morphological erosion of an image, see<br>$\epsilon$ rosion(x[, radius])<br>skimage.morphology.erosion.<br>Scale down one coordinates from pixel unit to the ratio of<br>obj_box_coord_rescale([coord, shape])<br>image size i.e.<br>Scale down a list of coordinates from pixel unit to the ratio<br>obj_box_coords_rescale([coords, shape])<br>of image size i.e.<br>Convert one coordinate [x, y, w (or x2), h (or y2)] in ratio<br>obj_box_coord_scale_to_pixelunit(coord[,<br>format to image coordinate format.<br>shape])<br>obj_box_coord_centroid_to_upleft_butright <b>(Conve)t</b> one coordinate [x_center, y_center, w, h] to [x1,<br>y1, x2, y2] in up-left and botton-right format.<br>$obj\_box\_coord\_upleft\_butright\_to\_centroid$ (coordinate [x1, y1, x2, y2] to [x_center,<br>y_center, w, h].<br>obj_box_coord_centroid_to_upleft(coord)<br>Convert one coordinate $[x_c$ center, y_center, w, h] to $[x, y, z]$<br>w, h].<br>obj_box_coord_upleft_to_centroid(coord)<br>Convert one coordinate [x, y, w, h] to [x_center, y_center,<br>w, h].<br>Input string format of class, x, y, w, h, return list of list<br>parse_darknet_ann_str_to_list(annotation)<br>format.<br>parse_darknet_ann_list_to_cls_box(annotation)Input list of [[class, x, y, w, h], ], return two list of [class<br>] and [[x, y, w, h], ].<br>Left-right flip the image and coordinates for object detec-<br>obj_box_left_right_flip(im[, coords, ])<br>tion.<br>obj_box_imresize(im[, coords, size, interp, ])<br>Resize an image, and compute the new bounding box coor-<br>dinates.<br>obj_box_crop(im[, classes, coords, wrg, ])<br>Randomly or centrally crop an image, and compute the new |
|----------------------------------------------------------------------------------------------------|
|                                                                                                    |
|                                                                                                    |
|                                                                                                    |
|                                                                                                    |
|                                                                                                    |
|                                                                                                    |
|                                                                                                    |
|                                                                                                    |
|                                                                                                    |
|                                                                                                    |
|                                                                                                    |
|                                                                                                    |
|                                                                                                    |
|                                                                                                    |
|                                                                                                    |
|                                                                                                    |
|                                                                                                    |
|                                                                                                    |
|                                                                                                    |
|                                                                                                    |
|                                                                                                    |
|                                                                                                    |
|                                                                                                    |
|                                                                                                    |
|                                                                                                    |
|                                                                                                    |
|                                                                                                    |
|                                                                                                    |
| bounding box coordinates.                                                                                                    |
| obj_box_shift(im[, classes, coords, wrg, ])<br>Shift an image randomly or non-randomly, and compute                                                                                                    |
| the new bounding box coordinates.                                                                                                    |
| obj_box_zoom(im[, classes, coords, ])<br>Zoom in and out of a single image, randomly or non-                                                                                                    |
| randomly, and compute the new bounding box coordinates.                                                                                                    |
| pad_sequences(sequences[, maxlen, dtype, ])<br>Pads each sequence to the same length: the length of the                                                                                                    |
| longest sequence.                                                                                                    |
| remove_pad_sequences(sequences[, pad_id])<br>Remove padding.<br>process_sequences(sequences[, end_id, ])<br>Set all tokens(ids) after END token to the padding value,                                                                                                    |
| and then shorten (option) it to the maximum sequence                                                                                                    |
| length in this batch.                                                                                                    |
| Add special start token(id) in the beginning of each se-<br>sequences_add_start_id(sequences[, ])                                                                                                    |
| quence.                                                                                                    |
| Add special end token(id) in the end of each sequence.<br>sequences_add_end_id(sequences[, end_id])                                                                                                    |
|                                                                                                    |
| sequences_add_end_id_after_pad(sequences[,<br>Add special end token(id) in the end of each sequence.                                                                                                    |
| $$ ]                                                                                                    |

<sup>表</sup> 58 – <sup>续</sup>上页

# **2.3.1** 并行 **Threading**

<span id="page-127-0"></span>tensorlayer.prepro.**threading\_data**(*data=None*, *fn=None*, *thread\_count=None*, *\*\*kwargs*) Return a batch of result by given data. Usually be used for data augmentation.

Parameters data : numpy array, file names and etc, see Examples below.

thread count : the number of threads to use

fn : the function for data processing.

more args : the args for fn, see Examples below.

### **References**

- [python queue](https://pymotw.com/2/Queue/index.html#module-Queue)
- [run with limited queue](http://effbot.org/librarybook/queue.htm)

#### **Examples**

• Single array

```
>>> X --> [batch_size, row, col, 1] greyscale
>>> results = threading_data(X, zoom, zoom_range=[0.5, 1], is_random=True)
... results --> [batch_size, row, col, channel]
>>> tl.visualize.images2d(images=np.asarray(results), second=0.01, saveable=True,
˓→name='after', dtype=None)
>>> tl.visualize.images2d(images=np.asarray(X), second=0.01, saveable=True, name=
˓→'before', dtype=None)
```
• List of array (e.g. functions with multi)

```
>>> X, Y --> [batch_size, row, col, 1] greyscale
>>> data = threading_data([_ for _ in zip(X, Y)], zoom_multi, zoom_range=[0.5, 1],
˓→ is_random=True)
... data --> [batch_size, 2, row, col, 1]
\Rightarrow X<sub>_</sub>, Y<sub>_</sub> = data.transpose((1,0,2,3,4))
... X_, Y_ --> [batch_size, row, col, 1]
>>> tl.visualize.images2d(images=np.asarray(X_), second=0.01, saveable=True, name=
˓→'after', dtype=None)
>>> tl.visualize.images2d(images=np.asarray(Y_), second=0.01, saveable=True, name=
˓→'before', dtype=None)
```
• Single array split across thread\_count threads (e.g. functions with multi)

```
>>> X, Y --> [batch_size, row, col, 1] greyscale
>>> data = threading_data(X, zoom_multi, 8, zoom_range=[0.5, 1], is_random=True)
... data --> [batch_size, 2, row, col, 1]
>>> X_, Y_ = data.transpose((1,0,2,3,4))
... X_, Y_ --> [batch_size, row, col, 1]
>>> tl.visualize.images2d(images=np.asarray(X_), second=0.01, saveable=True, name=
˓→'after', dtype=None)
>>> tl.visualize.images2d(images=np.asarray(Y_), second=0.01, saveable=True, name=
    efore', dtype=None) (continues on next page)
```
(续上页)

• Customized function for image segmentation

```
>>> def distort_img(data):
        ... x, y = data
        ... x, y = flip_axis_multi([x, y], axis=0, is_random=True)
... x, y = flip_axis_multi([x, y], axis=1, is_random=True)
... x, y = crop_multi([x, y], 100, 100, is_random=True)
... return x, y
>>> X, Y --> [batch_size, row, col, channel]
>>> data = threading_data([_ for _ in zip(X, Y)], distort_img)
\Rightarrow X<sub>_</sub>, Y<sub>_</sub> = data.transpose((1,0,2,3,4))
```
# **2.3.2** 图像

- 这些函数只对一个图像做处理, 使用 threading\_data 函数来实现多线程处理, 请参考 tutorial\_image\_preprocess.py 。
- 所有函数都有一个 is\_random 。
- 所有结尾<sup>是</sup> *multi* <sup>的</sup>函数通常用于图像分隔,因为输入和输出的图像必需是匹配的。

### 旋转

<span id="page-128-0"></span>tensorlayer.prepro.rotation(*x*, *rg=20*, *is random=False, row index=0, col index=1, channel\_index=2*, *fill\_mode='nearest'*, *cval=0.0*, *order=1*)

Rotate an image randomly or non-randomly.

Parameters  $x :$  numpy array

An image with dimension of [row, col, channel] (default).

rg : int or float

Degree to rotate, usually  $0 \sim 180$ .

is\_random : boolean, default False

If True, randomly rotate.

row index, col index, channel index : int

Index of row, col and channel, default  $(0, 1, 2)$ , for the and  $(1, 2, 0)$ .

fill\_mode : string

Method to fill missing pixel, default 'nearest', more options 'constant', 'reflect' or 'wrap'

• scipy ndimage affine transform

cval : scalar, optional

Value used for points outside the boundaries of the input if mode='constant'. Default is 0.0

order : int, optional

The order of interpolation. The order has to be in the range 0-5. See apply\_transform.

• scipy ndimage affine transform

### **Examples**

```
>>> x --> [row, col, 1] greyscale
>>> x = rotation(x, rg=40, is_random=False)
>>> tl.visualize.frame(x[:,:,0], second=0.01, saveable=True, name='temp',cmap=
˓→'gray')
```
<span id="page-129-0"></span>tensorlayer.prepro.**rotation\_multi**(*x*, *rg=20*, *is\_random=False*, *row\_index=0*, *col\_index=1*, *channel\_index=2*, *fill\_mode='nearest'*, *cval=0.0*, *order=1*)

Rotate multiple images with the same arguments, randomly or non-randomly. Usually be used for image segmentation which  $x=[X, Y]$ , X and Y should be matched.

Parameters  $x$ : list of numpy array

List of images with dimension of  $[n_$ images, row, col, channel] (default).

others : see rotation.

### **Examples**

```
>>> x, y --> [row, col, 1] greyscale
>>> x, y = rotation_multi([x, y], rg=90, is_random=False)
>>> tl.visualize.frame(x[:,:,0], second=0.01, saveable=True, name='x',cmap='gray')
>>> tl.visualize.frame(y[:,:,0], second=0.01, saveable=True, name='y',cmap='gray')
```
#### 裁剪

```
tensorlayer.prepro.crop(x, wrg, hrg, is_random=False, row_index=0, col_index=1, chan-
                             nel_index=2)
     Randomly or centrally crop an image.
```
Parameters  $x :$  numpy array

An image with dimension of [row, col, channel] (default).

wrg : int

Size of width.

hrg : int

Size of height.

is\_random : boolean, default False

If True, randomly crop, else central crop.

#### row\_index, col\_index, channel\_index : int

Index of row, col and channel, default  $(0, 1, 2)$ , for the and  $(1, 2, 0)$ .

<span id="page-129-2"></span>tensorlayer.prepro.**crop\_multi**(*x*, *wrg*, *hrg*, *is\_random=False*, *row\_index=0*, *col\_index=1*, *chan-*

*nel\_index=2*) Randomly or centrally crop multiple images.

**Parameters**  $x$ : list of numpy array

List of images with dimension of  $[n_$  images, row, col, channel (default).

others : see crop.

### 翻转

```
tensorlayer.prepro.flip_axis(x, axis=1, is_random=False)
```
Flip the axis of an image, such as flip left and right, up and down, randomly or non-randomly,

### Parameters  $x :$  numpy array

An image with dimension of [row, col, channel] (default).

axis : int

- 0, flip up and down
- 1, flip left and right
- 2, flip channel

is\_random : boolean, default False

If True, randomly flip.

### <span id="page-130-1"></span>tensorlayer.prepro.**flip\_axis\_multi**(*x*, *axis*, *is\_random=False*)

Flip the axises of multiple images together, such as flip left and right, up and down, randomly or non-randomly,

Parameters  $x$ : list of numpy array

List of images with dimension of  $[n_$ images, row, col, channel] (default).

others : see flip\_axis.

### 位移

```
tensorlayer.prepro.shift(x, wrg=0.1, hrg=0.1, is_random=False, row_index=0, col_index=1,
                               channel_index=2, fill_mode='nearest', cval=0.0, order=1)
```
Shift an image randomly or non-randomly.

Parameters  $x :$  numpy array

An image with dimension of [row, col, channel] (default).

wrg : float

Percentage of shift in axis x, usually  $-0.25 \sim 0.25$ .

hrg : float

Percentage of shift in axis y, usually  $-0.25 \sim 0.25$ .

is\_random : boolean, default False

If True, randomly shift.

### row\_index, col\_index, channel\_index : int

Index of row, col and channel, default  $(0, 1, 2)$ , for the and  $(1, 2, 0)$ .

#### fill\_mode : string

Method to fill missing pixel, default 'nearest', more options 'constant', 'reflect' or 'wrap'.

• scipy ndimage affine transform

cval : scalar, optional

Value used for points outside the boundaries of the input if mode='constant'. Default is 0.0.

order : int, optional

The order of interpolation. The order has to be in the range 0-5. See apply\_transform.

• [scipy ndimage affine\\_transform](https://docs.scipy.org/doc/scipy-0.14.0/reference/generated/scipy.ndimage.interpolation.affine_transform.html)

<span id="page-131-0"></span>tensorlayer.prepro.**shift\_multi**(*x*, *wrg=0.1*, *hrg=0.1*, *is\_random=False*, *row\_index=0*, *col\_index=1*, *channel\_index=2*, *fill\_mode='nearest'*, *cval=0.0*,

```
order=1)
```
Shift images with the same arguments, randomly or non-randomly. Usually be used for image segmentation which  $x=[X, Y]$ , X and Y should be matched.

**Parameters**  $x$ : list of numpy array

List of images with dimension of  $[n_$ images, row, col, channel] (default).

others : see shift.

切变

```
tensorlayer.prepro.shear(x, intensity=0.1, is_random=False, row_index=0, col_index=1, chan-
                                nel_index=2, fill_mode='nearest', cval=0.0, order=1)
```
Shear an image randomly or non-randomly.

Parameters  $x :$  numpy array

An image with dimension of [row, col, channel] (default).

#### intensity : float

Percentage of shear, usually  $-0.5 \sim 0.5$  (is\_random==True),  $0 \sim 0.5$  (is\_random==False), you can have a quick try by shear $(X, 1)$ .

is\_random : boolean, default False

If True, randomly shear.

#### row\_index, col\_index, channel\_index : int

Index of row, col and channel, default  $(0, 1, 2)$ , for the and  $(1, 2, 0)$ .

fill\_mode : string

Method to fill missing pixel, default 'nearest', more options 'constant', 'reflect' or 'wrap'.

• [scipy ndimage affine\\_transform](https://docs.scipy.org/doc/scipy-0.14.0/reference/generated/scipy.ndimage.interpolation.affine_transform.html)

```
cval : scalar, optional
```
Value used for points outside the boundaries of the input if mode='constant'. Default is 0.0.

#### order : int, optional

The order of interpolation. The order has to be in the range 0-5. See apply\_transform.

• scipy ndimage affine transform

### **References**

• [Affine transformation](https://uk.mathworks.com/discovery/affine-transformation.html)

```
tensorlayer.prepro.shear_multi(x, intensity=0.1, is_random=False, row_index=0, col_index=1,
                                         channel_index=2, fill_mode='nearest', cval=0.0, order=1)
     Shear images with the same arguments, randomly or non-randomly. Usually be used for image segmentation
```
which  $x=[X, Y]$ , X and Y should be matched.

**Parameters**  $x$  : list of numpy array

List of images with dimension of  $[n_$  images, row, col, channel (default).

others : see tl.prepro.shear.

### 切变 **V2**

```
tensorlayer.prepro.shear2(x, shear=(0.1, 0.1), is_random=False, row_index=0, col_index=1,
                                 channel_index=2, fill_mode='nearest', cval=0.0, order=1)
```
Shear an image randomly or non-randomly.

### Parameters  $x :$  numpy array

An image with dimension of [row, col, channel] (default).

shear : tuple of two floats

Percentage of shear for height and width direction (0, 1).

is\_random : boolean, default False

If True, randomly shear.

row index, col index, channel index : int

Index of row, col and channel, default  $(0, 1, 2)$ , for the and  $(1, 2, 0)$ .

fill\_mode : string

Method to fill missing pixel, default 'nearest', more options 'constant', 'reflect' or 'wrap'.

- [scipy ndimage affine\\_transform](https://docs.scipy.org/doc/scipy-0.14.0/reference/generated/scipy.ndimage.interpolation.affine_transform.html)
- cval : scalar, optional

Value used for points outside the boundaries of the input if mode='constant'. Default is 0.0.

order : int, optional

The order of interpolation. The order has to be in the range 0-5. See apply\_transform.

• [scipy ndimage affine\\_transform](https://docs.scipy.org/doc/scipy-0.14.0/reference/generated/scipy.ndimage.interpolation.affine_transform.html)

### **References**

• [Affine transformation](https://uk.mathworks.com/discovery/affine-transformation.html)

<span id="page-133-0"></span>tensorlayer.prepro.**shear\_multi2**(*x*, *shear=(0.1*, *0.1)*, *is\_random=False*, *row\_index=0*, *col\_index=1*, *channel\_index=2*, *fill\_mode='nearest'*, *cval=0.0*,

*order=1*)

Shear images with the same arguments, randomly or non-randomly. Usually be used for image segmentation which  $x=[X, Y]$ , X and Y should be matched.

Parameters  $x$ : list of numpy array

List of images with dimension of [n\_images, row, col, channel] (default).

others : see tl.prepro.shear2.

### 漩涡

<span id="page-133-1"></span>tensorlayer.prepro.**swirl**(*x*, *center=None*, *strength=1*, *radius=100*, *rotation=0*, *output\_shape=None*, *order=1*, *mode='constant'*, *cval=0*, *clip=True*, *preserve\_range=False*, *is\_random=False*)

Swirl an image randomly or non-randomly, see [scikit-image swirl API](http://scikit-image.org/docs/dev/api/skimage.transform.html#skimage.transform.swirl) and [example.](http://scikit-image.org/docs/dev/auto_examples/plot_swirl.html)

#### **Parameters x:** numpy array

An image with dimension of [row, col, channel] (default).

center : (row, column) tuple or (2,) ndarray, optional

Center coordinate of transformation.

strength : float, optional

The amount of swirling applied.

radius : float, optional

The extent of the swirl in pixels. The effect dies out rapidly beyond radius.

rotation : float, (degree) optional

Additional rotation applied to the image, usually [0, 360], relates to center.

#### output\_shape : tuple (rows, cols), optional

Shape of the output image generated. By default the shape of the input image is preserved.

order : int, optional

The order of the spline interpolation, default is 1. The order has to be in the range 0-5. See skimage.transform.warp for detail.

mode : {'constant', 'edge', 'symmetric', 'reflect', 'wrap'}, optional

Points outside the boundaries of the input are filled according to the given mode, with 'constant' used as the default. Modes match the behaviour of numpy.pad.

cval : float, optional

Used in conjunction with mode 'constant', the value outside the image boundaries.

clip : bool, optional

Whether to clip the output to the range of values of the input image. This is enabled by default, since higher order interpolation may produce values outside the given input range.

#### preserve\_range : bool, optional

Whether to keep the original range of values. Otherwise, the input image is converted according to the conventions of img\_as\_float.

#### is random : boolean, default False

#### If True, random swirl.

- random center =  $[(0 \sim x \cdot shape[0]), (0 \sim x \cdot shape[1])]$
- random strength  $=[0, \text{strength}]$
- random radius  $= [1e-10, \text{radius}]$
- random rotation = [-rotation, rotation]

#### **Examples**

```
>>> x --> [row, col, 1] greyscale
>>> x = swirl(x, strength=4, radius=100)
```
<span id="page-134-0"></span>tensorlayer.prepro.**swirl\_multi**(*x*, *center=None*, *strength=1*, *radius=100*, *rotation=0*, *output\_shape=None*, *order=1*, *mode='constant'*, *cval=0*,

*clip=True*, *preserve\_range=False*, *is\_random=False*)

Swirl multiple images with the same arguments, randomly or non-randomly. Usually be used for image segmentation which  $x=[X, Y]$ , X and Y should be matched.

**Parameters**  $x$ : list of numpy array

List of images with dimension of  $[n_$ images, row, col, channel (default).

others : see swirl.

### 局部扭曲**(Elastic transform)**

```
tensorlayer.prepro.elastic_transform(x, alpha, sigma, mode='constant', cval=0,
                                        is_random=False)
```
Elastic deformation of images as described in [\[Simard2003\]](http://deeplearning.cs.cmu.edu/pdfs/Simard.pdf) .

Parameters  $x$ : numpy array, a greyscale image.

alpha : scalar factor.

sigma : scalar or sequence of scalars, the smaller the sigma, the more transformation.

Standard deviation for Gaussian kernel. The standard deviations of the Gaussian filter are given for each axis as a sequence, or as a single number, in which case it is equal for all axes.

mode : default constant, see [scipy.ndimage.filters.gaussian\\_filter.](https://docs.scipy.org/doc/scipy-0.14.0/reference/generated/scipy.ndimage.filters.gaussian_filter.html)

cval : float, optional. Used in conjunction with mode 'constant', the value outside the image boundaries.

is\_random : boolean, default False

### **References**

- [Github.](https://gist.github.com/chsasank/4d8f68caf01f041a6453e67fb30f8f5a)
- [Kaggle](https://www.kaggle.com/pscion/ultrasound-nerve-segmentation/elastic-transform-for-data-augmentation-0878921a)

### **Examples**

 $\Rightarrow$   $\Rightarrow$   $x =$  elastic\_transform(x, alpha = x.shape[1]  $\star$  3, sigma = x.shape[1]  $\star$  0.07)

<span id="page-135-0"></span>tensorlayer.prepro.**elastic\_transform\_multi**(*x*, *alpha*, *sigma*, *mode='constant'*, *cval=0*, *is\_random=False*)

Elastic deformation of images as described in [\[Simard2003\].](http://deeplearning.cs.cmu.edu/pdfs/Simard.pdf)

```
Parameters x : list of numpy array
```
others : see elastic\_transform.

### 缩放

```
tensorlayer.prepro.zoom(x, zoom_range=(0.9, 1.1), is_random=False, row_index=0, col_index=1,
                                channel_index=2, fill_mode='nearest', cval=0.0, order=1)
     Zoom in and out of a single image, randomly or non-randomly.
```
#### Parameters  $x :$  numpy array

An image with dimension of [row, col, channel] (default).

#### zoom\_range : list or tuple

- If is random=False, (h, w) are the fixed zoom factor for row and column axies, factor small than one is zoom in.
- If is\_random=True, it is (min zoom out, max zoom out) for x and y with different random zoom in/out factor.

e.g  $(0.5, 1)$  zoom in  $1~2$  times.

is\_random : boolean, default False

If True, randomly zoom.

#### row\_index, col\_index, channel\_index : int

Index of row, col and channel, default  $(0, 1, 2)$ , for the and  $(1, 2, 0)$ .

#### fill\_mode : string

Method to fill missing pixel, default 'nearest', more options 'constant', 'reflect' or 'wrap'.

• scipy ndimage affine transform

cval : scalar, optional

Value used for points outside the boundaries of the input if mode='constant'. Default is 0.0.

#### order : int, optional

The order of interpolation. The order has to be in the range 0-5. See apply\_transform.

• scipy ndimage affine transform

<span id="page-136-0"></span>tensorlayer.prepro.**zoom\_multi**(*x*, *zoom\_range=(0.9*, *1.1)*, *is\_random=False*, *row\_index=0*, *col\_index=1*, *channel\_index=2*, *fill\_mode='nearest'*, *cval=0.0*,

*order=1*)

Zoom in and out of images with the same arguments, randomly or non-randomly. Usually be used for image segmentation which  $x=[X, Y]$ , X and Y should be matched.

Parameters  $x$ : list of numpy array

List of images with dimension of  $[n_$ images, row, col, channel] (default).

others : see zoom.

### 亮度

```
tensorlayer.prepro.brightness(x, gamma=1, gain=1, is_random=False)
     Change the brightness of a single image, randomly or non-randomly.
```
Parameters  $x :$  numpy array

An image with dimension of [row, col, channel] (default).

gamma : float, small than 1 means brighter.

Non negative real number. Default value is 1, smaller means brighter.

• If is random is True, gamma in a range of (1-gamma, 1+gamma).

gain : float

The constant multiplier. Default value is 1.

is\_random : boolean, default False

• If True, randomly change brightness.

### **References**

- [skimage.exposure.adjust\\_gamma](http://scikit-image.org/docs/dev/api/skimage.exposure.html)
- [chinese blog](http://www.cnblogs.com/denny402/p/5124402.html)

<span id="page-136-2"></span>tensorlayer.prepro.**brightness\_multi**(*x*, *gamma=1*, *gain=1*, *is\_random=False*)

Change the brightness of multiply images, randomly or non-randomly. Usually be used for image segmentation which  $x=[X, Y]$ , X and Y should be matched.

**Parameters x** : list of numpy array

List of images with dimension of  $[n_$ images, row, col, channel] (default).

others : see brightness.

#### <sup>亮</sup>度**,** <sup>饱</sup>和度**,** <sup>对</sup>比<sup>度</sup>

<span id="page-136-3"></span>tensorlayer.prepro.**illumination**(*x*, *gamma=1.0*, *contrast=1.0*, *saturation=1.0*,

*is\_random=False*)

Perform illumination augmentation for a single image, randomly or non-randomly.

Parameters  $x :$  numpy array

an image with dimension of [row, col, channel] (default).

gamma: change brightness (the same with tl.prepro.brightness)

- if is\_random=False, one float number, small than one means brighter, greater than one means darker.
- if is\_random=True, tuple of two float numbers, (min, max).

contrast : change contrast

- if is\_random=False, one float number, small than one means blur.
- if is\_random=True, tuple of two float numbers, (min, max).

saturation : change saturation

- if is\_random=False, one float number, small than one means unsaturation.
- if is\_random=True, tuple of two float numbers, (min, max).

is\_random : whether the parameters are randomly set.

### **Examples**

#### • Random

```
>>> x = illumination(x, gamma=(0.5, 5.0), contrast=(0.3, 1.0), saturation=(0.7, 1.0)˓→0), is_random=True)
- Non-random
>>> x = illumination(x, 0.5, 0.6, 0.8, is_random=False)
```
#### **RGB** 转 **HSV**

```
tensorlayer.prepro.rgb_to_hsv(rgb)
     Input RGB image [0~255] return HSV image [0~1].
```
Parameters rgb : should be a numpy arrays with values between 0 and 255.

### **HSV** 转 **RGB**

```
tensorlayer.prepro.hsv_to_rgb(hsv)
     Input HSV image [0~1] return RGB image [0~255].
```
Parameters hsv : should be a numpy arrays with values between 0.0 and 1.0

#### 调整色调(**Hue**)

<span id="page-137-2"></span>tensorlayer.prepro.**adjust\_hue**(*im*, *hout=0.66*, *is\_offset=True*, *is\_clip=True*, *is\_random=False*) Adjust hue of an RGB image. This is a convenience method that converts an RGB image to float representation, converts it to HSV, add an offset to the hue channel, converts back to RGB and then back to the original data type. For TF, see [tf.image.adjust\\_hue](https://www.tensorflow.org/api_docs/python/tf/image/adjust_hue) and [tf.image.random\\_hue.](https://www.tensorflow.org/api_docs/python/tf/image/random_hue)

Parameters im : should be a numpy arrays with values between 0 and 255.

hout : float.

- If is\_offset is False, set all hue values to this value. 0 is red; 0.33 is green; 0.66 is blue.
- If is\_offset is True, add this value as the offset to the hue channel.

is offset : boolean, default True.

is\_clip : boolean, default True.

• If True, set negative hue values to 0.

is\_random : boolean, default False.

### **References**

- [tf.image.random\\_hue.](https://www.tensorflow.org/api_docs/python/tf/image/random_hue)
- [tf.image.adjust\\_hue.](https://www.tensorflow.org/api_docs/python/tf/image/adjust_hue)
- [StackOverflow: Changing image hue with python PIL.](https://stackoverflow.com/questions/7274221/changing-image-hue-with-python-pil)

### **Examples**

• Random, add a random value between -0.2 and 0.2 as the offset to every hue values.

```
>>> im_hue = tl.prepro.adjust_hue(image, hout=0.2, is_offset=True, is_
˓→random=False)
```
• Non-random, make all hue to green.

```
>>> im_green = tl.prepro.adjust_hue(image, hout=0.66, is_offset=False, is_
˓→random=False)
```
### 调整大小

```
tensorlayer.prepro.imresize(x, size=[100, 100], interp='bicubic', mode=None)
     Resize an image by given output size and method. Warning, this function will rescale the value to [0, 255].
```
Parameters  $x :$  numpy array

An image with dimension of [row, col, channel] (default).

size : int, float or tuple (h, w)

- int, Percentage of current size.
- float, Fraction of current size.
- tuple, Size of the output image.

interp : str, optional

Interpolation to use for re-sizing ('nearest', 'lanczos', 'bilinear', 'bicubic' or 'cubic').

mode : str, optional

The PIL image mode ('P', 'L', etc.) to convert arr before resizing.

#### Returns imresize : ndarray

The resized array of image.

### **References**

• [scipy.misc.imresize](https://docs.scipy.org/doc/scipy/reference/generated/scipy.misc.imresize.html)

### 像素值缩放

<span id="page-139-0"></span>tensorlayer.prepro.**pixel\_value\_scale**(*im*, *val=0.9*, *clip=[]*, *is\_random=False*) Scales each value in the pixels of the image.

Parameters im : numpy array for one image.

val : float.

- If is\_random=False, multiply this value with all pixels.
- If is\_random=True, multiply a value between [1-val, 1+val] with all pixels.

### **Examples**

• Random

**>>>** im = pixel\_value\_scale(im, 0.1, [0, 255], is\_random=**True**)

• Non-random

```
>>> im = pixel_value_scale(im, 0.9, [0, 255], is_random=False)
```
### 正规<sup>化</sup>

<span id="page-139-1"></span>tensorlayer.prepro.**samplewise\_norm**(*x*, *rescale=None*, *samplewise\_center=False*, *samplewise\_std\_normalization=False*, *channel\_index=2*, *epsilon=1e-07*)

Normalize an image by rescale, samplewise centering and samplewise centering in order.

#### Parameters  $x :$  numpy array

An image with dimension of [row, col, channel] (default).

rescale : rescaling factor.

If None or 0, no rescaling is applied, otherwise we multiply the data by the value provided (before applying any other transformation)

samplewise\_center : set each sample mean to 0.

samplewise\_std\_normalization : divide each input by its std.

epsilon : small position value for dividing standard deviation.

### **Notes**

When samplewise center and samplewise std normalization are True.

• For greyscale image, every pixels are subtracted and divided by the mean and std of whole image.

• For RGB image, every pixels are subtracted and divided by the mean and std of this pixel i.e. the mean and std of a pixel is 0 and 1.

### **Examples**

```
>>> x = samplewise_norm(x, samplewise_center=True, samplewise_std_
˓→normalization=True)
>>> print(x.shape, np.mean(x), np.std(x))
... (160, 176, 1), 0.0, 1.0
```
<span id="page-140-0"></span>tensorlayer.prepro.**featurewise\_norm**(*x*, *mean=None*, *std=None*, *epsilon=1e-07*) Normalize every pixels by the same given mean and std, which are usually compute from all examples.

Parameters  $x :$  numpy array

An image with dimension of [row, col, channel] (default).

mean : value for subtraction.

std : value for division.

epsilon : small position value for dividing standard deviation.

### 通道位移

```
tensorlayer.prepro.channel_shift(x, intensity, is_random=False, channel_index=2)
     Shift the channels of an image, randomly or non-randomly, see numpy.rollaxis.
```
Parameters  $x :$  numpy array

An image with dimension of [row, col, channel] (default).

intensity : float

Intensity of shifting.

is random : boolean, default False

If True, randomly shift.

channel\_index : int

Index of channel, default 2.

<span id="page-140-2"></span>tensorlayer.prepro.**channel\_shift\_multi**(*x*, *intensity*, *is\_random=False*, *channel\_index=2*) Shift the channels of images with the same arguments, randomly or non-randomly, see [numpy.rollaxis](https://docs.scipy.org/doc/numpy/reference/generated/numpy.rollaxis.html) . Usually be used for image segmentation which  $x=[X, Y]$ , X and Y should be matched.

Parameters  $x$ : list of numpy array

List of images with dimension of [n\_images, row, col, channel] (default).

others : see channel\_shift.

### 噪声

<span id="page-140-3"></span>tensorlayer.prepro.**drop**(*x*, *keep=0.5*)

Randomly set some pixels to zero by a given keeping probability.

Parameters  $x :$  numpy array

An image with dimension of [row, col, channel] or [row, col].

 $keep : float(0, 1)$ 

The keeping probability, the lower more values will be set to zero.

### <sup>矩</sup>阵圆心转换到图中央

<span id="page-141-0"></span>tensorlayer.prepro.**transform\_matrix\_offset\_center**(*matrix*, *x*, *y*) Return transform matrix offset center.

Parameters matrix : numpy array

Transform matrix

 $x, y: int$ 

Size of image.

### **Examples**

• See rotation, shear, zoom.

### <sup>基</sup>于矩阵的仿射变<sup>换</sup>

<span id="page-141-1"></span>tensorlayer.prepro.**apply\_transform**(*x*, *transform\_matrix*, *channel\_index=2*, *fill\_mode='nearest'*, *cval=0.0*, *order=1*) Return transformed images by given transform\_matrix from transform\_matrix\_offset\_center.

Parameters  $x :$  numpy array

An image with dimension of [row, col, channel] (default).

transform\_matrix : numpy array

Transform matrix (offset center), can be generated by transform\_matrix\_offset\_center

### channel index : int

Index of channel, default 2.

#### fill\_mode : string

Method to fill missing pixel, default 'nearest', more options 'constant', 'reflect' or 'wrap'

• [scipy ndimage affine\\_transform](https://docs.scipy.org/doc/scipy-0.14.0/reference/generated/scipy.ndimage.interpolation.affine_transform.html)

cval : scalar, optional

Value used for points outside the boundaries of the input if mode='constant'. Default is 0.0

#### order : int, optional

The order of interpolation. The order has to be in the range 0-5:

- 0 Nearest-neighbor
- 1 Bi-linear (default)
- 2 Bi-quadratic
- 3 Bi-cubic
- 4 Bi-quartic
- 5 Bi-quintic
- [scipy ndimage affine\\_transform](https://docs.scipy.org/doc/scipy-0.14.0/reference/generated/scipy.ndimage.interpolation.affine_transform.html)

### **Examples**

• See rotation, shift, shear, zoom.

### <sup>基</sup>于坐标点的的投影变<sup>换</sup>

<span id="page-142-0"></span>tensorlayer.prepro.**projective\_transform\_by\_points**(*x*, *src*, *dst*, *map\_args={}*, *output\_shape=None*, *order=1*, *mode='constant'*, *cval=0.0*, *clip=True*, *preserve\_range=False*)

Projective transform by given coordinates, usually 4 coordinates. see [scikit-image.](http://scikit-image.org/docs/dev/auto_examples/applications/plot_geometric.html)

### Parameters  $x :$  numpy array

An image with dimension of [row, col, channel] (default).

src : list or numpy

The original coordinates, usually 4 coordinates of (width, height).

dst : list or numpy

The coordinates after transformation, the number of coordinates is the same with src.

map\_args : dict, optional

Keyword arguments passed to inverse\_map.

output\_shape : tuple (rows, cols), optional

Shape of the output image generated. By default the shape of the input image is preserved. Note that, even for multi-band images, only rows and columns need to be specified.

#### order : int, optional

The order of interpolation. The order has to be in the range 0-5:

- 0 Nearest-neighbor
- 1 Bi-linear (default)
- 2 Bi-quadratic
- 3 Bi-cubic
- 4 Bi-quartic
- 5 Bi-quintic

mode : {'constant', 'edge', 'symmetric', 'reflect', 'wrap'}, optional

Points outside the boundaries of the input are filled according to the given mode. Modes match the behaviour of numpy.pad.

cval : float, optional

Used in conjunction with mode 'constant', the value outside the image boundaries.

clip : bool, optional

Whether to clip the output to the range of values of the input image. This is enabled by default, since higher order interpolation may produce values outside the given input range.

preserve\_range : bool, optional

Whether to keep the original range of values. Otherwise, the input image is converted according to the conventions of img\_as\_float.

### **References**

- [scikit-image : geometric transformations](http://scikit-image.org/docs/dev/auto_examples/applications/plot_geometric.html)
- [scikit-image : examples](http://scikit-image.org/docs/dev/auto_examples/index.html)

### **Examples**

```
>>> Assume X is an image from CIFAR 10, i.e. shape == (32, 32, 3)
\Rightarrow src = [0,0], [0,32], [32,0], [32,32]] # [w, h]
>>> dst = [[10,10],[0,32],[32,0],[32,32]]
>>> x = projective_transform_by_points(X, src, dst)
```
### **Numpy** 与 **PIL**

```
tensorlayer.prepro.array_to_img(x, dim_ordering=(0, 1, 2), scale=True)
     Converts a numpy array to PIL image object (uint8 format).
```
Parameters  $x :$  numpy array

A image with dimension of 3 and channels of 1 or 3.

dim\_ordering : list or tuple of 3 int

Index of row, col and channel, default  $(0, 1, 2)$ , for theano  $(1, 2, 0)$ .

scale : boolean, default is True

If True, converts image to [0, 255] from any range of value like [-1, 2].

### **References**

• [PIL Image.fromarray](http://pillow.readthedocs.io/en/3.1.x/reference/Image.html?highlight=fromarray)

### 找轮<sup>廓</sup>

<span id="page-143-1"></span>tensorlayer.prepro.**find\_contours**(*x*, *level=0.8*, *fully\_connected='low'*, *posi-*

*tive\_orientation='low'*) Find iso-valued contours in a 2D array for a given level value, returns list of  $(n, 2)$ -ndarrays see [skim](http://scikit-image.org/docs/dev/api/skimage.measure.html#skimage.measure.find_contours)[age.measure.find\\_contours](http://scikit-image.org/docs/dev/api/skimage.measure.html#skimage.measure.find_contours) .
**Parameters x** : 2D ndarray of double. Input data in which to find contours.

level : float. Value along which to find contours in the array.

fully\_connected : str, {'low', 'high'}. Indicates whether array elements below the given level value are to be considered fully-connected (and hence elements above the value will only be face connected), or vice-versa. (See notes below for details.)

positive\_orientation : either 'low' or 'high'. Indicates whether the output contours will produce positively-oriented polygons around islands of low- or high-valued elements. If 'low' then contours will wind counter-clockwise around elements below the iso-value. Alternately, this means that low-valued elements are always on the left of the contour.

# 一列点到图

tensorlayer.prepro.**pt2map**(*list\_points=[]*, *size=(100*, *100)*, *val=1*) Inputs a list of points, return a 2D image.

Parameters list\_points : list of [x, y].

size : tuple of  $(w, h)$  for output size.

val : float or int for the contour value.

# <sup>二</sup>值膨<sup>胀</sup>

tensorlayer.prepro.**binary\_dilation**(*x*, *radius=3*) Return fast binary morphological dilation of an image, see skimage, morphology, binary dilation.

Parameters  $x : 2D$  array image.

radius : int for the radius of mask.

# <sup>灰</sup>度膨<sup>胀</sup>

tensorlayer.prepro.**dilation**(*x*, *radius=3*) Return greyscale morphological dilation of an image, see [skimage.morphology.dilation.](http://scikit-image.org/docs/dev/api/skimage.morphology.html#skimage.morphology.dilation)

Parameters  $x : 2D$  array image.

radius : int for the radius of mask.

# <sup>二</sup>值腐蚀

tensorlayer.prepro.**binary\_erosion**(*x*, *radius=3*)

Return binary morphological erosion of an image, see skimage.morphology.binary erosion.

Parameters  $x : 2D$  array image.

radius : int for the radius of mask.

#### <sup>灰</sup>度腐蚀

```
tensorlayer.prepro.erosion(x, radius=3)
```
Return greyscale morphological erosion of an image, see [skimage.morphology.erosion.](http://scikit-image.org/docs/dev/api/skimage.morphology.html#skimage.morphology.erosion)

Parameters  $x : 2D$  array image.

radius : int for the radius of mask.

# **2.3.3** 目标检测

# <sup>教</sup>程**-**图像增强

<sup>您</sup>好,这是基于VOC数据集的一个图像增强例子,请阅读这篇 [知](https://zhuanlan.zhihu.com/p/31466173)乎文章 。

```
import tensorlayer as tl
## 下载 VOC 2012 数据集
imgs_file_list, _, _, _, classes, _, _, \
   \Box, objs\botinfo\botlist, \bot = tl.files.load_voc_dataset(dataset="2012")
## 图片标记预处理为列表形式
ann list = []
for info in objs_info_list:
   ann = tl.prepro.parse_darknet_ann_str_to_list(info)
   c, b = tl.prepro.parse_darknet_ann_list_to_cls_box(ann)
   ann_list.append([c, b])
# 读取一张图片,并保存
idx = 2 # 可自行选择图片
image = tl.vis.read_image(imgs_file_list[idx])
tl.vis.draw_boxes_and_labels_to_image(image, ann_list[idx][0],
    ann_list[idx][1], [], classes, True, save_name='_im_original.png')
# 左右翻转
im_flip, coords = tl.prepro.obj_box_left_right_flip(image,
       ann_list[idx][1], is_rescale=True, is_center=True, is_random=False)
tl.vis.draw_boxes_and_labels_to_image(im_flip, ann_list[idx][0],
       coords, [], classes, True, save_name='_im_flip.png')
# 调整图片大小
im_resize, coords = tl.prepro.obj_box_imresize(image,
       coords=ann_list[idx][1], size=[300, 200], is_rescale=True)
tl.vis.draw_boxes_and_labels_to_image(im_resize, ann_list[idx][0],
       coords, [], classes, True, save_name='_im_resize.png')
# 裁剪
im_crop, clas, coords = tl.prepro.obj_box_crop(image, ann_list[idx][0],
        ann_list[idx][1], wrg=200, hrg=200,
         is_rescale=True, is_center=True, is_random=False)
tl.vis.draw_boxes_and_labels_to_image(im_crop, clas, coords, [],
        classes, True, save_name='_im_crop.png')
# 位移
im_shfit, clas, coords = tl.prepro.obj_box_shift(image, ann_list[idx][0],
       ann_list[idx][1], wrg=0.1, hrg=0.1,
       is_rescale=True, is_center=True, is_random=False)
tl.vis.draw_boxes_and_labels_to_image(im_shfit, clas, coords, [],
       classes, True, save_name='_im_shift.png')
# 高宽缩放
im_zoom, clas, coords = tl.prepro.obj_box_zoom(image, ann_list[idx][0],
```
(continues on next page)

(续上页)

```
ann_list[idx][1], zoom_range=(1.3, 0.7),
        is_rescale=True, is_center=True, is_random=False)
tl.vis.draw_boxes_and_labels_to_image(im_zoom, clas, coords, [],
        classes, True, save_name='_im_zoom.png')
```
<sup>实</sup>际中,你可能希望如下使用多线程方式来处理一个batch的数据。

```
import tensorlayer as tl
import random
batch_size = 64
im\_size = [416, 416]n_data = len(imgs_file_list)
\text{jitter} = 0.2def _data_pre_aug_fn(data):
    im, ann = data
   clas, coords = ann
    ## 随机改变图片亮度、对比度和饱和度
    im = t1. prepro.illumination(im, gamma=(0.5, 1.5),
            contrast=(0.5, 1.5), saturation=(0.5, 1.5), is_random=True)
    ## 随机左右翻转
    im, coords = tl.prepro.obj_box_left_right_flip(im, coords,
            is_rescale=True, is_center=True, is_random=True)
    ## 随机调整大小并裁剪出指定大小的图片,这同时达到了随机缩放的效果
    tmp0 = random.random(1, int(im_size[0]*jitter))tmp1 = random.random(1, int(im_size[1]*jitter))im, coords = tl.prepro.obj_box_imresize(im, coords,
           [im_size[0]+tmp0, im_size[1]+tmp1], is_rescale=True,
            interp='bicubic')
   im, clas, coords = tl.prepro.obj_box_crop(im, clas, coords,
            wrg=im_size[1], hrg=im_size[0], is_rescale=True,
            is_center=True, is_random=True)
    ## 把数值范围从 [0, 255] 转到 [-1, 1] (可选)
    im = im / 127.5 - 1return im, [clas, coords]
# 随机读取一个batch的图片及其标记
idexs = tl.utils.get_random_int(min=0, max=n_data-1, number=batch_size)
b_im_path = [imgs_file_list[i] for i in idexs]
b_images = tl.prepro.threading_data(b_im_path, fn=tl.vis.read_image)
b_ann = [ann_list[i] for i in idexs]
# 多线程处理
data = tl.prepro.threading_data([_ for _ in zip(b_images, b_ann)],
             _data_pre_aug_fn)
b_images2 = [d[0] for d in data]
b_ann = [d[1] for d in data]
# 保存每一组图片以供体会
for i in range(len(b_images)):
   tl.vis.draw_boxes_and_labels_to_image(b_images[i],
             ann_list[idexs[i]][0], ann_list[idexs[i]][1], [],
            classes, True, save_name='_bbox_vis_%d_original.png' % i)
    tl.vis.draw_boxes_and_labels_to_image((b_images2[i]+1)*127.5,
            b_ann[i][0], b_ann[i][1], [], classes, True,
            save_name='_bbox_vis_%d.png' % i)
```
# <sup>坐</sup>标**-**像素单位到比例单<sup>位</sup>

tensorlayer.prepro.**obj\_box\_coord\_rescale**(*coord=[], shape=[100, 200]*)

Scale down one coordinates from pixel unit to the ratio of image size i.e. in the range of [0, 1]. It is the reverse process of obj\_box\_coord\_scale\_to\_pixelunit.

**Parameters coords**: list of list for coordinates  $[[x, y, w, h], [x, y, w, h], ...]$ 

shape : list of 2 integers for [height, width] of the image.

# **Examples**

```
>>> coord = obj_box_coord_rescale(coord=[30, 40, 50, 50], shape=[100, 100])
... [[0.3, 0.4, 0.5, 0.5]]
```
# <sup>坐</sup>标**-**像素单位到比例单<sup>位</sup> (多个坐标)

tensorlayer.prepro.**obj\_box\_coords\_rescale**(*coords=[], shape=[100, 200]*) Scale down a list of coordinates from pixel unit to the ratio of image size i.e. in the range of [0, 1].

**Parameters coords**: list of list for coordinates  $[[x, y, w, h], [x, y, w, h], ...]$ 

shape : list of 2 integers for [height, width] of the image.

#### **Examples**

```
>>> coords = obj_box_coords_rescale(coords=[[30, 40, 50, 50], [10, 10, 20, 20]],
˓→shape=[100, 100])
>>> print(coords)
... [[0.3, 0.4, 0.5, 0.5], [0.1, 0.1, 0.2, 0.2]]
>>> coords = obj_box_coords_rescale(coords=[[30, 40, 50, 50]], shape=[50, 100])
>>> print(coords)
... [[0.3, 0.8, 0.5, 1.0]]
>>> coords = obj_box_coords_rescale(coords=[[30, 40, 50, 50]], shape=[100, 200])
>>> print(coords)
... [[0.15, 0.4, 0.25, 0.5]]
```
# <sup>坐</sup>标**-**比例单位到像素单<sup>位</sup>

tensorlayer.prepro.**obj\_box\_coord\_scale\_to\_pixelunit**(*coord*, *shape=(100*, *100*, *3)*) Convert one coordinate  $[x, y, w \text{ (or } x2), h \text{ (or } y2)]$  in ratio format to image coordinate format. It is the reverse process of obj\_box\_coord\_rescale.

**Parameters coord** : list of float, [x, y, w (or x2), h (or y2)] in ratio format, i.e value range  $[0-1]$ .

shape : tuple of (height, width, channel (optional))

# **Examples**

```
>>> x, y, x2, y2 = obj_box_coord_scale_to_pixelunit([0.2, 0.3, 0.5, 0.7],
\rightarrowshape=(100, 200, 3))
... (40, 30, 100, 70)
```
# 坐标**-[x\_center, x\_center, w, h]**到左上**-**右下单位

```
tensorlayer.prepro.obj_box_coord_centroid_to_upleft_butright(coord,
```
*to\_int=False*) Convert one coordinate  $[x_c$ center, y<sub>c</sub>enter, w, h] to  $[x1, y1, x2, y2]$  in up-left and botton-right format.

### **Examples**

```
>>> coord = obj_box_coord_centroid_to_upleft_butright([30, 40, 20, 20])
... [20, 30, 40, 50]
```
# 坐标**-**左上**-**右下单位到**[x\_center, x\_center, w, h]**

```
tensorlayer.prepro.obj_box_coord_upleft_butright_to_centroid(coord)
    Convert one coordinate [x1, y1, x2, y2] to [x_center, y_center, w, h]. It is the reverse process of
    obj_box_coord_centroid_to_upleft_butright.
```
#### <sup>坐</sup>标**-[x\_center, x\_center, w, h]**到左上**-**高宽单<sup>位</sup>

```
tensorlayer.prepro.obj_box_coord_centroid_to_upleft(coord)
     Convert one coordinate [x_ccenter, y<sub>center</sub>, w, h to [x, y, w, h]. It is the reverse process of
     obj_box_coord_upleft_to_centroid.
```
# <sup>坐</sup>标**-**左上**-**高宽单位到**[x\_center, x\_center, w, h]**

```
tensorlayer.prepro.obj_box_coord_upleft_to_centroid(coord)
     Convert one coordinate [x, y, w, h] to [x_c center, y<sub>c</sub>enter, w, h]. It is the reverse process of
     obj_box_coord_centroid_to_upleft.
```
# **Darknet**格式**-**字符转列<sup>表</sup>

tensorlayer.prepro.**parse\_darknet\_ann\_str\_to\_list**(*annotation*) Input string format of class, x, y, w, h, return list of list format.

# **Darknet**格式**-**分开列表的类别和坐<sup>标</sup>

tensorlayer.prepro.**parse\_darknet\_ann\_list\_to\_cls\_box**(*annotation*) Input list of [[class, x, y, w, h], ...], return two list of [class ...] and  $[[x, y, w, h], ...]$ .

# 图像**-**翻转

tensorlayer.prepro.**obj\_box\_left\_right\_flip**(*im*, *coords=[]*, *is\_rescale=False*, *is\_center=False*, *is\_random=False*) Left-right flip the image and coordinates for object detection.

Parameters im : numpy array

An image with dimension of [row, col, channel] (default).

**coords** : list of list for coordinates  $[[x, y, w, h], [x, y, w, h], ...]$ 

is rescale : boolean, default False

Set to True, if the input coordinates are rescaled to [0, 1].

is\_center : boolean, default False

Set to True, if the x and y of coordinates are the centroid. (i.e. darknet format)

is random : boolean, default False

If True, randomly flip.

#### **Examples**

```
>>> im = np.zeros([80, 100]) # as an image with shape width=100, height=80
>>> im, coords = obj_box_left_right_flip(im, coords=[[0.2, 0.4, 0.3, 0.3], [0.1,
˓→0.5, 0.2, 0.3]], is_rescale=True, is_center=True, is_random=False)
>>> print(coords)
... [[0.8, 0.4, 0.3, 0.3], [0.9, 0.5, 0.2, 0.3]]
\Rightarrow \Rightarrow im, coords = obj_box_left_right_flip(im, coords=[0.2, 0.4, 0.3, 0.3]], is_
˓→rescale=True, is_center=False, is_random=False)
>>> print(coords)
... [[0.5, 0.4, 0.3, 0.3]]
>>> im, coords = obj_box_left_right_flip(im, coords=[[20, 40, 30, 30]], is_
˓→rescale=False, is_center=True, is_random=False)
>>> print(coords)
... [[80, 40, 30, 30]]
>>> im, coords = obj_box_left_right_flip(im, coords=[[20, 40, 30, 30]], is_
˓→rescale=False, is_center=False, is_random=False)
>>> print(coords)
... [[50, 40, 30, 30]]
```
# <sup>图</sup>像**-**调整大小

tensorlayer.prepro.**obj\_box\_imresize**(*im, coords=[], size=[100, 100], interp='bicubic', mode=None, is\_rescale=False*) Resize an image, and compute the new bounding box coordinates.

Parameters im : numpy array

An image with dimension of [row, col, channel] (default).

**coords** : list of list for coordinates  $[[x, y, w, h], [x, y, w, h], \ldots]$ 

size, interp, mode: see tl.prepro.imresize for details.

is\_rescale : boolean, default False

Set to True, if the input coordinates are rescaled to [0, 1], then return the original coordinates.

# **Examples**

```
\Rightarrow \Rightarrow im = np.zeros([80, 100, 3]) # as an image with shape width=100, height=80
>>> _, coords = obj_box_imresize(im, coords=[[20, 40, 30, 30], [10, 20, 20, 20]],
˓→size=[160, 200], is_rescale=False)
>>> print(coords)
... [[40, 80, 60, 60], [20, 40, 40, 40]]
>>> _, coords = obj_box_imresize(im, coords=[[20, 40, 30, 30]], size=[40, 100],
˓→is_rescale=False)
>>> print(coords)
... [20, 20, 30, 15]
>>> _, coords = obj_box_imresize(im, coords=[[20, 40, 30, 30]], size=[60, 150],
˓→is_rescale=False)
>>> print(coords)
... [30, 30, 45, 22]
>>> im2, coords = obj_box_imresize(im, coords=[[0.2, 0.4, 0.3, 0.3]], size=[160,
˓→200], is_rescale=True)
>>> print(coords, im2.shape)
... [0.2, 0.4, 0.3, 0.3] (160, 200, 3)
```
# 图像**-**裁剪

tensorlayer.prepro.**obj\_box\_crop**(*im*, *classes=[]*, *coords=[]*, *wrg=100*, *hrg=100*, *is\_rescale=False*, *is\_center=False*, *is\_random=False*, *thresh\_wh=0.02*, *thresh\_wh2=12.0*)

Randomly or centrally crop an image, and compute the new bounding box coordinates. Objects outside the cropped image will be removed.

Parameters im : numpy array

An image with dimension of [row, col, channel] (default).

classes : list of class ID (int).

**coords** : list of list for coordinates  $[[x, y, w, h], [x, y, w, h], ...]$ 

wrg, hrg, is\_random : see tl.prepro.crop for details.

is rescale : boolean, default False

Set to True, if the input coordinates are rescaled to [0, 1].

is\_center : boolean, default False

Set to True, if the x and y of coordinates are the centroid. (i.e. darknet format)

#### thresh wh: float

Threshold, remove the box if its ratio of width(height) to image size less than the threshold.

#### thresh\_wh2 : float

Threshold, remove the box if its ratio of width to height or vice verse higher than the threshold.

# 图像**-**位移

tensorlayer.prepro.**obj\_box\_shift**(*im*, *classes=[]*, *coords=[]*, *wrg=0.1*, *hrg=0.1*, *row\_index=0*, *col\_index=1*, *channel\_index=2*, *fill\_mode='nearest'*, *cval=0.0*, *order=1*, *is\_rescale=False*, *is\_center=False*, *is\_random=False*, *thresh\_wh=0.02*, *thresh\_wh2=12.0*)

Shift an image randomly or non-randomly, and compute the new bounding box coordinates. Objects outside the cropped image will be removed.

Parameters im : numpy array

An image with dimension of [row, col, channel] (default).

classes : list of class ID (int).

**coords** : list of list for coordinates  $[[x, y, w, h], [x, y, w, h], ...]$ 

wrg, hrg, row\_index, col\_index, channel\_index, is\_random, fill\_mode, cval, order : see tl.prepro.shift.

is rescale : boolean, default False

Set to True, if the input coordinates are rescaled to [0, 1].

is center : boolean, default False

Set to True, if the x and y of coordinates are the centroid. (i.e. darknet format)

#### thresh wh: float

Threshold, remove the box if its ratio of width(height) to image size less than the threshold.

#### thresh\_wh2 : float

Threshold, remove the box if its ratio of width to height or vice verse higher than the threshold.

#### 图像**-**缩放

tensorlayer.prepro.**obj\_box\_zoom**(*im*, *classes=[]*, *coords=[]*, *zoom\_range=(0.9*, *1.1)*, *row\_index=0*, *col\_index=1*, *channel\_index=2*, *fill\_mode='nearest'*, *cval=0.0*, *order=1*, *is\_rescale=False*, *is\_center=False*, *is\_random=False*, *thresh\_wh=0.02*, *thresh\_wh2=12.0*)

Zoom in and out of a single image, randomly or non-randomly, and compute the new bounding box coordinates. Objects outside the cropped image will be removed.

Parameters im : numpy array

An image with dimension of [row, col, channel] (default).

classes : list of class ID (int).

**coords** : list of list for coordinates  $[[x, y, w, h], [x, y, w, h], ...]$ 

zoom\_range, row\_index, col\_index, channel\_index, is\_random, fill\_mode, cval, order : see tl.prepro.zoom.

is\_rescale : boolean, default False

Set to True, if the input coordinates are rescaled to [0, 1].

is\_center : boolean, default False

Set to True, if the x and y of coordinates are the centroid. (i.e. darknet format)

#### thresh wh : float

Threshold, remove the box if its ratio of width(height) to image size less than the threshold.

#### thresh\_wh2 : float

Threshold, remove the box if its ratio of width to height or vice verse higher than the threshold.

# **2.3.4** 序列

<sup>更</sup>多相关函数,请<sup>见</sup> tensorlayer.nlp 。

### **Padding**

```
tensorlayer.prepro.pad_sequences(sequences, maxlen=None, dtype='int32', padding='post',
                                        truncating='pre', value=0.0)
```
Pads each sequence to the same length: the length of the longest sequence. If maxlen is provided, any sequence longer than maxlen is truncated to maxlen. Truncation happens off either the beginning (default) or the end of the sequence. Supports post-padding and pre-padding (default).

Parameters sequences : list of lists where each element is a sequence

maxlen : int, maximum length

dtype : type to cast the resulting sequence.

padding : 'pre' or 'post', pad either before or after each sequence.

truncating : 'pre' or 'post', remove values from sequences larger than

maxlen either in the beginning or in the end of the sequence

value : float, value to pad the sequences to the desired value.

**Returns x** : numpy array with dimensions (number of sequences, maxlen)

# **Examples**

```
\Rightarrow > sequences = [[1,1,1,1,1],[2,2,2],[3,3]]>>> sequences = pad_sequences(sequences, maxlen=None, dtype='int32',
... b. padding='post', truncating='pre', value=0.)
... [[1 1 1 1 1]
... [2 2 2 0 0]
... [3 3 0 0 0]]
```
#### **Remove Padding**

tensorlayer.prepro.**remove\_pad\_sequences**(*sequences*, *pad\_id=0*)

Remove padding.

Parameters sequences : list of list.

**pad**  $id$  : int.

#### **Examples**

```
>>> sequences = [2,3,4,0,0], [5,1,2,3,4,0,0,0], [4,5,0,2,4,0,0,0]]>>> print(remove_pad_sequences(sequences, pad_id=0))
... [[2, 3, 4], [5, 1, 2, 3, 4], [4, 5, 0, 2, 4]]
```
#### **Process**

tensorlayer.prepro.**process\_sequences**(*sequences*, *end\_id=0*, *pad\_val=0*, *is\_shorten=True*, *re-*

*main\_end\_id=False*)

Set all tokens(ids) after END token to the padding value, and then shorten (option) it to the maximum sequence length in this batch.

Parameters sequences : numpy array or list of list with token IDs.

e.g. [[4,3,5,3,2,2,2,2], [5,3,9,4,9,2,2,3]]

end\_id : int, the special token for END.

**pad\_val** : int, replace the end\_id and the ids after end\_id to this value.

is shorten : boolean, default True.

Shorten the sequences.

remain\_end\_id : boolean, default False.

Keep an end\_id in the end.

# **Examples**

```
>>> sentences_ids = [(4, 3, 5, 3, 2, 2, 2, 2], <br> <math>\longleftarrow</math> end_id is 2... [5, 3, 9, 4, 9, 2, 2, 3]] <-- end_id is 2
>>> sentences_ids = precess_sequences(sentences_ids, end_id=vocab.end_id, pad_
˓→val=0, is_shorten=True)
... [[4, 3, 5, 3, 0], [5, 3, 9, 4, 9]]
```
# **Add Start ID**

tensorlayer.prepro.**sequences\_add\_start\_id**(*sequences*, *start\_id=0*, *remove\_last=False*) Add special start token(id) in the beginning of each sequence.

### **Examples**

```
>>> sentences_ids = [[4,3,5,3,2,2,2,2], [5,3,9,4,9,2,2,3]]
>>> sentences_ids = sequences_add_start_id(sentences_ids, start_id=2)
... [[2, 4, 3, 5, 3, 2, 2, 2, 2], [2, 5, 3, 9, 4, 9, 2, 2, 3]]
>>> sentences_ids = sequences_add_start_id(sentences_ids, start_id=2, remove_
˓→last=True)
... [[2, 4, 3, 5, 3, 2, 2, 2], [2, 5, 3, 9, 4, 9, 2, 2]]
```
• For Seq2seq

```
\Rightarrow input = [a, b, c]\Rightarrow target = [x, y, z]>>> decode_seq = [start_id, a, b] <-- sequences_add_start_id(input, start_id,
˓→True)
```
# **Add End ID**

```
tensorlayer.prepro.sequences_add_end_id(sequences, end_id=888)
     Add special end token(id) in the end of each sequence.
```
Parameters sequences : list of list.

end\_id : int.

# **Examples**

```
\Rightarrow > sequences = [[1,2,3], [4,5,6,7]]>>> print(sequences_add_end_id(sequences, end_id=999))
... [[1, 2, 3, 999], [4, 5, 6, 999]]
```
#### **Add End ID after pad**

tensorlayer.prepro.**sequences\_add\_end\_id\_after\_pad**(*sequences*, *end\_id=888*, *pad\_id=0*) Add special end token(id) in the end of each sequence.

Parameters sequences : list of list.

end id : int.

pad\_id : int.

#### **Examples**

```
>>> sequences = [[1,2,0,0], [1,2,3,0], [1,2,3,4]]
>>> print(sequences_add_end_id_after_pad(sequences, end_id=99, pad_id=0))
... [[1, 2, 99, 0], [1, 2, 3, 99], [1, 2, 3, 4]]
```
#### **Get Mask**

```
tensorlayer.prepro.sequences_get_mask(sequences, pad_val=0)
    Return mask for sequences.
```
#### **Examples**

```
>>> sentences_ids = [[4, 0, 5, 3, 0, 0],
... [5, 3, 9, 4, 9, 0]]
>>> mask = sequences_get_mask(sentences_ids, pad_val=0)
... [[1 1 1 1 0 0]
... [1 1 1 1 1 0]]
```
# **2.3.5 Tensor Opt**

注解: 这几个函数将被弃用, 关于如何使用 Tensor Operator 请参考 tutorial\_cifar10\_tfrecord.py 。

# **2.4 API -** 迭代函数

数据迭代。

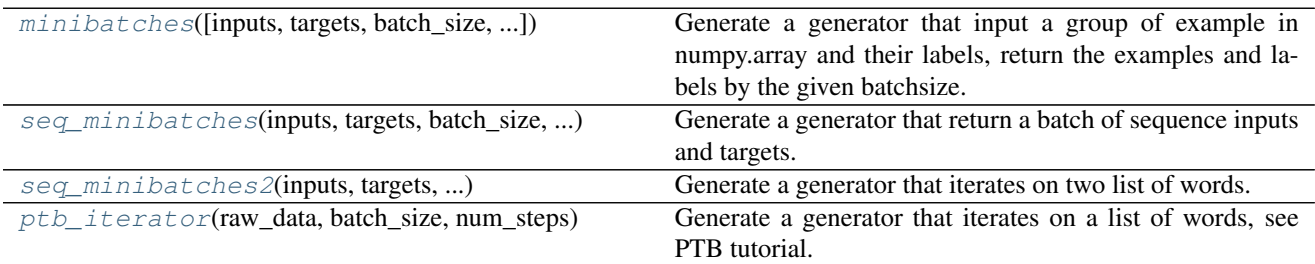

# **2.4.1** 非时间序列

<span id="page-155-0"></span>tensorlayer.iterate.**minibatches**(*inputs=None*, *targets=None*, *batch\_size=None*, *shuffle=False*) Generate a generator that input a group of example in numpy.array and their labels, return the examples and labels by the given batchsize.

Parameters inputs : numpy.array

24. The input features, every row is a example.

targets : numpy.array

25. The labels of inputs, every row is a example.

batch\_size : int

The batch size.

shuffle : boolean

Indicating whether to use a shuffling queue, shuffle the dataset before return.

# **Notes**

• If you have two inputs, e.g.  $X1$  (1000, 100) and  $X2$  (1000, 80), you can "np.hstack( $(X1, X2)$ )

into (1000, 180) and feed into inputs, then you can split a batch of X1 and X2.

# **Examples**

```
>>> X = np.asarray([['a','a'], ['b','b'], ['c','c'], ['d','d'], ['e','e'], ['f','f
ightharpoonup']])
>>> y = np.asarray([0,1,2,3,4,5])
>>> for batch in tl.iterate.minibatches(inputs=X, targets=y, batch_size=2,
˓→shuffle=False):
>>> print(batch)
... (array([['a', 'a'],
... ['b', 'b']],
... dtype='<U1'), array([0, 1]))
... (array([['c', 'c'],
... ['d', 'd']],
... dtype='<U1'), array([2, 3]))
... (array([['e', 'e'],
... ['f', 'f']],
... dtype='<U1'), array([4, 5]))
```
# **2.4.2** 时间序列

# **Sequence iteration 1**

```
tensorlayer.iterate.seq_minibatches(inputs, targets, batch_size, seq_length, stride=1)
     Generate a generator that return a batch of sequence inputs and targets. If batch\_size = 100,
     seq_length = 5, one return will have 500 rows (examples).
```
#### **Examples**

• Synced sequence input and output.

```
>>> X = np.asarray([['a','a'], ['b','b'], ['c','c'], ['d','d'], ['e','e'], ['f','f
\hookrightarrow']])
>>> y = np \text{.} asarray([0, 1, 2, 3, 4, 5])>>> for batch in tl.iterate.seq_minibatches(inputs=X, targets=y, batch_size=2,
˓→seq_length=2, stride=1):
>>> print(batch)
... (array([['a', 'a'],
... ['b', 'b'],
... ['b', 'b'],
... ['c', 'c']],
... dtype='<U1'), array([0, 1, 1, 2]))
... (array([['c', 'c'],
... ['d', 'd'],
... ['d', 'd'],
... ['e', 'e']],
... dtype='<U1'), array([2, 3, 3, 4]))
...
...
```
• Many to One

```
>>> return_last = True
>>> num_steps = 2
>>> X = np.asarray([['a','a'], ['b','b'], ['c','c'], ['d','d'], ['e','e'], ['f','f
 ˓→']]) (continues on next page)
```

```
(续上页)
```

```
>>> Y = np.asarray([0,1,2,3,4,5])
>>> for batch in tl.iterate.seq_minibatches(inputs=X, targets=Y, batch_size=2,
˓→seq_length=num_steps, stride=1):
>>> x, y = batch
>>> if return_last:
>>> tmp_y = y.reshape((-1, num_steps) + y.shape[1:])
>>> y = \text{tmp}_y[:, -1]>>> print(x, y)
... [['a' 'a']
... ['b' 'b']
... ['b' 'b']
... ['c' 'c']] [1 2]
... [['c' 'c']
... ['d' 'd']
... ['d' 'd']
... ['e' 'e']] [3 4]
```
#### **Sequence iteration 2**

#### <span id="page-157-0"></span>tensorlayer.iterate.**seq\_minibatches2**(*inputs*, *targets*, *batch\_size*, *num\_steps*)

Generate a generator that iterates on two list of words. Yields (Returns) the source contexts and the target context by the given batch\_size and num\_steps (sequence\_length), see PTB tutorial. In TensorFlow's tutorial, this generates the batch\_size pointers into the raw PTB data, and allows minibatch iteration along these pointers.

• Hint, if the input data are images, you can modify the code as follow.

```
from
data = np.zeros([batch_size, batch_len)
to
data = np.zeros([batch_size, batch_len, inputs.shape[1], inputs.shape[2], inputs.
\rightarrowshape[3]])
```
#### Parameters inputs : a list

the context in list format; note that context usually be represented by splitting by space, and then convert to unique word IDs.

#### targets : a list

the context in list format; note that context usually be represented by splitting by space, and then convert to unique word IDs.

#### batch\_size : int

the batch size.

```
num_steps : int
```
the number of unrolls. i.e. sequence\_length

Yields Pairs of the batched data, each a matrix of shape [batch\_size, num\_steps].

Raises ValueError : if batch\_size or num\_steps are too high.

参见:

-

#### **Examples**

```
\Rightarrow X = [i for i in range(20)]
>>> Y = [i \text{ for } i \text{ in } range(20, 40)]>>> for batch in tl.iterate.seq_minibatches2(X, Y, batch_size=2, num_steps=3):
... x, y = batch
... print(x, y)
...
... [[ 0. 1. 2.]
... [ 10. 11. 12.]]
... [[ 20. 21. 22.]
... [ 30. 31. 32.]]
...
... [[ 3. 4. 5.]
... [ 13. 14. 15.]]
... [[ 23. 24. 25.]
... [ 33. 34. 35.]]
...
... [[ 6. 7. 8.]
... [ 16. 17. 18.]]
... [[ 26. 27. 28.]
   ... [ 36. 37. 38.]]
```
### **PTB dataset iteration**

<span id="page-158-0"></span>tensorlayer.iterate.**ptb\_iterator**(*raw\_data*, *batch\_size*, *num\_steps*)

Generate a generator that iterates on a list of words, see PTB tutorial. Yields (Returns) the source contexts and the target context by the given batch\_size and num\_steps (sequence\_length).

see PTB tutorial.

e.g.  $x = [0, 1, 2]$  y =  $[1, 2, 3]$ , when batch\_size = 1, num\_steps = 3, raw\_data =  $[i$  for i in range(100)]

In TensorFlow's tutorial, this generates batch\_size pointers into the raw PTB data, and allows minibatch iteration along these pointers.

#### Parameters raw\_data : a list

the context in list format; note that context usually be represented by splitting by space, and then convert to unique word IDs.

#### batch size : int

the batch size.

num\_steps : int

the number of unrolls. i.e. sequence\_length

Yields Pairs of the batched data, each a matrix of shape [batch\_size, num\_steps].

The second element of the tuple is the same data time-shifted to the

right by one.

Raises ValueError : if batch\_size or num\_steps are too high.

参见:

-

#### **Examples**

```
>>> train_data = [i for i in range(20)]
>>> for batch in tl.iterate.ptb_iterator(train_data, batch_size=2, num_steps=3):
>>> x, y = batch
>>> print(x, y)
... [[ 0 1 2] <---x 1st subset/ iteration
... [10 11 12]]
... [[ 1 2 3] <---y
... [11 12 13]]
...
... [[ 3 4 5] <--- 1st batch input 2nd subset/ iteration
... [13 14 15]] <--- 2nd batch input
... [[ 4 5 6] <--- 1st batch target
... [14 15 16]] <--- 2nd batch target
...
... [[ 6 7 8] 3rd subset/ iteration
... [16 17 18]]
... [[ 7 8 9]
... [17 18 19]]
```
# **2.5 API -** <sup>实</sup>用函<sup>数</sup>

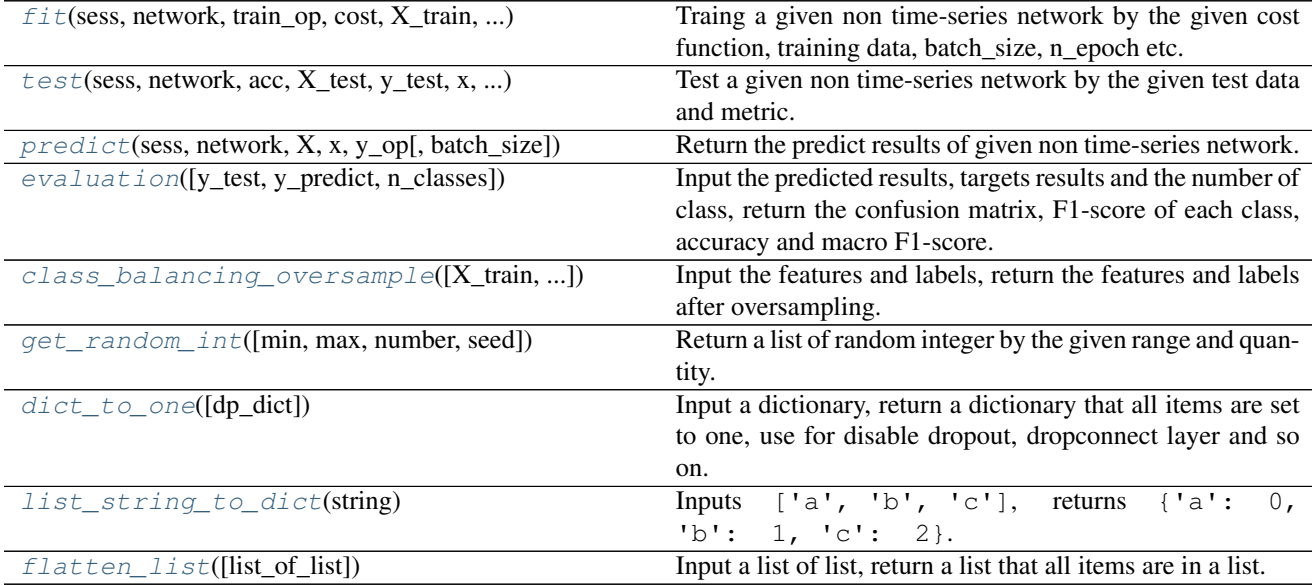

# **2.5.1** <sup>训</sup>练、测试及预<sup>测</sup>

训练

<span id="page-159-0"></span>tensorlayer.utils.**fit**(*sess*, *network*, *train\_op*, *cost*, *X\_train*, *y\_train*, *x*, *y\_*, *acc=None*, *batch\_size=100*, *n\_epoch=100*, *print\_freq=5*, *X\_val=None*, *y\_val=None*, *eval\_train=True*, *tensorboard=False*, *tensorboard\_epoch\_freq=5*, *tensorboard\_weight\_histograms=True*, *tensorboard\_graph\_vis=True*) Traing a given non time-series network by the given cost function, training data, batch\_size, n\_epoch etc. Parameters sess : TensorFlow session

sess = tf.InteractiveSession()

network : a TensorLayer layer

the network will be trained

train\_op : a TensorFlow optimizer

like tf.train.AdamOptimizer

X\_train : numpy array

the input of training data

y\_train : numpy array

the target of training data

x : placeholder

for inputs

y\_ : placeholder

for targets

acc : the TensorFlow expression of accuracy (or other metric) or None

if None, would not display the metric

#### batch\_size : int

batch size for training and evaluating

n\_epoch : int

the number of training epochs

print\_freq : int

display the training information every print\_freq epochs

X\_val : numpy array or None

the input of validation data

#### y\_val : numpy array or None

the target of validation data

#### eval\_train : boolean

if X\_val and y\_val are not None, it refects whether to evaluate the training data

#### tensorboard : boolean

if True summary data will be stored to the log/ direcory for visualization with tensorboard. See also detailed tensorboard\_X settings for specific configurations of features. (default False) Also runs tl.layers.initialize\_global\_variables(sess) internally in fit() to setup the summary nodes, see Note:

#### tensorboard\_epoch\_freq : int

how many epochs between storing tensorboard checkpoint for visualization to log/ directory (default 5)

#### tensorboard\_weight\_histograms : boolean

if True updates tensorboard data in the logs/ directory for visulaization of the weight histograms every tensorboard\_epoch\_freq epoch (default True)

#### tensorboard\_graph\_vis : boolean

if True stores the graph in the tensorboard summaries saved to log/ (default True)

#### **Notes**

If tensorboard=True, the global\_variables\_initializer will be run inside the fit function in order to initalize the automatically generated summary nodes used for tensorboard visualization, thus tf.global\_variables\_initializer().run() before the fit() call will be undefined.

### **Examples**

```
>>> see tutorial_mnist_simple.py
>>> tl.utils.fit(sess, network, train_op, cost, X_train, y_train, x, y_,
... acc=acc, batch_size=500, n_epoch=200, print_freq=5,
... X_val=X_val, y_val=y_val, eval_train=False)
>>> tl.utils.fit(sess, network, train_op, cost, X_train, y_train, x, y_,
... acc=acc, batch_size=500, n_epoch=200, print_freq=5,
... X_val=X_val, y_val=y_val, eval_train=False,
... tensorboard=True, tensorboard_weight_histograms=True, tensorboard_
˓→graph_vis=True)
```
### 测试

<span id="page-161-0"></span>tensorlayer.utils.**test**(*sess*, *network*, *acc*, *X\_test*, *y\_test*, *x*, *y\_*, *batch\_size*, *cost=None*) Test a given non time-series network by the given test data and metric.

Parameters sess : TensorFlow session

sess = tf.InteractiveSession()

network : a TensorLayer layer

the network will be trained

acc : the TensorFlow expression of accuracy (or other metric) or None

if None, would not display the metric

X\_test : numpy array

the input of test data

y\_test : numpy array

the target of test data

x : placeholder

for inputs

y\_ : placeholder

for targets

#### batch\_size : int or None

batch size for testing, when dataset is large, we should use minibatche for testing. when dataset is small, we can set it to None.

cost : the TensorFlow expression of cost or None

if None, would not display the cost

# **Examples**

```
>>> see tutorial_mnist_simple.py
>>> tl.utils.test(sess, network, acc, X_test, y_test, x, y_, batch_size=None,
˓→cost=cost)
```
# 预<sup>测</sup>

<span id="page-162-0"></span>tensorlayer.utils.**predict**(*sess*, *network*, *X*, *x*, *y\_op*, *batch\_size=None*) Return the predict results of given non time-series network.

Parameters sess : TensorFlow session

sess = tf.InteractiveSession()

network : a TensorLayer layer

the network will be trained

X : numpy array

the input

x : placeholder

for inputs

```
y_op : placeholder
```
the argmax expression of softmax outputs

batch\_size : int or None

batch size for prediction, when dataset is large, we should use minibatche for prediction. when dataset is small, we can set it to None.

### **Examples**

```
>>> see tutorial_mnist_simple.py
>>> y = network.outputs
>>> y_op = tf.argmax(tf.nn.softmax(y), 1)
>>> print(tl.utils.predict(sess, network, X_test, x, y_op))
```
# **2.5.2** 评估函数

#### <span id="page-162-1"></span>tensorlayer.utils.**evaluation**(*y\_test=None*, *y\_predict=None*, *n\_classes=None*)

Input the predicted results, targets results and the number of class, return the confusion matrix, F1-score of each class, accuracy and macro F1-score.

Parameters y\_test : numpy.array or list

target results

y\_predict : numpy.array or list

predicted results

n\_classes : int

number of classes

#### **Examples**

**>>>** c\_mat, f1, acc, f1\_macro = evaluation(y\_test, y\_predict, n\_classes)

# **2.5.3** 类平衡函数**(class balancing)**

```
tensorlayer.utils.class_balancing_oversample(X_train=None, y_train=None, print-
```
*able=True*)

Input the features and labels, return the features and labels after oversampling.

Parameters X\_train : numpy.array

Features, each row is an example

y\_train : numpy.array

Labels

# **Examples**

• One X

```
>>> X_train, y_train = class_balancing_oversample(X_train, y_train,
˓→printable=True)
```
• Two X

```
>>> X, y = tl.utils.class_balancing_oversample(X_train=np.hstack((X1, X2)), y_
˓→train=y, printable=False)
>>> X1 = X[:, 0:5]
>>> X2 = X[:, 5:]
```
# **2.5.4** 随机函数

<span id="page-163-1"></span>tensorlayer.utils.**get\_random\_int**(*min=0*, *max=10*, *number=5*, *seed=None*) Return a list of random integer by the given range and quantity.

# **Examples**

```
>>> r = get_random_int(min=0, max=10, number=5)
... [10, 2, 3, 3, 7]
```
# **2.5.5** 字典与列表

# 设字典内容全为一

<span id="page-164-0"></span>tensorlayer.utils.**dict\_to\_one**(*dp\_dict={}*)

Input a dictionary, return a dictionary that all items are set to one, use for disable dropout, dropconnect layer and so on.

Parameters dp\_dict : dictionary

keeping probabilities

# **Examples**

```
>>> dp_dict = dict_to_one( network.all_drop )
>>> dp_dict = dict_to_one( network.all_drop )
>>> feed_dict.update(dp_dict)
```
# <sup>一</sup>列字符转字<sup>典</sup>

```
tensorlayer.utils.list_string_to_dict(string)
    Inputs ['a', 'b', 'c'], returns {'a': 0, 'b': 1, 'c': 2}.
```
# 拉平列<sup>表</sup>

```
tensorlayer.utils.flatten_list(list_of_list=[[], []])
      Input a list of list, return a list that all items are in a list.
```
Parameters list\_of\_list : a list of list

#### **Examples**

```
>>> tl.utils.flatten_list([[1, 2, 3],[4, 5],[6]])
... [1, 2, 3, 4, 5, 6]
```
# **2.6 API -** 自然语言处<sup>理</sup>

自然语言处理与词向量。

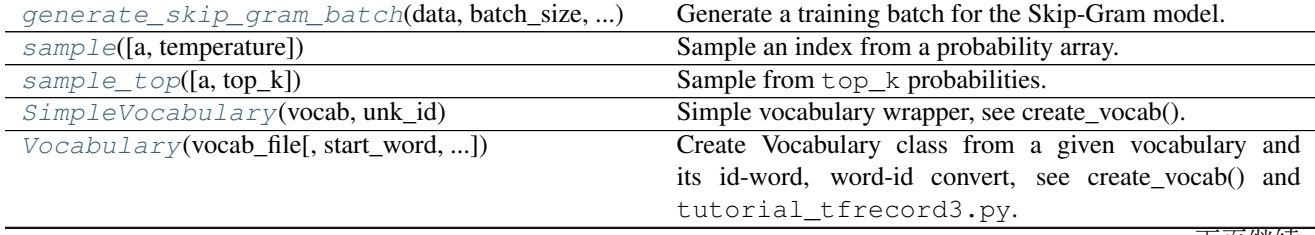

<sup>下</sup>页继续

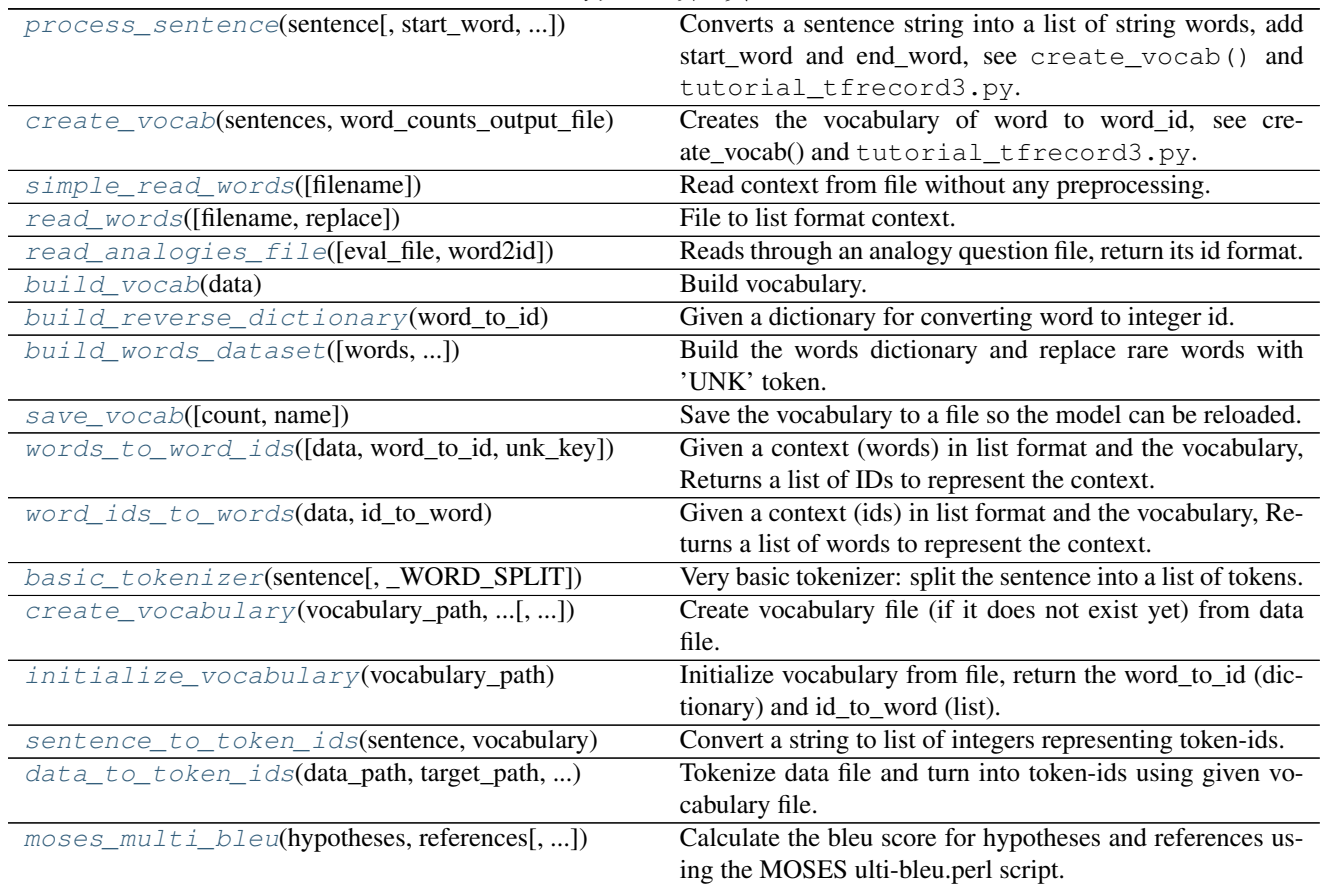

# <sup>表</sup> 61 – <sup>续</sup>上页

# **2.6.1** 训练嵌入矩阵的迭代函数

<span id="page-165-0"></span>tensorlayer.nlp.**generate\_skip\_gram\_batch**(*data*, *batch\_size*, *num\_skips*, *skip\_window*, *data\_index=0*)

Generate a training batch for the Skip-Gram model.

Parameters data : a list

To present context.

batch size : an int

Batch size to return.

num\_skips : an int

How many times to reuse an input to generate a label.

#### skip\_window : an int

How many words to consider left and right.

#### data\_index : an int

Index of the context location. without using yield, this code use data\_index to instead.

#### Returns batch : a list

Inputs

labels : a list

Labels

data\_index : an int

Index of the context location.

# **References**

• [TensorFlow word2vec tutorial](https://www.tensorflow.org/versions/r0.9/tutorials/word2vec/index.html#vector-representations-of-words)

#### **Examples**

• Setting num\_skips=2, skip\_window=1, use the right and left words.

In the same way, num\_skips=4, skip\_window=2 means use the nearby 4 words.

```
>>> data = [1,2,3,4,5,6,7,8,9,10,11]
>>> batch, labels, data_index = tl.nlp.generate_skip_gram_batch(data=data, batch_
˓→size=8, num_skips=2, skip_window=1, data_index=0)
>>> print(batch)
... [2 2 3 3 4 4 5 5]
>>> print(labels)
   ... [[3]
... [1]
... [4]
... [2]
... [5]
... [3]
... [4]
... [6]]
```
# **2.6.2** 抽样方<sup>法</sup>

# 简单抽<sup>样</sup>

<span id="page-166-0"></span>tensorlayer.nlp.**sample**(*a=[]*, *temperature=1.0*) Sample an index from a probability array.

Parameters a : a list

List of probabilities.

temperature : float or None

The higher the more uniform.

When  $a = [0.1, 0.2, 0.7]$ ,

temperature =  $0.7$ , the distribution will be sharpen [  $0.05048273$   $0.13588945$ 0.81362782]

temperature  $= 1.0$ , the distribution will be the same  $[0.1 0.2 0.7]$ 

temperature = 1.5, the distribution will be filtered  $\lceil 0.16008435 0.25411807 \rceil$ 0.58579758]

If None, it will be np. argmax (a)

#### **Notes**

• No matter what is the temperature and input list, the sum of all probabilities will be one.

Even if input list = [1, 100, 200], the sum of all probabilities will still be one. - For large vocabulary\_size, choice a higher temperature to avoid error.

# <sup>从</sup>**top k**中抽<sup>样</sup>

<span id="page-167-0"></span>tensorlayer.nlp.**sample\_top**(*a=[]*, *top\_k=10*) Sample from top\_k probabilities.

Parameters a : a list

List of probabilities.

top\_k : int

Number of candidates to be considered.

# **2.6.3** <sup>词</sup>的向量表<sup>示</sup>

# 词汇类 **(class)**

#### **Simple vocabulary class**

```
class tensorlayer.nlp.SimpleVocabulary(vocab, unk_id)
     Simple vocabulary wrapper, see create_vocab().
```
Parameters vocab : A dictionary of word to word\_id.

unk\_id : Id of the special 'unknown' word.

#### **Methods**

word\_to\_id(word) Returns the integer id of a word string.

#### **Vocabulary class**

<span id="page-167-2"></span>class tensorlayer.nlp. Vocabulary (*vocab*\_file, *start\_word='<S>'*, *end\_word='</S>'*, *unk\_word='<UNK>', pad\_word='<PAD>'*)

Create Vocabulary class from a given vocabulary and its id-word, word-id convert, see create\_vocab() and tutorial\_tfrecord3.py.

Parameters vocab\_file : File containing the vocabulary, where the words are the first

whitespace-separated token on each line (other tokens are ignored) and the word ids are the corresponding line numbers.

start\_word : Special word denoting sentence start.

end\_word : Special word denoting sentence end.

unk\_word : Special word denoting unknown words.

### **Examples**

```
>>> Vocab_files
>>> Look as follow, includes `start_word` , `end_word` but no `unk_word` .
>>> a 969108
>>> <S> 586368
>> </S> 586368
>>> . 440479
>>> on 213612
>>> of 202290
>>> the 196219
>>> in 182598
>>> with 152984
>>> and 139109
>>> is 97322
```
#### **Attributes**

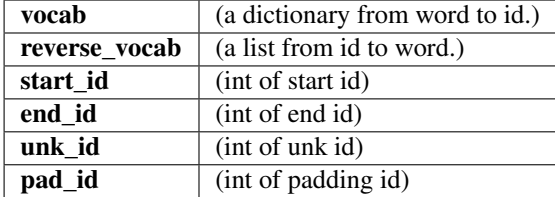

#### **Methods**

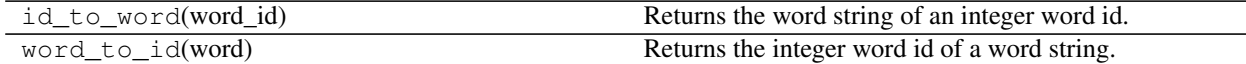

#### **Process sentence**

<span id="page-168-0"></span>tensorlayer.nlp.process\_sentence(*sentence*, *start\_word='<S>'*, *end\_word='</S>'*) Converts a sentence string into a list of string words, add start\_word and end\_word, see create\_vocab() and tutorial\_tfrecord3.py.

Parameters sentence : a sentence in string.

start\_word : a string or None, if None, non start word will be appended.

end\_word : a string or None, if None, non end word will be appended.

Returns A list of strings; the processed caption.

#### **Notes**

• You have to install the following package.

- [Installing NLTK](http://www.nltk.org/install.html)
- [Installing NLTK data](http://www.nltk.org/data.html)

#### **Examples**

```
>>> c = "how are you?"
>>> c = tl.nlp.process_sentence(c)
>>> print(c)
... ['<S>', 'how', 'are', 'you', '?', '</S>']
```
### **Create vocabulary**

<span id="page-169-0"></span>tensorlayer.nlp.**create\_vocab**(*sentences*, *word\_counts\_output\_file*, *min\_word\_count=1*) Creates the vocabulary of word to word\_id, see create\_vocab() and tutorial\_tfrecord3.py.

The vocabulary is saved to disk in a text file of word counts. The id of each word in the file is its corresponding 0-based line number.

Parameters sentences : a list of lists of strings.

word counts output file : A string

The file name.

min\_word\_count : a int

Minimum number of occurrences for a word.

#### Returns

• tl.nlp.SimpleVocabulary object.

#### **Notes**

• See more tl.nlp.build\_vocab()

#### **Examples**

```
>>> captions = ["one two , three", "four five five"]
>>> processed_capts = []
>>> for c in captions:
>>> c = tl.nlp.process_sentence(c, start_word="<S>", end_word="</S>")
>>> processed_capts.append(c)
>>> print(processed_capts)
...[['<S>', 'one', 'two', ',', 'three', '</S>'], ['<S>', 'four', 'five', 'five', '
\leftrightarrow </S>']]
```

```
>>> tl.nlp.create_vocab(processed_capts, word_counts_output_file='vocab.txt', min_
˓→word_count=1)
... [TL] Creating vocabulary.
... Total words: 8
... Words in vocabulary: 8
... Wrote vocabulary file: vocab.txt
```
(continues on next page)

(续上页)

```
>>> vocab = tl.nlp.Vocabulary('vocab.txt', start_word="<S>", end_word="</S>", unk_
˓→word="<UNK>")
... INFO:tensorflow:Initializing vocabulary from file: vocab.txt
... [TL] Vocabulary from vocab.txt : <S> </S> <UNK>
... vocabulary with 10 words (includes start_word, end_word, unk_word)
... start_id: 2
... end_id: 3
... unk_id: 9
       ... pad_id: 0
```
# **2.6.4** 从文件中读取文本

#### **Simple read file**

<span id="page-170-0"></span>tensorlayer.nlp.**simple\_read\_words**(*filename='nietzsche.txt'*) Read context from file without any preprocessing.

Parameters filename : a string

A file path (like .txt file)

Returns The context in a string

# **Read file**

<span id="page-170-1"></span>tensorlayer.nlp.**read\_words**(*filename='nietzsche.txt', replace=['\n', '<eos>']*)

File to list format context. Note that, this script can not handle punctuations. For customized read\_words method, see tutorial\_generate\_text.py.

Parameters filename : a string

A file path (like .txt file)

replace : a list

[original string, target string], to disable replace use [", "]

**Returns** The context in a list, split by space by default, and use  $\leq$  eos  $>$  to represent  $\setminus$ n,

e.g. [... 'how', 'useful', 'it', "'s" ... ].

#### **References**

• [tensorflow.models.rnn.ptb.reader](https://github.com/tensorflow/tensorflow/tree/master/tensorflow/models/rnn/ptb)

# **2.6.5** <sup>从</sup>文件中读取类比题<sup>目</sup>

<span id="page-170-2"></span>tensorlayer.nlp.**read\_analogies\_file**(*eval\_file='questions-words.txt'*, *word2id={}*) Reads through an analogy question file, return its id format.

Parameters eval\_data : a string

The file name.

word2id : a dictionary

Mapping words to unique IDs.

Returns analogy\_questions : a [n, 4] numpy array containing the analogy question's

word ids. questions\_skipped: questions skipped due to unknown words.

#### **Examples**

```
>>> eval_file should be in this format :
>>> : capital-common-countries
>>> Athens Greece Baghdad Iraq
>>> Athens Greece Bangkok Thailand
>>> Athens Greece Beijing China
>>> Athens Greece Berlin Germany
>>> Athens Greece Bern Switzerland
>>> Athens Greece Cairo Egypt
>>> Athens Greece Canberra Australia
>>> Athens Greece Hanoi Vietnam
>>> Athens Greece Havana Cuba
...
```

```
>>> words = tl.files.load_matt_mahoney_text8_dataset()
>>> data, count, dictionary, reverse_dictionary = tl.nlp.build_
˓→words_dataset(words, vocabulary_size, True)
>>> analogy_questions = tl.nlp.read_analogies_file( eval_file=
˓→'questions-words.txt', word2id=dictionary)
>>> print(analogy_questions)
... [[ 3068 1248 7161 1581]
... [ 3068 1248 28683 5642]
... [ 3068 1248 3878 486]
... ...,
... [ 1216 4309 19982 25506]
... [ 1216 4309 3194 8650]
... [ 1216 4309 140 312]]
```
# **2.6.6** <sup>建</sup>立词汇表、文本与**ID**转换字典及文本**ID**<sup>化</sup>

# <sup>为</sup>单词到**ID**建立字<sup>典</sup>

<span id="page-171-0"></span>tensorlayer.nlp.**build\_vocab**(*data*)

Build vocabulary. Given the context in list format. Return the vocabulary, which is a dictionary for word to id. e.g. {'campbell': 2587, 'atlantic': 2247, 'aoun': 6746 .... }

Parameters data : a list of string

the context in list format

Returns word to id : a dictionary

mapping words to unique IDs. e.g. {'campbell': 2587, 'atlantic': 2247, 'aoun': 6746 .... }

#### **References**

• [tensorflow.models.rnn.ptb.reader](https://github.com/tensorflow/tensorflow/tree/master/tensorflow/models/rnn/ptb)

#### **Examples**

```
>>> data_path = os.getcwd() + '/simple-examples/data'
>>> train_path = os.path.join(data_path, "ptb.train.txt")
>>> word_to_id = build_vocab(read_txt_words(train_path))
```
#### <sup>为</sup>**ID**到单词建立字<sup>典</sup>

<span id="page-172-0"></span>tensorlayer.nlp.**build\_reverse\_dictionary**(*word\_to\_id*) Given a dictionary for converting word to integer id. Returns a reverse dictionary for converting a id to word.

Parameters word\_to\_id : dictionary

mapping words to unique ids

Returns reverse\_dictionary : a dictionary

mapping ids to words

# 建立字典, 统计表等

<span id="page-172-1"></span>tensorlayer.nlp.**build\_words\_dataset**(*words=[]*, *vocabulary\_size=50000*, *printable=True*, *unk\_key='UNK'*)

Build the words dictionary and replace rare words with 'UNK' token. The most common word has the smallest

integer id.

#### Parameters words : a list of string or byte

The context in list format. You may need to do preprocessing on the words, such as lower case, remove marks etc.

#### vocabulary\_size : an int

The maximum vocabulary size, limiting the vocabulary size. Then the script replaces rare words with 'UNK' token.

#### printable : boolean

Whether to print the read vocabulary size of the given words.

#### unk\_key : a string

Unknown words  $=$  unk key

#### Returns data : a list of integer

The context in a list of ids

#### count : a list of tuple and list

count[0] is a list : the number of rare words

count[1:] are tuples : the number of occurrence of each word

e.g. [['UNK', 418391], (b'the', 1061396), (b'of', 593677), (b'and', 416629), (b'one', 411764)]

dictionary : a dictionary

word\_to\_id, mapping words to unique IDs.

reverse\_dictionary : a dictionary

id\_to\_word, mapping id to unique word.

#### **References**

• [tensorflow/examples/tutorials/word2vec/word2vec\\_basic.py](https://github.com/tensorflow/tensorflow/blob/r0.7/tensorflow/examples/tutorials/word2vec/word2vec_basic.py)

### **Examples**

```
>>> words = tl.files.load_matt_mahoney_text8_dataset()
>>> vocabulary_size = 50000
>>> data, count, dictionary, reverse_dictionary = tl.nlp.build_words_
˓→dataset(words, vocabulary_size)
```
# 保存词汇表

<span id="page-173-0"></span>tensorlayer.nlp.**save\_vocab**(*count=[]*, *name='vocab.txt'*) Save the vocabulary to a file so the model can be reloaded.

Parameters count : a list of tuple and list

count[0] is a list : the number of rare words

count[1:] are tuples : the number of occurrence of each word

e.g. [['UNK', 418391], (b'the', 1061396), (b'of', 593677), (b'and', 416629), (b'one', 411764)]

# **Examples**

```
>>> words = tl.files.load matt mahoney text8 dataset()
>>> vocabulary_size = 50000
>>> data, count, dictionary, reverse_dictionary = ... tl.nlp.build_words_
˓→dataset(words, vocabulary_size, True)
>>> tl.nlp.save_vocab(count, name='vocab_text8.txt')
>>> vocab_text8.txt
... UNK 418391
... the 1061396
... of 593677
... and 416629
... one 411764
... in 372201
... a 325873
... to 316376
```
# **2.6.7** 文本转**ID**,**ID**转文本

These functions can be done by Vocabulary class.

### 单词到**ID**

```
tensorlayer.nlp.words_to_word_ids(data=[], word_to_id={}, unk_key='UNK')
     Given a context (words) in list format and the vocabulary, Returns a list of IDs to represent the context.
```
Parameters data : a list of string or byte

the context in list format

word\_to\_id : a dictionary

mapping words to unique IDs.

unk\_key : a string

Unknown words = unk\_key

Returns A list of IDs to represent the context.

#### **References**

• [tensorflow.models.rnn.ptb.reader](https://github.com/tensorflow/tensorflow/tree/master/tensorflow/models/rnn/ptb)

#### **Examples**

```
>>> words = tl.files.load_matt_mahoney_text8_dataset()
>>> vocabulary_size = 50000
>>> data, count, dictionary, reverse_dictionary = ... tl.nlp.build_
˓→words_dataset(words, vocabulary_size, True)
>>> context = [b'hello', b'how', b'are', b'you']
>>> ids = tl.nlp.words_to_word_ids(words, dictionary)
>>> context = tl.nlp.word_ids_to_words(ids, reverse_dictionary)
>>> print(ids)
... [6434, 311, 26, 207]
>>> print(context)
... [b'hello', b'how', b'are', b'you']
```
# **ID**到单词

<span id="page-174-1"></span>tensorlayer.nlp.**word\_ids\_to\_words**(*data*, *id\_to\_word*) Given a context (ids) in list format and the vocabulary, Returns a list of words to represent the context.

Parameters data : a list of integer

the context in list format

id\_to\_word : a dictionary

mapping id to unique word.

Returns A list of string or byte to represent the context.

#### **Examples**

**>>>** see words\_to\_word\_ids

# **2.6.8** 机器翻译相关函数

# 文本**ID**化

<span id="page-175-0"></span>tensorlayer.nlp.**basic\_tokenizer**(*sentence*, *\_WORD\_SPLIT=<\_sre.SRE\_Pattern object>*) Very basic tokenizer: split the sentence into a list of tokens.

Parameters sentence : tensorflow.python.platform.gfile.GFile Object

\_WORD\_SPLIT : regular expression for word spliting.

#### **References**

• Code from /tensorflow/models/rnn/translation/data\_utils.py

# **Examples**

```
>>> see create_vocabulary
>>> from tensorflow.python.platform import gfile
>>> train_path = "wmt/giga-fren.release2"
>>> with gfile.GFile(train_path + ".en", mode="rb") as f:
>>> for line in f:
>>> tokens = tl.nlp.basic_tokenizer(line)
>>> print(tokens)
>>> exit()
... [b'Changing', b'Lives', b'|', b'Changing', b'Society', b'|', b'How',
... b'It', b'Works', b'|', b'Technology', b'Drives', b'Change', b'Home',
... b'|', b'Concepts', b'|', b'Teachers', b'|', b'Search', b'|', b'Overview',
... b'|', b'Credits', b'|', b'HHCC', b'Web', b'|', b'Reference', b'|',
... b'Feedback', b'Virtual', b'Museum', b'of', b'Canada', b'Home', b'Page']
```
#### <sup>建</sup>立或读取词汇<sup>表</sup>

<span id="page-175-1"></span>tensorlayer.nlp.**create\_vocabulary**(*vocabulary\_path, data\_path, max\_vocabulary\_size, tokenizer=None, normalize\_digits=True, \_DIGIT\_RE=<\_sre.SRE\_Pattern object>, \_START\_VOCAB=['\_PAD', '\_GO', '\_EOS', '\_UNK']*)

Create vocabulary file (if it does not exist yet) from data file.

Data file is assumed to contain one sentence per line. Each sentence is tokenized and digits are normalized (if normalize\_digits is set). Vocabulary contains the most-frequent tokens up to max\_vocabulary\_size. We write it to vocabulary\_path in a one-token-per-line format, so that later token in the first line gets id=0, second line gets id=1, and so on.

Parameters vocabulary path : path where the vocabulary will be created.

data\_path : data file that will be used to create vocabulary.

max\_vocabulary\_size : limit on the size of the created vocabulary.

tokenizer : a function to use to tokenize each data sentence.

if None, basic\_tokenizer will be used.

normalize digits : Boolean

if true, all digits are replaced by 0s.

# **References**

• Code from /tensorflow/models/rnn/translation/data\_utils.py

<span id="page-176-0"></span>tensorlayer.nlp.**initialize\_vocabulary**(*vocabulary\_path*) Initialize vocabulary from file, return the word\_to\_id (dictionary) and id\_to\_word (list).

We assume the vocabulary is stored one-item-per-line, so a file:

dog

cat

will result in a vocabulary {"dog": 0, "cat": 1}, and this function will also return the reversed-vocabulary ["dog", "cat"].

Parameters vocabulary\_path : path to the file containing the vocabulary.

Returns vocab : a dictionary

Word to id. A dictionary mapping string to integers.

rev\_vocab : a list

Id to word. The reversed vocabulary (a list, which reverses the vocabulary mapping).

Raises ValueError : if the provided vocabulary\_path does not exist.

#### **Examples**

```
>>> Assume 'test' contains
... dog
... cat
... bird
>>> vocab, rev_vocab = tl.nlp.initialize_vocabulary("test")
>>> print(vocab)
>>> {b'cat': 1, b'dog': 0, b'bird': 2}
>>> print(rev_vocab)
>>> [b'dog', b'cat', b'bird']
```
### 文本转**ID**,**ID**转文本

<span id="page-176-1"></span>tensorlayer.nlp.**sentence\_to\_token\_ids**(*sentence*, *vocabulary*, *tokenizer=None*, *normalize\_digits=True*, *UNK\_ID=3*, *\_DIGIT\_RE=<\_sre.SRE\_Pattern object>*)

Convert a string to list of integers representing token-ids.

For example, a sentence "I have a dog" may become tokenized into ["I", "have", "a", "dog"] and with vocabulary {"I": 1, "have": 2, "a": 4, "dog": 7"} this function will return [1, 2, 4, 7].

Parameters sentence : tensorflow.python.platform.gfile.GFile Object

The sentence in bytes format to convert to token-ids.

see basic\_tokenizer(), data\_to\_token\_ids()

vocabulary : a dictionary mapping tokens to integers.

tokenizer : a function to use to tokenize each sentence;

If None, basic\_tokenizer will be used.

normalize digits : Boolean

If true, all digits are replaced by 0s.

Returns A list of integers, the token-ids for the sentence.

<span id="page-177-0"></span>tensorlayer.nlp.**data\_to\_token\_ids**(*data\_path*, *target\_path*, *vocabulary\_path*, *tokenizer=None*, *normalize\_digits=True*, *UNK\_ID=3*, *\_DIGIT\_RE=<\_sre.SRE\_Pattern object>*)

Tokenize data file and turn into token-ids using given vocabulary file.

This function loads data line-by-line from data path, calls the above sentence to token ids, and saves the result to target\_path. See comment for sentence\_to\_token\_ids on the details of token-ids format.

Parameters data\_path : path to the data file in one-sentence-per-line format.

target\_path : path where the file with token-ids will be created.

vocabulary\_path : path to the vocabulary file.

tokenizer : a function to use to tokenize each sentence;

if None, basic tokenizer will be used.

normalize digits : Boolean; if true, all digits are replaced by 0s.

#### **References**

• Code from /tensorflow/models/rnn/translation/data\_utils.py

# **2.6.9** <sup>衡</sup>量指<sup>标</sup>

# **BLEU**

<span id="page-177-1"></span>tensorlayer.nlp.**moses\_multi\_bleu**(*hypotheses*, *references*, *lowercase=False*) Calculate the bleu score for hypotheses and references using the MOSES ulti-bleu.perl script.

Parameters hypotheses : A numpy array of strings where each string is a single example.

references : A numpy array of strings where each string is a single example.

lowercase : If true, pass the "-lc" flag to the multi-bleu script

Returns The BLEU score as a float 32 value.

# **References**

• [Google/seq2seq/metric/bleu](https://github.com/google/seq2seq)

#### **Examples**

```
>>> hypotheses = ["a bird is flying on the sky"]
>>> references = ["two birds are flying on the sky", "a bird is on the top of the
˓→tree", "an airplane is on the sky",]
>>> score = tl.nlp.moses_multi_bleu(hypotheses, references)
```
# **2.7 API -** 强化学<sup>习</sup>

强化学习(增强学习)相关函数。

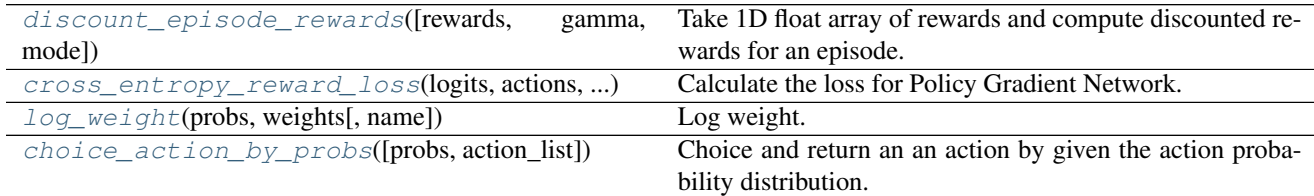

# **2.7.1** 奖励函<sup>数</sup>

<span id="page-178-0"></span>tensorlayer.rein.**discount\_episode\_rewards**(*rewards=[]*, *gamma=0.99*, *mode=0*)

Take 1D float array of rewards and compute discounted rewards for an episode. When encount a non-zero value, consider as the end a of an episode.

Parameters rewards : numpy list

a list of rewards

gamma : float

discounted factor

mode : int

if mode == 0, reset the discount process when encount a non-zero reward (Ping-pong game). if mode  $== 1$ , would not reset the discount process.

# **Examples**

```
>>> rewards = np.asarray([0, 0, 0, 1, 0, 0, 0, 1, 0, 0, 0, 1])
>>> gamma = 0.9
>>> discount_rewards = tl.rein.discount_episode_rewards(rewards, gamma)
>>> print(discount_rewards)
... [ 0.72899997 0.81 0.89999998 1. 0.72899997 0.81
... 0.89999998 1. 0.72899997 0.81 0.89999998 1. ]
>>> discount_rewards = tl.rein.discount_episode_rewards(rewards, gamma, mode=1)
>>> print(discount_rewards)
... [ 1.52110755 1.69011939 1.87791049 2.08656716 1.20729685 1.34144104
... 1.49048996 1.65610003 0.72899997 0.81 0.89999998 1. ]
```
# **2.7.2** <sup>损</sup>失函<sup>数</sup>

### **Weighted Cross Entropy**

<span id="page-178-1"></span>tensorlayer.rein.**cross\_entropy\_reward\_loss**(*logits*, *actions*, *rewards*, *name=None*) Calculate the loss for Policy Gradient Network.

#### Parameters logits : tensor

The network outputs without softmax. This function implements softmax inside.

actions : tensor/ placeholder

The agent actions.

rewards : tensor/ placeholder

The rewards.

#### **Examples**

```
>>> states_batch_pl = tf.placeholder(tf.float32, shape=[None, D])
>>> network = InputLayer(states_batch_pl, name='input')
>>> network = DenseLayer(network, n_units=H, act=tf.nn.relu, name='relu1')
>>> network = DenseLayer(network, n_units=3, name='out')
>>> probs = network.outputs
>>> sampling_prob = tf.nn.softmax(probs)
>>> actions_batch_pl = tf.placeholder(tf.int32, shape=[None])
>>> discount_rewards_batch_pl = tf.placeholder(tf.float32, shape=[None])
>>> loss = tl.rein.cross_entropy_reward_loss(probs, actions_batch_pl, discount
˓→rewards_batch_pl)
>>> train_op = tf.train.RMSPropOptimizer(learning_rate, decay_rate).minimize(loss)
```
# **Log weight**

```
tensorlayer.rein.log_weight(probs, weights, name='log_weight')
     Log weight.
```
Parameters probs : tensor

If it is a network output, usually we should scale it to [0, 1] via softmax.

weights : tensor

# **2.7.3** 采样选择函<sup>数</sup>

```
tensorlayer.rein.choice_action_by_probs(probs=[0.5, 0.5], action_list=None)
     Choice and return an an action by given the action probability distribution.
```
Parameters probs : a list of float.

The probability distribution of all actions.

action\_list : None or a list of action in integer, string or others.

If None, returns an integer range between 0 and len(probs)-1.

#### **Examples**

```
\Rightarrow for \angle in range(5):
>>> a = choice_action_by_probs([0.2, 0.4, 0.4])
>>> print(a)
... 0
... 1
... 1
... 2
```
(continues on next page)
(续上页)

```
... 1
>>> for _ in range(3):
>>> a = choice_action_by_probs([0.5, 0.5], ['a', 'b'])
>>> print(a)
... a
... b
... b
```
# **2.8 API -** 文件

<sup>下</sup>载基准(benchmark)数据集,保存加载模型和数据。 TensorFlow提<sup>供</sup> .ckpt <sup>文</sup>件格式来保存和加载模型, <sup>但</sup>为了更好地实现跨平台, 我们建议使用python标准文件格式 .npz <sup>来</sup>保存和加载模型。

```
## 保存模型为 .ckpt
saver = tf.train.Saver()
save_path = saver.save(sess, "model.ckpt")
# 从 .ckpt 加载模型
saver = tf.train.Saver()
saver.restore(sess, "model.ckpt")
## 保存模型为 .npz
tl.files.save_npz(network.all_params , name='model.npz')
# 从 .npz 加载模型 (方法1)
load_params = tl.files.load_npz(name='model.npz')
tl.files.assign_params(sess, load_params, network)
# 从 .npz 加载模型 (方法2)
tl.files.load_and_assign_npz(sess=sess, name='model.npz', network=network)
## 此外,你可以这样加载预训练的参数
# 加载第一个参数
tl.files.assign_params(sess, [load_params[0]], network)
# 加载前三个参数
tl.files.assign_params(sess, load_params[:3], network)
```
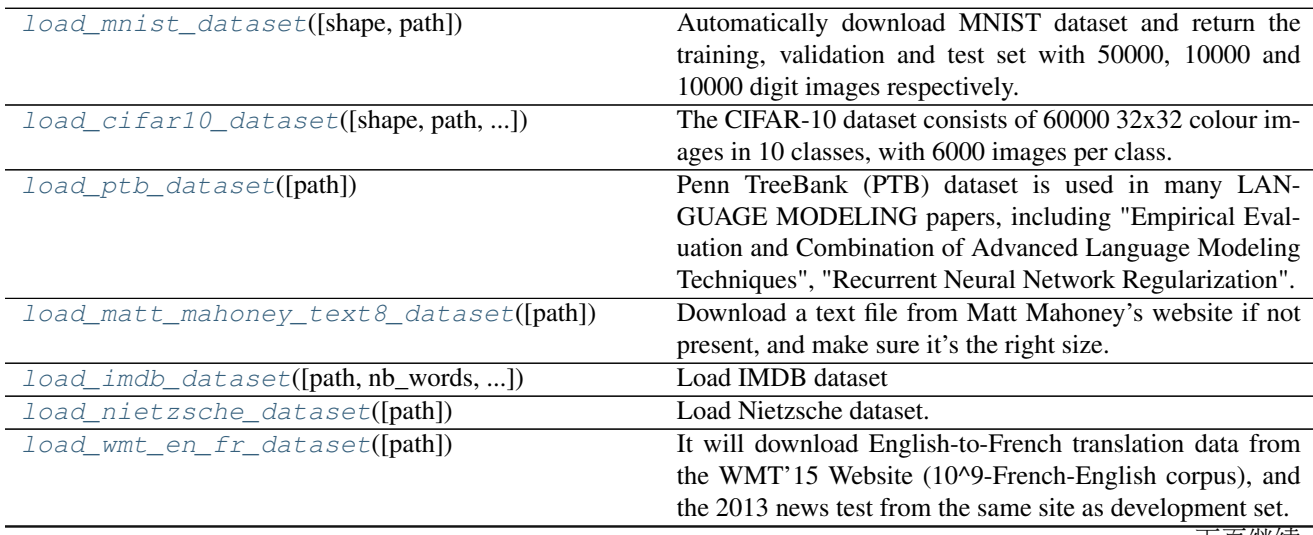

<sup>下</sup>页继续

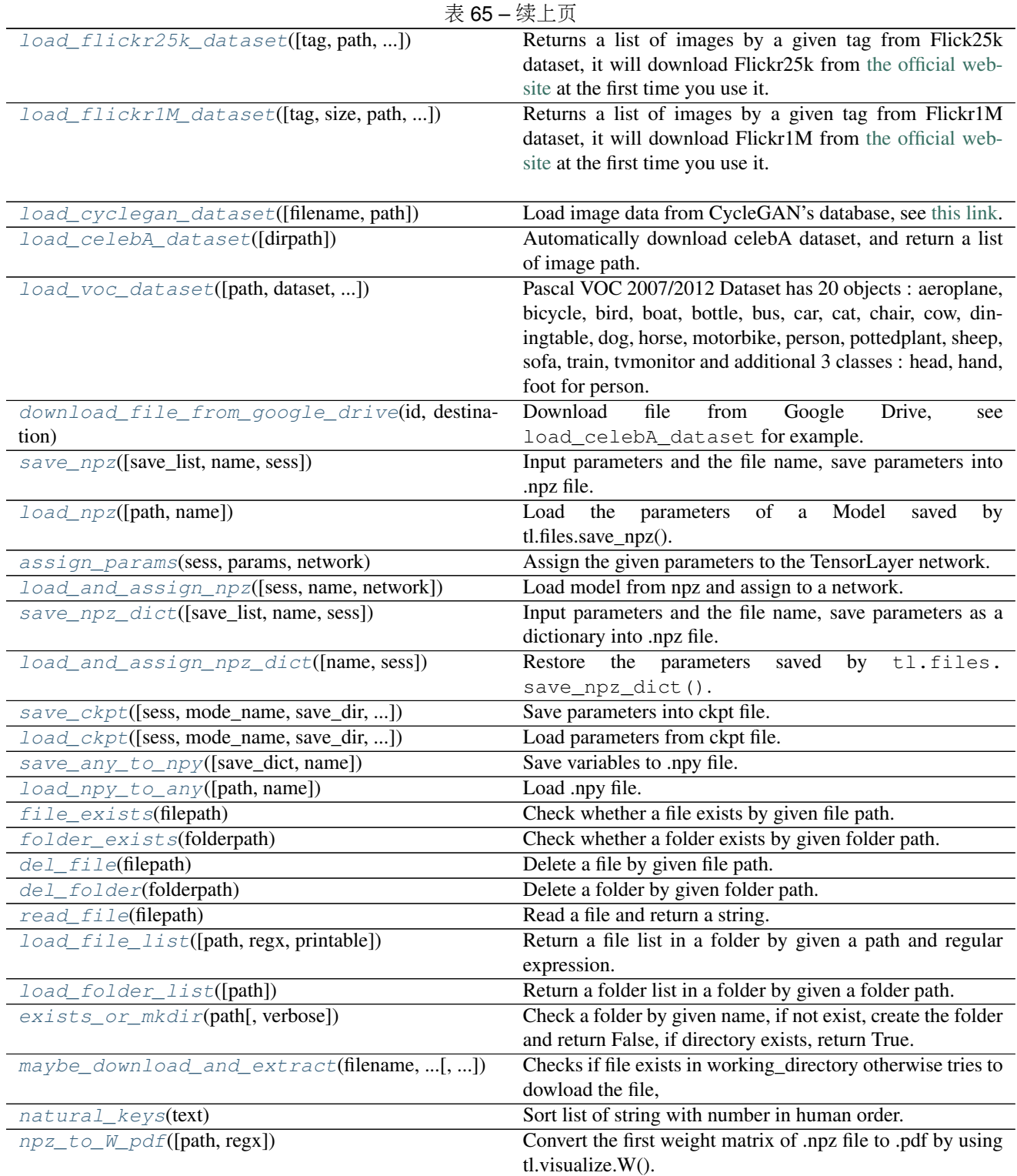

# **2.8.1** 下载数据集

### **MNIST**

<span id="page-182-0"></span>tensorlayer.files.**load\_mnist\_dataset**(*shape=(-1*, *784)*, *path='data'*)

Automatically download MNIST dataset and return the training, validation and test set with 50000, 10000 and 10000 digit images respectively.

Parameters shape : tuple

The shape of digit images, defaults is (-1,784)

path : string

The path that the data is downloaded to, defaults is data/mnist/.

### **Examples**

```
>>> X_train, y_train, X_val, y_val, X_test, y_test = tl.files.load_mnist_
\rightarrowdataset(shape=(-1,784))
>>> X_train, y_train, X_val, y_val, X_test, y_test = tl.files.load_mnist_
\rightarrowdataset(shape=(-1, 28, 28, 1))
```
### **CIFAR-10**

<span id="page-182-1"></span>tensorlayer.files.**load\_cifar10\_dataset**(*shape=(-1*, *32*, *32*, *3)*, *path='data'*, *plotable=False*,

*second=3*)

The CIFAR-10 dataset consists of 60000 32x32 colour images in 10 classes, with 6000 images per class. There are 50000 training images and 10000 test images.

The dataset is divided into five training batches and one test batch, each with 10000 images. The test batch contains exactly 1000 randomly-selected images from each class. The training batches contain the remaining images in random order, but some training batches may contain more images from one class than another. Between them, the training batches contain exactly 5000 images from each class.

### Parameters shape : tupe

The shape of digit images: e.g. (-1, 3, 32, 32) and (-1, 32, 32, 3).

plotable : True, False

Whether to plot some image examples.

second : int

If plotable is True, second is the display time.

path : string

The path that the data is downloaded to, defaults is  $data/cifar10/$ .

### **References**

- [CIFAR website](https://www.cs.toronto.edu/~kriz/cifar.html)
- [Data download link](https://www.cs.toronto.edu/~kriz/cifar-10-python.tar.gz)
- <https://teratail.com/questions/28932>

### **Examples**

```
>>> X_train, y_train, X_test, y_test = tl.files.load_cifar10_dataset(shape=(-1,
\leftrightarrow32, 32, 3))
```
### **Penn TreeBank (PTB)**

<span id="page-183-0"></span>tensorlayer.files.**load\_ptb\_dataset**(*path='data'*)

Penn TreeBank (PTB) dataset is used in many LANGUAGE MODELING papers, including "Empirical Evaluation and Combination of Advanced Language Modeling Techniques", "Recurrent Neural Network Regularization". It consists of 929k training words, 73k validation words, and 82k test words. It has 10k words in its vocabulary.

Parameters path : : string

The path that the data is downloaded to, defaults is  $data/ptb/$ .

Returns train\_data, valid\_data, test\_data, vocabulary size

### **References**

- tensorflow.models.rnn.ptb import reader
- [Manual download](http://www.fit.vutbr.cz/~imikolov/rnnlm/simple-examples.tgz)

### **Examples**

**>>>** train\_data, valid\_data, test\_data, vocab\_size = tl.files.load\_ptb\_dataset()

### **Matt Mahoney's text8**

```
tensorlayer.files.load_matt_mahoney_text8_dataset(path='data')
```
Download a text file from Matt Mahoney's website if not present, and make sure it's the right size. Extract the first file enclosed in a zip file as a list of words. This dataset can be used for Word Embedding.

Parameters path : : string

The path that the data is downloaded to, defaults is data/mm\_test8/.

Returns word\_list : a list

a list of string (word).

e.g. [.... 'their', 'families', 'who', 'were', 'expelled', 'from', 'jerusalem', ...]

### **Examples**

```
>>> words = tl.files.load_matt_mahoney_text8_dataset()
>>> print('Data size', len(words))
```
### **IMBD**

```
tensorlayer.files.load_imdb_dataset(path='data', nb_words=None, skip_top=0,
                                         maxlen=None, test_split=0.2, seed=113, start_char=1,
                                         oov_char=2, index_from=3)
```
Load IMDB dataset

Parameters path : : string

The path that the data is downloaded to, defaults is data/imdb/.

### **References**

• [Modified from keras.](https://github.com/fchollet/keras/blob/master/keras/datasets/imdb.py)

### **Examples**

```
>>> X_train, y_train, X_test, y_test = tl.files.load_imdb_dataset(
... nb_words=20000, test_split=0.2)
>>> print('X_train.shape', X_train.shape)
... (20000,) [[1, 62, 74, ... 1033, 507, 27],[1, 60, 33, ... 13, 1053, 7]..]
>>> print('y_train.shape', y_train.shape)
... (20000,) [1 0 0 ..., 1 0 1]
```
### **Nietzsche**

<span id="page-184-1"></span>tensorlayer.files.**load\_nietzsche\_dataset**(*path='data'*) Load Nietzsche dataset. Returns a string.

Parameters path : string

The path that the data is downloaded to, defaults is data/nietzsche/.

### **Examples**

```
>>> see tutorial_generate_text.py
>>> words = tl.files.load_nietzsche_dataset()
>>> words = basic_clean_str(words)
>>> words = words.split()
```
### **WMT'15 Website** 的英文译法文数据

```
tensorlayer.files.load_wmt_en_fr_dataset(path='data')
```
It will download English-to-French translation data from the WMT'15 Website (10^9-French-English corpus), and the 2013 news test from the same site as development set. Returns the directories of training data and test data.

Parameters path : string

The path that the data is downloaded to, defaults is  $data/$ wmt en fr/.

### **Notes**

Usually, it will take a long time to download this dataset.

### **References**

• Code modified from /tensorflow/models/rnn/translation/data\_utils.py

### **Flickr25k**

<span id="page-185-0"></span>tensorlayer.files.**load\_flickr25k\_dataset**(*tag='sky'*, *path='data'*, *n\_threads=50*, *print-*

*able=False*)

Returns a list of images by a given tag from Flick25k dataset, it will download Flickr25k from [the official](http://press.liacs.nl/mirflickr/mirdownload.html) [website](http://press.liacs.nl/mirflickr/mirdownload.html) at the first time you use it.

Parameters tag : string or None

If you want to get images with tag, use string like 'dog', 'red', see [Flickr Search.](https://www.flickr.com/search/) If you want to get all images, set to None.

path : string

The path that the data is downloaded to, defaults is data/flickr25k/.

n\_threads : int, number of thread to read image.

printable : bool, print infomation when reading images, default is False.

### **Examples**

• Get images with tag of sky

**>>>** images = tl.files.load\_flickr25k\_dataset(tag='sky')

• Get all images

```
>>> images = tl.files.load_flickr25k_dataset(tag=None, n_threads=100,
˓→printable=True)
```
### **Flickr1M**

<span id="page-185-1"></span>tensorlayer.files.**load\_flickr1M\_dataset**(*tag='sky'*, *size=10*, *path='data'*, *n\_threads=50*,

*printable=False*)

Returns a list of images by a given tag from Flickr1M dataset, it will download Flickr1M from [the official](http://press.liacs.nl/mirflickr/mirdownload.html) [website](http://press.liacs.nl/mirflickr/mirdownload.html) at the first time you use it.

Parameters tag : string or None

If you want to get images with tag, use string like 'dog', 'red', see [Flickr Search.](https://www.flickr.com/search/) If you want to get all images, set to None.

 $size: int 1 to 10.$ 

1 means 100k images ... 5 means 500k images, 10 means all 1 million images. Default is 10.

path : string

The path that the data is downloaded to, defaults is data/flickr25k/.

n threads : int, number of thread to read image.

printable : bool, print infomation when reading images, default is False.

### **Examples**

• Use 200k images

```
>>> images = tl.files.load_flickr1M_dataset(tag='zebra', size=2)
```
• Use 1 Million images

**>>>** images = tl.files.load\_flickr1M\_dataset(tag='zebra')

### **CycleGAN**

<span id="page-186-0"></span>tensorlayer.files.**load\_cyclegan\_dataset**(*filename='summer2winter\_yosemite'*,

*path='data'*) Load image data from CycleGAN's database, see [this link.](https://people.eecs.berkeley.edu/~taesung_park/CycleGAN/datasets/)

Parameters filename : string

The dataset you want, see [this link.](https://people.eecs.berkeley.edu/~taesung_park/CycleGAN/datasets/)

path : string

The path that the data is downloaded to, defaults is *data/cyclegan*

### **Examples**

**>>>** im\_train\_A, im\_train\_B, im\_test\_A, im\_test\_B = load\_cyclegan\_dataset(filename= ˓<sup>→</sup>'summer2winter\_yosemite')

### **CelebA**

```
tensorlayer.files.load_celebA_dataset(dirpath='data')
     Automatically download celebA dataset, and return a list of image path.
```
# **VOC 2007/2012**

<span id="page-186-2"></span>tensorlayer.files.**load\_voc\_dataset**(*path='data'*, *dataset='2012'*, *contain\_classes\_in\_person=False*)

Pascal VOC 2007/2012 Dataset has 20 objects : aeroplane, bicycle, bird, boat, bottle, bus, car, cat, chair, cow, diningtable, dog, horse, motorbike, person, pottedplant, sheep, sofa, train, tvmonitor and additional 3 classes : head, hand, foot for person.

### Parameters path : string

The path that the data is downloaded to, defaults is data/VOC.

dataset : string, 2012, 2007, 2007test or 2012test.

The VOC dataset version, we usually train model on 2007+2012 and test it on 2007test.

contain classes in person : If True, dataset will contains labels of head, hand and foot.

#### Returns imgs\_file\_list : list of string.

Full paths of all images.

#### imgs\_semseg\_file\_list : list of string.

Full paths of all maps for semantic segmentation. Note that not all images have this map!

### imgs\_insseg\_file\_list : list of string.

Full paths of all maps for instance segmentation. Note that not all images have this map!

### imgs ann file list : list of string.

Full paths of all annotations for bounding box and object class, all images have this annotations.

### classes : list of string.

Classes in order.

#### classes in person : list of string.

Classes in person.

#### classes\_dict : dictionary.

Class label to integer.

### n\_objs\_list : list of integer

Number of objects in all images in "imgs\_file\_list' in order.

### objs\_info\_list : list of string.

Darknet format for the annotation of all images in imgs\_file\_list in order. [class\_id x\_centre y\_centre width height] in ratio format.

### objs\_info\_dicts : dictionary.

{imgs\_file\_list : dictionary for annotation}, the annotation of all images in imgs\_file\_list, format from [TensorFlow/Models/object-detection.](https://github.com/tensorflow/models/blob/master/object_detection/create_pascal_tf_record.py)

### **References**

- [Pascal VOC2012 Website.](http://host.robots.ox.ac.uk/pascal/VOC/voc2012/#devkit)
- [Pascal VOC2007 Website.](http://host.robots.ox.ac.uk/pascal/VOC/voc2007/)
- [TensorFlow/Models/object-detection.](https://github.com/zsdonghao/object-detection/blob/master/g3doc/preparing_inputs.md)

### **Examples**

```
>>> imgs_file_list, imgs_semseg_file_list, imgs_insseg_file_list, imgs_ann_file_
˓→list,
>>> classes, classes_in_person, classes_dict,
>>> n_objs_list, objs_info_list, objs_info_dicts = tl.files.load_voc_
˓→dataset(dataset="2012", contain_classes_in_person=False)
>>> idx = 26
>>> print(classes)
... ['aeroplane', 'bicycle', 'bird', 'boat', 'bottle', 'bus', 'car', 'cat', 'chair
˓→', 'cow', 'diningtable', 'dog', 'horse', 'motorbike', 'person', 'pottedplant',
˓→'sheep', 'sofa', 'train', 'tvmonitor']
>>> print(classes_dict)
... {'sheep': 16, 'horse': 12, 'bicycle': 1, 'bottle': 4, 'cow': 9, 'sofa': 17,
˓→'car': 6, 'dog': 11, 'cat': 7, 'person': 14, 'train': 18, 'diningtable': 10,
˓→'aeroplane': 0, 'bus': 5, 'pottedplant': 15, 'tvmonitor': 19, 'chair': 8, 'bird
˓→': 2, 'boat': 3, 'motorbike': 13}
>>> print(imgs_file_list[idx])
... data/VOC/VOC2012/JPEGImages/2007_000423.jpg
>>> print(n_objs_list[idx])
... 2
>>> print(imgs_ann_file_list[idx])
... data/VOC/VOC2012/Annotations/2007_000423.xml
>>> print(objs_info_list[idx])
... 14 0.173 0.461333333333 0.142 0.496
... 14 0.828 0.542666666667 0.188 0.594666666667
>>> ann = tl.prepro.parse_darknet_ann_str_to_list(objs_info_list[idx])
>>> print(ann)
... [[14, 0.173, 0.461333333333, 0.142, 0.496], [14, 0.828, 0.542666666667, 0.188,
˓→ 0.594666666667]]
>>> c, b = tl.prepro.parse_darknet_ann_list_to_cls_box(ann)
>>> print(c, b)
... [14, 14] [[0.173, 0.461333333333, 0.142, 0.496], [0.828, 0.542666666667, 0.
˓→188, 0.594666666667]]
```
### **Google Drive**

<span id="page-188-0"></span>tensorlayer.files.**download\_file\_from\_google\_drive**(*id*, *destination*) Download file from Google Drive, see load\_celebA\_dataset for example.

Parameters id: driver ID

destination : string, save path.

# **2.8.2** <sup>保</sup>存与加载模<sup>型</sup>

### <sup>以</sup>列表保存模型<sup>到</sup> **.npz**

<span id="page-188-1"></span>tensorlayer.files.**save\_npz**(*save\_list=[]*, *name='model.npz'*, *sess=None*) Input parameters and the file name, save parameters into .npz file. Use tl.utils.load\_npz() to restore.

Parameters save list : a list

Parameters want to be saved.

name : a string or None

The name of the .npz file.

sess : None or Session

### **Notes**

If you got session issues, you can change the value.eval() to value.eval(session=sess)

### **References**

• [Saving dictionary using numpy](http://stackoverflow.com/questions/22315595/saving-dictionary-of-header-information-using-numpy-savez)

### **Examples**

• Save model to npz

```
>>> tl.files.save_npz(network.all_params, name='model.npz', sess=sess)
- Load model from npz (Method 1)
>>> load_params = tl.files.load_npz(name='model.npz')
>>> tl.files.assign_params(sess, load_params, network)
- Load model from npz (Method 2)
>>> tl.files.load_and_assign_npz(sess=sess, name='model.npz', network=network)
```
### <sup>从</sup>**save\_npz**加载模型参数列<sup>表</sup>

<span id="page-189-0"></span>tensorlayer.files.**load\_npz**(*path="*, *name='model.npz'*) Load the parameters of a Model saved by tl.files.save\_npz().

### Parameters path : a string

Folder path to .npz file.

name : a string or None

The name of the .npz file.

### Returns params : list

A list of parameters in order.

### **References**

• [Saving dictionary using numpy](http://stackoverflow.com/questions/22315595/saving-dictionary-of-header-information-using-numpy-savez)

### **Examples**

• See save\_npz

## 把模型参数载入模<sup>型</sup>

<span id="page-190-0"></span>tensorlayer.files.**assign\_params**(*sess*, *params*, *network*) Assign the given parameters to the TensorLayer network.

Parameters sess: TensorFlow Session. Automatically run when sess is not None.

params : a list

A list of parameters in order.

network : a Layer class

The network to be assigned

### Returns ops : list

A list of tf ops in order that assign params. Support sess.run(ops) manually.

### **References**

• [Assign value to a TensorFlow variable](http://stackoverflow.com/questions/34220532/how-to-assign-value-to-a-tensorflow-variable)

### **Examples**

• Save model to npz

```
>>> tl.files.save_npz(network.all_params, name='model.npz', sess=sess)
- Load model from npz (Method 1)
>>> load_params = tl.files.load_npz(name='model.npz')
>>> tl.files.assign_params(sess, load_params, network)
- Load model from npz (Method 2)
>>> tl.files.load_and_assign_npz(sess=sess, name='model.npz', network=network)
```
### <sup>从</sup>**.npz**中加载参数并导入模<sup>型</sup>

<span id="page-190-1"></span>tensorlayer.files.**load\_and\_assign\_npz**(*sess=None*, *name=None*, *network=None*) Load model from npz and assign to a network.

Parameters sess : TensorFlow Session

name : string

Model path.

network : a Layer class

The network to be assigned

Returns Returns False if faild to model is not exist.

### **Examples**

```
>>> tl.files.save_npz(net.all_params, name='net.npz', sess=sess)
>>> tl.files.load_and_assign_npz(sess=sess, name='net.npz', network=net)
```
### <sup>以</sup>字典保存模型<sup>到</sup> **.npz**

<span id="page-191-0"></span>tensorlayer.files.**save\_npz\_dict**(*save\_list=[]*, *name='model.npz'*, *sess=None*)

Input parameters and the file name, save parameters as a dictionary into .npz file. Use  $t1.files.$ load\_and\_assign\_npz\_dict() to restore.

Parameters save\_list : a list to tensor for parameters

Parameters want to be saved.

name : a string

The name of the .npz file.

sess : Session

### <sup>从</sup>**save\_npz\_dict**加载模型参数列<sup>表</sup>

<span id="page-191-1"></span>tensorlayer.files.**load\_and\_assign\_npz\_dict**(*name='model.npz'*, *sess=None*) Restore the parameters saved by tl.files.save\_npz\_dict().

Parameters name : a string

The name of the .npz file.

sess : Session

### <sup>以</sup>列表保存模型<sup>到</sup> **.ckpt**

<span id="page-191-2"></span>tensorlayer.files.**save\_ckpt**(*sess=None*, *mode\_name='model.ckpt'*, *save\_dir='checkpoint'*, *var\_list=[]*, *global\_step=None*, *printable=False*)

Save parameters into ckpt file.

Parameters sess : Session.

mode\_name : string, name of the model, default is model.ckpt.

save\_dir : string, path / file directory to the ckpt, default is checkpoint.

var\_list : list of variables, if not given, save all global variables.

global\_step : int or None, step number.

printable : bool, if True, print all params info.

### **Examples**

• see tl.files.load ckpt().

### <sup>从</sup>**.ckpt**中加载参数并导入模<sup>型</sup>

<span id="page-191-3"></span>tensorlayer.files.**load\_ckpt**(*sess=None*, *mode\_name='model.ckpt'*, *save\_dir='checkpoint'*, *var\_list=[]*, *is\_latest=True*, *printable=False*) Load parameters from ckpt file.

Parameters sess : Session.

mode\_name : string, name of the model, default is model.ckpt.

Note that if is latest is True, this function will get the mode name automatically.

save dir : string, path / file directory to the ckpt, default is checkpoint.

var\_list : list of variables, if not given, save all global variables.

is\_latest : bool, if True, load the latest ckpt, if False, load the ckpt with the name of `mode\_name.

printable : bool, if True, print all params info.

### **Examples**

• Save all global parameters.

```
>>> tl.files.save_ckpt(sess=sess, mode_name='model.ckpt', save_dir='model',
˓→printable=True)
- Save specific parameters.
>>> tl.files.save_ckpt(sess=sess, mode_name='model.ckpt', var_list=net.all_params,
˓→ save_dir='model', printable=True)
- Load latest ckpt.
>>> tl.files.load_ckpt(sess=sess, var_list=net.all_params, save_dir='model',
˓→printable=True)
- Load specific ckpt.
>>> tl.files.load_ckpt(sess=sess, mode_name='model.ckpt', var_list=net.all_params,
˓→ save_dir='model', is_latest=False, printable=True)
```
# **2.8.3** 保存与加载数据

### 保持数据到**.npy**文件

<span id="page-192-0"></span>tensorlayer.files.**save\_any\_to\_npy**(*save\_dict={}*, *name='file.npy'*) Save variables to .npy file.

### **Examples**

```
>>> tl.files.save_any_to_npy(save_dict={'data': ['a','b']}, name='test.npy')
>>> data = tl.files.load_npy_to_any(name='test.npy')
>>> print(data)
... {'data': ['a','b']}
```
### 从**.npy**文件加载数据

```
tensorlayer.files.load_npy_to_any(path=", name='file.npy')
     Load .npy file.
```
### **Examples**

• see save\_any\_to\_npy()

# **2.8.4** <sup>文</sup>件夹**/**文件相关函<sup>数</sup>

# 判断文件存在

<span id="page-193-0"></span>tensorlayer.files.**file\_exists**(*filepath*) Check whether a file exists by given file path.

# <sup>判</sup>断文件夹存<sup>在</sup>

<span id="page-193-1"></span>tensorlayer.files.**folder\_exists**(*folderpath*) Check whether a folder exists by given folder path.

### 删除文件

<span id="page-193-2"></span>tensorlayer.files.**del\_file**(*filepath*) Delete a file by given file path.

### <sup>删</sup>除文件夹

<span id="page-193-3"></span>tensorlayer.files.**del\_folder**(*folderpath*) Delete a folder by given folder path.

### 读取文件

<span id="page-193-4"></span>tensorlayer.files.**read\_file**(*filepath*) Read a file and return a string.

### **Examples**

**>>>** data = tl.files.read\_file('data.txt')

# <sup>从</sup>文件夹中读取文件名列<sup>表</sup>

<span id="page-193-5"></span>tensorlayer.files.**load\_file\_list**(*path=None*, *regx='\\.npz'*, *printable=True*) Return a file list in a folder by given a path and regular expression.

Parameters path : a string or None

A folder path.

regx : a string

The regx of file name.

printable : boolean, whether to print the files infomation.

### **Examples**

**>>>** file\_list = tl.files.load\_file\_list(path=**None**, regx='w1pre\_[0-9]+\.(npz)')

# <sup>从</sup>文件夹中读取文件夹列<sup>表</sup>

<span id="page-194-0"></span>tensorlayer.files.**load\_folder\_list**(*path="*) Return a folder list in a folder by given a folder path.

Parameters path : a string or None

A folder path.

# <sup>查</sup>看或建立文件夹

<span id="page-194-1"></span>tensorlayer.files.**exists\_or\_mkdir**(*path*, *verbose=True*) Check a folder by given name, if not exist, create the folder and return False, if directory exists, return True.

Parameters path : a string

A folder path.

verbose : boolean

If True, prints results, deaults is True

Returns True if folder exist, otherwise, returns False and create the folder

### **Examples**

**>>>** tl.files.exists\_or\_mkdir("checkpoints/train")

### <sup>下</sup>载或解<sup>压</sup>

<span id="page-194-2"></span>tensorlayer.files.**maybe\_download\_and\_extract**(*filename*, *working\_directory*, *url\_source*, *extract=False*, *expected\_bytes=None*)

Checks if file exists in working\_directory otherwise tries to dowload the file, and optionally also tries to extract the file if format is ".zip" or ".tar"

Parameters filename : string

The name of the (to be) dowloaded file.

### working\_directory : string

A folder path to search for the file in and dowload the file to

url : string

The URL to download the file from

extract : bool, defaults is False

If True, tries to uncompress the dowloaded file is ".tar.gz/.tar.bz2" or ".zip" file

### expected\_bytes : int/None

If set tries to verify that the downloaded file is of the specified size, otherwise raises an Exception, defaults is None which corresponds to no check being performed

Returns filepath to dowloaded (uncompressed) file

### **Examples**

```
>>> down_file = tl.files.maybe_download_and_extract(filename = 'train-images-idx3-
˓→ubyte.gz',
                                                     working_directory = 'data/',
                                                     url_source = 'http://yann.
˓→lecun.com/exdb/mnist/')
>>> tl.files.maybe_download_and_extract(filename = 'ADEChallengeData2016.zip',
                                        working_directory = 'data/',
                                        url_source = 'http://sceneparsing.csail.
˓→mit.edu/data/',
                                        extract=True)
```
# **2.8.5** 排序

### <sup>字</sup>符串按数字排<sup>序</sup>

```
tensorlayer.files.natural_keys(text)
     Sort list of string with number in human order.
```
### **References**

alist.sort(key=natural\_keys) sorts in human order [http://nedbatchelder.com/blog/200712/human\\_sorting.html](http://nedbatchelder.com/blog/200712/human_sorting.html) (See Toothy's implementation in the comments)

### **Examples**

```
>>> l = ['im1.jpg', 'im31.jpg', 'im11.jpg', 'im21.jpg', 'im03.jpg', 'im05.jpg']
>>> l.sort(key=tl.files.natural_keys)
... ['im1.jpg', 'im03.jpg', 'im05', 'im11.jpg', 'im21.jpg', 'im31.jpg']
>>> l.sort() # that is what we dont want
... ['im03.jpg', 'im05', 'im1.jpg', 'im11.jpg', 'im21.jpg', 'im31.jpg']
```
# **2.8.6** 可视化 **npz** 文件

<span id="page-195-1"></span>tensorlayer.files.**npz\_to\_W\_pdf**(*path=None*, *regx='w1pre\_[0-9]+\\.(npz)'*) Convert the first weight matrix of .npz file to .pdf by using tl.visualize.W().

Parameters path : a string or None

A folder path to npz files.

regx : a string

Regx for the file name.

### **Examples**

```
>>> Convert the first weight matrix of w1_pre...npz file to w1_pre...pdf.
>>> tl.files.npz_to_W_pdf(path='/Users/.../npz_file/', regx='w1pre_[0-9]+\.(npz)')
```
# **2.9 API -** 可视化

TensorFlow 提供了可视化模型和激活输出等的工具 [TensorBoard](https://www.tensorflow.org/get_started/summaries_and_tensorboard)。 在这里, 我们进一步提供一些可视化模型 参数和数据的函数。

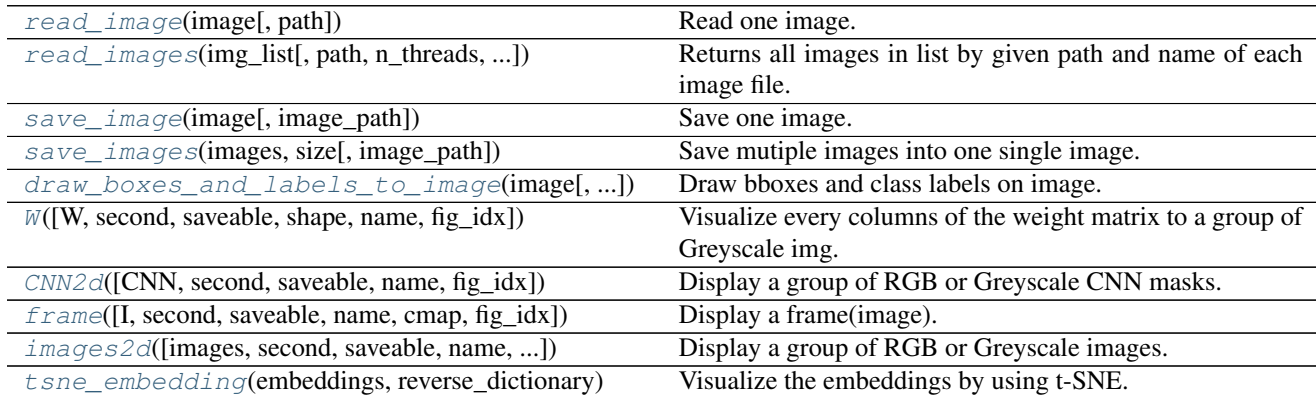

# **2.9.1** <sup>读</sup>取与保存图片

### <sup>读</sup>取单个图片

<span id="page-196-0"></span>tensorlayer.visualize.**read\_image**(*image*, *path="*) Read one image.

Parameters images : string, file name.

path : string, path.

## <sup>读</sup>取多个图片

<span id="page-196-1"></span>tensorlayer.visualize.**read\_images**(*img\_list*, *path="*, *n\_threads=10*, *printable=True*) Returns all images in list by given path and name of each image file.

Parameters img\_list : list of string, the image file names.

path : string, image folder path.

n\_threads : int, number of thread to read image.

printable : bool, print infomation when reading images, default is True.

# <sup>保</sup>存单个图片

<span id="page-196-2"></span>tensorlayer.visualize.**save\_image**(*image*, *image\_path="*)

Save one image.

Parameters images : numpy array [w, h, c]

image\_path : string.

# <sup>保</sup>存多个图片

<span id="page-197-0"></span>tensorlayer.visualize.**save\_images**(*images*, *size*, *image\_path="*) Save mutiple images into one single image.

Parameters images : numpy array [batch, w, h, c]

size : list of two int, row and column number.

number of images should be equal or less than size[0] \* size[1]

image\_path : string.

### **Examples**

```
>>> images = np.random.rand(64, 100, 100, 3)
>>> tl.visualize.save_images(images, [8, 8], 'temp.png')
```
### <sup>保</sup>存目标检测图片

```
tensorlayer.visualize.draw_boxes_and_labels_to_image(image, classes=[], coords=[],
                                                                scores=[], classes_list=[],
                                                                is_center=True,
                                                                is_rescale=True,
                                                                save_name=None)
```
Draw bboxes and class labels on image. Return or save the image with bboxes, example in the docs of  $\pm 1$ . prepro.

Parameters image : RGB image in numpy.array, [height, width, channel].

classes : a list of class ID (int).

coords : a list of list for coordinates.

- Should be [x, y, x2, y2] (up-left and botton-right format)
- If [x\_center, y\_center, w, h] (set is\_center to True).

scores : a list of score (float). (Optional)

classes\_list : list of string, for converting ID to string on image.

is center : boolean, defalt is True.

If coords is [x\_center, y\_center, w, h], set it to True for converting [x\_center, y\_center, w, h] to  $[x, y, x2, y2]$  (up-left and botton-right). If coords is  $[x1, x2, y1, y2]$ , set it to False.

is rescale : boolean, defalt is True.

If True, the input coordinates are the portion of width and high, this API will scale the coordinates to pixel unit internally. If False, feed the coordinates with pixel unit format.

### save\_name : None or string

The name of image file (i.e. image.png), if None, not to save image.

### **References**

- OpenCV rectangle and putText.
- [scikit-image.](http://scikit-image.org/docs/dev/api/skimage.draw.html#skimage.draw.rectangle)

# **2.9.2** <sup>可</sup>视化模型参<sup>数</sup>

### 可视化**Weight Matrix**

<span id="page-198-0"></span>tensorlayer.visualize.**W**(*W=None, second=10, saveable=True, shape=[28, 28], name='mnist', fig\_idx=2396512*)

Visualize every columns of the weight matrix to a group of Greyscale img.

Parameters W: numpy.array

The weight matrix

### second : int

The display second(s) for the image(s), if saveable is False.

saveable : boolean

Save or plot the figure.

shape: a list with 2 int

The shape of feature image, MNIST is [28, 80].

name : a string

A name to save the image, if saveable is True.

fig idx : int

matplotlib figure index.

### **Examples**

```
>>> tl.visualize.W(network.all_params[0].eval(), second=10, saveable=True, name=
˓→'weight_of_1st_layer', fig_idx=2012)
```
### 可视化**CNN 2d filter**

```
tensorlayer.visualize.CNN2d(CNN=None, second=10, saveable=True, name='cnn',
                             fig_idx=3119362)
```
Display a group of RGB or Greyscale CNN masks.

### Parameters CNN : numpy.array

The image. e.g: 64 5x5 RGB images can be (5, 5, 3, 64).

second : int

The display second(s) for the image(s), if saveable is False.

### saveable : boolean

Save or plot the figure.

name : a string

A name to save the image, if saveable is True.

fig idx : int

matplotlib figure index.

### **Examples**

```
>>> tl.visualize.CNN2d(network.all_params[0].eval(), second=10, saveable=True,
˓→name='cnn1_mnist', fig_idx=2012)
```
# **2.9.3** 可视化图像

### **matplotlib**显示单图

<span id="page-199-0"></span>tensorlayer.visualize.**frame**(*I=None*, *second=5*, *saveable=True*, *name='frame'*, *cmap=None*, *fig\_idx=12836*)

Display a frame(image). Make sure OpenAI Gym render() is disable before using it.

Parameters I: numpy.array

The image

second : int

The display second(s) for the image(s), if saveable is False.

saveable : boolean

Save or plot the figure.

name : a string

A name to save the image, if saveable is True.

cmap : None or string

'gray' for greyscale, None for default, etc.

### fig  $idx : int$

matplotlib figure index.

### **Examples**

```
>>> env = gym.make("Pong-v0")
>>> observation = env.reset()
>>> tl.visualize.frame(observation)
```
### **matplotlib**显示多<sup>图</sup>

<span id="page-199-1"></span>tensorlayer.visualize.**images2d**(*images=None*, *second=10*, *saveable=True*, *name='images'*, *dtype=None*, *fig\_idx=3119362*) Display a group of RGB or Greyscale images.

Parameters images : numpy.array

The images.

second : int

The display second(s) for the image(s), if saveable is False.

saveable : boolean

Save or plot the figure.

name : a string

A name to save the image, if saveable is True.

dtype : None or numpy data type

The data type for displaying the images.

fig\_idx : int

matplotlib figure index.

### **Examples**

```
>>> X_train, y_train, X_test, y_test = tl.files.load_cifar10_dataset(shape=(-1,
˓→32, 32, 3), plotable=False)
>>> tl.visualize.images2d(X_train[0:100,:,:,:], second=10, saveable=False, name=
˓→'cifar10', dtype=np.uint8, fig_idx=20212)
```
# **2.9.4** 可视化词嵌入矩阵

```
tensorlayer.visualize.tsne_embedding(embeddings, reverse_dictionary, plot_only=500, sec-
                                              ond=5, saveable=False, name='tsne', fig_idx=9862)
```
Visualize the embeddings by using t-SNE.

Parameters embeddings : a matrix

The images.

reverse\_dictionary : a dictionary

id\_to\_word, mapping id to unique word.

plot\_only : int

The number of examples to plot, choice the most common words.

second : int

The display second(s) for the image(s), if saveable is False.

saveable : boolean

Save or plot the figure.

name : a string

A name to save the image, if saveable is True.

fig  $idx : int$ 

matplotlib figure index.

### **Examples**

```
>>> see 'tutorial_word2vec_basic.py'
>>> final_embeddings = normalized_embeddings.eval()
>>> tl.visualize.tsne_embedding(final_embeddings, labels, reverse_dictionary,
... plot_only=500, second=5, saveable=False, name='tsne')
```
# **2.10 API -** 操作系统管<sup>理</sup>

<sup>系</sup>统操作,更多函数可<sup>在</sup> [TensorFlow API](https://www.tensorflow.org/versions/master/api_docs/index.html) <sup>中</sup>找到。

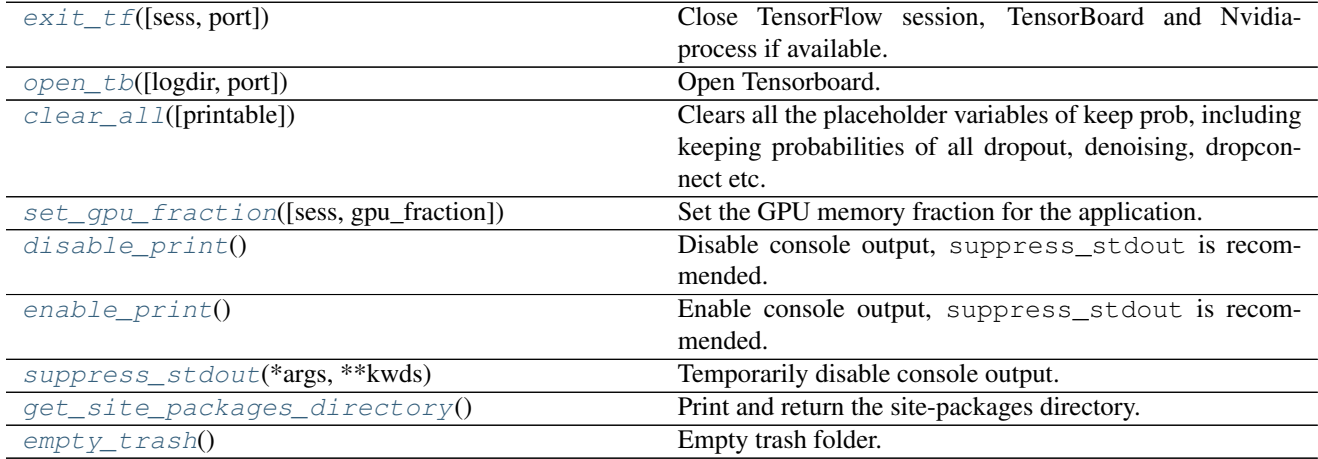

# **2.10.1 TensorFlow** 操作函<sup>数</sup>

### <sup>中</sup><sup>断</sup> **Nvidia** <sup>进</sup>程

<span id="page-201-0"></span>tensorlayer.ops.**exit\_tf**(*sess=None*, *port=6006*)

Close TensorFlow session, TensorBoard and Nvidia-process if available.

Parameters sess : a session instance of TensorFlow

TensorFlow session

tb\_port : an integer

TensorBoard port you want to close, 6006 as default.

# 打开 **TensorBoard**

<span id="page-201-1"></span>tensorlayer.ops.**open\_tb**(*logdir='/tmp/tensorflow'*, *port=6006*) Open Tensorboard.

Parameters logdir : a string

Directory where your tensorboard logs are saved

port : an integer

TensorBoard port you want to open, 6006 is tensorboard default

# 删除 **placeholder**

<span id="page-202-0"></span>tensorlayer.ops.**clear\_all**(*printable=True*)

Clears all the placeholder variables of keep prob, including keeping probabilities of all dropout, denoising, dropconnect etc.

Parameters printable : boolean

If True, print all deleted variables.

# **2.10.2 GPU** 配置函<sup>数</sup>

<span id="page-202-1"></span>tensorlayer.ops.**set\_gpu\_fraction**(*sess=None*, *gpu\_fraction=0.3*) Set the GPU memory fraction for the application.

Parameters sess : a session instance of TensorFlow

TensorFlow session

gpu\_fraction : a float

Fraction of GPU memory,  $(0 \sim 1]$ 

### **References**

• [TensorFlow using GPU](https://www.tensorflow.org/versions/r0.9/how_tos/using_gpu/index.html)

# **2.10.3** <sup>命</sup>令窗口显<sup>示</sup>

### <sup>禁</sup>止 **print**

```
tensorlayer.ops.disable_print()
    Disable console output, suppress_stdout is recommended.
```
### **Examples**

```
>>> print("You can see me")
>>> tl.ops.disable_print()
>>> print(" You can't see me")
>>> tl.ops.enable_print()
>>> print("You can see me")
```
# 允许 **print**

```
tensorlayer.ops.enable_print()
    Enable console output, suppress_stdout is recommended.
```
### **Examples**

• see tl.ops.disable\_print()

# <sup>临</sup>时禁止 **print**

```
tensorlayer.ops.suppress_stdout(*args, **kwds)
     Temporarily disable console output.
```
### **References**

• [stackoverflow](http://stackoverflow.com/questions/2125702/how-to-suppress-console-output-in-python)

### **Examples**

```
>>> print("You can see me")
>>> with tl.ops.suppress_stdout():
>>> print("You can't see me")
>>> print("You can see me")
```
# **2.10.4 Site packages** 信息

```
tensorlayer.ops.get_site_packages_directory()
     Print and return the site-packages directory.
```
### **Examples**

```
>>> loc = tl.ops.get_site_packages_directory()
```
# **2.10.5** 垃圾管<sup>理</sup>

```
tensorlayer.ops.empty_trash()
    Empty trash folder.
```
# **2.11 API -** 激活函数

为了尽可能地保持TensorLayer的简洁性, 我们最小化激活函数的数量, 因此我们鼓励用户直接使用 Tensor-Flow官方的函数,比如 tf.nn.relu, tf.nn.relu6, tf.nn.elu, tf.nn.softplus, tf.nn.softsign 等等。更多TensorFlow官方激活函数请<sup>看</sup> [这](https://www.tensorflow.org/versions/master/api_docs/python/nn.html#activation-functions)里.

# **2.11.1** 自定义激活函<sup>数</sup>

<sup>在</sup>TensorLayer中创造自定义激活函数非常简单。

<sup>下</sup>面的例子实现了把输入乘以2。对于更加复杂的激活函数,你需要用到TensorFlow的API。

```
def double_activation(x):
   return x * 2
```
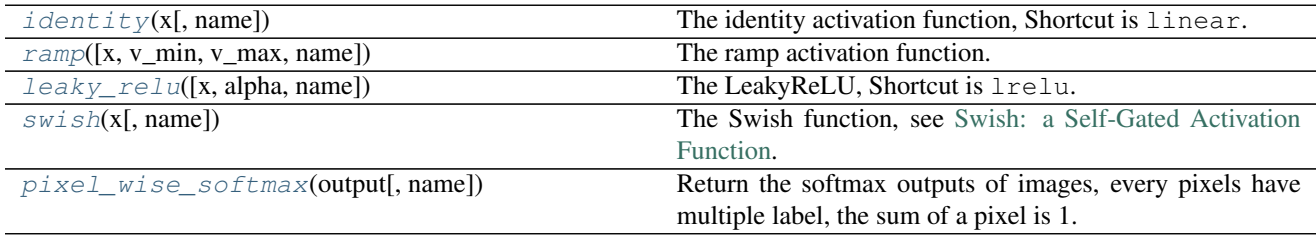

# **2.11.2 Identity**

<span id="page-204-0"></span>tensorlayer.activation.**identity**(*x*, *name=None*) The identity activation function, Shortcut is linear.

Parameters  $x : a$  tensor input

input(s)

Returns A *Tensor* with the same type as *x*.

# **2.11.3 Ramp**

<span id="page-204-1"></span>tensorlayer.activation.**ramp**(*x=None*, *v\_min=0*, *v\_max=1*, *name=None*) The ramp activation function.

Parameters  $x : a$  tensor input

input(s)

v\_min : float

if input(s) smaller than v\_min, change inputs to v\_min

v\_max : float

if input(s) greater than v\_max, change inputs to v\_max

name : a string or None

An optional name to attach to this activation function.

Returns A *Tensor* with the same type as *x*.

# **2.11.4 Leaky Relu**

<span id="page-204-2"></span>tensorlayer.activation.**leaky\_relu**(*x=None*, *alpha=0.1*, *name='lrelu'*) The LeakyReLU, Shortcut is lrelu.

Modified version of ReLU, introducing a nonzero gradient for negative input.

Parameters x : A *Tensor* with type *float*, *double*, *int32*, *int64*, *uint8*,

*int16*, or *int8*.

alpha : *float*. slope.

name : a string or None

An optional name to attach to this activation function.

### **References**

• [Rectifier Nonlinearities Improve Neural Network Acoustic Models, Maas et al. \(2013\)](http://web.stanford.edu/~awni/papers/relu_hybrid_icml2013_final.pdf)

### **Examples**

```
>>> network = tl.layers.DenseLayer(network, n_units=100, name = 'dense_lrelu',
                    ... act= lambda x : tl.act.lrelu(x, 0.2))
```
# **2.11.5 Swish**

<span id="page-205-0"></span>tensorlayer.activation.**swish**(*x*, *name='swish'*)

The Swish function, see [Swish: a Self-Gated Activation Function.](https://arxiv.org/abs/1710.05941)

Parameters  $x : a$  tensor input

input(s)

Returns A *Tensor* with the same type as *x*.

# **2.11.6 Pixel-wise Softmax**

```
tensorlayer.activation.pixel_wise_softmax(output, name='pixel_wise_softmax')
     Return the softmax outputs of images, every pixels have multiple label, the sum of a pixel is 1. Usually be used
     for image segmentation.
```
Parameters output : tensor

- For 2d image, 4D tensor [batch\_size, height, weight, channel], channel >= 2.
- For 3d image, 5D tensor [batch\_size, depth, height, weight, channel], channel >= 2.

### **References**

• [tf.reverse](https://www.tensorflow.org/versions/master/api_docs/python/array_ops.html#reverse)

### **Examples**

```
>>> outputs = pixel_wise_softmax(network.outputs)
>>> dice_loss = 1 - dice_coe(outputs, y_, epsilon=1e-5)
```
# **2.11.7** 带有参数的激活函数

<sup>请</sup>见神经网络层。

# **2.12 API -** <sup>分</sup>布式

<sup>分</sup>布式训练的帮助sessions和方法,请参<sup>考</sup> [mnist](https://github.com/zsdonghao/tensorlayer/blob/master/example/tutorial_mnist_distributed.py)例子。

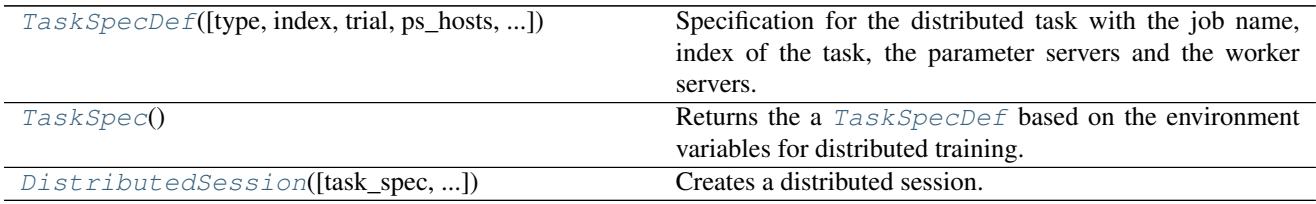

# **2.12.1** <sup>分</sup>布式训<sup>练</sup>

### **TaskSpecDef**

<span id="page-206-0"></span>tensorlayer.distributed.**TaskSpecDef**(*type='master'*, *index=0*, *trial=None*, *ps\_hosts=None*, *worker\_hosts=None*, *master=None*)

Specification for the distributed task with the job name, index of the task, the parameter servers and the worker servers. If you want to use the last worker for continuous evaluation you can call the method *user\_last\_worker\_as\_evaluator* which returns a new [TaskSpecDef](#page-206-0) object without the last worker in the cluster specification.

Parameters type : A string with the job name, it will be *master*, *worker* or *ps*.

index : The zero-based index of the task. Distributed training jobs will have a single

master task, one or more parameter servers, and one or more workers.

trial : The identifier of the trial being run.

ps\_hosts : A string with a coma separate list of hosts for the parameter servers

or a list of hosts.

worker hosts : A string with a coma separate list of hosts for the worker servers

or a list of hosts.

master : A string with the master hosts

### **Notes**

master might not be included in TF\_CONFIG and can be None. The shard\_index is adjusted in any case to assign 0 to master and >= 1 to workers. This implementation doesn't support sparse arrays in the *TF\_CONFIG* variable as the official TensorFlow documentation shows, as it is not a supported by the json definition.

### **References**

• [ML-engine trainer considerations](https://cloud.google.com/ml-engine/docs/trainer-considerations#use_tf_config)

### **Create TaskSpecDef from environment variables**

```
tensorlayer.distributed.TaskSpec()
```
Returns the a [TaskSpecDef](#page-206-0) based on the environment variables for distributed training.

### **References**

- [ML-engine trainer considerations](https://cloud.google.com/ml-engine/docs/trainer-considerations#use_tf_config)
- [TensorPort Distributed Computing](https://www.tensorport.com/documentation/code-details/)

### **Distributed Session object**

```
tensorlayer.distributed.DistributedSession(task_spec=None, check-
                                               point_dir=None, scaffold=None,
                                               hooks=None, chief_only_hooks=None,
                                               save_checkpoint_secs=600,
                                               save_summaries_steps=<object object>,
                                               save_summaries_secs=<object object>,
                                               config=None, stop_grace_period_secs=120,
                                               log_step_count_steps=100)
```
Creates a distributed session. It calls *MonitoredTrainingSession* to create a MonitoredSession for distributed training.

**Parameters task spec :** TaskSpecDef. The task spec definition from TaskSpec()

checkpoint\_dir : A string. Optional path to a directory where to restore

variables.

scaffold : A *Scaffold* used for gathering or building supportive ops. If

not specified, a default one is created. It's used to finalize the graph.

hooks : Optional list of *SessionRunHook* objects.

chief\_only\_hooks : list of *SessionRunHook* objects. Activate these hooks if

*is\_chief==True*, ignore otherwise.

save\_checkpoint\_secs : The frequency, in seconds, that a checkpoint is saved

using a default checkpoint saver. If *save\_checkpoint\_secs* is set to *None*, then the default checkpoint saver isn't used.

save\_summaries\_steps : The frequency, in number of global steps, that the

summaries are written to disk using a default summary saver. If both *save\_summaries\_steps* and *save\_summaries\_secs* are set to *None*, then the default summary saver isn't used. Default 100.

save\_summaries\_secs : The frequency, in secs, that the summaries are written

to disk using a default summary saver. If both *save\_summaries\_steps* and *save\_summaries\_secs* are set to *None*, then the default summary saver isn't used. Default not enabled.

config : an instance of *tf.ConfigProto* proto used to configure the session.

It's the *config* argument of constructor of *tf.Session*.

stop\_grace\_period\_secs : Number of seconds given to threads to stop after

*close()* has been called.

log\_step\_count\_steps : The frequency, in number of global steps, that the

global step/sec is logged.

### **References**

• [MonitoredTrainingSession](https://www.tensorflow.org/api_docs/python/tf/train/MonitoredTrainingSession)

### **Examples**

A simple example for distributed training where all the workers use the same dataset:

```
>>> task_spec = TaskSpec()
>>> with tf.device(task_spec.device_fn()):
>>> tensors = create_graph()
>>> with tl.DistributedSession(task_spec=task_spec,
... checkpoint_dir='/tmp/ckpt') as session:
>>> while not session.should_stop():
>>> session.run(tensors)
```
An example where the dataset is shared among the workers (see [https://www.tensorflow.org/programmers\\_](https://www.tensorflow.org/programmers_guide/datasets) [guide/datasets\)](https://www.tensorflow.org/programmers_guide/datasets):

```
>>> task_spec = TaskSpec()
>>> # dataset is a :class:`tf.data.Dataset` with the raw data
>>> dataset = create_dataset()
>>> if task_spec is not None:
>>> dataset = dataset.shard(task_spec.num_workers, task_spec.shard_index)
>>> # shuffle or apply a map function to the new sharded dataset, for example:
>>> dataset = dataset.shuffle(buffer_size=10000)
>>> dataset = dataset.batch(batch_size)
>>> dataset = dataset.repeat(num_epochs)
>>> # create the iterator for the dataset and the input tensor
>>> iterator = dataset.make_one_shot_iterator()
>>> next_element = iterator.get_next()
>>> with tf.device(task_spec.device_fn()):
>>> # next_element is the input for the graph
>>> tensors = create_graph(next_element)
>>> with tl.DistributedSession(task_spec=task_spec,
... checkpoint_dir='/tmp/ckpt') as session:
>>> while not session.should_stop():
>>> session.run(tensors)
```
### **Data sharding**

我们希望把数据分开很多块,放到每一个训练服务器上,而不是把整个数据放到所有的服务器上。 TensorFlow >= 1.4 提供了一些帮助类(helper classes)来支持数据分区功能(data sharding): [Datasets](https://www.tensorflow.org/programmers_guide/datasets)

<sup>值</sup>得注意的是,在数据切分时,数据打乱非常重要,这些操作在建立shards的时候自动完成:

```
from tensorflow.contrib.data import TextLineDataset
from tensorflow.contrib.data import Dataset
task_spec = TaskSpec()
files_dataset = Dataset.list_files(files_pattern)
dataset = TextLineDataset(files_dataset)
dataset = dataset.map(your_python_map_function, num_threads=4)
if task_spec is not None:
     dataset = dataset.shard(task_spec.num_workers, task_spec.shard_index)
```
(续上页)

```
dataset = dataset.shuffle(buffer_size)
dataset = dataset.batch(batch_size)
dataset = dataset.repeat(num_epochs)
iterator = dataset.make_one_shot_iterator()
next_element = iterator.get_next()
with tf.device(task_spec.device_fn()):
     tensors = create_graph(next_element)
with tl.DistributedSession(task_spec=task_spec,
                           checkpoint_dir='/tmp/ckpt') as session:
      while not session.should_stop():
          session.run(tensors)
```
### **Logging**

我们可以使用task\_spec来对主服务器(master server)做日志记录:

```
while not session.should_stop():
      should_log = task_spec.is_master() and your_conditions
      if should_log:
          results = session.run(tensors_with_log_info)
          logging.info(...)
      else:
          results = session.run(tensors)
```
### **Continuous evaluation**

我们可以使用其中一台子服务器(worker)来一直对保存下来对checkpoint做评估:

```
import tensorflow as tf
from tensorflow.python.training import session_run_hook
from tensorflow.python.training.monitored_session import SingularMonitoredSession
class Evaluator(session_run_hook.SessionRunHook):
      def __init__(self, checkpoints_path, output_path):
          self.checkpoints_path = checkpoints_path
          self.summary_writer = tf.summary.FileWriter(output_path)
          self.lastest_checkpoint = ''
      def after_create_session(self, session, coord):
          checkpoint = tf.train.latest_checkpoint(self.checkpoints_path)
          # wait until a new check point is available
          while self.lastest_checkpoint == checkpoint:
              time.sleep(30)
              checkpoint = tf.train.latest_checkpoint(self.checkpoints_path)
          self.saver.restore(session, checkpoint)
          self.lastest_checkpoint = checkpoint
      def end(self, session):
          super(Evaluator, self).end(session)
          # save summaries
          step = int(self.lastest_checkpoint.split('-')[-1])
          self.summary_writer.add_summary(self.summary, step)
```
(续上页)

```
def _create_graph():
          # your code to create the graph with the dataset
      def run_evaluation():
          with tf.Graph().as_default():
              summary_tensors = create_graph()
              self.saver = tf.train.Saver(var_list=tf_variables.trainable_variables())
              hooks = self.create_hooks()
              hooks.append(self)
              if self.max_time_secs and self.max_time_secs > 0:
                  hooks.append(StopAtTimeHook(self.max_time_secs))
              # this evaluation runs indefinitely, until the process is killed
              while True:
                  with SingularMonitoredSession(hooks=[self]) as session:
                      try:
                          while not sess.should_stop():
                              self.summary = session.run(summary_tensors)
                      except OutOfRangeError:
                          pass
                      # end of evaluation
task_spec = TaskSpec().user_last_worker_as_evaluator()
if task_spec.is_evaluator():
      Evaluator().run_evaluation()
else:
      # run normal training
```
# **2.12.2 Session Hooks**

TensorFlow提供了一些 [Session Hooks](https://www.tensorflow.org/api_guides/python/train#Training_Hooks) 来对sessions做操作, 我们在这里加更多的helper来实现更多的常规操 作。

### **Stop after maximum time**

tensorlayer.distributed.**StopAtTimeHook**(*time\_running*) Hook that requests stop after a specified time.

Parameters time\_running: Maximum time running in seconds

### **Initialize network with checkpoint**

tensorlayer.distributed.**LoadCheckpoint**(*saver*, *checkpoint*) Hook that loads a checkpoint after the session is created.

```
>>> from tensorflow.python.ops import variables as tf_variables
>>> from tensorflow.python.training.monitored_session import
˓→SingularMonitoredSession
>>>
>>> tensors = create_graph()
>>> saver = tf.train.Saver(var_list=tf_variables.trainable_variables())
>>> checkpoint_hook = LoadCheckpoint(saver, my_checkpoint_file)
>>> with tf.SingularMonitoredSession(hooks=[checkpoint_hook]) as session:
```
**>>> while not** session.should\_stop(): >>> session.run(tensors)

(续上页)

# CHAPTER 3

<sup>命</sup>令行界<sup>面</sup>

TensorLayer提供简单易用的命令行工<sup>具</sup> *tl* <sup>来</sup>执行一些常用的任务。

# **3.1 CLI -** <sup>命</sup>令行界<sup>面</sup>

The tensorlayer.cli module provides a command-line tool for some common tasks.

# **3.1.1 tl train**

(Alpha release - usage might change later)

The tensorlayer.cli.train module provides the  $t1$  train subcommand. It helps the user bootstrap a Tensor-Flow/TensorLayer program for distributed training using multiple GPU cards or CPUs on a computer.

You need to first setup the [CUDA\\_VISIBLE\\_DEVICES](http://acceleware.com/blog/cudavisibledevices-masking-gpus)\_to tell tl train which GPUs are available. If the CUDA\_VISIBLE\_DEVICES is not given, tl train would try best to discover all available GPUs.

In distribute training, each TensorFlow program needs a TF\_CONFIG environment variable to describe the cluster. It also needs a master daemon to monitor all trainers.  $t1$  train is responsible for automatically managing these two tasks.

### **Usage**

tl train [-h] [-p NUM\_PSS] [-c CPU\_TRAINERS] <file> [args [args ...]]

```
# example of using GPU 0 and 1 for training mnist
CUDA_VISIBLE_DEVICES="0,1"
tl train example/tutorial_mnist_distributed.py
# example of using CPU trainers for inception v3
tl train -c 16 example/tutorial_imagenet_inceptionV3_distributed.py
```
(续上页)

```
# example of using GPU trainers for inception v3 with customized arguments
# as CUDA_VISIBLE_DEVICES is not given, tl would try to discover all available GPUs
tl train example/tutorial_imagenet_inceptionV3_distributed.py -- --batch_size 16
```
### **Parameters**

- file: python file path.
- NUM\_PSS : The number of parameter servers.
- CPU\_TRAINERS: The number of CPU trainers.

It is recommended that NUM\_PSS + CPU\_TRAINERS <= cpu count

• args: Any parameter after  $--$  would be passed to the python program.

### **Notes**

A parallel training program would require multiple parameter servers to help parallel trainers to exchange intermediate gradients. The best number of parameter servers is often proportional to the size of your model as well as the number of CPUs available. You can control the number of parameter servers using the -p parameter.

If you have a single computer with massive CPUs, you can use the  $-c$  parameter to enable CPU-only parallel training. The reason we are not supporting GPU-CPU co-training is because GPU and CPU are running at different speeds. Using them together in training would incur stragglers.

# CHAPTER 4

<sup>索</sup>引与附录

- genindex
- modindex
- search
# Python 模块索引

# t

tensorlayer.activation, [200](#page-203-0) tensorlayer.cli, [209](#page-212-0) tensorlayer.cli.train, [209](#page-212-1) tensorlayer.cost, [114](#page-117-0) tensorlayer.distributed, [203](#page-206-0) tensorlayer.files, [177](#page-180-0) tensorlayer.iterate, [152](#page-155-0) tensorlayer.layers, [41](#page-44-0) tensorlayer.nlp, [161](#page-164-0) tensorlayer.ops, [198](#page-201-0) tensorlayer.prepro, [121](#page-124-0) tensorlayer.rein, [175](#page-178-0) tensorlayer.utils, [156](#page-159-0) tensorlayer.visualize, [193](#page-196-0)

# <sup>索</sup>引

### A

absolute\_difference\_error() (<sup>在</sup> tensorlayer.cost 模块中), [117](#page-120-0) adjust  $hue()$  (在 tensorlayer.prepro 模块中), [134](#page-137-0) advanced indexing op() (在 tensorlayer.layers 模块中), [90](#page-93-0) apply\_transform() (在 tensorlayer.prepro 模块中), [138](#page-141-0) array to  $img()$  (在 tensorlayer.prepro 模块中), [140](#page-143-0) assign\_params() (在 tensorlayer.files 模块中), [187](#page-190-0) AtrousConv1dLayer() (<sup>在</sup> tensorlayer.layers 模块中), [66](#page-69-0) AtrousConv2dLayer (tensorlayer.layers 中的类), [67](#page-70-0) AttentionSeq2Seq (tensorlayer.layers 中的类), [102](#page-105-0) AverageEmbeddingInputlayer (tensorlayer.layers 中 的

# B

类), [51](#page-54-0)

basic\_tokenizer() (在 tensorlayer.nlp 模块中),  $172$ BasicConvLSTMCell (tensorlayer.layers 中的类), [88](#page-91-0) batch transformer() (在 tensorlayer.layers 模块中), [75](#page-78-0) BatchNormLayer (tensorlayer.layers 中的类), [79](#page-82-0) BiDynamicRNNLayer (tensorlayer.layers 中的类), [97](#page-100-0) binary\_cross\_entropy() (<sup>在</sup> tensorlayer.cost 模块中), [116](#page-119-0) binary\_dilation() (<sup>在</sup> tensorlayer.prepro 模块中), [141](#page-144-0) binary\_erosion() (<sup>在</sup> tensorlayer.prepro 模块中), [141](#page-144-0) BiRNNLayer (tensorlayer.layers 中的类), [86](#page-89-0) brightness() (<sup>在</sup> tensorlayer.prepro 模块中), [133](#page-136-0) brightness  $multi()$  (在 tensorlayer.prepro 模块中), [133](#page-136-0) build\_reverse\_dictionary() (<sup>在</sup> tensorlayer.nlp 模块中), [169](#page-172-0)

build\_vocab() (在 tensorlayer.nlp 模块中), [168](#page-171-0) build\_words\_dataset() (在 tensorlayer.nlp 模块中), [169](#page-172-0)

## C

channel\_shift() (在 tensorlayer.prepro 模块中), [137](#page-140-0) channel\_shift\_multi() (在 tensorlayer.prepro 模块中), [137](#page-140-0)

choice\_action\_by\_probs() (<sup>在</sup> tensorlayer.rein 模块中), [176](#page-179-0)

class\_balancing\_oversample() (在 tensorlayer.utils 模块 中), [160](#page-163-0) clear  $all()$  (在 tensorlayer.ops 模块中), [199](#page-202-0)

- clear\_layers\_name() (<sup>在</sup> tensorlayer.layers 模块中), [111](#page-114-0)
- CNN2d() (<sup>在</sup> tensorlayer.visualize 模块中), [195](#page-198-0)
- ConcatLayer (tensorlayer.layers 中的类), [105](#page-108-0)
- Conv1d() (<sup>在</sup> tensorlayer.layers 模块中), [68](#page-71-0)
- Conv1dLayer (tensorlayer.layers 中的类), [57](#page-60-0)
- Conv2d() (<sup>在</sup> tensorlayer.layers 模块中), [69](#page-72-0)
- Conv2dLayer (tensorlayer.layers 中的类), [58](#page-61-0)
- Conv3dLayer (tensorlayer.layers 中的类), [62](#page-65-0)
- ConvLSTMLayer (tensorlayer.layers 中的类), [89](#page-92-0)
- ConvRNNCell (tensorlayer.layers 中的类), [88](#page-91-0)
- cosine\_similarity() (<sup>在</sup> tensorlayer.cost 模块中), [120](#page-123-0)
- create\_vocab() (在 tensorlayer.nlp 模块中), [166](#page-169-0)
- create\_vocabulary() (<sup>在</sup> tensorlayer.nlp 模块中), [172](#page-175-0)
- crop() (<sup>在</sup> tensorlayer.prepro 模块中), [126](#page-129-0)

块中), [119](#page-122-0)

- crop\_multi() (在 tensorlayer.prepro 模块中), [126](#page-129-0)
- cross\_entropy() (在 tensorlayer.cost 模块中), [115](#page-118-0)
- cross\_entropy\_reward\_loss() (<sup>在</sup> tensorlayer.rein 模 <sup>块</sup> 中), [175](#page-178-1)
- cross\_entropy\_seq() (<sup>在</sup> tensorlayer.cost 模块中), [119](#page-122-0) cross\_entropy\_seq\_with\_mask() (在 tensorlayer.cost 模

### D

data\_to\_token\_ids() (<sup>在</sup> tensorlayer.nlp 模块中), [174](#page-177-0) DeConv2d() (<sup>在</sup> tensorlayer.layers 模块中), [69](#page-72-0) DeConv2dLayer (tensorlayer.layers 中的类), [60](#page-63-0) DeConv3d (tensorlayer.layers 中的类), [70](#page-73-0) DeConv3dLayer (tensorlayer.layers 中的类), [63](#page-66-0) DeformableConv2dLayer (tensorlayer.layers 中的类), [65](#page-68-0) del\_file() (<sup>在</sup> tensorlayer.files 模块中), [190](#page-193-0) del\_folder() (<sup>在</sup> tensorlayer.files 模块中), [190](#page-193-0) DenseLayer (tensorlayer.layers 中的类), [52](#page-55-0) DepthwiseConv2d (tensorlayer.layers 中的类), [71](#page-74-0) dice\_coe() (在 tensorlayer.cost 模块中), [117](#page-120-0) dice\_hard\_coe() (<sup>在</sup> tensorlayer.cost 模块中), [118](#page-121-0) dict to one() (在 tensorlayer.utils 模块中), [161](#page-164-1) dilation() (<sup>在</sup> tensorlayer.prepro 模块中), [141](#page-144-0)

disable\_print() (在 tensorlayer.ops 模块中), [199](#page-202-0)

discount episode rewards() (在 tensorlayer.rein 模块中), [175](#page-178-1)

- DistributedSession() (<sup>在</sup> tensorlayer.distributed 模块中), [204](#page-207-0)
- download file from google drive() ( $E$  tensorlayer.files 模块中), [185](#page-188-0)
- DownSampling2dLayer (tensorlayer.layers 中的类), [64](#page-67-0)
- draw boxes and labels to image()  $(4.4 \text{ tensor} 4.4)$ layer.visualize 模块中), [194](#page-197-0)
- drop() (<sup>在</sup> tensorlayer.prepro 模块中), [137](#page-140-0) DropconnectDenseLayer (tensorlayer.layers 中的类), [56](#page-59-0) DropoutLayer (tensorlayer.layers 中的类), [54](#page-57-0) DynamicRNNLayer (tensorlayer.layers 中的类), [92,](#page-95-0) [95](#page-98-0)

#### E

elastic\_transform() (在 tensorlayer.prepro 模块中), [131](#page-134-0) elastic\_transform\_multi() (在 tensorlayer.prepro 模块中), [132](#page-135-0)

ElementwiseLayer (tensorlayer.layers 中的类), [106](#page-109-0) EmbeddingInputlayer (tensorlayer.layers 中的类), [49](#page-52-0) empty trash() (在 tensorlayer.ops 模块中), [200](#page-203-1) enable print() (在 tensorlayer.ops 模块中), [199](#page-202-0) erosion() (<sup>在</sup> tensorlayer.prepro 模块中), [141](#page-144-0) evaluation() (<sup>在</sup> tensorlayer.utils 模块中), [159](#page-162-0) exists or mkdir() (在 tensorlayer.files 模块中), [191](#page-194-0) exit  $tf()$  (在 tensorlayer.ops 模块中), [198](#page-201-1) ExpandDimsLayer (tensorlayer.layers 中的类), [107](#page-110-0)

### F

featurewise\_norm() (<sup>在</sup> tensorlayer.prepro 模块中), [137](#page-140-0) file\_exists() (<sup>在</sup> tensorlayer.files 模块中), [190](#page-193-0) find\_contours() (<sup>在</sup> tensorlayer.prepro 模块中), [140](#page-143-0) fit() (<sup>在</sup> tensorlayer.utils 模块中), [156](#page-159-1) flatten\_list() (<sup>在</sup> tensorlayer.utils 模块中), [161](#page-164-1) flatten\_reshape() (在 tensorlayer.layers 模块中), [111](#page-114-0) FlattenLayer (tensorlayer.layers 中的类), [102](#page-105-0) flip\_axis() (在 tensorlayer.prepro 模块中), [127](#page-130-0) flip\_axis\_multi() (在 tensorlayer.prepro 模块中), [127](#page-130-0) folder\_exists() (在 tensorlayer.files 模块中), [190](#page-193-0) frame() (<sup>在</sup> tensorlayer.visualize 模块中), [196](#page-199-0)

# G

GaussianNoiseLayer (tensorlayer.layers 中的类), [55](#page-58-0)

- generate skip gram batch() (在 tensorlayer.nlp 模块中), [162](#page-165-0)
- get layers with name() (在 tensorlayer.layers 模块中), [44](#page-47-0)
- get random int() (在 tensorlayer.utils 模块中), [160](#page-163-0)
- get\_site\_packages\_directory() (<sup>在</sup> tensorlayer.ops 模<sup>块</sup> 中), [200](#page-203-1)
- get variables with name() (在 tensorlayer.layers 模块 中), [44](#page-47-0)

H

hsv\_to\_rgb() (<sup>在</sup> tensorlayer.prepro 模块中), [134](#page-137-0)

- I
- identity() (<sup>在</sup> tensorlayer.activation 模块中), [201](#page-204-0)
- illumination() (<sup>在</sup> tensorlayer.prepro 模块中), [133](#page-136-0)
- images2d() (<sup>在</sup> tensorlayer.visualize 模块中), [196](#page-199-0)
- imresize() (<sup>在</sup> tensorlayer.prepro 模块中), [135](#page-138-0)
- initialize global variables() (在 tensorlayer.layers 模块 中), [45](#page-48-0)
- initialize\_rnn\_state() (<sup>在</sup> tensorlayer.layers 模块中), [112](#page-115-0)
- initialize\_vocabulary() (在 tensorlayer.nlp 模块中), [173](#page-176-0)
- InputLayer (tensorlayer.layers 中的类), [46](#page-49-0)

InstanceNormLayer (tensorlayer.layers 中的类), [80](#page-83-0) iou\_coe() (<sup>在</sup> tensorlayer.cost 模块中), [118](#page-121-0)

#### L

- LambdaLayer (tensorlayer.layers 中的类), [104](#page-107-0)
- Layer (tensorlayer.layers 中的类), [46](#page-49-0)
- LayerNormLayer (tensorlayer.layers 中的类), [81](#page-84-0)
- leaky\_relu() (<sup>在</sup> tensorlayer.activation 模块中), [201](#page-204-0)
- li\_regularizer() (在 tensorlayer.cost 模块中), [120](#page-123-0)
- list\_remove\_repeat() (<sup>在</sup> tensorlayer.layers 模块中), [112](#page-115-0)
- list string to dict() (在 tensorlayer.utils 模块中), [161](#page-164-1)
- lo\_regularizer() (<sup>在</sup> tensorlayer.cost 模块中), [120](#page-123-0)
- load and assign  $npz()$  (在 tensorlayer.files 模块中), [187](#page-190-0)
- load and assign npz dict() (在 tensorlayer.files 模块 中), [188](#page-191-0)

load\_celebA\_dataset() (在 tensorlayer.files 模块中), [183](#page-186-0) load cifar10 dataset() (在 tensorlayer.files 模块中), [179](#page-182-0)

load\_ckpt() (<sup>在</sup> tensorlayer.files 模块中), [188](#page-191-0)

- load\_cyclegan\_dataset() (<sup>在</sup> tensorlayer.files 模 <sup>块</sup> <sup>中</sup>), [183](#page-186-0)
- load\_file\_list() (<sup>在</sup> tensorlayer.files 模块中), [190](#page-193-0)
- load\_flickr1M\_dataset() (在 tensorlayer.files 模块中), [182](#page-185-0)
- load\_flickr25k\_dataset() (<sup>在</sup> tensorlayer.files 模 <sup>块</sup> <sup>中</sup>), [182](#page-185-0)
- load folder list() (在 tensorlayer.files 模块中), [191](#page-194-0)
- load imdb dataset() (在 tensorlayer.files 模块中),  $181$

load matt mahoney text8 dataset() ( $\overline{\text{#}}$  tensorlayer.files 模块中), [180](#page-183-0)

- load mnist dataset() (在 tensorlayer.files 模块中), [179](#page-182-0)
- load nietzsche dataset() (在 tensorlayer.files 模块中), [181](#page-184-0)
- load npy to any() (在 tensorlayer.files 模块中), [189](#page-192-0)
- load npz() (在 tensorlayer.files 模块中), [186](#page-189-0)
- load\_ptb\_dataset() (<sup>在</sup> tensorlayer.files 模块中), [180](#page-183-0)
- load\_voc\_dataset() (<sup>在</sup> tensorlayer.files 模块中), [183](#page-186-0)
- load\_wmt\_en\_fr\_dataset() (<sup>在</sup> tensorlayer.files 模块中), [181](#page-184-0)
- LoadCheckpoint() (在 tensorlayer.distributed 模块中), [207](#page-210-0)

LocalResponseNormLayer (tensorlayer.layers 中的类),  $\, {\sf P}$ [80](#page-83-0)

log\_weight() (<sup>在</sup> tensorlayer.rein 模块中), [176](#page-179-0)

#### M

- maxnorm i regularizer() (在 tensorlayer.cost 模块中), [121](#page-124-1)
- maxnorm\_o\_regularizer() (<sup>在</sup> tensorlayer.cost 模块中), [121](#page-124-1)
- maxnorm\_regularizer() (在 tensorlayer.cost 模块中), [120](#page-123-0)
- MaxPool1d() (<sup>在</sup> tensorlayer.layers 模块中), [76](#page-79-0)
- MaxPool2d() (<sup>在</sup> tensorlayer.layers 模块中), [77](#page-80-0)
- MaxPool3d() (<sup>在</sup> tensorlayer.layers 模块中), [78](#page-81-0)
- maybe\_download\_and\_extract() (<sup>在</sup> tensorlayer.files 模 块中), [191](#page-194-0)
- mean\_squared\_error() (<sup>在</sup> tensorlayer.cost 模块中), [116](#page-119-0)
- MeanPool1d() (<sup>在</sup> tensorlayer.layers 模块中), [77](#page-80-0)
- MeanPool2d() (<sup>在</sup> tensorlayer.layers 模块中), [77](#page-80-0)
- MeanPool3d() (<sup>在</sup> tensorlayer.layers 模块中), [78](#page-81-0)
- merge\_networks() (<sup>在</sup> tensorlayer.layers 模块中), [112](#page-115-0)
- minibatches() (<sup>在</sup> tensorlayer.iterate 模块中), [152](#page-155-1)
- moses\_multi\_bleu() (在 tensorlayer.nlp 模块中), [174](#page-177-0)
- MultiplexerLayer (tensorlayer.layers 中的类), [110](#page-113-0)

### N

- natural keys() (在 tensorlayer.files 模块中), [192](#page-195-0)
- normalized mean square error() (在 tensorlayer.cost 模 块中), [116](#page-119-0)
- npz\_to\_W\_pdf() (<sup>在</sup> tensorlayer.files 模块中), [192](#page-195-0)

# $\Omega$

- obj box coord centroid to upleft()  $(4.1)$  tensorlayer.prepro 模块中), [145](#page-148-0)
- obj box coord centroid to upleft butright() ( $E$  tensorlayer.prepro 模块中), [145](#page-148-0)
- obj\_box\_coord\_rescale() (<sup>在</sup> tensorlayer.prepro 模块中), [144](#page-147-0)
- obj\_box\_coord\_scale\_to\_pixelunit() (在 tensorlayer.prepro 模块中), [144](#page-147-0)
- obj\_box\_coord\_upleft\_butright\_to\_centroid() (在 tensorlayer.prepro 模块中), [145](#page-148-0)
- obj\_box\_coord\_upleft\_to\_centroid() (在 tensorlayer.prepro 模块中), [145](#page-148-0)
- obj box coords rescale() (在 tensorlayer.prepro 模块 中), [144](#page-147-0)
- obj box  $\text{crop}()$  (在 tensorlayer.prepro 模块中), [147](#page-150-0)
- obj\_box\_imresize() (在 tensorlayer.prepro 模块中), [146](#page-149-0)
- obj\_box\_left\_right\_flip() (<sup>在</sup> tensorlayer.prepro 模块中), [145](#page-148-0)
- obj\_box\_shift() (<sup>在</sup> tensorlayer.prepro 模块中), [148](#page-151-0)
- obi box zoom() (在 tensorlayer.prepro 模块中), [148](#page-151-0) OneHotInputLayer (tensorlayer.layers 中的类), [46](#page-49-0) open tb() (在 tensorlayer.ops 模块中), [198](#page-201-1)

- pad\_sequences() (<sup>在</sup> tensorlayer.prepro 模块中), [149](#page-152-0) PadLayer (tensorlayer.layers 中的类), [76](#page-79-0) parse darknet ann list to cls box() ( $\overline{4}$  tensorlayer.prepro 模块中), [145](#page-148-0)
- parse\_darknet\_ann\_str\_to\_list() (<sup>在</sup> tensorlayer.prepro 模 块中), [145](#page-148-0)
- PeekySeq2Seq (tensorlayer.layers 中的类), [102](#page-105-0)
- pixel\_value\_scale() (在 tensorlayer.prepro 模块中), [136](#page-139-0)
- pixel\_wise\_softmax() (在 tensorlayer.activation 模块中),
- [202](#page-205-0) PoolLayer (tensorlayer.layers 中的类), [75](#page-78-0)
- predict() (<sup>在</sup> tensorlayer.utils 模块中), [159](#page-162-0)
- PReluLayer (tensorlayer.layers 中的类), [109](#page-112-0)
- print\_all\_variables() (<sup>在</sup> tensorlayer.layers 模块中), [45](#page-48-0)
- process\_sentence() (在 tensorlayer.nlp 模块中), [165](#page-168-0)
- process\_sequences() (<sup>在</sup> tensorlayer.prepro 模块中), [150](#page-153-0)
- projective\_transform\_by\_points() (在 tensorlayer.prepro 模块中), [139](#page-142-0)
- pt2map() (<sup>在</sup> tensorlayer.prepro 模块中), [141](#page-144-0)
- ptb\_iterator() (在 tensorlayer.iterate 模块中), [155](#page-158-0)

# R

- ramp() (<sup>在</sup> tensorlayer.activation 模块中), [201](#page-204-0)
- read analogies  $file()$  (在 tensorlayer.nlp 模块中), [167](#page-170-0)
- read  $file()$  (在 tensorlayer.files 模块中), [190](#page-193-0)
- read  $image()$  (在 tensorlayer.visualize 模块中), [193](#page-196-1)
- read images() (在 tensorlayer.visualize 模块中), [193](#page-196-1)
- read\_words() (在 tensorlayer.nlp 模块中), [167](#page-170-0)
- ReconLayer (tensorlayer.layers 中的类), [53](#page-56-0)
- remove\_pad\_sequences() (<sup>在</sup> tensorlayer.prepro 模块中), [149](#page-152-0)
- ReshapeLayer (tensorlayer.layers 中的类), [103](#page-106-0)
- retrieve\_seq\_length\_op() (<sup>在</sup> tensorlayer.layers 模块中), [91](#page-94-0)
- retrieve seq\_length\_op2() (在 tensorlayer.layers 模块 中), [92](#page-95-0)
- retrieve\_seq\_length\_op3() (<sup>在</sup> tensorlayer.layers 模 <sup>块</sup> 中), [92](#page-95-0)
- rgb\_to\_hsv() (<sup>在</sup> tensorlayer.prepro 模块中), [134](#page-137-0)
- RNNLayer (tensorlayer.layers 中的类), [83](#page-86-0)
- ROIPoolingLayer (tensorlayer.layers 中的类), [81](#page-84-0)
- rotation() (<sup>在</sup> tensorlayer.prepro 模块中), [125](#page-128-0)
- rotation\_multi() (在 tensorlayer.prepro 模块中),  $126$

## S

- sample() (在 tensorlayer.nlp 模块中),  $163$
- sample\_top() (<sup>在</sup> tensorlayer.nlp 模块中), [164](#page-167-0)
- samplewise\_norm() (在 tensorlayer.prepro 模块中), [136](#page-139-0)
- save any to npy() (在 tensorlayer.files 模块中), [189](#page-192-0)
- save  $\text{ckpt}()$  (在 tensorlayer.files 模块中), [188](#page-191-0)
- save  $\text{image}()$  (在 tensorlayer.visualize 模块中), [193](#page-196-1) save\_images() (<sup>在</sup> tensorlayer.visualize 模块中), [194](#page-197-0)

save\_npz() (在 tensorlayer.files 模块中), [185](#page-188-0) save\_npz\_dict() (在 tensorlayer.files 模块中), [188](#page-191-0) save\_vocab() (在 tensorlayer.nlp 模块中), [170](#page-173-0) sentence\_to\_token\_ids() (<sup>在</sup> tensorlayer.nlp 模块中), [173](#page-176-0) Seq2Seq (tensorlayer.layers 中的类), [99](#page-102-0) seq\_minibatches() (在 tensorlayer.iterate 模块中), [153](#page-156-0) seq\_minibatches2() (在 tensorlayer.iterate 模块中), [154](#page-157-0) sequences add end id() (在 tensorlayer.prepro 模块中), [151](#page-154-0) sequences add end id after pad()  $(4.1 \text{ m/s})$  tensorlayer.prepro 模块中), [151](#page-154-0) sequences\_add\_start\_id() (<sup>在</sup> tensorlayer.prepro 模块中), [150](#page-153-0) sequences\_get\_mask() (在 tensorlayer.prepro 模块中), [151](#page-154-0) set\_gpu\_fraction() (在 tensorlayer.ops 模块中), [199](#page-202-0) set\_name\_reuse() (在 tensorlayer.layers 模块中), [45](#page-48-0) shear() (<sup>在</sup> tensorlayer.prepro 模块中), [128](#page-131-0) shear2() (<sup>在</sup> tensorlayer.prepro 模块中), [129](#page-132-0) shear\_multi() (在 tensorlayer.prepro 模块中), [129](#page-132-0) shear\_multi2() (在 tensorlayer.prepro 模块中), [130](#page-133-0) shift() (<sup>在</sup> tensorlayer.prepro 模块中), [127](#page-130-0) shift\_multi() (<sup>在</sup> tensorlayer.prepro 模块中), [128](#page-131-0) sigmoid cross entropy() (在 tensorlayer.cost 模块中), [116](#page-119-0) simple\_read\_words() (在 tensorlayer.nlp 模块中), [167](#page-170-0) SimpleVocabulary (tensorlayer.nlp 中的类), [164](#page-167-0) SlimNetsLayer (tensorlayer.layers 中的类), [108](#page-111-0) SpatialTransformer2dAffineLayer (tensorlayer.layers 中 的类), [73](#page-76-0) StackLayer (tensorlayer.layers 中的类), [108](#page-111-0) StopAtTimeHook() (<sup>在</sup> tensorlayer.distributed 模块中), [207](#page-210-0) SubpixelConv1d() (<sup>在</sup> tensorlayer.layers 模块中), [72](#page-75-0) SubpixelConv2d() (<sup>在</sup> tensorlayer.layers 模块中), [72](#page-75-0) suppress\_stdout() (在 tensorlayer.ops 模块中), [200](#page-203-1) swirl() (<sup>在</sup> tensorlayer.prepro 模块中), [130](#page-133-0)

swirl\_multi() (<sup>在</sup> tensorlayer.prepro 模块中), [131](#page-134-0) swish() (<sup>在</sup> tensorlayer.activation 模块中), [202](#page-205-0)

## T

target mask op() (在 tensorlayer.layers 模块中), [92](#page-95-0) TaskSpec() (<sup>在</sup> tensorlayer.distributed 模块中), [203](#page-206-1) TaskSpecDef() (<sup>在</sup> tensorlayer.distributed 模块中), [203](#page-206-1) tensorlayer.activation (模块), [200](#page-203-1) tensorlayer.cli (模块), [209](#page-212-2) tensorlayer.cli.train (模块), [209](#page-212-2) tensorlayer.cost (模块), [114](#page-117-1) tensorlayer.distributed (模块), [203](#page-206-1) tensorlayer.files (模块), [177](#page-180-1) tensorlayer.iterate (模块), [152](#page-155-1) tensorlayer.layers (模块), [41](#page-44-1) tensorlayer.nlp (模块), [161](#page-164-1) tensorlayer.ops (模块), [198](#page-201-1)

tensorlayer.prepro (模块), [121](#page-124-1)

- tensorlayer.rein (模块), [175](#page-178-1)
- tensorlayer.utils (模块), [156](#page-159-1)
- tensorlayer.visualize (模块), [193](#page-196-1)
- test() (<sup>在</sup> tensorlayer.utils 模块中), [158](#page-161-0)

threading data() (在 tensorlayer.prepro 模块中), [124](#page-127-0)

- TileLayer (tensorlayer.layers 中的类), [107](#page-110-0)
- TimeDistributedLayer (tensorlayer.layers 中的类), [82](#page-85-0)

transform matrix offset center() ( $\pm$  tensorlayer.prepro 模块中), [138](#page-141-0)

transformer() (<sup>在</sup> tensorlayer.layers 模块中), [74](#page-77-0)

TransposeLayer (tensorlayer.layers 中的类), [104](#page-107-0) tsne\_embedding() (<sup>在</sup> tensorlayer.visualize 模块中), [197](#page-200-0)

#### U

UnStackLayer() (<sup>在</sup> tensorlayer.layers 模块中), [108](#page-111-0) UpSampling2dLayer (tensorlayer.layers 中的类), [64](#page-67-0)

## V

Vocabulary (tensorlayer.nlp 中的类), [164](#page-167-0)

#### W

W() (<sup>在</sup> tensorlayer.visualize 模块中), [195](#page-198-0) Word2vecEmbeddingInputlayer (tensorlayer.layers 中的 类), [47](#page-50-0) word\_ids\_to\_words() (<sup>在</sup> tensorlayer.nlp 模块中), [171](#page-174-0)

words\_to\_word\_ids() (<sup>在</sup> tensorlayer.nlp 模块中), [171](#page-174-0)

### Z

zoom() (<sup>在</sup> tensorlayer.prepro 模块中), [132](#page-135-0) zoom\_multi() (<sup>在</sup> tensorlayer.prepro 模块中), [133](#page-136-0)